**Überarbeitung und Aktualisierung des Merkblattes für die Ausstattung von Verkehrsrechner- und Unterzentralen (MARZ 1999)**

> **Berichte der Bundesanstalt für Straßenwesen**

> > **Verkehrstechnik Heft V 308**

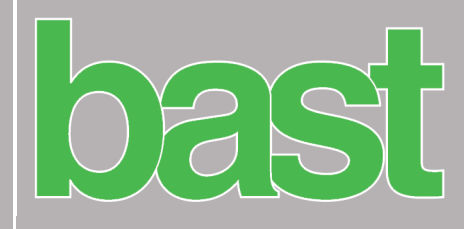

# **Überarbeitung und Aktualisierung des Merkblattes für die Ausstattung von Verkehrsrechner- und Unterzentralen (MARZ 1999)**

von

Marcus Gerstenberger Michael Hösch Gerhard Listl

gevas humberg & partner Ingenieurgesellschaft für Verkehrsplanung und erkehrstechnik mbH **Hamburg** 

Christoph Schwietering

Ingenieurbüro Schwietering Aachen

**Berichte der Bundesanstalt für Straßenwesen**

**Verkehrstechnik Heft V 308**

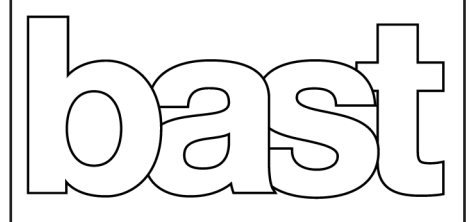

Die Bundesanstalt für Straßenwesen veröffentlicht ihre Arbeits- und Forschungsergebnisse in der Schriftenreihe Berichte der Bundesanstalt für Straßenwesen. Die Reihe besteht aus folgenden Unterreihen:

- A Allgemeines
- B Brücken- und Ingenieurbau
- F Fahrzeugtechnik
- M Mensch und Sicherheit
- S Straßenbau
- V Verkehrstechnik

Es wird darauf hingewiesen, dass die unter dem Namen der Verfasser veröffentlichten Berichte nicht in jedem Fall die Ansicht des Herausgebers wiedergeben.

Nachdruck und photomechanische Wiedergabe, auch auszugsweise, nur mit Genehmigung der Bundesanstalt für Straßenwesen, Stabsstelle Presse und Öffentlichkeitsarbeit.

Die Hefte der Schriftenreihe Berichte der Bundesanstalt für Straßenwesen können direkt bei der Carl Ed. Schünemann KG, Zweite Schlachtpforte 7, D-28195 Bremen, Telefon: (04 21) 3 69 03 - 53, bezogen werden.

Über die Forschungsergebnisse und ihre Veröffentlichungen wird in der Regel in Kurzform im Informationsdienst Forschung kompakt berichtet. Dieser Dienst wird kostenlos angeboten; Interessenten wenden sich bitte an die Bundesanstalt für Straßenwesen, Stabsstelle Presse und Öffentlichkeitsarbeit.

Ab dem Jahrgang 2003 stehen die Berichte der Bundesanstalt für Straßenwesen (BASt) zum Teil als kostenfreier Download im elektronischen BASt-Archiv ELBA zur Verfügung. http://bast.opus.hbz-nrw.de

#### Impressum

Bericht zum Forschungsprojekt: FE 03.0503/2012/IRB: Überarbeitung und Aktualisierung des Merkblattes für die Ausstattung von Verkehrsrechner- und Unterzentralen (MARZ 1999)

#### Fachbetreuung Melanie Zorn

Herausgeber Bundesanstalt für Straßenwesen Brüderstraße 53, D-51427 Bergisch Gladbach Telefon: (0 22 04) 43 - 0

Redaktion Stabsstelle Presse und Öffentlichkeitsarbeit

### Druck und Verlag

Fachverlag NW in der Carl Ed. Schünemann KG Zweite Schlachtpforte 7, D-28195 Bremen Telefon: (04 21) 3 69 03 – 53 Telefax: (04 21) 3 69 03 – 48 www.schuenemann-verlag.de

ISSN 0943-9331 ISBN 978-3-95606-405-0

Bergisch Gladbach, August 2018

### **Kurzfassung – Abstract**

#### **Überarbeitung und Aktualisierung des Merkblattes für die Ausstattung von Verkehrsrechner- und Unterzentralen (MARZ 1999)**

Das Merkblatt für die Ausstattung von Verkehrsrechner- und Unterzentralen (MARZ 1999) stellt nicht mehr den aktuellen Stand von Wissenschaft und Technik dar und musste deshalb grundhaft überarbeitet werden. Einerseits war der Stand der Technik hinsichtlich fachlich-funktionaler, technischer und organisatorischer Rahmenbedingungen und Anforderungen für den Aufbau und Betrieb von Verkehrsrechnerzentralen aufzubereiten. Andererseits soll das überarbeitete MARZ auch der Tatsache Rechnung tragen, dass bereits zahlreiche Systeme auf unterschiedlicher technologischer Basis seit Jahren erfolgreich im Betrieb sind, aber in der Zukunft funktional und technisch modernisiert und erweitert werden.

Bearbeitungsschritte waren:

- die Analyse des Überarbeitungsbedarfs und neu aufzunehmender Themenbereiche
- der Abgleich mit bestehenden Regelwerken und Hinweispapieren
- die Bestandsaufnahme eingesetzter Verfahren und Methoden bei den Bundesländern
- die Zusammenführung der Ergebnisse und Entwurfserstellung des neuen MARZ für eine Länderanhörung
- die Einarbeitung der Ergebnisse der Länderanhörung und Erstellung der Endfassung des MARZ 2016

Wesentliche Merkmale des MARZ 2016 sind die Überarbeitung der internen Funktionsbereiche unter Nutzung neuer Verfahren und Technologien und eine Erweiterung des Systemkontextes mit einer Integration bzw. Anbindung externer Systeme.

Mit dem MARZ 2016 liegt nun wieder der aktuelle Stand von Wissenschaft und Technik für die Erstellung, Erweiterung oder Erneuerung sowie für die Vernetzung von Verkehrsrechnerzentralen und Unterzentralen zur Steuerung von Verkehrsbeeinflussungsanlagen an Bundesfernstraßen aufbereitet in Form eines Regelwerks vor.

Eine kontinuierliche Pflege des Merkblatts ist anzustreben. Ein erster Schritt im Pflegeprozess sollte die Integration der Ergebnisse aus dem Forschungsprojekt FE 03.0542/2015/IRB "Entwicklung einer Referenzarchitektur für das neue Merkblatt für die Ausstattung von Verkehrsrechner- und Unterzentralen (MARZ 2016) mit Integration externer Systeme" sein.

#### **Revision and update of the guidelines for equipment of traffic control centers and their sub-centers, Edition 1999 (MARZ 1999)**

The quidelines for equipment of traffic control centers and their sub-centers, Edition 1999 (MARZ 1999) is not including the current state of the art and that's why there is a need for a substantial revision.

On the one hand the state of the art of functional, technical and organizational conditions and requirements of installation and operation of traffic control centers has to be edited. On the other hand the revised version of MARZ has to take into account that various systems based on different technological basis are in operation since years and these systems have to be updated functionally and technically and enlarged in the future.

The following steps have been carried out in the project:

- analysis of the need for revision and for the integration of new issues
- • comparison with existing guidelines
- survey of current traffic control related procedures and methods in all federal states
- combination of results and preparation of a draft version for a reviewing of the federal states
- integration of the review results and creation of a final report

Main characteristics of MARZ 2016 are the revision and state of the art structuring of the internal functional areas including new procedures and technologies and an enlargement of the system context with integration of / connection to external systems.

The MARZ 2016 represents a document for setup, enlargement or replacement as well as interacting of traffic control centers and their sub-centers to traffic management systems at federal highways. The document represents the current state of the art and fulfills the requirements of a guideline.

For the future continuous revision and update of this guideline are highly recommended. A first step in this updating process the results of the research project FE 03.0542/2015/IRB "Development of reference architecture for the new guidelines for equipment of traffic control centers and their sub-centers (MARZ 2015) with integration of external systems" should be the integrated.

### **Summary**

#### **Revision and update of the guidelines for equipment of traffic control centers and their sub-centers, Edition 1999 (MARZ 1999)**

#### **1 Task description**

The guidelines for equipment of traffic control centers and their sub-centers, Edition 1999 (MARZ 1999) have been introduced in 1999 by BMVBS via circular letter. Since 2011 it is due to missing validity not anymore included in the list of valid circular letters of the Federal ministry of Transport and Digital Infrastructure (BMVI).

The MARZ 1999 describes on the one hand the state of the art of a time more than 15 years ago, while on the other hand different single guidelines and documents, which are relevant for MARZ, have been updated meanwhile, e. g.:

- Technical Delivery Terms for Route Stations (TLS)
- Specification for usage of environmental data
- Control procedures for inter-urban traffic control

This is the reason why MARZ 1999 has to be substantially revised. On the one hand the state of the art of functional, technical and organizational conditions and requirements of installation and operation of traffic control centers has to be edited. On the other hand the revised version of MARZ has to take into account that various systems based on different technological basis are in operation since years and these systems have to be updated functionally and technically and enlarged in the future. The technical specifications of the revised MARZ have to be held openly, so that this revised MARZ can also be used for the enlargement of existing systems. Finally the MARZ 2016 should not include specifications that are too tight in order to prevent innovation barriers and restriction of competition.

#### **2 Methodology**

First step in the revision process was the definition of the document structure of MARZ 2016. This structure has to include all new issues according to

- functional requirements
- organizational conditions and
- technical realization.

The structure and main contents are defined in coordination with the advisory board of the project.

In the next step relevant sources, especially guidelines have been analyzed. Corresponding text passages, figures and tables have been included in the new structure and if needed adjusted in wording. Redundancies in content have been eliminated and problems with contradictions have been solved involving the advisory board.

A survey concerning the current traffic related procedures and software solutions at operators in all federal states completed the source analysis.

The results of the process steps so far have been combined and revised in a draft version of MARZ 2016. Then a coordination process with the advisory board and the working group traffic control centers of federal government and federal states took place.

After including the feedback a renewed draft version of MARZ 2016 has been given to a consultation of the federal states. The review results of the consultation has been assessed and included and a final report has been created.

#### **3 Results**

The result of the research project is a guideline for equipment of traffic control centers and their subcenters (MARZ 2016) which can be introduced via general circular letter.

Two main results described below.

Figure 1 shows the embedding of traffic control centers and their sub-centers (TCC and SC) in its system environment.

The figure includes actors which interact with the traffic control center or their sub-centers via user interfaces (BS-1.1 and 2.1) and all relevant external systems (ES) including the corresponding interfaces.

The system context is divided into two zones:

- Traffic related system context in the same organization (ES-1.1  $-$  1.15), which also operates the traffic control center or their sub-centers and
- External system context (ES-2.1 2.6)

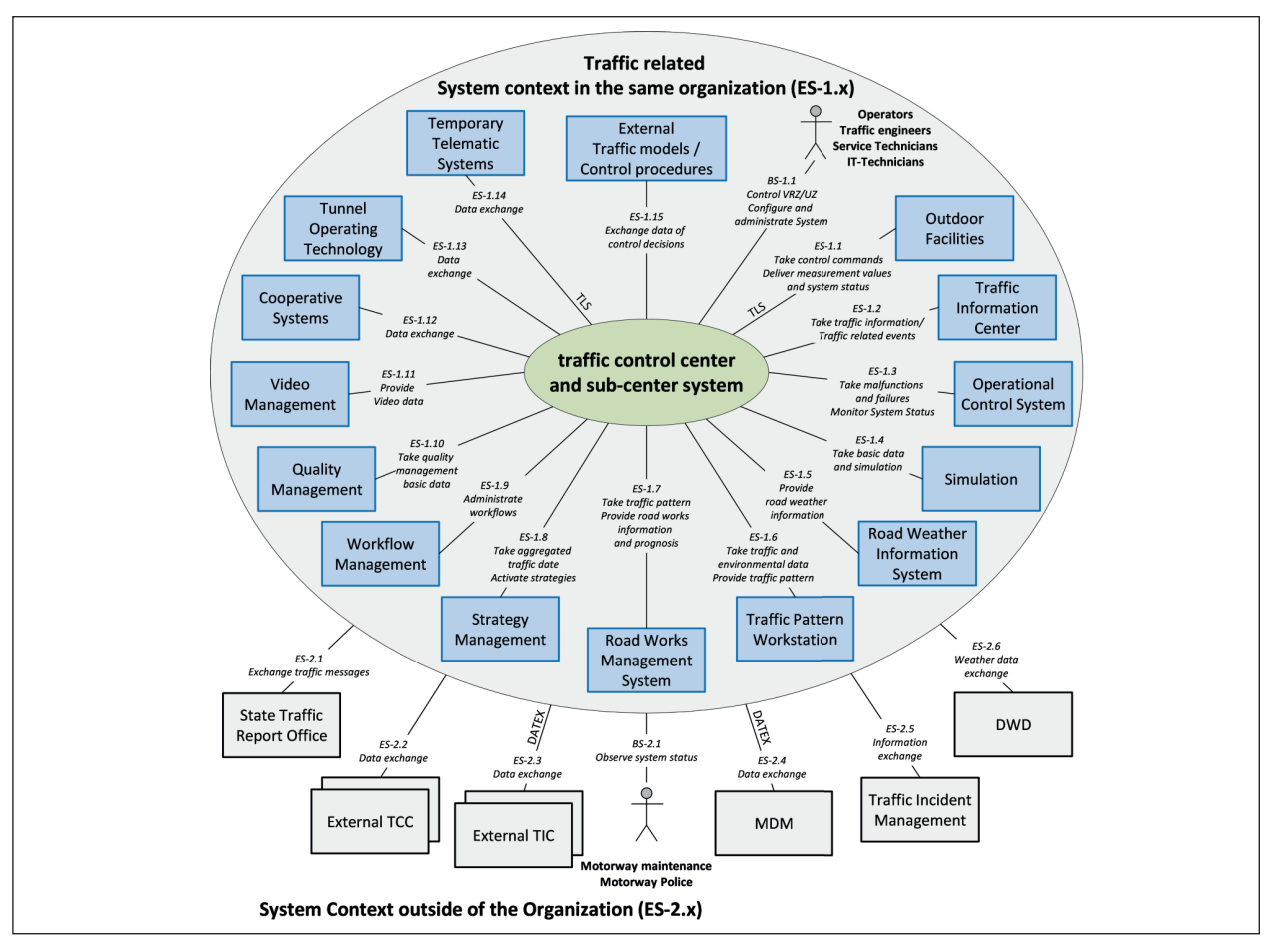

Fig. 1: System context of the whole traffic control center (TCC) or sub-center (SC)

centers (MARZ 2016) which can be introduced via be introduced via be introduced via be introduced via be introd<br>The introduced via be introduced via be introduced via be introduced via be introduced via be introduced via

j

It can be assumed that the level of integration of the external systems in the first zone is much higher.

Table 1 gives an overview of the internal functional areas (FB) of the traffic control center or their subcenter (green core area in Figure 1) and the assignment to the functional levels traffic control center (TCC) and sub-center (SC).

In the traffic control center (TCC) all central supervisory tasks are performed:

- Traffic management on network level
- Operation
- Observation and Coordination
- Evaluation and Archiving
- Providing and Data switching

The sub-center (SC) takes the following tasks:

- Data transfer from outdoor facilities
- Data processing

• Situation recognition and control of traffic management systems (route guidance systems, junction control systems, ramp metering systems, temporary use of hard shoulder)

The figure includes actors which interact with the

l

Table 1 also includes information which functional levels are used for the realization of the corresponding functions. The following categories are distinguished:

- + realization of the function is required at this functional level.
- O implementation of the function is needed at this functional level; application of the function is only optional
- E realization of the function is required at SC level, if there's no TCC
- K realization of the function is possible at SC level, if there's no TCC
- no relevance of the function for this functional level

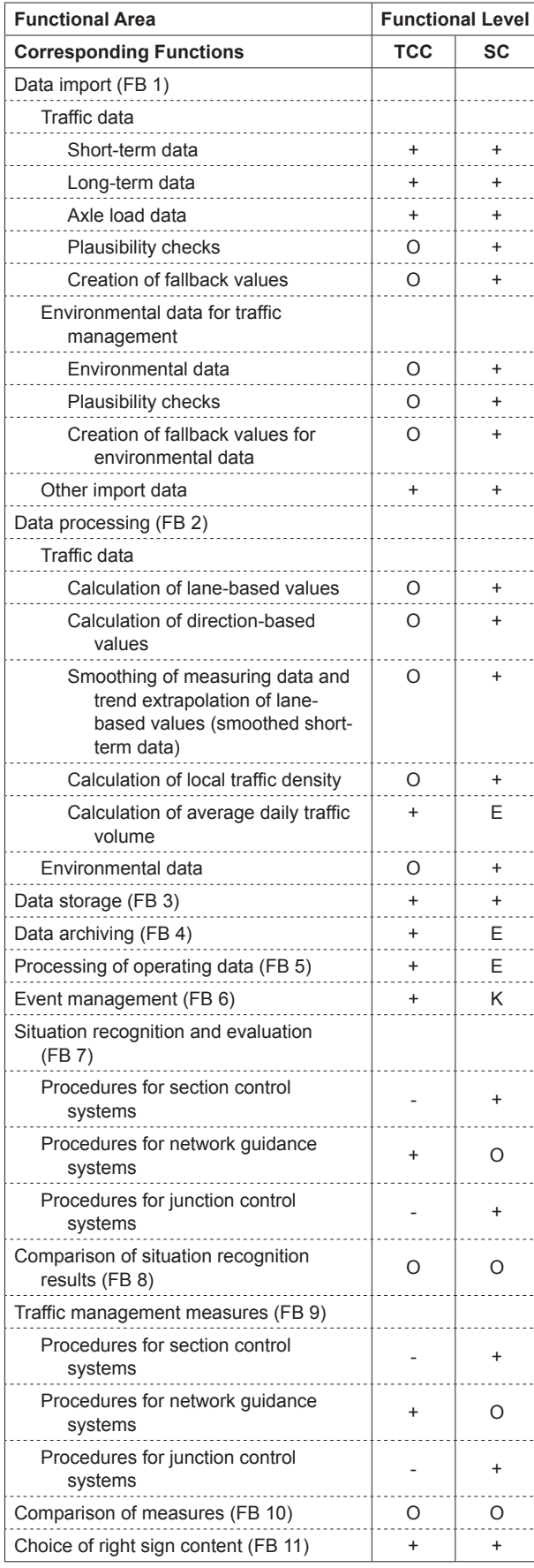

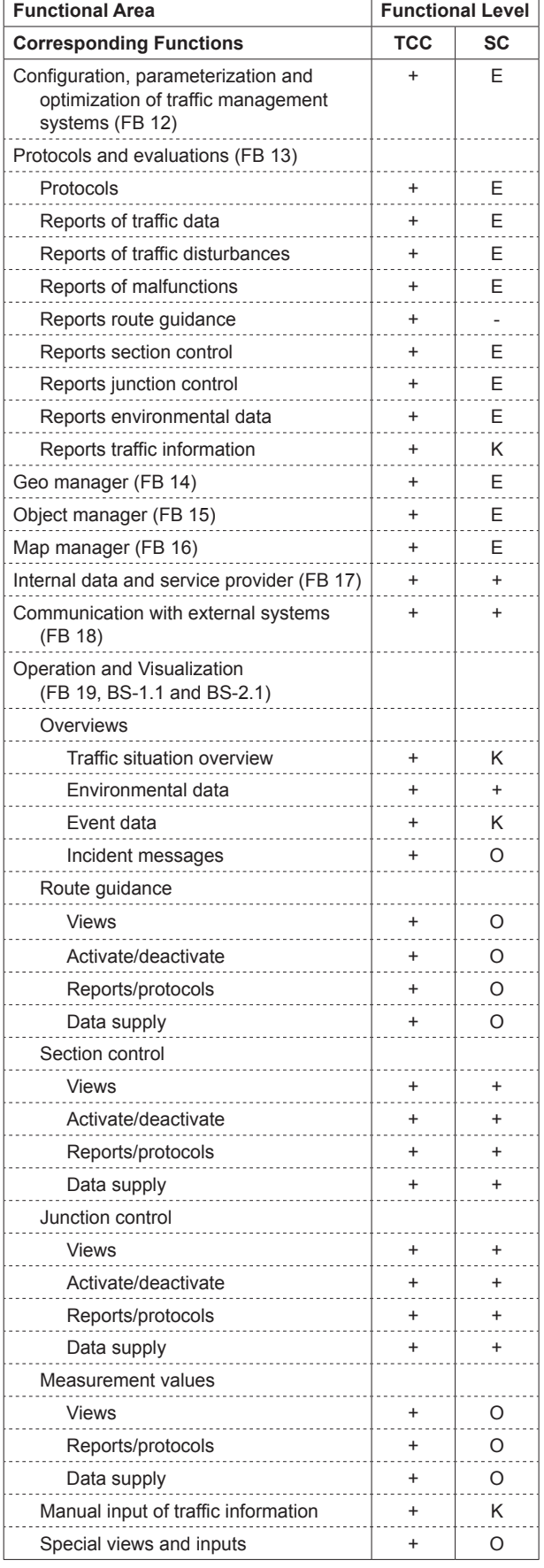

 $\overline{a}$ 

 $\ddot{\phantom{a}}$ 

 $\overline{a}$ 

|<br>|-

**Tab. 1:** Assignment of functional areas to TCC / SC

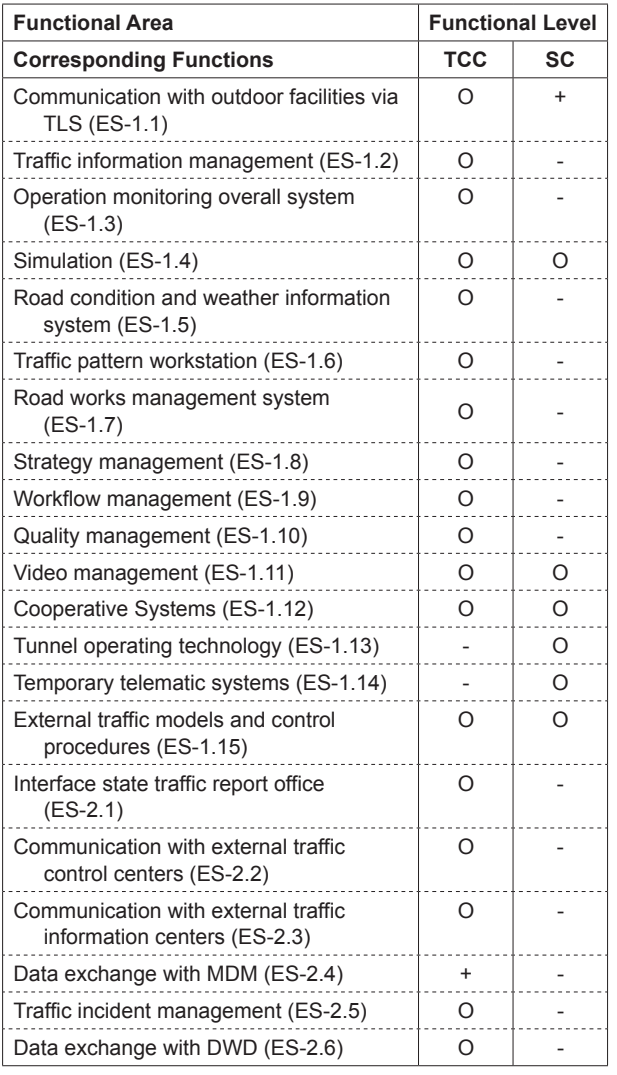

**Tab. 1:** Assignment of functional areas to TCC / SC (Part 2)

#### **4 Conclusion for practice**

The MARZ 2016 represents a document for setup, enlargement or replacement as well as networking of traffic control centers and their sub-centers to control traffic management systems at federal highways, which includes the current state of the art and fulfills the requirements of a guideline.

For the future a continuous update of this guideline is needed. A first step in this updating process the results of the research project FE 03.0542/2015/ IRB "Development of reference architecture for the new guidelines for equipment of traffic control centers and their sub-centers (MARZ 2015) with integration of external systems" should be the integrated.

### **Abkürzungen**

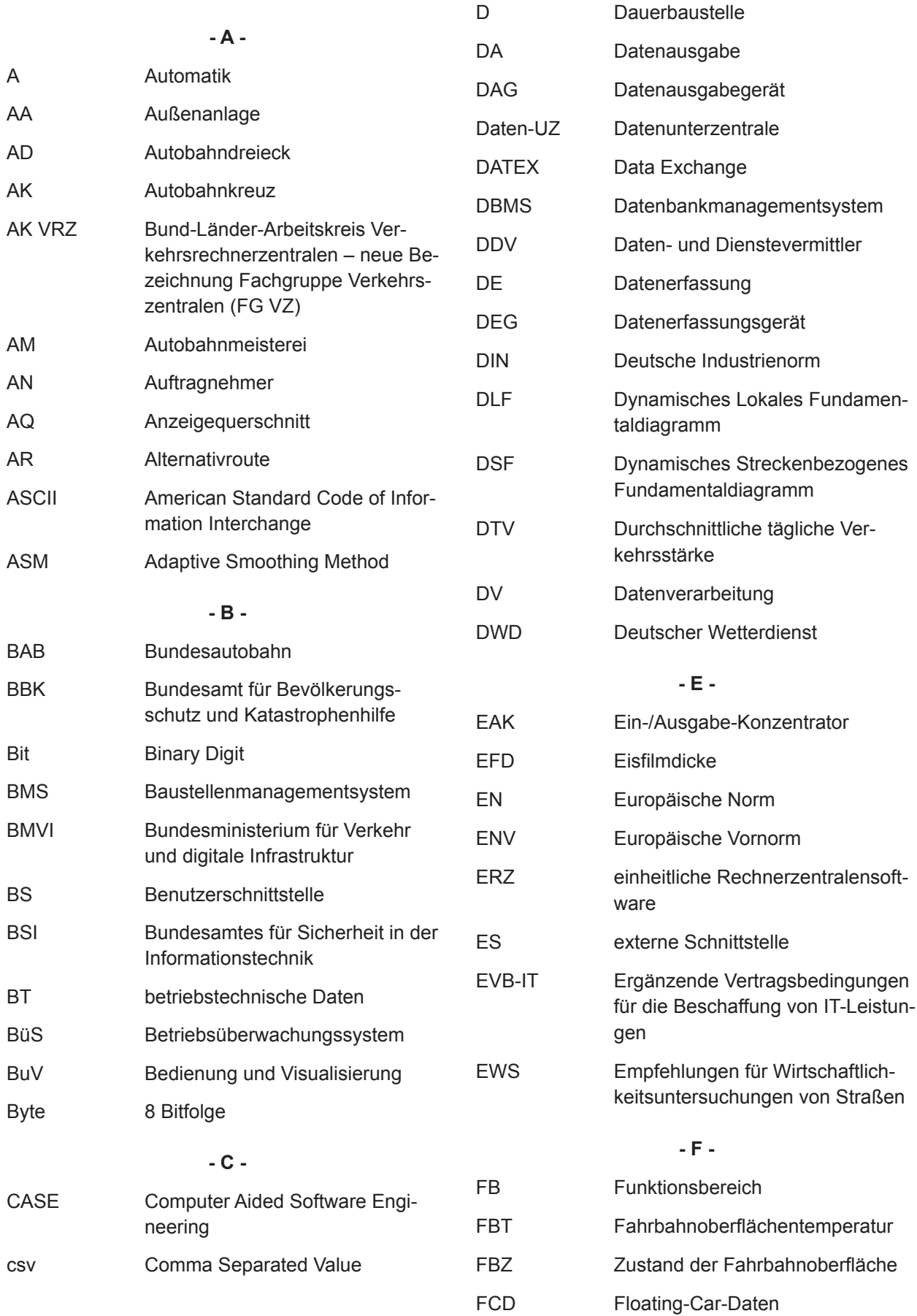

 $\mathbf{r}$ 

 $\vdots$ 

 $\mathbf{r}$ 

#### **- D**

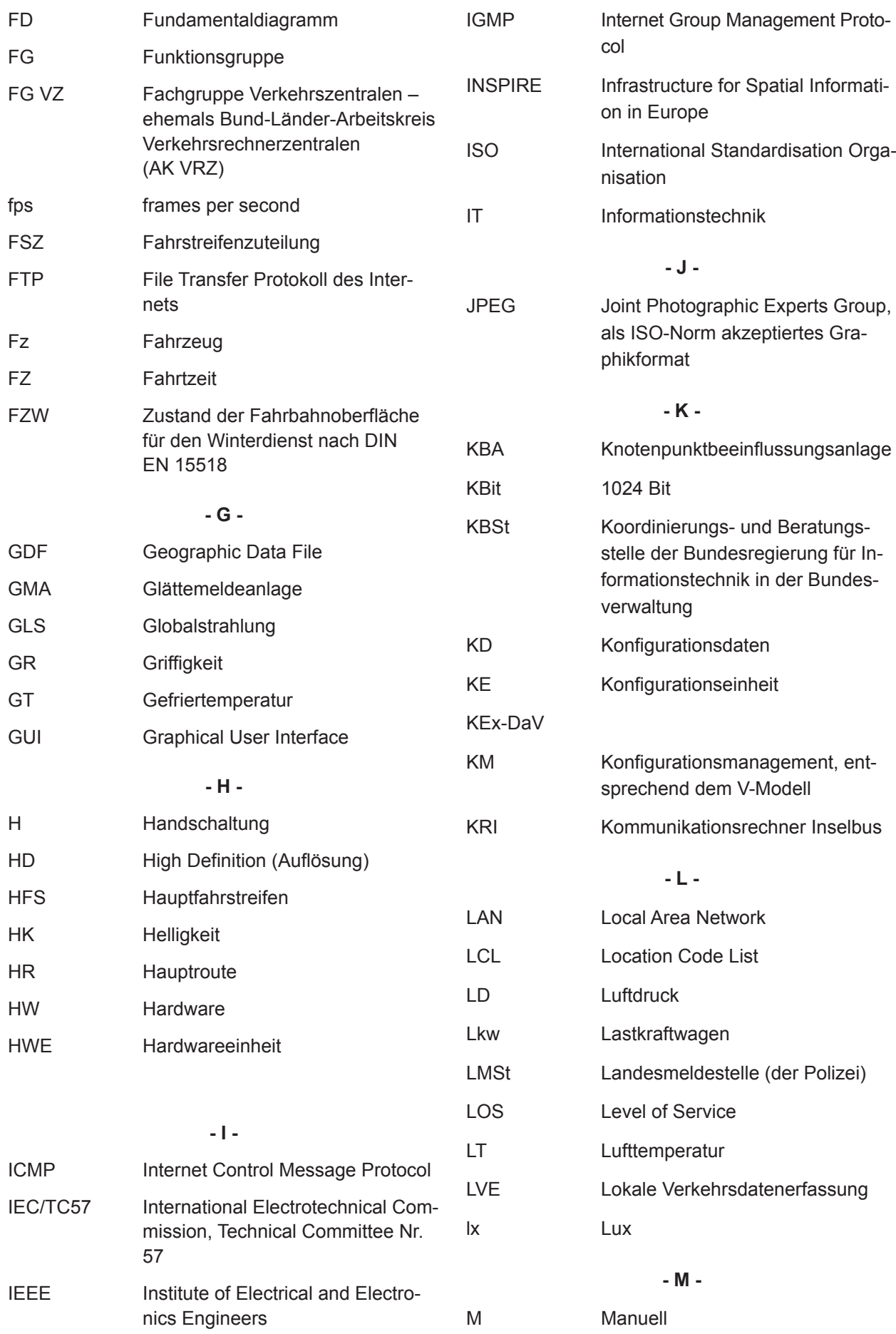

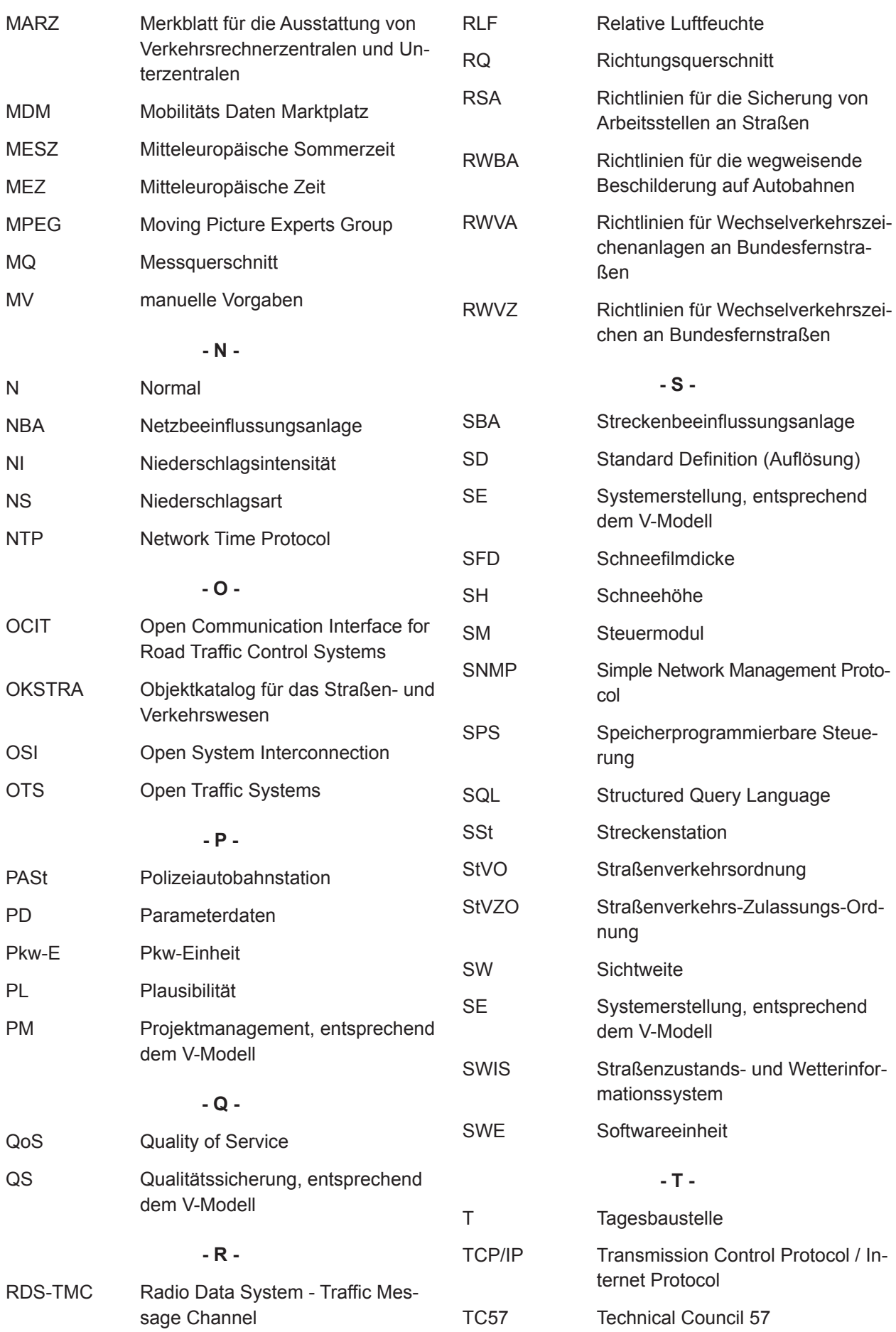

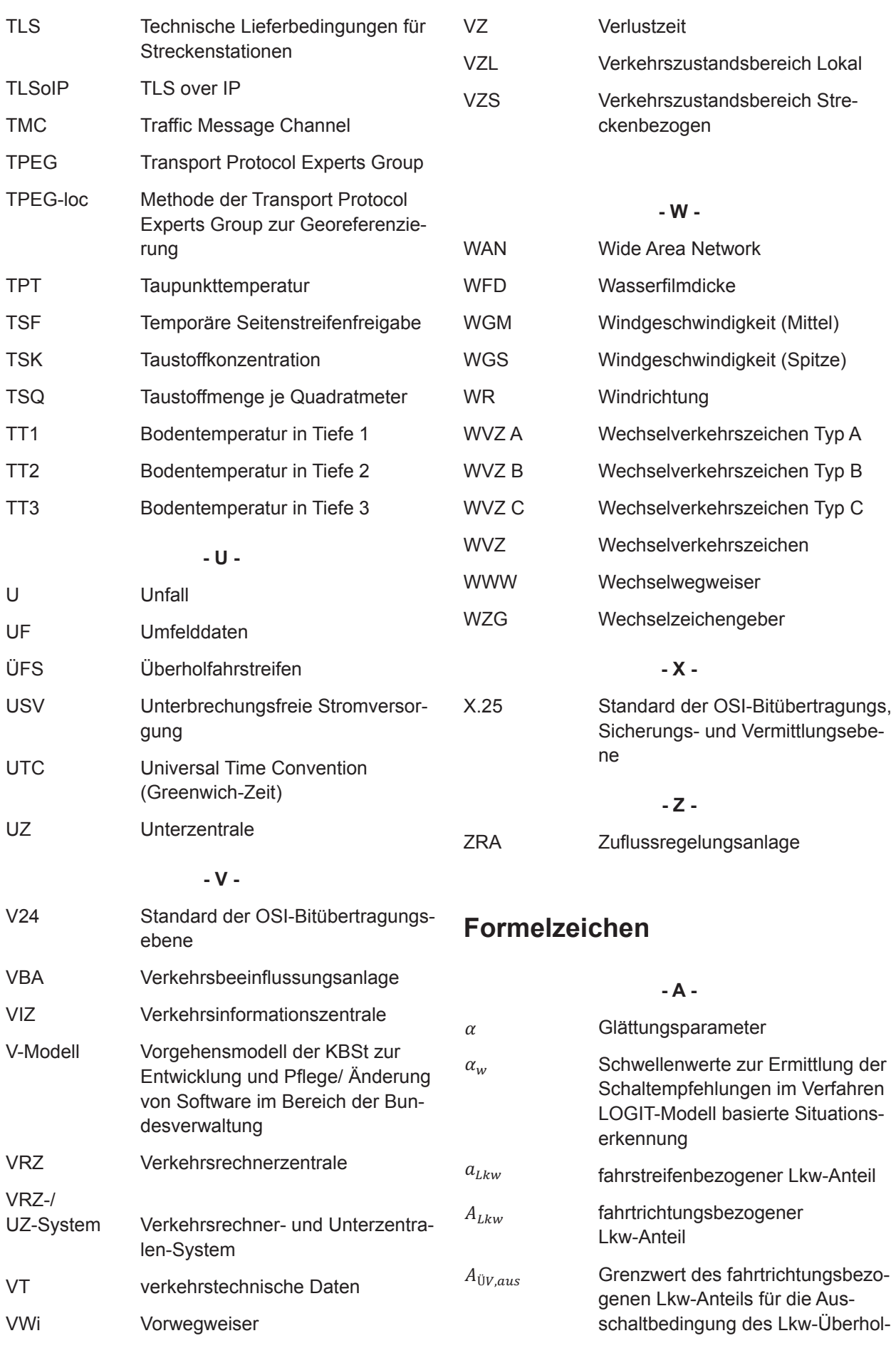

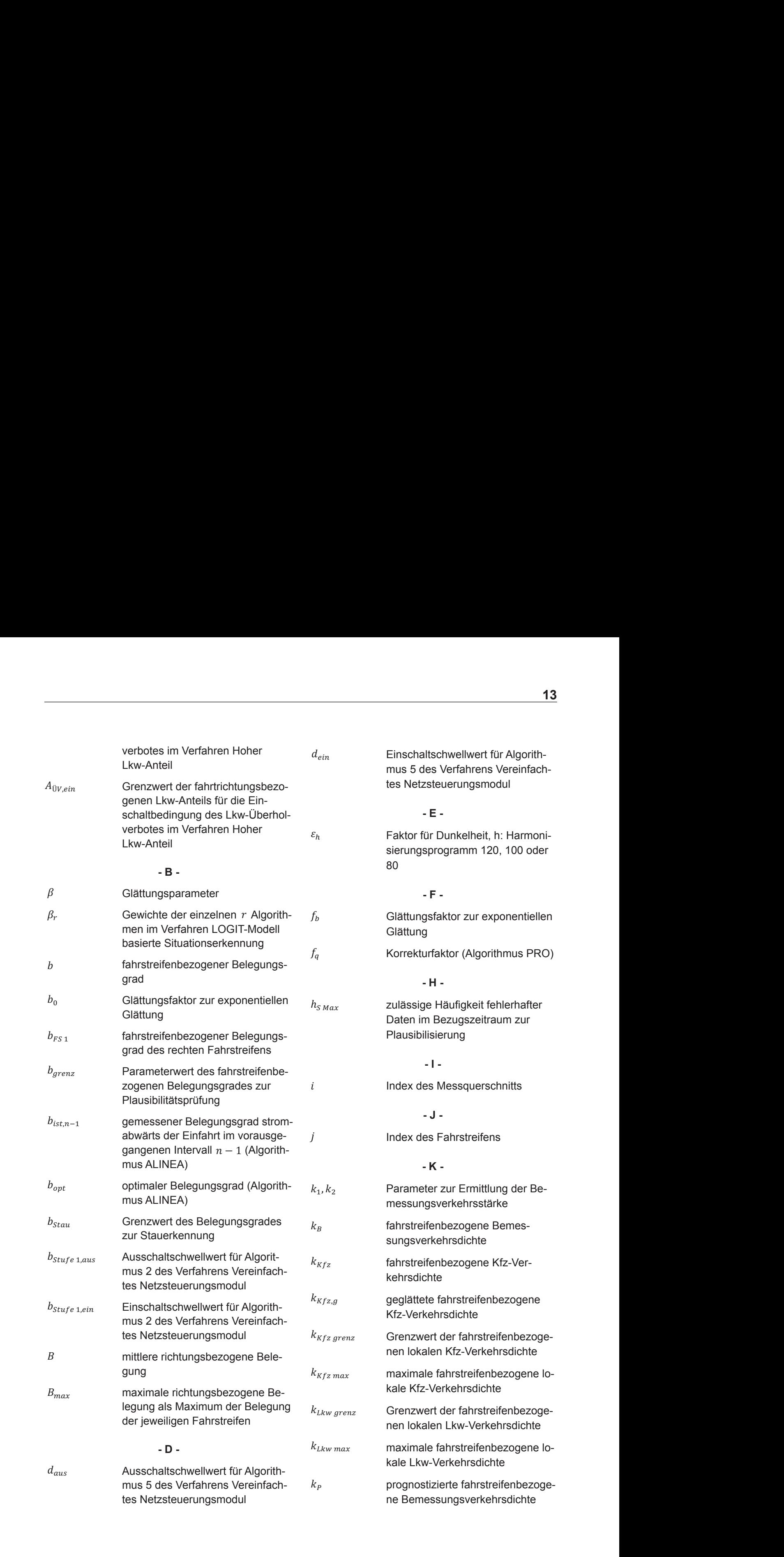

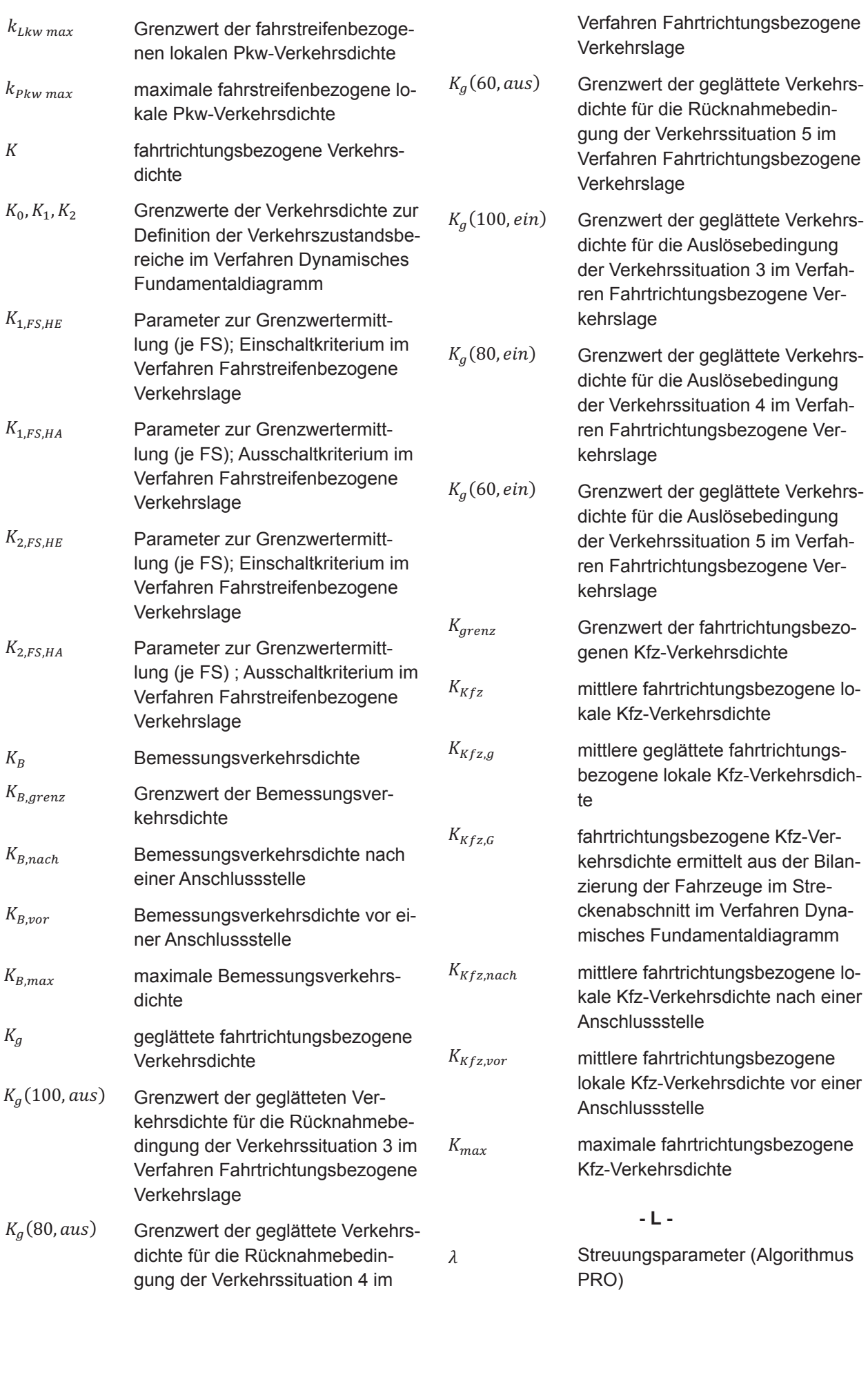

richtungsbezogene Verkehrslage

 $\overline{a}$ 

Ī

LSA-Umlauf

 $\overline{a}$ 

**7**

 $\ddot{\phantom{0}}$ 

**7**

**7**

**7**

**7**

**7**

**7**

**7**

**7**

**7**

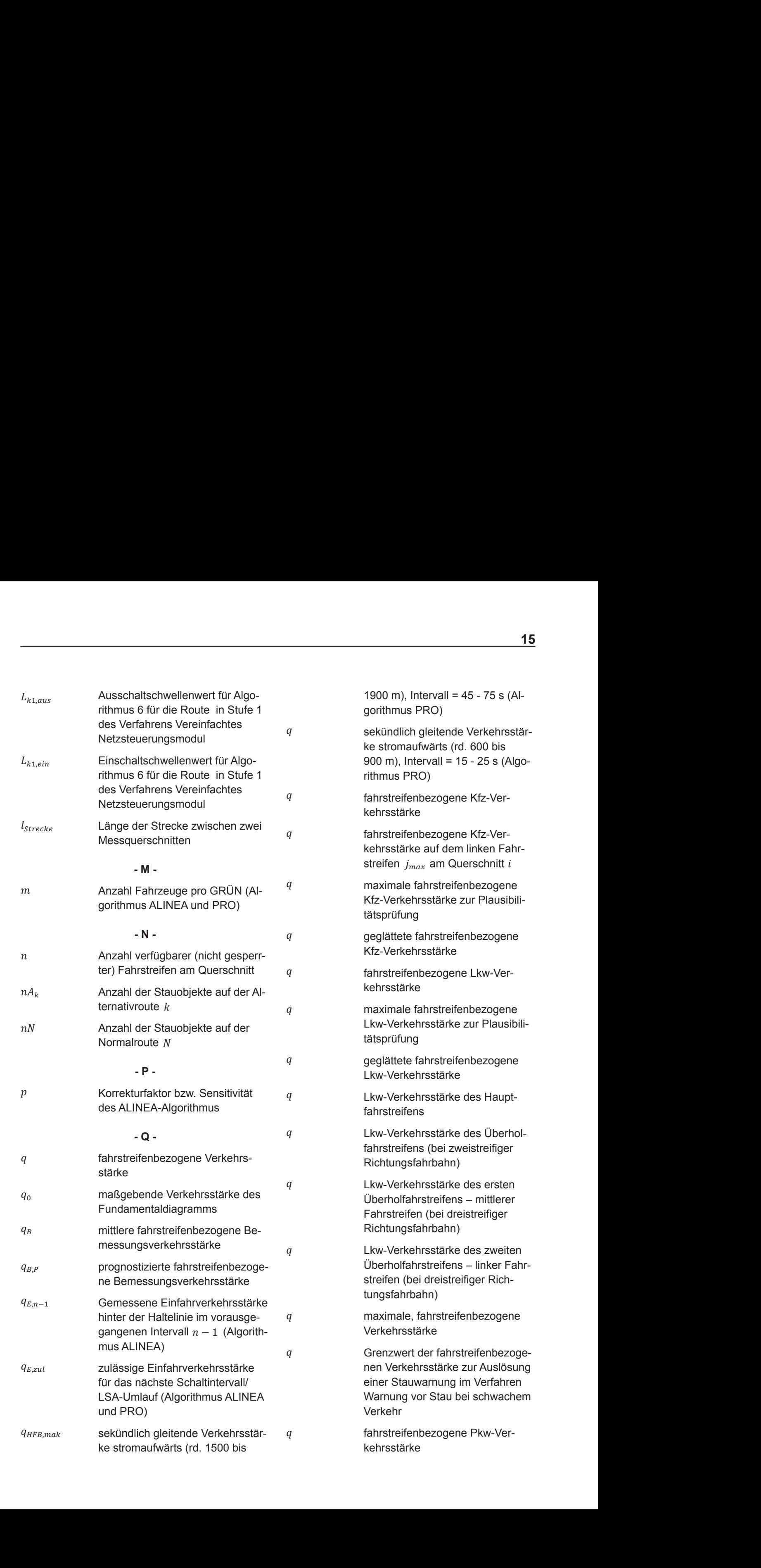

**- L -** 

**- L -** 

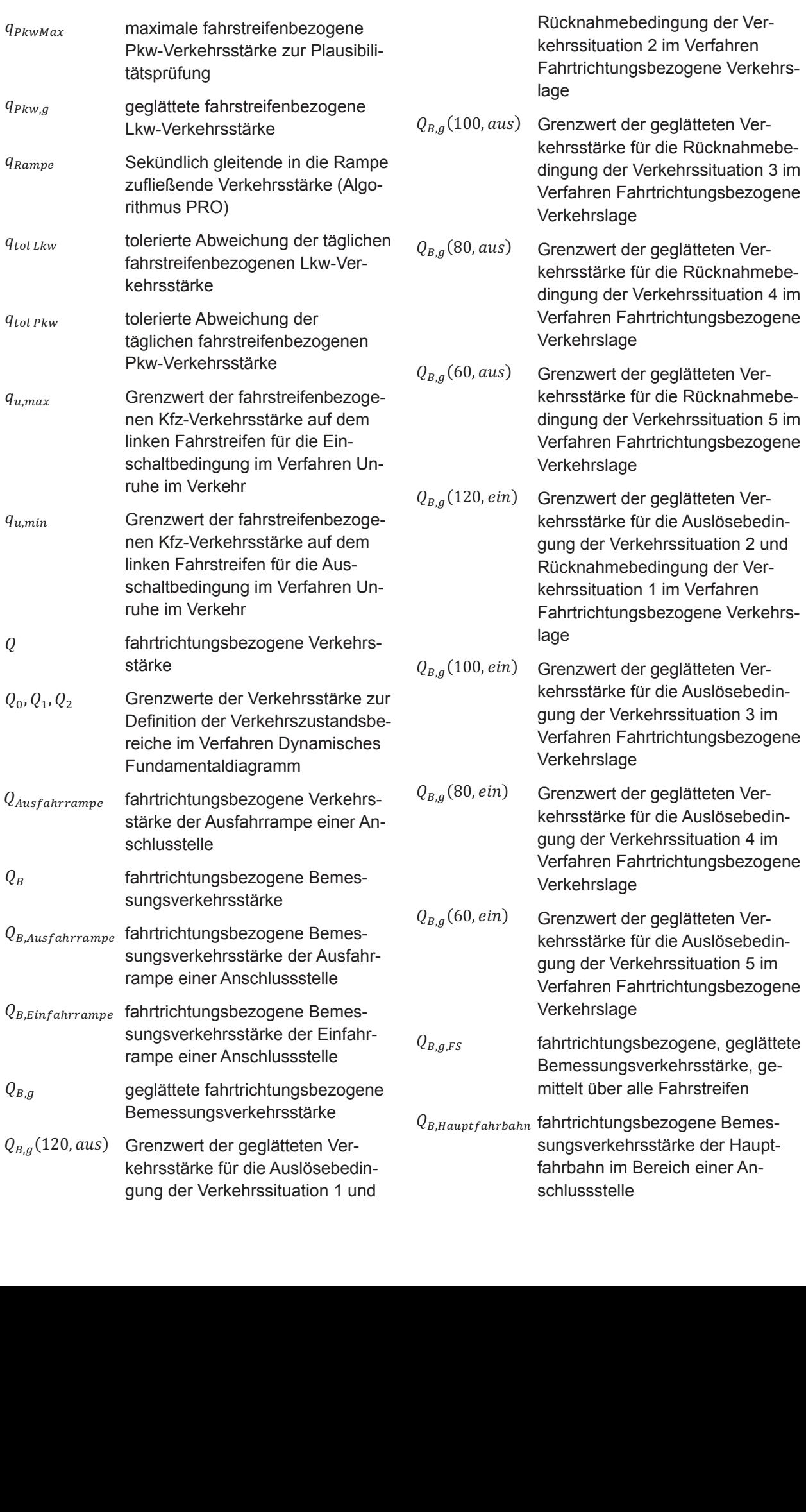

Bemessungsverkehrsstärke

 $\ddot{\phantom{0}}$ 

 $\ddot{\phantom{0}}$ 

 $\ddot{\phantom{a}}$ 

S,; geglättete fahrtrichtungsbezogene

schwachem Verkehr Verfahren Warnung vor Stau bei Verfahren Warnung vor Stau bei Auslösung einer Stauwarnung im

I

Verfahren Warnung vor Stau bei

Rücknahmebedingung der Ver-

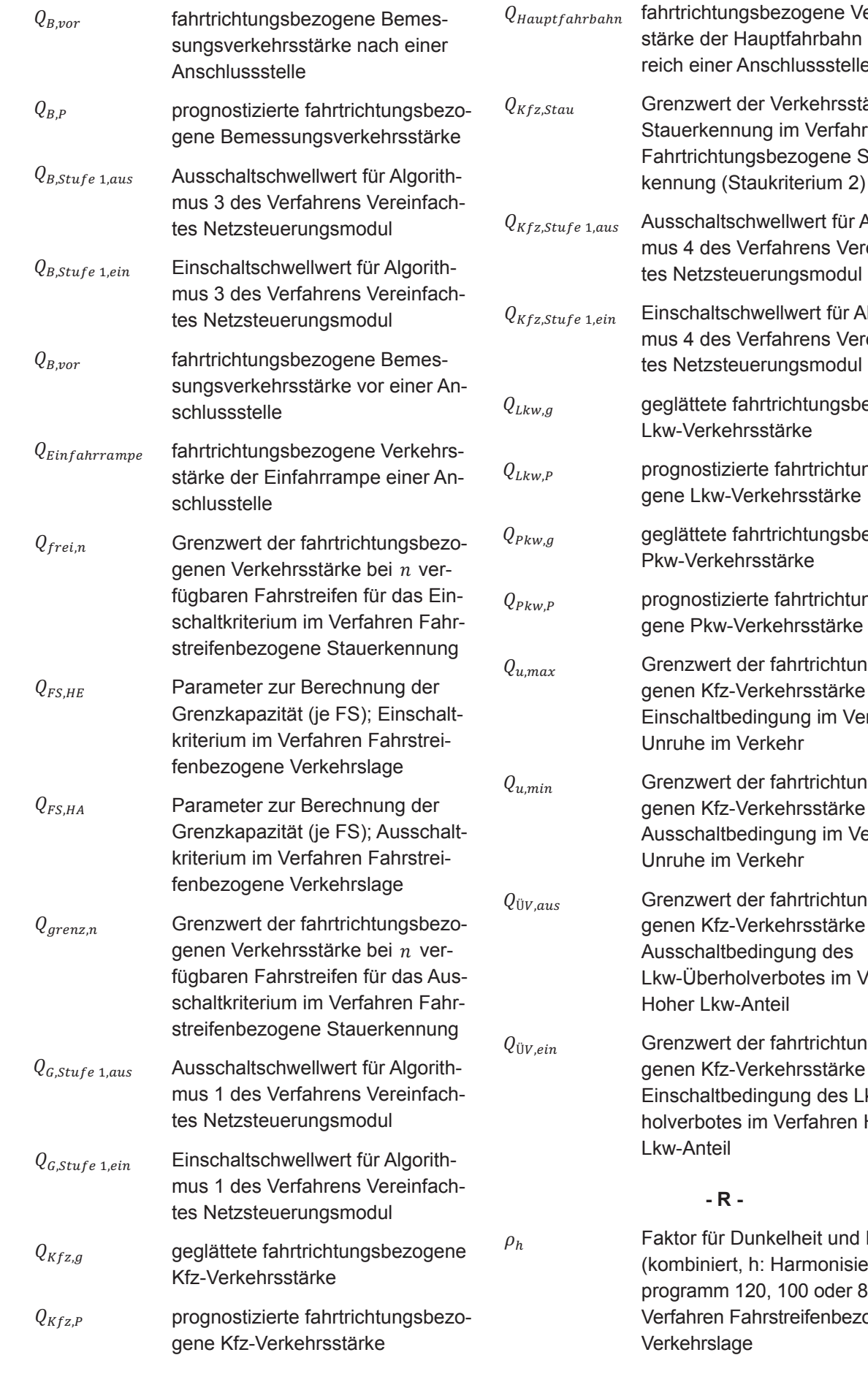

W-.C=D-J4L-J2 fahrtrichtungsbezogene Verkehrs-

bezogene Kfz-Verkehrsstärke

S,W-.C=D-J4L-J2 fahrtrichtungsbezogene

S,W-.C=D-J4L-J2 fahrtrichtungsbezogene

S,W-.C=D-J4L-J2 fahrtrichtungsbezogene

S,W-.C=D-J4L-J2 fahrtrichtungsbezogene

Bemessungsverkehrsstärke der

 $\overline{a}$ 

j

 $\overline{a}$ 

ֺ֖֚֝֬

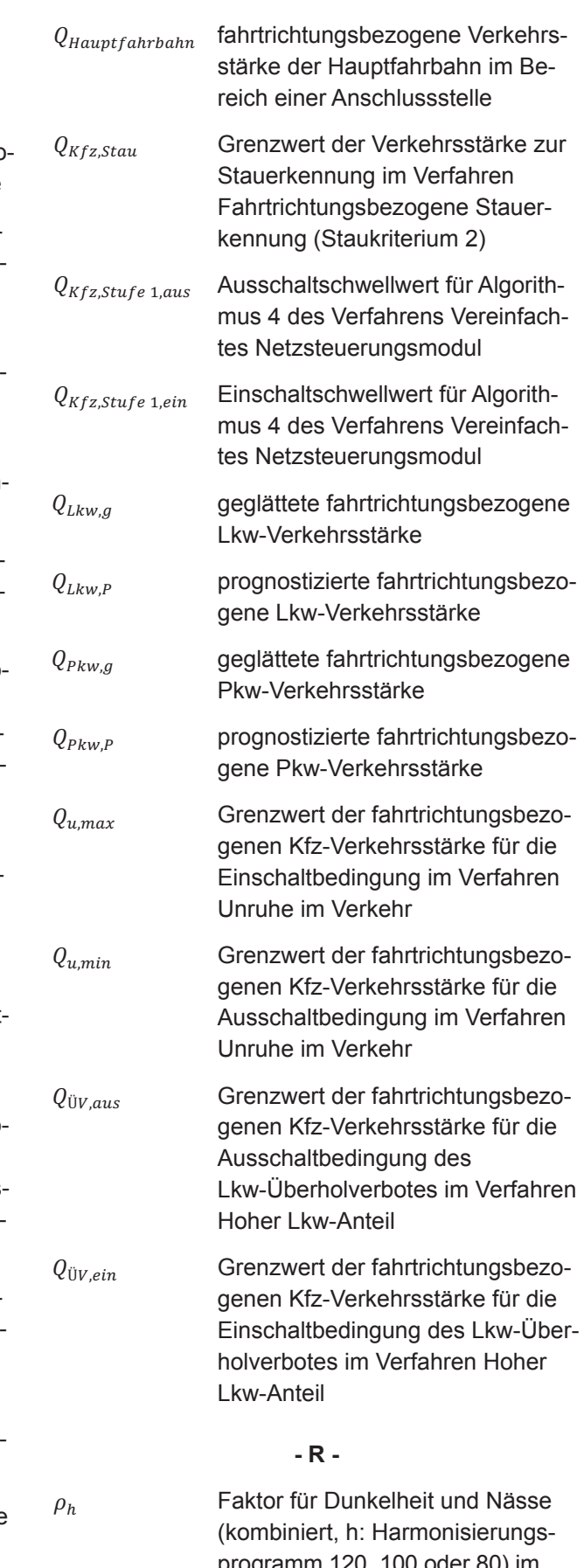

Kfz-Verkehrsstärke

<u>Kafz-Verkehrsstärkehrsstärkehrsstärkehrsstärkehrsstärkehrsstärkehrsstärkehrsstärkehrsstärkehrsstärkehrsstärkeh</u>

programm 120, 100 oder 80) in verfahren Fahrstreifenbezogen modell basisten (Kombinen, H. Hammondenlange  $\overline{u}$  $\mu$ ogianni izo, too oder oo) in  $\mu$ Verranren Fanrstreitenbezogen Verkehrslage  $P$ logianini izo, ioo odci oo Programmen i 20, 100 daer der mit programm 120, 100 oder 80) im Verfahren Fahrstreifenbezogene Verkehrslage<br>Verkehrslage Verfahren Fahrstreifenbezogene<br>Verkehrslage Modell basierte Situationserken-(kombiniert, h: Harmonisierungs<br>programm 120, 100 oder 80) im Verkehrslage Verfahren Fahrstreifenbezogene venamen ra Anzahl der zu berücksichtigenden Verfahren Fahrstreifenbezogene erfal<br>. ľ .<br>ו

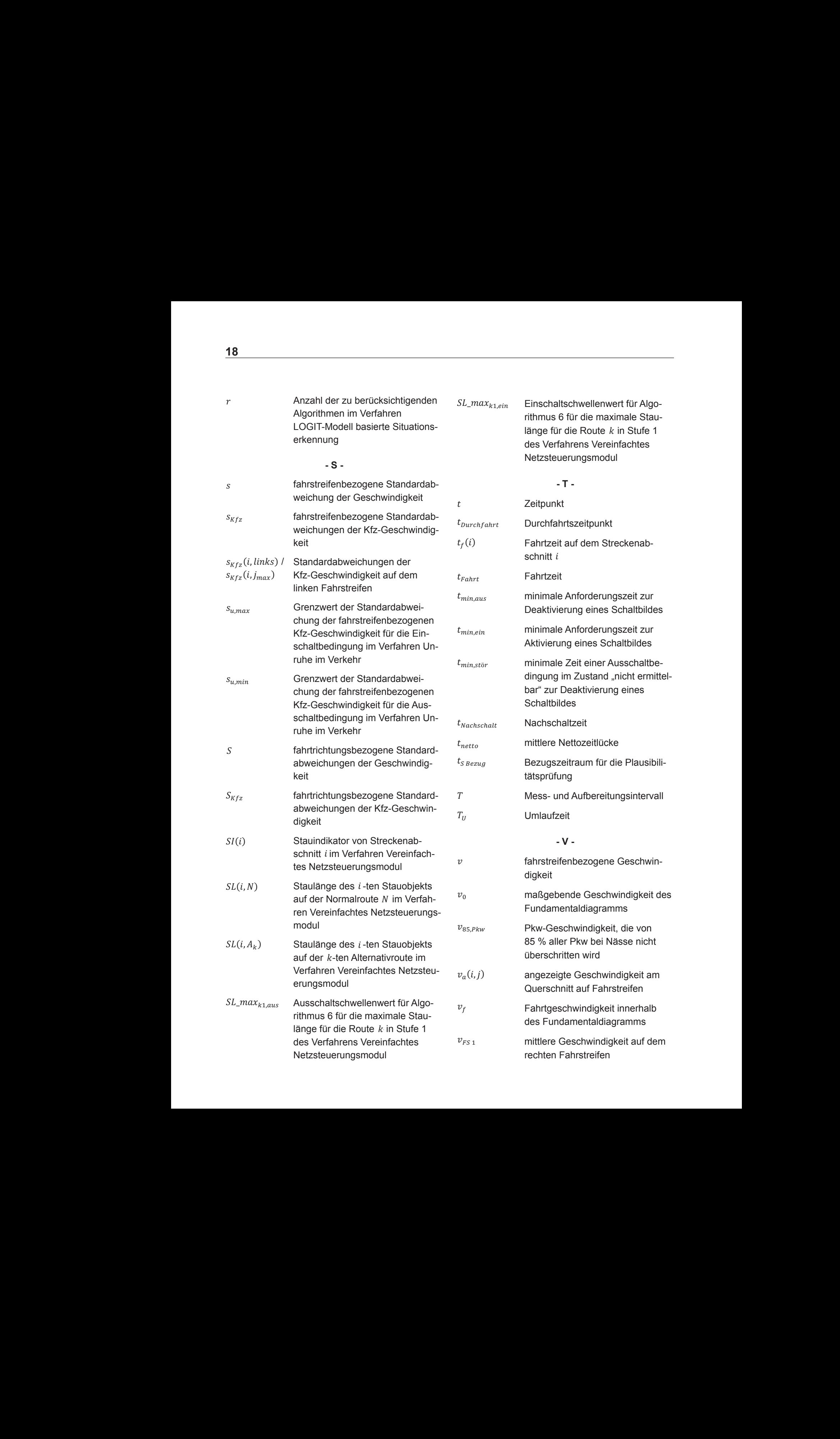

rithmus 6 für die maximale Stau-

rithmus 6 für die maximale Stau-Afrikaanse kommunister en die maximale Stau-Afrikaanse kommunister en die staa<br>Status 1980 van die Stau-Afrikaanse kommunister en die staat van die staat van die staat van die staat van die

 $\frac{1}{\sqrt{2}}$  , and  $\frac{1}{\sqrt{2}}$  , and  $\frac{1}{\sqrt{2}}$  , and  $\frac{1}{\sqrt{2}}$  , and  $\frac{1}{\sqrt{2}}$  , and  $\frac{1}{\sqrt{2}}$ 

 $\overline{a}$ 

j

Ī

\_(:,-./ Ausschaltschwellenwert für Algo-

steuerungsmodulen

\_(:,-./ Ausschaltschwellenwert für Algo-

steuerungsmodule in der Steuerungsmodule in der Steuerungsmodule in der Steuerungsmodule in der Steuerungsmodu<br>Steuerungsmodule in der Steuerungsmodule in der Steuerungsmodule in der Steuerungsmodule in der Steuerungsmodu

rithmus 6 für die maximale Stau-Afrikaanse konstantinoplek († 1858)

rithmus 6 für die maximale Stau-Afrikaanse kommunister en die maximale Stau-Afrikaanse kommunister en die staa

tes Netzsteuerungsmodul

 $\overline{a}$ 

 $\overline{a}$ 

Ī

 $J_{\rm F}$ 

 $\overline{18}$ 

 $18$ 

18 Faktor für Dunkelheit und Nässe und Nässe und Nässe und Nässe und Nässe und Nässe und Nässe und Nässe und Nä<br>Nässe und Nässe und Nässe und Nässe und Nässe und Nässe und Nässe und Nässe und Nässe und Nässe und Nässe und

 $\overline{a}$ 

 $\overline{a}$ 

J Faktor für Dunkelheit und Nässe

**18** 

(kombiniert, h: Harmonisierungs-

(kombiniert, h: Harmonisierungs-

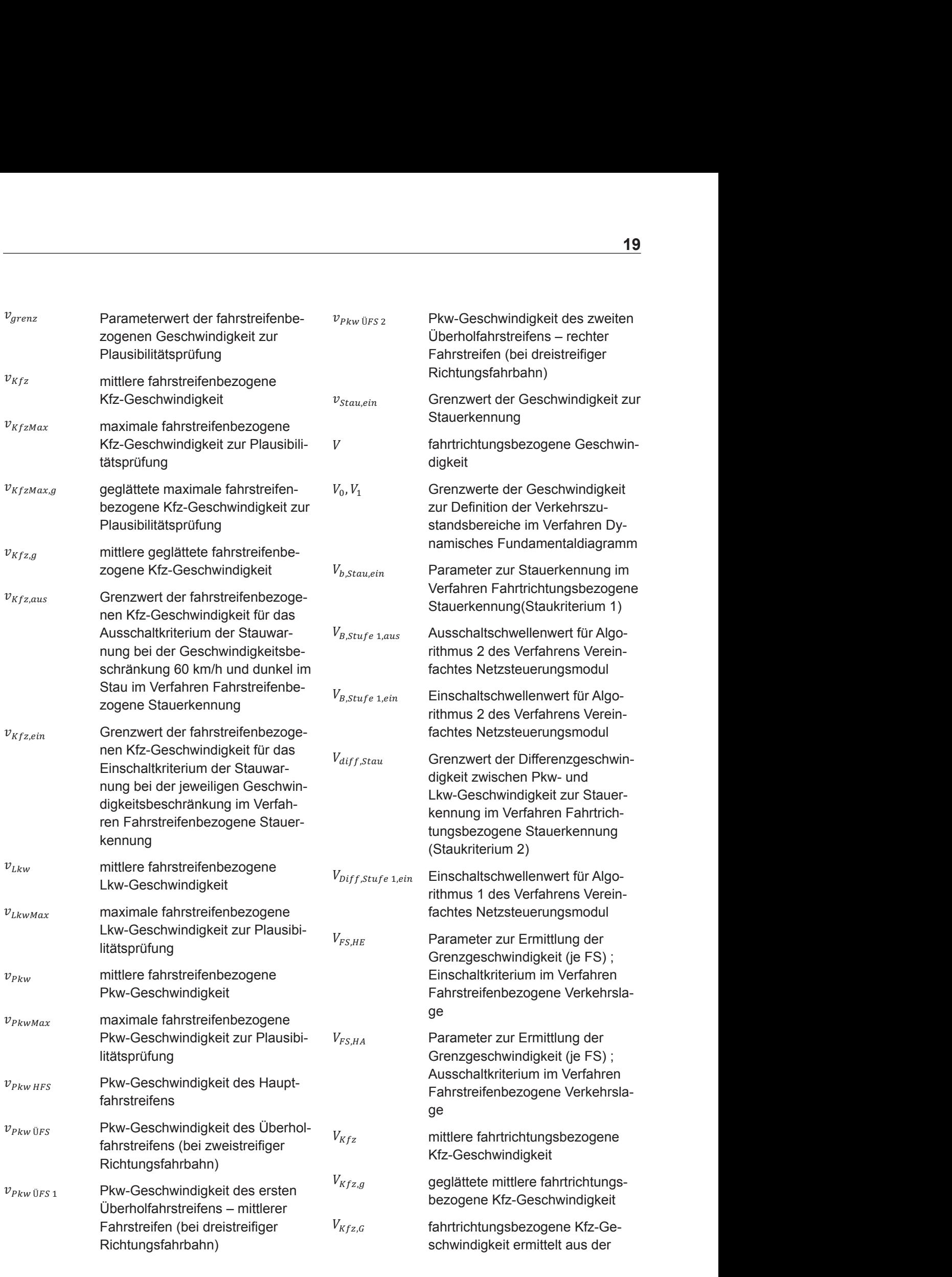

des Fundamental des Fundamentals des Fundamentals des Fundamentals des Fundamentals des Fundamentals des Funda<br>En 1970 en 1972 en 1972 en 1973 en 1974 en 1974 en 1974 en 1974 en 1974 en 1974 en 1974 en 1974 en 1974 en 197

 $\overline{a}$ 

D Fahrtgeschwindigkeit innerhalb

D Fahrtgeschwindigkeit innerhalb

-(,) angezeigte Geschwindigkeit am

-(,) angezeigte Geschwindigkeit am

d Fahrtgeschwindigkeit innerhalb der Stadt der Stadt der Stadt der Stadt der Stadt der Stadt der Stadt der Sta<br>Der Stadt der Stadt der Stadt der Stadt der Stadt der Stadt der Stadt der Stadt der Stadt der Stadt der Stadt

des Fundamentaldiagramms

<u>der staat in die provinsiese van die provinsiese van die provinsiese van die provinsiese van die provinsiese v</u>

 $\overline{a}$ 

L

 $\overline{a}$ 

Ī

 $\mathcal{L}$ 

 $\mathbf{C}$  – mitted  $\mathbf{C}$ 

U(# Ü89 : Pkw-Geschwindigkeit des ersten

Richtungsfahrbahn)

Richtungsfahrbahn)

fahrstreifens (bei zweistreifiger

l.

j

 $\overline{a}$ 

 $\overline{a}$ 

fahrstreifens (bei zweistreifiger

 $\overline{a}$ 

sches Fundamentaldiagramm

Fahrtzeit im Verfahren Dynami-

U(# Ü89 : Pkw-Geschwindigkeit des ersten ersten ersten ersten ersten ersten ersten ersten ersten ersten ersten

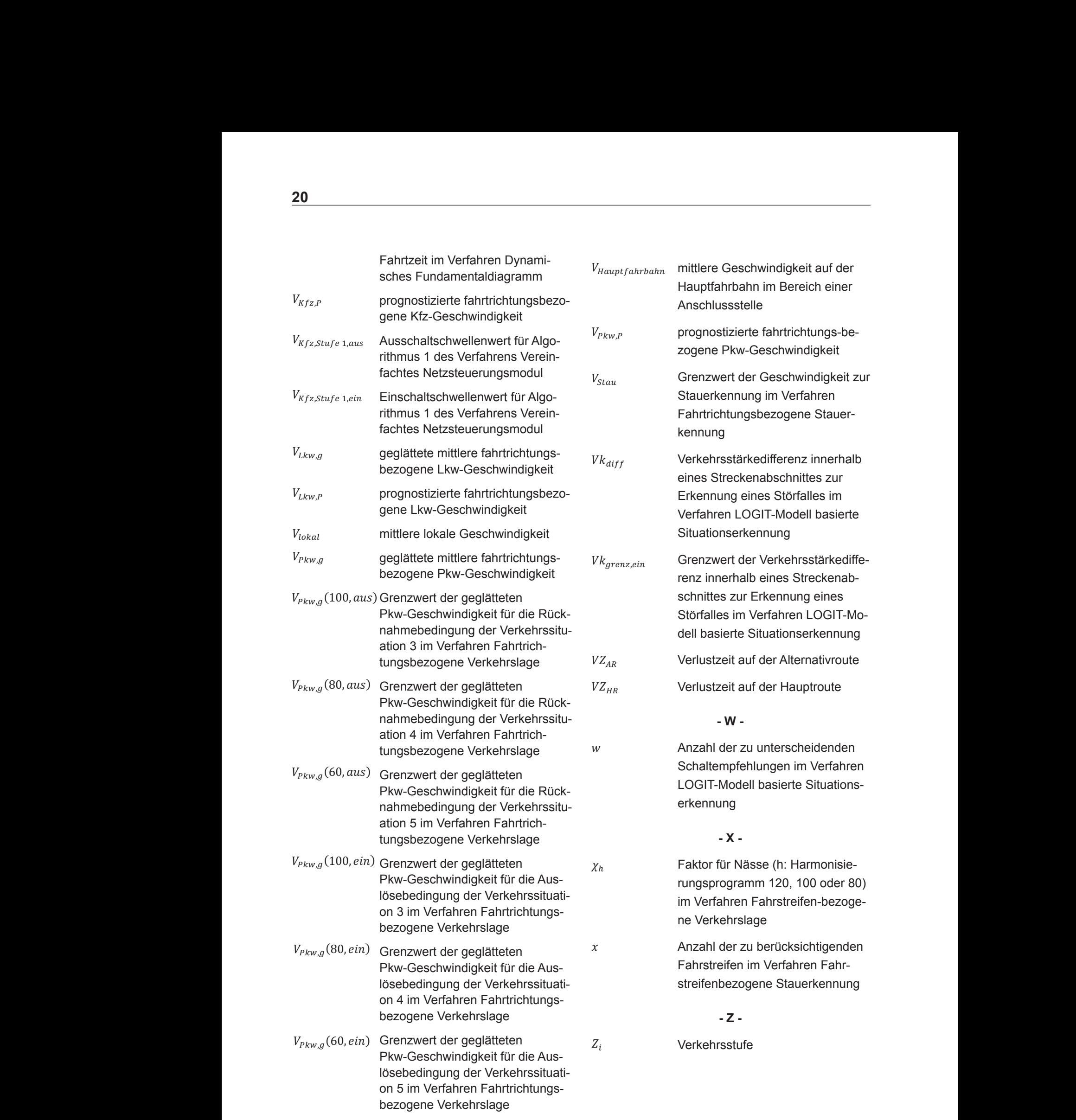

Geschwindigkeit für die Auslöse-Auslöse-Auslöse-Auslöse-Auslöse-Auslöse-Auslöse-Auslöse-Auslöse-Auslöse-Auslös

 $\overline{a}$ 

bedingung der Verkehrssituation 4

bedingung der Verkehrssituation 4 der Verkehrssituation 4 der Verkehrssituation 4 der Verkehrssituation 4 der<br>1940 – English der Verkehrssituation 4 der Verkehrssituation 4 der Verkehrssituation 4 der Verkehrssituation

 $\overline{a}$ 

bedingung der Verkehrssituation 4bezogene Verkehrslage

 $U_{\rm eff}$  Grenzwert der geglättet $\epsilon$ n der geglättet $\epsilon$ 

U(#,;(80, ) Grenzwert der geglätteten Pkw-

bezogene Verkehrslagen

 $\overline{a}$ 

 $\overline{a}$ 

j

ֺֺ

U(#,;(60, ) Grenzwert der geglätteten Pkw-

bezogene Kafz-Geschwindigkeit der Stadt Geschwindigkeit der Stadt Geschwindigkeit der Stadt Geschwindigkeit de<br>Bezogene Geschwindigkeit der Stadt Geschwindigkeit der Stadt Geschwindigkeit der Stadt Geschwindigkeit der Sta

bezogene Kfz-Geschwindigkeit

 $\overline{a}$ 

 $\overline{a}$ 

 $\overline{a}$ 

 $\overline{a}$ 

 $\overline{a}$ 

### **Glossar**

**- A** 

#### **Abschnitt**

verkehrstechnischer Bereich zwischen zwei Messquerschnitten oder Anschlussstellen

#### Achslastdaten

Anzahl- und Gewichtsdaten, erhoben für Fahrzeuge mit verschiedenen Achszahlen und Mehrfachachsen

#### AGORA-C

Europäischer Standard zum Austausch von Daten mit unterschiedlicher Georeferenzierung (situationsbedingt werden Ort und ergänzende Stützpunkte aus der Kartenreferenz codiert)

#### Alert-C

Standard zur Kodierung von Verkehrsinformationen für RDS-TMC (Radio Data System-Traffic Message Channel)

#### Alert-C-Ereigniskatalog

Katalog der möglichen Alert-C-Meldungen

#### ALINEA

Ein verkehrsabhängiges Verfahren mit Rückkopplung (closed-loop) zur Steuerung einer Zuflussregelungsanlage. Dem Algorithmus liegt als verkehrsabhängiger Leitparameter der stromabwärts der Einfahrt gemessene Belegungsgrad zugrunde. Es wird die Einhaltung eines als optimal ermittelten Belegungsgrades unterhalb der Einfahrt an-gestrebt.

#### Alternativroute

Bei Verkehrsstörungen sinnvolle Ausweichroute im Autobahnnetz

#### Analysedaten

geglättete und sonstige aus Rohdaten berechnete Daten

#### Anwendungssoftware

Die Gesamtheit der Software, die, oberhalb von Betriebssystemen und Middleware, die Funktionalitäten des Systems "Verkehrsbeeinflussung" realisiert

#### Anzeigequerschnitt (AQ)

Gruppe von Anzeigen für eine Fahrtrichtung an einer Stelle der BAB

#### Archivierung

Auslagerung von Daten auf einen Datenträger mit hoher Zuverlässigkeit

#### ASCII-Kodierung

Kodierung einer definierten Menge von Zeichen auf 7 bzw. 8 Bit gemäß der Vorgaben des American Standard Code for Information Interchange

#### **Attribut**

beschreibende Größe (statische und/ oder dynamische Eigenschaft) von Objekten eines Systems

#### Ausfahrrampe

Der Teil einer Anschlussstelle, der ausschließlich von die BAB verlassenden oder wechselnden Fahrzeugen zu benutzen ist.

#### **Ausschnitt**

rechteckiger Bereich des Grundbildes, definiert durch die Koordinaten der linken, oberen Ecke, seiner Breite und Höhe, der durch die Anwendung der Zoomfunktionalität und/ oder Anpassung der Fenstergröße erstellt wurde.

#### Auswertung

Zusammenstellung bzw. Aggregierung von ausgewählten Daten gemäß verschiedener Auswertungskriterien ggf. ergänzt durch weitere Informationen wie Befolgungsgrade oder Schaltgründe.

#### **- B**

#### **Backup**

die reine Sicherung der laufend entstandenen Daten aus dem Betrieb der unterschiedlichen Systeme bzw. der zentrale Datenbank

#### Bediener

Person, welche das System der Verkehrsbeeinflussung über eine Bedienstation beobachtet und steuert.

#### **Bedienstation**

PC/Workstation bestehend aus Soft- und Hardware mit hochauflösenden Farbgraphik-bildschirm(en), die den Zugang zum Gesamtsystem der Verkehrsbeeinflussung für den Bediener ermöglicht

#### Bedienung

Interaktion des Bedieners mit dem System der Verkehrsbeeinflussung über eine Bedienstation

#### Befolgungsgrad

Anteil der Verkehrsteilnehmer, die sich entspre

chend einer empfehlenden oder vorschreibenden Anzeige verhalten

#### **Belegungsgrad**

Verhältnis der Summe der Verweildauern der Fahrzeuge im Wahrnehmungsbereich eines Detektors während eines Zeitintervalls zur Länge dieses Zeitintervalls

#### betriebstechnisch

aus Sicht des Betriebs des Systems

#### Betriebsprogramm

vordefinierte, verriegelbare und nicht durch den Bediener online änderbare Schaltbilder oder Programme, die in speziellen Situationen angefordert werden.

#### Betriebsüberwachung

Kontrolle der betriebstechnischen Funktion aller Komponenten des Systems

#### Bildaufbauzeit

Dauer zwischen Anforderung der Darstellung einer Information und der vollständigen Darstellung aller Bildelemente auf dem Monitor der Bedienstation

#### Blindbetrieb

alle neu erstellten DV-Segmente werden in vollem Umfang in das vorhandene Gesamtsystem integriert, von den DV-Segmenten gelieferte Ergebnisse (Schaltungen, Meldungen) werden aber nicht an den Verkehrsteilnehmer weitergeleitet.

**- C** 

Client/Server-System

ein verteiltes System, welches gemäß dem Client/Server-Modell arbeitet. Client/Server-Systeme umfassen Hard- und Software. Sie sind nicht an eine spezielle Konfiguration von Hard- und Software gebunden. Client/Server impliziert nicht das Vorhandensein bestimmter Softwarefunktionen bei Client oder Server

#### Client/Server-Anwendung

eine Anwendung, die auf einem Client/Server-System abläuft

#### Client/Server-Architektur eine auf dem Client/Server-Modell aufbauende **Systemarchitektur**

#### Client/Server-Modell

primär ein Software-Architekturmodell. Es beschreibt folgendes Grundschema der Kooperation: Ein Client (Dienstnutzer), von dem die Initiative zu einer Interaktion ausgeht, formuliert Aufträge und schickt sie an einen Server (Anbieter/Erbringer von Diensten), der seine Dienstbereitschaft für eine bestimmte Art von Dienst (Service) veröffentlicht hat und Aufträge entgegennimmt. Das Client/Server-Modell legt die Rollen der Beteiligten und die zeitliche Abfolge der Interaktionsschritte fest. Es gilt eine "1:n"-Beziehung in beiden Richtungen, d. h. ein Client kann auf mehrere Server zugreifen und ein Server kann mehrere verschiedene Clients bedienen. Hierbei kann eine Komponente Server für einen Dienst und Client bezüglich eines anderen Dienstes sein.

#### Code

Vorschrift für die eindeutige Zuordnung der Zeichen eines Zeichenvorrates zu denen eines anderen, z. B. ASCII zur Zuordnung von darstellbaren Zeichen zu Zahlenfolgen

#### **- D**

#### Darstellung

freie Kombination von anzuzeigenden bzw. auszublendenden Darstellungsobjekttypen, Darstellungsobjekten, der freien Festlegung des Anzeige- und Zoomverhaltens dieser Objekte und der Anordnung der Objekte in ihren Layern etc.

#### **Darstellungsfenster**

Fenster, die über automatisch aktualisierende Darstellungsbereiche (Darstellung als maßstäbliche Karte, stilisierte Karte, Diagrammdarstellungen etc.) verfügen

#### Data Dictionary

Verzeichnis aller genutzten Datenelemente mit der jeweiligen Datenbeschreibung

#### Datenaggregierung

Zusammenfassen von Daten z. B. zu Mittelwerten oder Anzahlen unter Informationsverlust

#### Datenarchivierung

Dauerhafte Auslagerung der Datenbankinhalte z. B. auf externe Datenträger (Band, CD, Festplatte, etc.)

#### **Datenart**

Menge von Daten mit gleicher Syntax und Semantik

#### Datenaufbereitung

Ermittlung steuerungsunabhängiger Daten aus den übernommenen Rohdaten einschließlich der Datenaggregierung, Prüfen auf Plausibilität und Bilden von Ersatzwerten

#### Datenbank

Mittel zur Beschreibung, Speicherung und Wiedergewinnung von Daten im Mehrbenutzerbetrieb. Eine Datenbank besteht aus den Daten (der sogenannten Datenbasis) und der Verwaltungsund Zugriffssoftware, dem Datenbankmanagementsystem (DBMS)

Datenerfassungs-/Datenausgabegeräte (DEG/DAG) Ein-/ Ausgabe-Konzentratoren (EAK) einer Streckenstation und den ihnen nachgeordneten Hardwareeinheiten

#### **Datenhaltung**

Software zum Speichern und Verwalten von Daten

#### **Datenmodell**

Ein Datenmodell legt allgemeine Regeln für die Spezifikation der Datenstrukturen fest und beschreibt die auf den Daten und Strukturen zulässigen Operationen

#### Datenträger

Mittel zur physikalischen Speicherung von Daten

#### Datenübernahme

Entgegennahme von Daten der SSt durch die UZ oder die der UZ durch die VRZ

#### Datenunterzentrale (Daten-UZ)

Unterzentrale, bestehend aus Hard- und Software mit Basisfunktionalitäten (übernehmen, aufbereiten, speichern, auswerten, visualisieren, parametrieren), aber ohne Steuerungsfunktionen

#### **Datenvermittler**

Softwarebaustein zur Realisierung von einheitlichen Schnittstellen zwischen den Subsystemen/ Segmenten und zwischen den SWE innerhalb eines Segmentes/ Subsystems. Er verwaltet die Zugriffsberechtigungen aller Datennutzer auf einzelne Daten und deren Anforderungen, bestimmte Daten einmalig, zyklisch oder bei Änderung übergeben zu bekommen

#### **Datenzentrale**

Einer der Hauptaufgaben des Systems zur Verkehrsbeeinflussung, die nur die Basisfunktionalitäten der Daten-UZ realisiert. Alle anderen Hauptaufgaben setzen die Funktionalitäten der Datenzentrale voraus

#### Debugger

Programm zum Aufdecken und Entfernen von Programmierfehlern

#### **Defaultwert**

voreingestellter Wert für einen Parameter

#### **Dialogbox**

Bedienungselement in Form eines Fensters, die neben einer Ausgabe auch die Möglichkeit einer Eingabe vorsieht

#### Dirigent

Spezieller EAK, der eine Gruppe von Wechselwegweisern koordiniert.

#### Durchgangsverkehrsanteil

Anteil der Fahrzeuge an der Gesamtverkehrsstärke, deren Quelle und Ziel sich außerhalb des betrachteten Bereichs befinden

#### DV-Segment

Unterstruktur eines Systems oder Subsystems, die sowohl Hardware- als auch Softwareanteile enthält und Softwarebausteine zusammenfasst, die sich durch die Einheitlichkeit ihrer Aufgabenstellungen auszeichnen

DV-Sicherheit

Zustand bei dem das DV-System vor Beeinträchtigung bewahrt wird

#### **- E**

#### Ein-/Ausgabe-Konzentrator (EAK)

Der EAK ist eine Hardwareeinheit der SSt, die über den Lokalbus mit dem Steuermodul (SM) gekoppelt ist. Der EAK beinhaltet einen oder mehrere E/A-Kanäle (kleinste, Informationen empfangende oder aussendende, Einheit in einer SSt)

#### Einfahrphase

Längerer Zeitbereich nach Installation und Test der Hard- und Software zur Optimierung des **Steuerungsmodells** 

#### Einfahrrampe

Der Teil einer Anschlussstelle, der ausschließlich von Fahrzeugen zu benutzen ist, die auf die BAB auffahren

#### Einfahrverkehrsstärke

Verkehrsstärke auf einer Einfahrrampe

#### einstreifig

Abschnitt einer Straße, der in einer Richtung nur

einen Fahrstreifen besitzt, z. B. aufgrund einer Baustelle

#### Encoder

ein System zum Umwanden einer vorhandenen Datenquelle in ein für einen bestimmten Einsatzzweck geeignetes Format

#### Entwicklungsdokumentation

Gesamtheit der für Systemerstellung benötigten V-Modell-Dokumente

#### **Erfassungsintervall**

Zeitintervall, auf dessen Basis Daten ausgewertet werden, bzw. für das Daten von einer SSt erwartet werden

#### **Erfassungsstelle**

Messstelle für Verkehrs- oder Umfelddaten

#### **Ergebniswertgüte**

beschreibt, wie "gut" der ermittelte Zustand aus Sicht des Verfahrens aufgrund der verarbeiteten Eingangsgrößen ist

#### **Ersatzwerte**

Daten, die für fehlende oder implausible Daten berechnet werden

#### Ersatzwertverfahren

Verfahren zur Bestimmung von Ersatzwerten

#### **Ethernet**

Kommunikationsmedium und -protokolle für LAN, gemäß IEEE 802.3

#### exponentiell geglätteter Mittelwert

Berechnungsverfahren, das die Vergangenheitswerte in Abhängigkeit von deren Alter wichtet

#### **- F**

#### Fachlich/funktional aus Sicht des Systems "Verkehrsbeeinflussung"

#### fachliche Hauptaufgaben

die übergeordneten Aufgaben des Systems "Verkehrsbeeinflussung" wie Netzbeeinflussung, Streckenbeeinflussung, etc.

#### fahrtrichtungsbezogen

bezogen auf alle Fahrstreifen einer Richtung an einem Messquerschnitt

#### Fernbus

Kommunikationsmedium, das VRZ und UZ verbindet

#### Fernbuskommunikation

Gesamtheit der Protokolle auf dem Fernbus

#### **Fertigprodukt**

Komplett verfügbare Funktionseinheit (verfügbar im eigenen Unternehmen, im Amtsbereich oder auf dem Markt).

#### Fundamentaldiagramm

Graphische Darstellung des Zusammenhangs zwischen den Größen Geschwindigkeit, Verkehrsdichte und Verkehrsstärke.

#### Funktionalität

Eine Menge von Eigenschaften, die sich auswirken auf das Vorhandensein eines Satzes von Funktionen und auf deren festgelegte Eigenschaften. Die Funktionen sind jene, die die festgelegten oder vorausgesetzten Erfordernisse erfüllen. (In Anlehnung an UNE-ISO/IEC 9126-1). Anmerkung: Diese Menge von Eigenschaften charakterisiert, was eine Funktionseinheit zur Erfüllung von Erfordernissen tut, während die anderen Qualitätsmerkmale hauptsächlich charakterisieren, wann und wie sie das tut.

#### Funktionsbereich

Gruppe von logisch zusammengehörigen Funktionen, die in der Regel in einem DV-Segment implementiert werden.

#### Funktionsebene

gröbstes Strukturelement des Systems "Verkehrsbeeinflussung", das sich aufgrund der räumlichen Aufteilung der verschiedenen Aufgaben ergibt. Funktionsebenen sind "Straße", "UZ" und "VRZ"

#### Funktionseinheit

Ein nach Aufgabe oder Wirkung abgrenzbares Gebilde.

Eine Funktionseinheit kann ein System, ein Subsystem, ein DV-Segment, eine SWE, eine Komponente, ein Modul oder eine Datenbank sein und kann Software und/oder Hardware umfassen.

#### Funktionsstruktur

Eine Funktionsstruktur definiert die (statische) Gliederung der Funktionalität eines Systems, DV-Segments oder einer SWE in Funktionen.

#### **- G**

#### **Ganglinie**

Darstellung von Werten über der Zeit, die u. a. für

die Prognose zukünftiger Ereignisse eingesetzt werden kann

#### **Gateway**

Rechner zur Vermittlung und Protokollumsetzung zwischen verschiedenen Rechnernetzen

#### geglättete mittlere Geschwindigkeit

exponentiell geglätteter Mittelwert der Geschwindigkeit

#### Grundfunktion

Durch die Grundfunktionen werden im Aufgabenbereich der Sicherheitsfunktionen Teilbereiche bezeichnet und abgegrenzt, die ein sehr weites Spektrum möglicher Sicherheitsanforderungen abdecken. Diese sind:

- Identifikation und Authentisierung
- Rechteverwaltung
- Rechteprüfung
- Beweissicherung
- Wiederaufbereitung
- Fehlerüberbrückung
- Gewährleistung der Funktionalität
- Übertragungssicherung

#### Grundversorgung

Vorgabe von Defaultwerten für Parameter<br>bzw.

Ein vordefinierter, verkehrlich und verkehrsrechtlich unbedenklicher Anzeigezustand eines oder mehrerer WVZ, der bei störungsfreier Anlage hergestellt wird, wenn ansonsten keine andere Anforderung anliegt.

#### **Grundzustand**

Die Grundeinstellung der Wechselverkehrszeichen im Autarkbetrieb der Streckenstation gemäß TLS 2012

#### Gütekriterium

Kriterium zur Beurteilung der Qualität von Daten, die in einer Berechnung verwendet werden oder die Qualität der Berechnungsergebnisse beeinflussen

**- H** 

Hardcopy

Ausgedruckter Bildschirminhalt

#### **Hardware**

Gesamtheit oder Teil der apparativen Ausstattung von Datenverarbeitungssystemen.

#### Hardwarekomponente

Hardwareelement, das aus einer oder mehreren HWE bestehen kann

#### Hardwareeinheit (HWE)

Konfigurationseinheit, die ausschließlich aus Hardware besteht.

Hinweis: Wenn z. B. ein Rechner nur vollständig ausgeliefert oder ausgetauscht wird, dann ist dieser Rechner eine HWE. Falls jedoch auch Baugruppen ausgeliefert oder ausgetauscht werden, dann sind die Baugruppen HWE, und der Rechner wird als Segment betrachtet. Eine HWE ist immer Bestandteil eines Segments.

#### Hauptaufgabe

fachlicher Aufgabenbereich, wie Netzbeeinflussung

#### Hysterese

Funktioneller Zusammenhang zwischen gemessener bzw. ermittelter Größe und Zustand, in Abhängigkeit vom aktuellen Zustand

**- I** 

Initialisierungsphase

Zeit nach Systemstart, zu der die Prozesse gestartet werden und mit Konfigurationsinformationen versorgt werden

#### Inselbus

Kommunikationsmedium, das UZ und SSt verbindet

**- J** 

#### Justierung

Iterative Veränderung der Parameter zur Datenaufbereitung und Steuerung in der Regel zur Optimierung der Steuerungsmodelle

#### **- K -**

Klassifikationsverfahren

Methoden zur Abbildung von Größen auf Größenklassen

- Knotenpunkt-/ Punktuelle Beeinflussung Verfahren zur lokalen Einflussnahme auf den Straßenverkehr, ohne Strecken- oder Netzrelevanz, Hauptaufgabe des Systems
- Knotenpunktbeeinflussungsanlage Anlage zur Einflussnahme auf den Straßenver

kehr an Knotenpunkten, in der Regel zur Einoder Ausfahrtregelung

#### Kodierung

Anwendung eines Codes als Zuordnungsvorschrift

#### Kommunikationsprotokolle

Gesamtheit der Regelungen zur Kommunikation zwischen zwei Partnern

#### Komponente

Softwarebaustein einer SWE. Komponenten können ihrerseits andere Komponenten, Module und/ oder Datenbanken enthalten.

#### Konfiguration

Unter Konfiguration wird die Definition und Belegung der systembeschreibenden Größen verstanden, die während der Laufzeit des Systems bis zu einem Neustart Gültigkeit haben

#### Konfigurationszusammenstellung

benannte und formal freigegebene Menge von Entwicklungsergebnissen, mit den jeweils gültigen Versionsangaben, die in ihrer Wirkungsweise und ihren Schnittstellen aufeinander abgestimmt sind und gemeinsam eine vorgegebene Aufgabe erfüllen sollen.

#### Hinweise:

Als Entwicklungsergebnisse werden alle Ergebnisse betrachtet, die im Verlauf der SW-Entwicklung nach dem Vorgehensmodell entstehen, und nicht nur der freigegebene Code.

Der eindeutige Aufbau von Softwaresystemen erfolgt über eine Konfigurationen-Hierarchie, in der jedes Entwicklungsergebnis genau einer Konfiguration (z. B. durch Eintrag in eine entsprechende Liste) zugeordnet ist. Die Konfigurationen der oberen Funktionsebene stützen sich auf unterliegende Konfigurationen ab. Konfigurationen sowie Versionen können selbst Teil in mehreren Konfigurationen sein.

Der Begriff "Konfiguration" wird oft mit dem Begriff "Rechnerkonfiguration" gleichgesetzt. Bei der Rechnerkonfiguration ist der Schwerpunkt die Ablauffähigkeit von Software beim Rechnereinsatz. Darüber hinaus sind bei Softwarepflege und -änderung für eine Konfiguration auch diejenigen Informationen relevant, die eine Rolle in der Entwicklung gespielt haben (z. B. die beteiligten Werkzeuge, Compiler, etc.). Dadurch wird sichergestellt, dass jederzeit auf einem konsistenten Stand der Entwicklung aufgesetzt werden kann.

#### Konfigurationseinheit (KE)

HW- oder SW-Einheit der Erzeugnisstruktur, die unter Konfigurationsverwaltung genommen wird. KE werden grundsätzlich nach verwaltungstechnischen Gesichtspunkten (Liefereinheit; Element, das im Fall der Softwarepflege und -änderung komplett ausgetauscht wird) festgelegt. Hinweis:

Im Entwicklungsprozess werden auch kleinere Einheiten (z. B. Module, Dokumente) in Konfigurationsverwaltung genommen. Bei Fremdvergabe ist die Konfigurationseinheit in der Regel die kleinste Einheit, die per Unterauftrag vergeben wird.

#### Konfigurationsmanagement

Submodell des V-Modells zur Verwaltung der KE

#### Kritikalität

Die Kritikalität einer Einheit drückt aus, welche Bedeutung ihrem Fehlverhalten beigemessen wird. Die Kritikalität wird in Stufen angegeben, wobei die Einstufung umso höher ist, je gravierendere Auswirkungen bei Fehlverhalten zu erwarten sind.

Anmerkung 1:

Den Kritikalitätsstufen kann ein zu vereinbarender Aufwand gegenübergestellt werden, der in die Realisierung und Prüfung der Einheit investiert werden muss.

#### Anmerkung 2:

 sein, diese Definitionen projektspezifisch (z. B. Es ist zweckmäßig, die Kritikalitätsstufen individuell für die verschiedenen Arten von IT-Systemen zu definieren. Darüber hinaus kann es sinnvoll bzgl. Terminologie) anzupassen.

#### Kurzzeitspeicherung

Ablage von Daten im Speicher der Datenhaltung zum direkten, wahlfreien Zugriff

**- L** 

#### Landesmeldestelle

zentrale Dienststelle der Verkehrsbehörde eines Bundeslandes, in der u.a. alle Verkehrsmeldungen entgegengenommen, geprüft und weitergeleitet werden

#### Längsabgleich

Abstimmung der Anzeigen aufeinanderfolgender **Anzeigequerschnitte** 

#### Leistungsbeschreibung

Beschreibung der Anforderungen des Bestellers

an Teile oder die gesamte Verkehrsbeeinflussungsanlage

#### Leistungsverzeichnis

Tabellarische Aufstellung der vom Ersteller zu erbringenden Leistungen, die als Berechnungsgrundlage des Angebots dient

#### Location-Code

Code zur eindeutigen und systemunabhängigen Bezeichnung des Ortes eines Ereignisses, standardisiert durch die CEN

#### LOGIT-Modell

Verknüpfung von mehreren Störungsindikatoren unter Berücksichtigung der logistischen Verteilung der Auftretenswahrscheinlichkeit der einzelnen Indikatoren. Die berücksichtigten Indikatoren werden als unabhängig voneinander angesehen.

#### Lokalbus

Bus in einer SSt, der die EAK mit dem Steuermodul verbindet

**- M** 

#### Maßnahme

abstrakt formulierte Handlungsanweisung als Folge einer oder mehrerer Situationen

#### Message

Nachricht, die zwischen Client und Server ausgetauscht wird

#### **Messquerschnitt**

Lokale Stelle an der Straße, an der Messwerte erfasst werden

#### Middleware

Software (Verteilungsplattform) angesiedelt zwischen Client und Server, die diese u.a. unabhängig machen soll von Ort, Art der Hardware; Betriebssystem und sonstigen herstellerspezifischen Fertigprodukten

#### Modul

Module sind die kleinsten zu programmierenden Softwarebausteine einer SWE, deren Behandlung noch durch das Vorgehensmodell geregelt wird.

Hinweis:

Das Vorgehensmodell geht nicht auf den technischen Inhalt eines Moduls ein. Es wird angenommen, dass ein Modul anhand folgender Kriterien gebildet wird: Abgeschlossenheit, Geheimnisprinzip, Datenabstraktion, Kapselung, Schnittstellenspezifikation, Schnittstellenminimalität, Überschaubarkeit, Testbarkeit, etc. [Denert 1979].

**- N** 

#### Nebenfahrbahn

Baulich von der Hauptfahrbahn getrennte Fahrbahn in der Regel im Bereich von Anschlussstellen und Autobahnkreuzen, auch Verteilerfahrbahn genannt

#### Nebensensor

Sich räumlich am gleichen Standort befindlicher Sensor

#### Nettozeitlücke

Differenz zwischen dem Ende der Erfassung eines Fahrzeugs durch einen Verkehrsdetektor und dem Beginn der Erfassung des nachfolgenden Fahrzeugs durch diesen Verkehrsdetektor

#### Netzbeeinflussungsanlage

Anlage zur Ermittlung und Anzeige von Alternativrouten bei gestörter Normalroute

#### Netz

zusammenhängende beliebige Kombination von **Strecken** 

### Netzmasche

Teil eines Autobahnnetzes

**- O** 

#### **Objekttyp**

charakteristische Beschreibung eines zu behandelnden Objektes (Datenerfassungseinheit - DE, Messquerschnitt - MQ, Anzeigequerschnitt- AQ)

#### Offenes System

Ein System, das in ausreichendem Maße offengelegte Spezifikationen für Schnittstellen und zugehörige Formate implementiert, damit eine entsprechend gestaltete Anwendungssoftware angebunden werden kann offline vom laufenden Betrieb/ Software entkoppelt, ohne Auswirkungen auf das aktuell laufende System

#### online

im laufenden Betrieb, mit Einfluss des aktuell laufenden Systems

#### Open LR

offene Methode zur Codierung, Übertragung und Decodierung von beliebigen Ortsreferenzen zwischen verschiedenen Datenstrukturen zur Darstellung von Straßennetzen

#### Optimierung

Veränderung der Parameter eine Steuerungsmodells, zur Steigerung der Qualität der ermittelten Schaltungen aufgrund von Erfahrungen und/ oder mit Unterstützung von Software

**- P** 

Parameter systembeschreibende Größe

#### Parametrierung

Änderung von systembeschreibenden Größen während des Systemlaufs

#### Plausibilität

Eigenschaft von gemessenen oder eingegebenen Werten, die vermuten lässt, das der Wert gültig ist

#### Portabilität

Grad der Fähigkeit einer Software, auf andere Computer übertragen zu werden.

#### PRO

Ein verkehrsabhängiges Verfahren zur Steuerung einer Zuflussregelungsanlage (ZRA), bei dem auf Grundlage von Messungen auf der Rampe und der Hauptfahrbahn (stromaufwärts der Einfahrt) der kurzfristig optimale Kompromiss zwischen Verkehrs-nachfrage der Rampe und dem zu erwartenden Verkehrszustand der Hauptfahrbahn ermittelt wird.

#### Probebetrieb

alle neu erstellten DV-Segmente werden in vollem Umfang in das vorhandene Gesamtsystem integriert, von den DV-Segmenten gelieferte Ergebnisse (Schaltungen, Meldungen) werden an den Verkehrsteilnehmer weitergeleitet

#### Progression

zeitliche Abfolge bei der abgestimmten Schaltung von Wechselverkehrszeichen an aufeinanderfolgenden Anzeigequerschnitten (AQ) oder an einem AQ

#### Projekthandbuch

stellt ein Produkt des V-Modells dar und enthält die Projektbeschreibung, die für das Projekt geltenden Aktivitäten- und Produktstreichbedingungen, die Anleitung zur Durchführung des Projekts, die ausgewählten Methoden und Standards und die festgelegten Richtlinien und Standards

#### Projektmanagement

Submodell des V-Modells, in dem alle technischen Aspekte der Projektabwicklung geregelt werden

#### Projektplan

Der Projektplan, ein Produkt des V-Modells, enthält die Planung und Fortschreibung von Projektorganisation und -ablauf, Zeit und Einsatzmittel für alle vier Submodelle

#### Protokoll

Auflistung angeforderter Daten zu einen bestimmten Ort, Zeitpunkt und Ereignis oder deren Änderungen in ihrer zeitlichen Abfolge

#### Prüfdokumente

Die Prüfdokumente bestehen aus den V-Modell-Produkten QS-Plan, Prüfplan, Prüfspezifikation und Prüfprozedur

#### Prüfplan

Der Prüfplan definiert die Prüfgegenstände, die Aufgaben und die Verantwortlichkeiten der Prüfung, die zeitliche Planung, sowie die für die Durchführung erforderlichen Ressourcen

#### Prüfprotokoll

Das Prüfprotokoll enthält die vom Prüfer verfassten Aufzeichnungen über den Verlauf der Prüfung, vor allem die Gegenüberstellung von erwartetem und erzieltem Ergebnis

#### Prüfprozedur

Die Prüfprozedur ist eine Arbeitsanleitung, die exakte Anweisungen für jede einzelne Prüfung enthält und je Prüfgegenstand existiert

#### Prüfspezifikation

Die Prüfspezifikation enthält die Beschreibung von Prüfanforderungen und -zielen, Prüfmethoden, von den Anforderungen abgeleitete Prüfkriterien und die Prüffälle

#### Pull-Down-Menü

Auswahlliste, die bei Anwahl eines Menüpunktes automatisch auf dem Bildschirm erscheint und nach Auswahl eines Elements dieses Menüs oder bei Anwahl eines anderen Elements wieder ausgeblendet wird, wobei der alte Bildschirminhalt wieder hergestellt wird

#### Punktuelle Beeinflussungsanlage

Anlage zur Beeinflussung des Straßenverkehrs an einem Punkt der Autobahn, in der Regel zur Warnung vor überhöhter Geschwindigkeit

#### **- Q**

#### Qualitätssicherung

Submodell des V-Modells, in welchem die Gewährleistung der Qualität geregelt wird

#### **Quantifier**

Variablen zur Identifikation von Anzahlen, Zeiten u. ä. für Alert-C Meldungen

#### Querabgleich

 Abstimmung der einzelnen Anzeigen (WVZ A, WVZ B, WVZ C) eines AQ

#### Querschnittsbezogen

Bezogen auf alle Verkehrsdetektoren eines Querschnitts in der Regel durch Mittelwertbildung

#### Querschnittsprognose

Vorhersage einer Größe an einem Richtungsquerschnitt

**- R** 

#### Rampe

Auf- oder Abfahrt, auch an Autobahnkreuzen

#### RDS-TMC

Telematikdienst zur Übertragung digitaler Verkehrsfunkmeldungen an den Verkehrsteilnehmer gemäß ISO 14819 und DIN V ENV 12313-4

#### Rohdaten

unbearbeitete Ergebniswerte der SSt

#### Router

Gerät zur Kopplung zweier Netze mit unterschiedlichen Protokollen unterhalb der Transportebene (OSI-4)

**- S** 

#### **Schaltbefehl**

Information zur Änderung einer oder mehrere Anzeigen

#### Schaltprogramm

Programm zur Erzeugung abgestimmter Schaltbefehle

#### Schnittstelle

Gedachter oder tatsächlicher Übergang an der Grenze zwischen zwei Funktionseinheiten mit den vereinbarten Regeln für die Übergabe von Daten oder Signalen.

#### **Schwellenwert**

Grenzwert, der bei Über- oder Unterschreitung eine Aktion/Handlung auslösen soll

#### **Segment**

Unterstruktur eines Subsystems oder Systems. Es gibt Segmente mit DV-Anteil und solche ohne DV-Anteil.

Hinweis:

Ein Segment mit DV-Anteil wird auch als "DV-Segment" bezeichnet, d. h. ein DV-Segment enthält mindestens eine SWE.

#### selbstkorrigierend

Eigenschaft des Systems, die bewirkt, dass Fehler automatisch korrigiert werden

#### selbstorganisierend

Eigenschaft des Systems, die bewirkt, dass Systemressourcen automatisch verwaltet werden

#### Simulation

Darstellung realer Abläufe im System ohne Einfluss auf den realen Verkehrsfluss

#### **Situation**

Ein diskreter, räumlich zugeordneter (verkehrlicher bzw. witterungsbedingter) Zustand bzw.

eine (verkehrliche bzw. witterungsbedingte) Aussage eines bestimmten Typs mit einer zugeordneten Aussage zur Qualität bzw. Zuverlässigkeit (Ergebniswertgüte) des Verfahrens.

#### **Software**

Programme für Datenverarbeitungssysteme, die zusammen mit deren Eigenschaften zusätzliche Betriebsarten oder Anwendungsarten ermöglichen. Software umfasst die Computerprogramme mit den zugehörigen Daten und der Dokumentation.

#### **Softwarebaustein**

Ein nach Aufbau oder Zusammensetzung abgrenzbares programmtechnisches Gebilde. Ein Softwarebaustein kann ein Modul, eine Datenbank, eine Komponente oder eine Softwareeinheit sein.

#### **Strecke**

zusammenhängende Straßensegmente (mit Anfangs- und Endoffset)

#### Systemerstellung

Submodell des V-Modells, in dem die Entwicklung des Systems geregelt wird

### **Softwareeinheit** Eine Softwareeinheit ist eine Konfigurationseinheit, die ausschließlich aus Software besteht. Hinweis: Eine SWE kann sowohl ein Bindemodul, ein komplett gebundenes Lademodul oder ein ganzes Software-Paket sein (z. B. auch Test-Software, Texteditor, Datenbank). **Standardabweichung** Maß für die Streuung der empirischen Verteilung um den Mittelwert Standardganglinie Ganglinie, die das Verhalten einer Größe im Normalfall beschreibt Steuermodul Zentrale Baugruppe der SSt, welche den Datenaustausch zwischen den E/A-Konzentratoren und den Unterzentralen abwickelt **Streckenabschnitt** Abschnitt einer Autobahn

#### Streckenbeeinflussungsanlage

Anlage zur Beeinflussung des Straßenverkehrs auf einem Abschnitt der Autobahn

#### **Streckenprognose**

Vorhersage einer den Verkehr in einem Abschnitt beschreibenden Größe

#### **Streckenstation**

Einrichtung an der Strecke zur Datenerfassung, lokalen Datenaggregierung und/oder zum Schalten von Wechselverkehrszeichen

#### **Streckenzug**

Zusammenhängende Folge von Abschnitten

#### stromabwärts in Fahrtrichtung

#### stromaufwärts

entgegen der Fahrtrichtung

#### Subsystem

Ein Subsystem ist Teil eines Systems oder eines Subsystems und besteht aus Subsystemen und/ oder Segmenten.

#### Hinweis:

Aus der Sicht des V-Modells werden Subsysteme wie Systeme behandelt.

### SW-Komponente

Softwarebaustein einer SWE

#### SWE-Teilstruktur

Teil einer (zu erstellenden) SWE, der einen Ausschnitt aus der zukünftigen Software-Architektur darstellt. Dies kann eine Komponente, ein Modul, eine Datenbank oder ein Aggregat von bereits (teil-) integrierten SWE-Teilstrukturen sein.

#### System [DIN 40150]

Gesamtheit der zur selbstständigen Erfüllung eines Aufgabenkomplexes erforderlichen technischen und/ oder organisatorischen und/ oder anderer Mittel der obersten Betrachtungsebene. Im Sinne des Vorgehensmodells besteht ein System aus Subsystemen und/oder Segmenten. Softwaresysteme geringer Komplexität können sich direkt in SWE gliedern.

#### systemextern

von außerhalb des Systems "Verkehrsbeeinflussung"

#### Systemkomponente

Element des Systems

#### **Systemsoftware**

Gesamtheit aller Programme, die die Basis für die Anwendungssoftware bilden, wie Betriebssystem, Middleware etc.

#### **- T**

Tagesverkehrswert

Anzahl der detektierten Fahrzeuge an einem Richtungsquerschnitt pro Tag

#### TCP/IP

Kommunikationsprotokolle der Internetfamilie für die OSI-Vermittlungs- und Transportebenen

#### **Terminal**

Rechner mit Tastatur und Bildschirm, ohne Festplatte, zur Darstellung und Bearbeitung von Daten eines anderen Rechners

#### Test

Verfahren zur Verifikation und Validierung eines Systems

### **Testprotokoll**

siehe Prüfprotokoll

#### TPEG-loc

Methode zur Georeferenzierung von Objekten nach dem TPEG-Standard

#### **Trendextrapolation**

Berechnungsverfahren zur Vorhersage zukünfti

**- U** 

#### Übertragbarkeit

Eine Menge von Eigenschaften, die sich auswirken auf die Eignung der Funktionseinheit, von einer Umgebung (organisatorische Umgebung, Hardware- oder Softwareumgebung) in eine andere übertragen zu werden. (In Anlehnung an DIN ISO 9126)

#### Umfelddaten

Messwerte, die den Umfeldzustand eines bestimmten lokalen Bereichs beschreiben (Sichtweiten, Witterungszustand, etc.)

#### unterbrechungsfreie Stromversorgung (USV)

Gerät zur Überbrückung von Stromausfälle und Spannungsspitzen für einen bestimmten Zeitraum

#### Unterzentrale

Eine Unterzentrale, bestehend aus Rechner, peripheren Geräten und spezieller Anwendersoftware, übernimmt Teilaufgaben im dezentralen System der Verkehrsbeeinflussung. Sie ist auf der Funktionsebene UZ angeordnet, d. h. zwischen VRZ und SSt und wird in der Regel in einer AM aufgestellt.

#### Urlasser

Ursache, Veranlasser und durchführender Operator einer entsprechenden Aktion

#### **- V**

Verfahrensgüte beurteilt die Qualität des angewendeten Verfahrens

#### Verkehrsbeeinflussungsanlage

Anlage zur Beeinflussung des Verkehrs mit Hilfe von WVZ

#### Verkehrsbeeinflussungssystem

Ein System oder ein Teilsystem zur Beeinflussung des Verkehrs auf Autobahnen, noch ohne konkrete Ausprägung

#### Verkehrsdaten

Messwerte, die den Verkehrszustand beschreiben

#### Verkehrsdichte

Anzahl Fahrzeuge pro Kilometer

#### Verkehrsinformation

Aus den ermittelten Kenngrößen des Verkehrs abgeleitete Information zum Verkehrsfluss auf einem Streckenabschnitt sowie alle verkehrlich relevanten Informationen

#### Verkehrskollektiv

Anzahl Fahrzeuge im Rahmen der Netzbeeinflussung, die während eines Prognoseintervalls den Einfahrquerschnitt einer Prognosestrecke überfahren.

#### Verkehrsmeldung

eine zur Weitergabe an Dritte verifizierte Verkehrsinformation

#### Verkehrsrechner

Ein Rechner des Segments "Verkehr" in der VRZ oder UZ mit Software zur Realisierung verkehrstechnischer Online-Aufgaben

#### Verkehrsrechnerzentrale

 von Netzbeeinflussungsanlagen wird i. d. R. hier zentrale Stelle, von der aus der Betrieb des Verkehrsleitsystems auf den Autobahnstrecken in der Regel eines gesamten Bundeslandes überwacht wird. Eingriffe in den Betrieb der von Unterzentralen gesteuerten Wechselverkehrszeichenanlagen sind von hier aus möglich. Die Steuerung implementiert

#### Verkehrssituationsübersicht

Abschnittsweise farbliche Darstellung der ermittelten Verkehrsstufen im Übersichtsbild

#### Verkehrsstärke

Menge aller Fahrzeuge auf einem Fahrstreifen oder einem Richtungsquerschnitt innerhalb eines **Zeitbereichs** 

#### Verkehrsstärke-Geschwindigkeits-(q-v)-Diagramm Gegenüberstellung von Geschwindigkeit und Verkehrsstärke in einem Diagramm

Verkehrsstärke-Verkehrsdichte-(q-k)-Diagramm Gegenüberstellung von Verkehrsstärke und Verkehrsdichte in einem Diagramm

#### **Verkehrsstufe** Klassifizierung des Verkehrsflusses in vorgegebenen Stufen

Verkehrszustand eine bestimmte Verkehrssituation

#### Verriegelung

Vermeidung von unzulässigen, unerwünschten Schaltbildern mehrerer Anzeigequerschnitte, welche zu verkehrsgefährdenden Zuständen führen können

#### Verriegelungsmatrix

Enthält Eintragungen zu nicht erlaubten Schaltkombinationen von WVZ für einen bestimmten **Anzeigequerschnitt** 

#### **Versorgung**

Tätigkeit zur Eingabe von Grunddaten und Parameter in das System bzw. Software, die diese Tätigkeit unterstützt

#### Verteiltes System

ein System bestehend aus autonomen Subsystemen, die koordiniert kooperieren, um eine gemeinsame Aufgabe zu erfüllen

#### Verträglichkeitsprüfung

Überprüfung, ob Kombinationen bestimmter Anzeigen zulässig sind

#### Vorgehensmodell

Regelungen, die die Gesamtheit aller Aktivitäten, Produkte und deren logische Abhängigkeiten bei der Entwicklung und Pflege/ Änderung von Software im Bereich der Bundesverwaltung festlegen.

#### VRZ-/UZ-Kernsystem

Das VRZ-/UZ-Kernsystem umfasst alle Funktionsbereiche, die im Rahmen dieses Merkblattes im Detail spezifiziert sind. Diese betreffen die Kernfunktionen des Verkehrsmanagements und dazu benötigte Querschnittsfunktionsbereiche.

V-Modell-Produkt

Ergebnis einer Aktivität entsprechend dem V-Modell

**- W** 

```
Wechselverkehrszeichen (WVZ)
```
Verkehrszeichen, die bei Bedarf gezeigt, geändert und aufgehoben werden können. Die WVZ werden von Wechselzeichengebern (WZG) dargestellt.

 Wechselverkehrszeichen Typ A (WVZ A) über einzelnen Fahrstreifen i. d. R. zur Anzeige von Geschwindigkeitsbeschränkungen oder deren Aufhebung

 Wechselverkehrszeichen Typ B (WVZ B) zwischen einzelnen Fahrstreifen i. d. R. zur Anzeige von Gefahrzeichen oder deren Aufhebung

 Wechselverkehrszeichen Typ C (WVZ C) über einzelnen Fahrstreifen unter den WVZ B i. d. R. zur Anzeige von Zusatzinformationen

#### Wechselwegweiser (WWW)

Wechselverkehrszeichen, die Fahrtrouteninformationen an den Verkehrsteilnehmer weitergeben

Wechselwegweiserkette

alle Wechselwegweiser vor einem Entscheidungspunkt. Sie stellen die gleichen Zielinformationen dar.

#### Wechselzeichengeber (WZG)

Gerät zur Darstellung von Wechselverkehrszeichen

#### Wide Area Network (WAN)

Kopplung unabhängiger Rechner über einen geographischen Bereich großer Ausdehnung in der Regel durch Kopplung mehrerer lokaler Netze mit verbindender Infrastruktur

Windgeschwindigkeit (vektoriell)

Vektor der Windgeschwindigkeit in Nord- und **Ostrichtung** 

**- Z** 

#### **Zuordnungstabelle**

Abbildung zwischen Mess- und Anzeigequerschnitten

## **Inhalt**

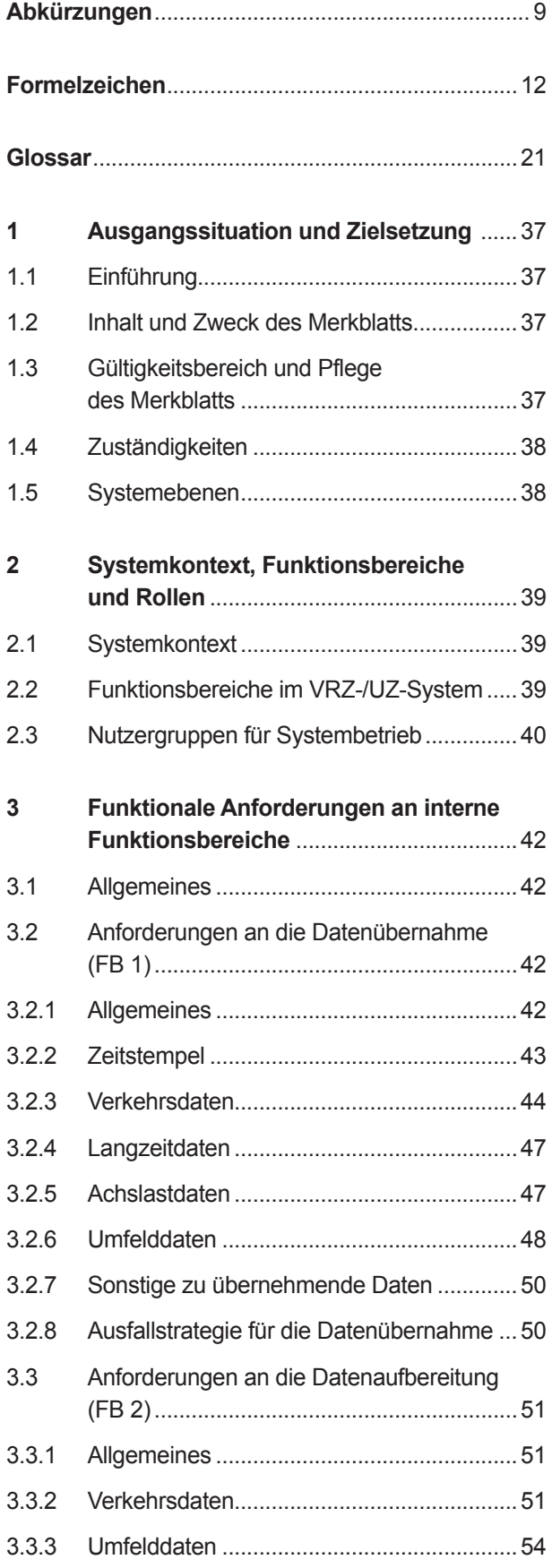

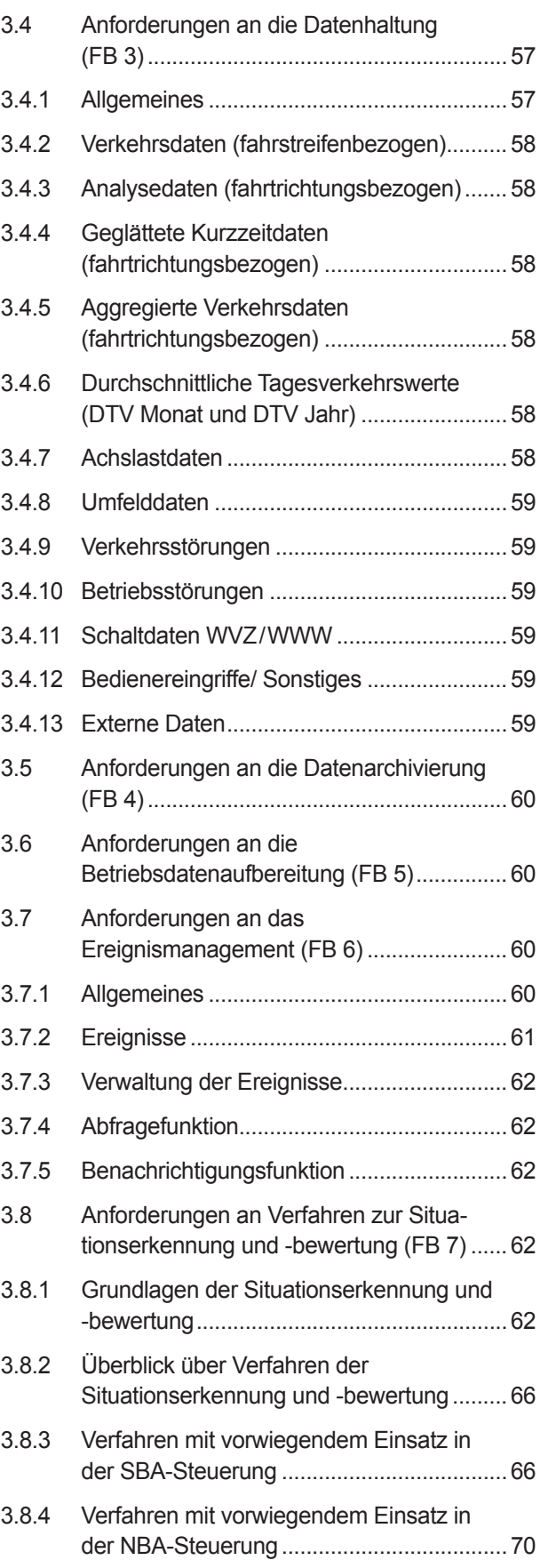

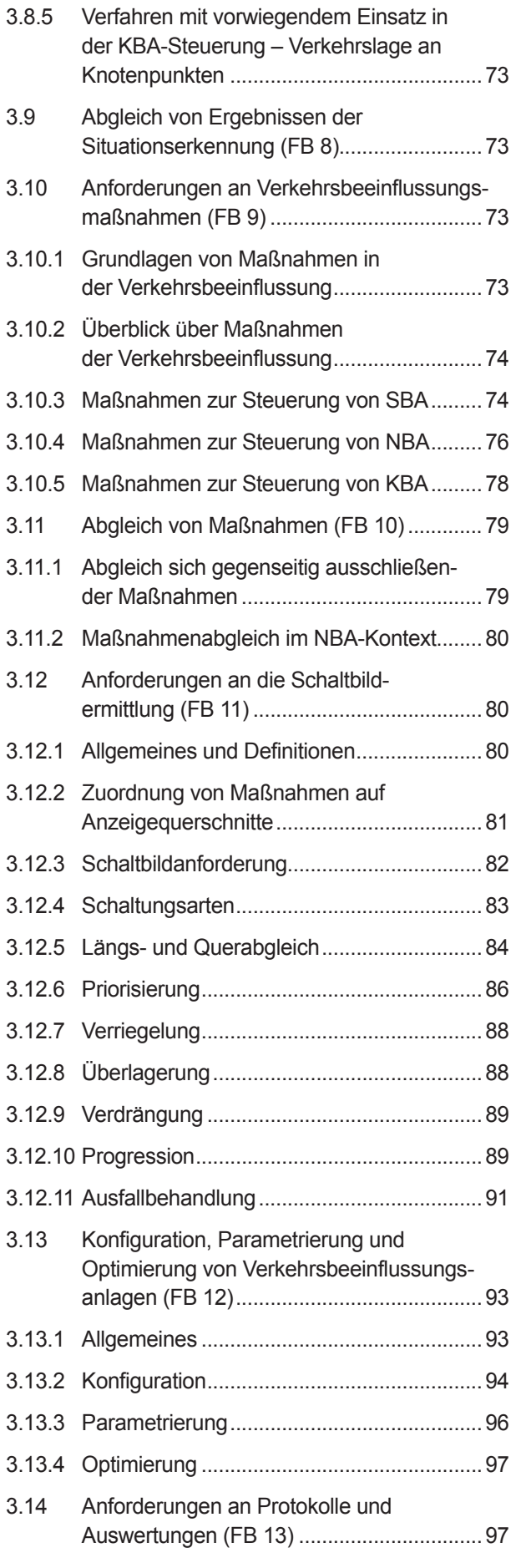

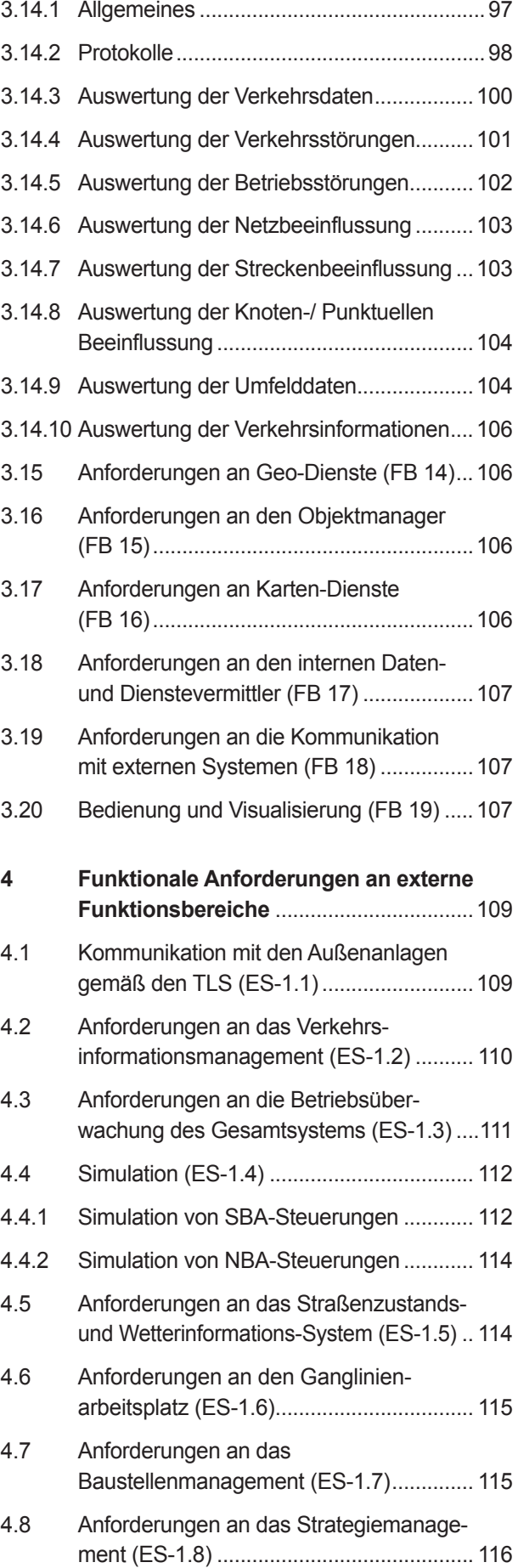

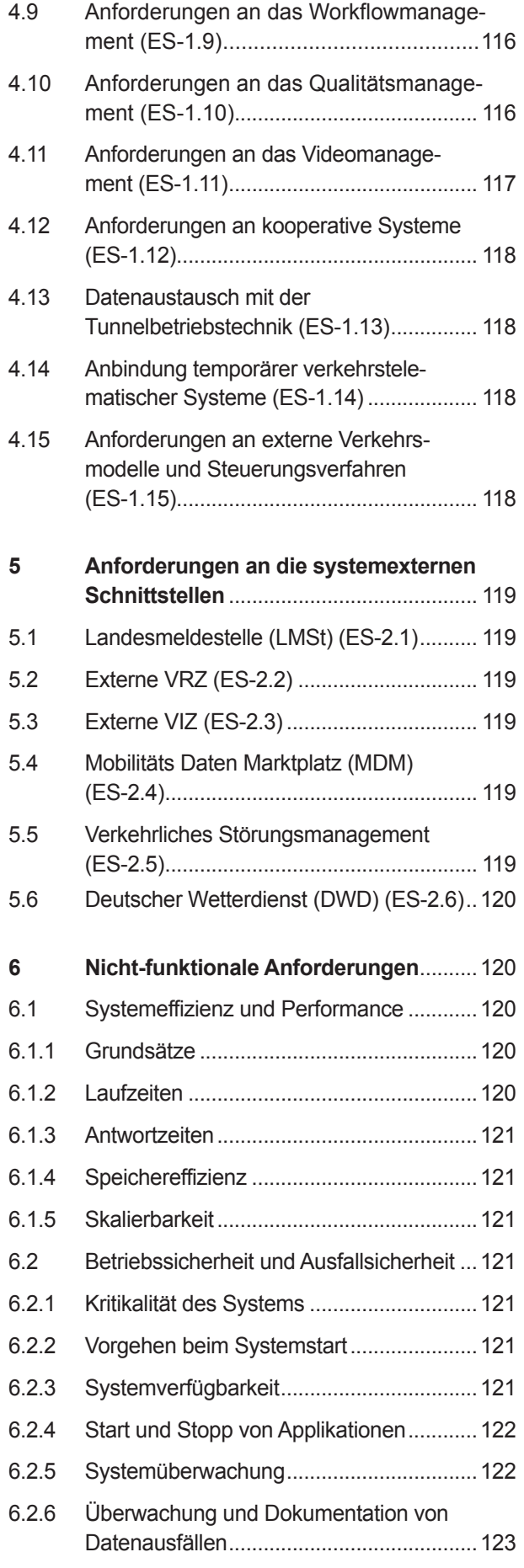

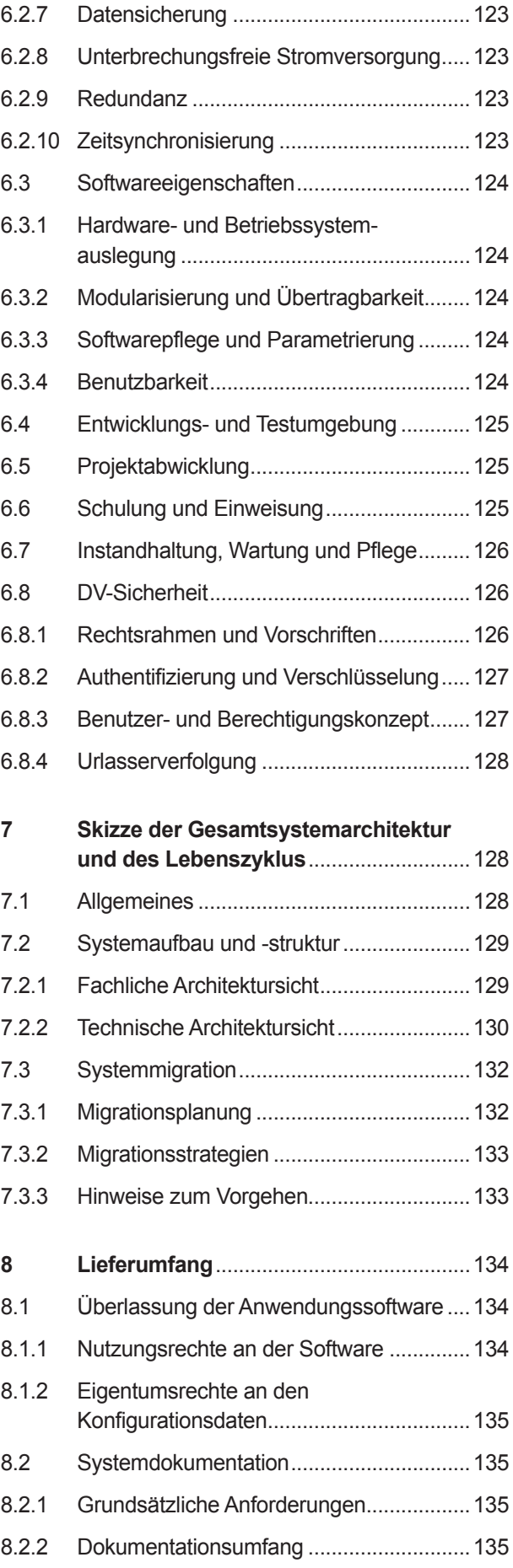
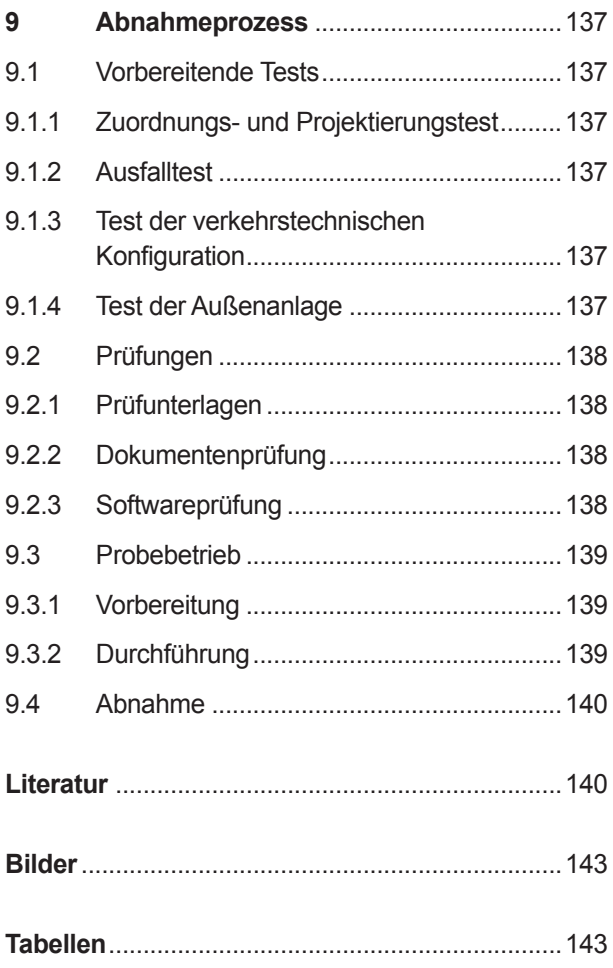

Die Anhänge 1 - 18 sind im elektronischen BASt-Archiv ELBA unter http://bast.opus.hbz-nrw.de abrufbar. 

# **1 Ausgangssituation und Zielsetzung**

### **1.1 Einführung**

Unterzentralen (UZ) und Verkehrsrechnerzentralen (VRZ) dienen der Steuerung, Überwachung und Koordinierung von Verkehrsbeeinflussungsanlagen (VBA), die nach ihrem Einsatzbereich unterschieden werden in:

- Netzbeeinflussungsanlagen (NBA) als substitutive Wechselwegweiser, additive Wechselwegweiser oder dynamische Wegweiser mit integrierten Stauinformationen (dWiSta)
- Streckenbeeinflussungsanlagen (SBA)
- Anlagen zur temporären Seitenstreifenfreigabe (TSF)
- Knotenpunktbeeinflussungsanlagen (KBA) zur Zuflussregelung (ZRA) und zur variablen Fahrstreifenzuteilung (FSZ)
- Temporäre Verkehrstelematische Systeme, insbesondere vor und in Arbeitsstellen
- Anlagenkombinationen

Darüber hinaus kann die Organisationseinheit VRZ verschiedene Aufgaben im Verkehrsmanagement wahrnehmen und entsprechende Maßnahmen hierzu umsetzen. Dazu zählen:

- Baustellenmanagement
- Verkehrsinformationsmanagement
- Ereignismanagement
- Strategiemanagement
- Verkehrliches Störungsmanagement
- Straßenzustands- und Wetterinformationssystem
- Videomanagement
- Qualitätsmanagement
- Betriebsüberwachung des Gesamtsystems

Verkehrsrechnerzentralen stellen auch die Schnittstelle für die Anbindung von Systemen Dritter dar.

#### **1.2 Inhalt und Zweck des Merkblatts**

In diesem Merkblatt sind die notwendigen Festlegungen für Unterzentralen und Verkehrsrechnerzentralen für Bundesfernstraßen enthalten:

- Aufgaben der Zentralen,
- Beschreibung der verkehrstechnischen Anforderungen,
- Systemarchitekturentwurf aus fachlicher Sicht sowie grundsätzliche funktionale und nicht-funktionale Anforderungen an Hard- und Software,
- Art der Kommunikation innerhalb des VRZ-/ UZ-Systems sowie zwischen Zentralen und mit Dritten.

Es werden Vorgaben und Randbedingungen für die Konzeption von Verkehrsrechnerzentralen und Unterzentralen aufgestellt, um das bestmögliche Zusammenwirken aller Anlagenteile des Systems Verkehrsbeeinflussung zu ermöglichen. Durch den modularen Funktionsaufbau der Hard- und Software der Verkehrsrechnerzentralen und der angeschlossenen Unterzentralen soll die Migration von Teilsystemen und Systemkomponenten mit geringem Aufwand ermöglicht werden.

Die Zentralen sollen ferner so gestaltet werden, dass eine zukünftige Anpassung an neue Aufgaben oder eine Verknüpfung mit Dritten nur geringen Aufwand verursacht.

Bei der Erweiterung von Verkehrsbeeinflussungsanlagen ist der jeweils vorliegende Bestand an Hard- und Software unter Berücksichtigung wirtschaftlicher Aspekte in sinnvoller Weise zu berücksichtigen und dessen Weiterverwendung zu prüfen.

Grundsätzlich soll mit dem vorliegenden Merkblatt die Harmonisierung der Systemarchitekturen der Verkehrsrechnerzentralen und Unterzentralen des Bundes unterstützt werden.

Die Struktur des Merkblatts orientiert sich am V-Modell XT. Inhaltlich basiert es auf dem MARZ 1999, den Vorgaben und Anforderungen des Bund-Länder Arbeitskreises Verkehrsrechnerzentralen (AK VRZ) – welcher seine Arbeit unter der neuen Bezeichnung Fachgruppe Verkehrszentralen (FG VZ) fortsetzt – und integriert den aktuellen Stand der Technik und Praxisanwendung aus verschiedenen technischen Regelwerken.

Neben diesem Merkblatt gelten die einschlägigen Richtlinien und Vorschriften.

### **1.3 Gültigkeitsbereich und Pflege des Merkblatts**

Das vorliegende Merkblatt gilt für die Erstellung, Erweiterung oder Erneuerung sowie für die Vernet zung von Verkehrsrechnerzentralen und Unterzentralen zur Steuerung von Verkehrsbeeinflussungsanlagen an Bundesfernstraßen.

 für das Straßen- und Verkehrswesen" (FGSV 2011a) Es ist gemäß den "Grundlagen für das Erstellen von Technischen Regelwerken und Wissensdokumenten als Stand von Wissenschaft und Technik zu verstehen. Gemäß Handbuch der Rechtsförmlichkeit (BMJ 2008) ist dies der Entwicklungsstand fortschrittlichster Verfahren, Einrichtungen und Betriebsweisen, die nach Auffassung führender Fachleute aus Wissenschaft und Technik auf der Grundlage neuester wissenschaftlich vertretbarer Erkenntnisse im Hinblick auf das gesetzlich vorgegebene Ziel für erforderlich gehalten werden und das Erreichen dieses Ziels gesichert erscheinen lassen.

Nach FGSV 2011a sind Merkblätter R-2-Regelwerke und als Anleitungen, Beschreibungen und Erläuterungen zu verstehen, die primär weder als Vertragsbedingung noch als Richtlinien geeignet sind oder dazu verwendet werden können. Das Maß ihrer Verbindlichkeit wird durch die jeweils zuständige Behörde festgelegt.

### **1.4 Zuständigkeiten**

 i. d. R. zuständig für die Planung, den Bau und den An Verkehrsbeeinflussungsmaßnahmen sind die Straßenbauverwaltung, die Verkehrsbehörde und die Polizei beteiligt. Die Straßenbauverwaltung ist Betrieb der Verkehrsbeeinflussungsanlagen. Die Verkehrsbehörde ordnet die Beeinflussungsmaßnahmen (Schaltprogramme mit den daraus resultierenden Anzeigen) an. Die Polizei kann bei Gefahr im Verzuge spezielle WVZ-Schaltungen (WVZ: Wechselverkehrszeichen) anfordern.

Die einzelnen Behörden/ Dienststellen werden gemäß ihren unterschiedlichen Aufgaben an das System zur Verkehrsbeeinflussung angebunden. Dabei sind die Grundsätze des Bundesministeriums für Verkehr und digitale Infrastruktur (BMVI) für die Datenübertragung und zur Kostentragung zu beachten.

In der Regel erfolgen Betrieb, Koordination, Überwachung und Optimierung des Systems zur Verkehrsbeeinflussung von der Verkehrsrechnerzentrale aus. Sind aus organisatorischen Gründen der Straßenbauverwaltung eines Landes auch andere Dienststellen dauerhaft in diese Aufgaben einge-

bunden, ist ein Anschluss dieser Stellen mittels Bedienstationen zu prüfen.

Die Autobahnmeistereien (AM) sind in der Regel in den Betrieb und in die Überwachung der Verkehrsbeeinflussungsanlagen in ihrem Amtsbereich einbezogen. Informationen über aktuelle und geplante Baustellen im Bereich melden die Autobahnmeistereien an die Verkehrsrechnerzentrale.

Polizeiautobahnstationen (PASt) oder Autobahnpolizeireviere können auf der Funktionsebene der UZ mittels Bedienstationen an das System angeschlossen werden.

Die Straßenbauverwaltung des Bundes stellt den Landesmeldestellen (LMSt) der Polizei ferner die vorhandenen, für den Verkehrswarndienst erforderlichen aktuellen Verkehrsdaten bzw. Verkehrswarnmeldungen zur Verfügung. Ggf. werden im Gegenzug die Meldungen des Verkehrswarndienstes von der Landesmeldestelle der Polizei in die Verkehrsrechnerzentrale übermittelt.

### **1.5 Systemebenen**

Die Anlagen zur Verkehrsbeeinflussung bestehen aus mehreren, hierarchisch aufgebauten Funkti onsebenen (siehe Bild 1) gemäß TLS 2012. Jeder dieser Funktionsebenen sind bestimmte Aufgaben zugewiesen. Die Funktionsebenen bilden  $\vdots$ 

- die Verkehrsrechnerzentrale (VRZ) als zentrale Systemkomponente
- die Funktionsebene der UZ als erfassende und steuernde Systemkomponente
- der Kommunikationsrechner Inselbus (KRI) zur Steuerung des Datenverkehrs zwischen den Au ßenanlagen und der UZ  $\overline{\phantom{a}}$
- Die Funktionsebene der Streckenstationen (SSt) als Datenerfassungs- bzw. Datenausgabekompo nente bestehend aus  $\ddot{\phantom{0}}$ 
	- ¾ Steuermodul (SM) und
	- ¾ Ein-/Ausgabe-Konzentratoren (EAK) inkl. Da tenerfassungs- und Datenausgabegerät (DEG/ DAG)  $\ddot{\phantom{a}}$

Die Kommunikation zwischen den Systemebenen erfolgt über den Fernbus (VRZ - UZ), den Inselbus (UZ - (KRI) - SSt) und den Lokalbus (SM - EAK).

Ferner können Verbindungen zu Dritten hergestellt werden.

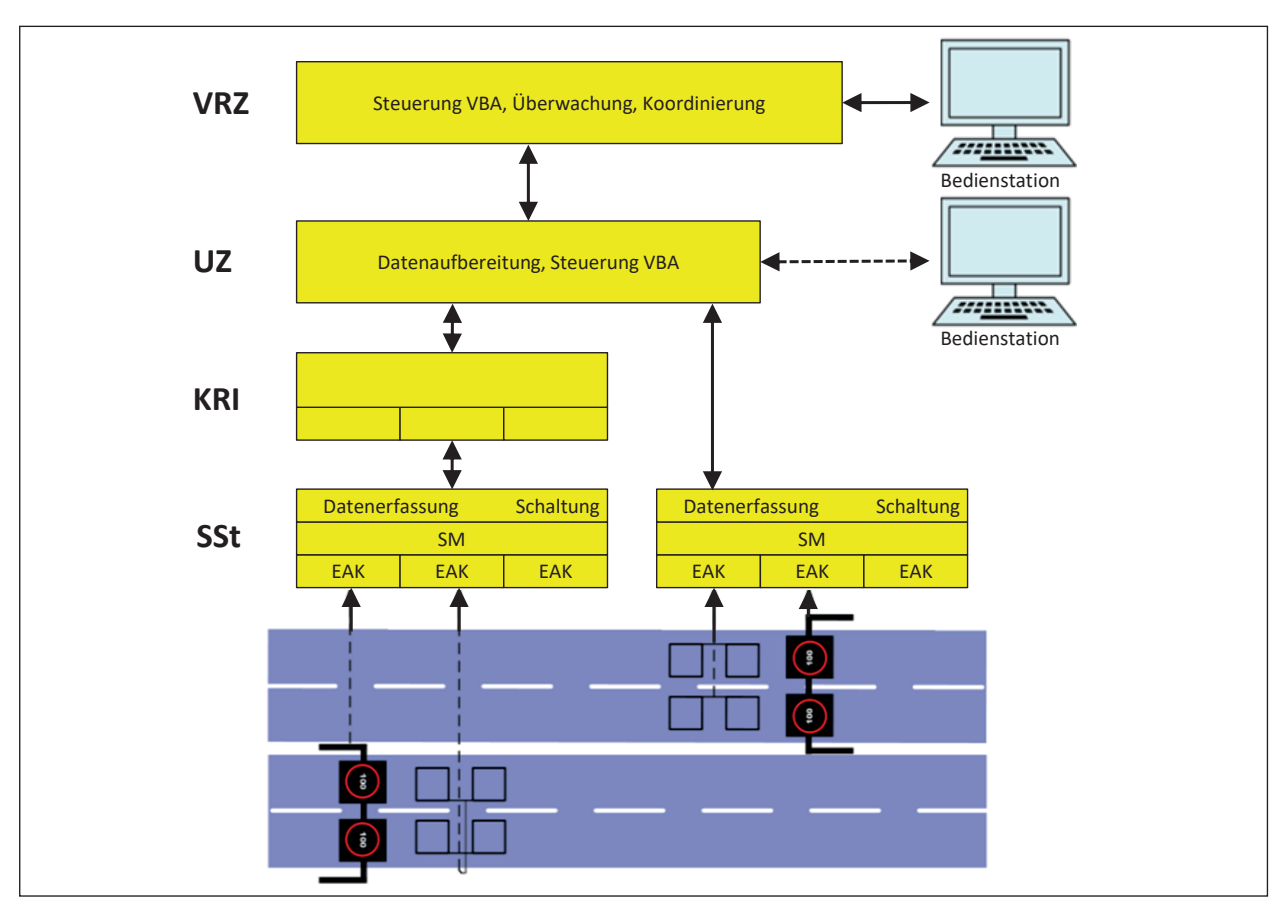

daten besteht daten besteht daten besteht daten besteht daten besteht daten besteht daten besteht daten besteh<br>Daten besteht daten besteht daten besteht daten besteht daten besteht daten besteht daten besteht daten besteh

**Bild 1:** Funktionsebenen des Systems Verkehrsbeeinflussung Bild 1: Funktionsebenen des Systems Verkehrsbeeinflussung

# **2 Systemkontext, Funktionsbereiche und Rollen**

## **2.1 Systemkontext**

In diesem Kapitel wird die technische und fachliche Einbettung des als "Verkehrsrechner- und Unterzentralen-System" (VRZ-/UZ-System) bezeichneten Ge samtsystems in seine Systemumgebung skizziert.  $\overline{a}$ 

Der in Bild 2 gezeigte Systemkontext enthält die Ak teure, die mit dem VRZ-/UZ-System über Benutzer schnittstellen (BS-1.1 und 2.1) interagieren sowie alle relevanten externen Systeme (ES) mit ihren je weiligen Schnittstellen. Der Systemkontext ist in zwei Zonen unterteilt:  $\ddot{\phantom{a}}$  $\ddot{\phantom{a}}$ j

- den verkehrstechnischen Systemkontext inner halb derselben Organisation, die auch das VRZ-/ UZ-System betreibt (ES-1.1 - 1.15) und  $\ddot{\phantom{a}}$
- den organisationsexternen Systemkontext (ES- $2.1 - 2.6$ ).

Innerhalb der ersten Zone ist von einer deutlich tie feren Integration der externen Systeme mit dem VRZ-/UZ-System auszugehen. j

Ein Überblick über die internen Funktionsbereiche (FB) des VRZ-/UZ-Systems (grün hinterlegter Kern bereich in Bild 2) und deren Zuordnung zu den bei den Funktionsebenen VRZ und UZ wird in Kapi tel 2.2 gegeben. 

erfolgt über den Fernbus (VRZ - UZ), den Inselbus (VRZ - UZ), den Inselbus (VRZ - UZ), den Inselbus (VRZ - UZ)<br>Den Inselbus (VRZ - UZ), den Inselbus (VRZ - UZ), den Inselbus (VRZ - UZ), den Inselbus (VRZ - UZ), den Inselb

j

Detaillierte Anforderungen an die internen Funktions bereiche und die externen Schnittstellen zu Syste men innerhalb der Organisationseinheit VRZ und zu Systemen außerhalb der Organisationseinheit VRZ werden in den Kapiteln 3, 4 und 5 formuliert.  $\ddot{\phantom{0}}$  $\ddot{\phantom{0}}$ 

## **2.2 Funktionsbereiche im VRZ-/ UZ-System**

In der VRZ werden alle zentralen, übergeordneten Aufgaben wahrgenommen:

- Netzbeeinflussung,
- Bedienung,
- Überwachung und Koordinierung,
- Auswertung und Archivierung,
- Bereitstellung und Vermittlung von Daten.

Die UZ übernimmt die folgenden Aufgaben:

- Datenübernahme von den Außenanlagen,
- Datenaufbereitung,
- Situationserkennung und Steuerung der verkehrstechnischen Anlagen (SBA, KBA, ZRA und TSF).

In Tabelle 1 sind die verschiedenen internen Funktionsbereiche (FB 1 bis 19) des VRZ-/ UZ-Systems (grün hinterlegter Kern in Bild 2) mit den jeweils zugehörigen Funktionalitäten aufgeführt. Hierbei ist zu beachten, dass nur die Funktionalitäten realisiert werden müssen, die für die jeweils existierenden Verkehrsbeeinflussungsaufgaben (Hauptaufgaben) benötigt werden. Tabelle 1 stellt auch dar, auf welcher Funktionsebene (VRZ oder UZ) die Funktionen realisiert werden. Es werden folgende Kategorien unterschieden:

+ Muss zwingend in der Funktionsebene realisiert werden.

- O Wird implementiert, kommt aber nur optional zur Anwendung.
- E Muss auf UZ-Funktionsebene realisiert werden, wenn keine VRZ vorhanden ist.
- K Kann auf UZ-Funktionsebene realisiert werden, wenn keine VRZ vorhanden ist.
- Keine Relevanz auf dieser Funktionsebene.

In Tabelle 1 wird für die Schnittstellen zu externen Systemen innerhalb der Organisationseinheit VRZ (ES-1.1 - 1.15) und zu Systemen außerhalb der Or ganisationseinheit VRZ (ES-2.1 - 2.6) sowie für die Benutzerschnittstellen (BS-1.1 und BS-2.1) eben falls eine Zuordnung zur Funktionsebene VRZ oder UZ vorgenommen.  $\ddot{\phantom{0}}$  $\overline{a}$ 

### **2.3 Nutzergruppen für Systembetrieb**

Für den Betrieb des VRZ-/UZ-Systems ist eine entsprechende Organisations- und Ablaufstruktur zu

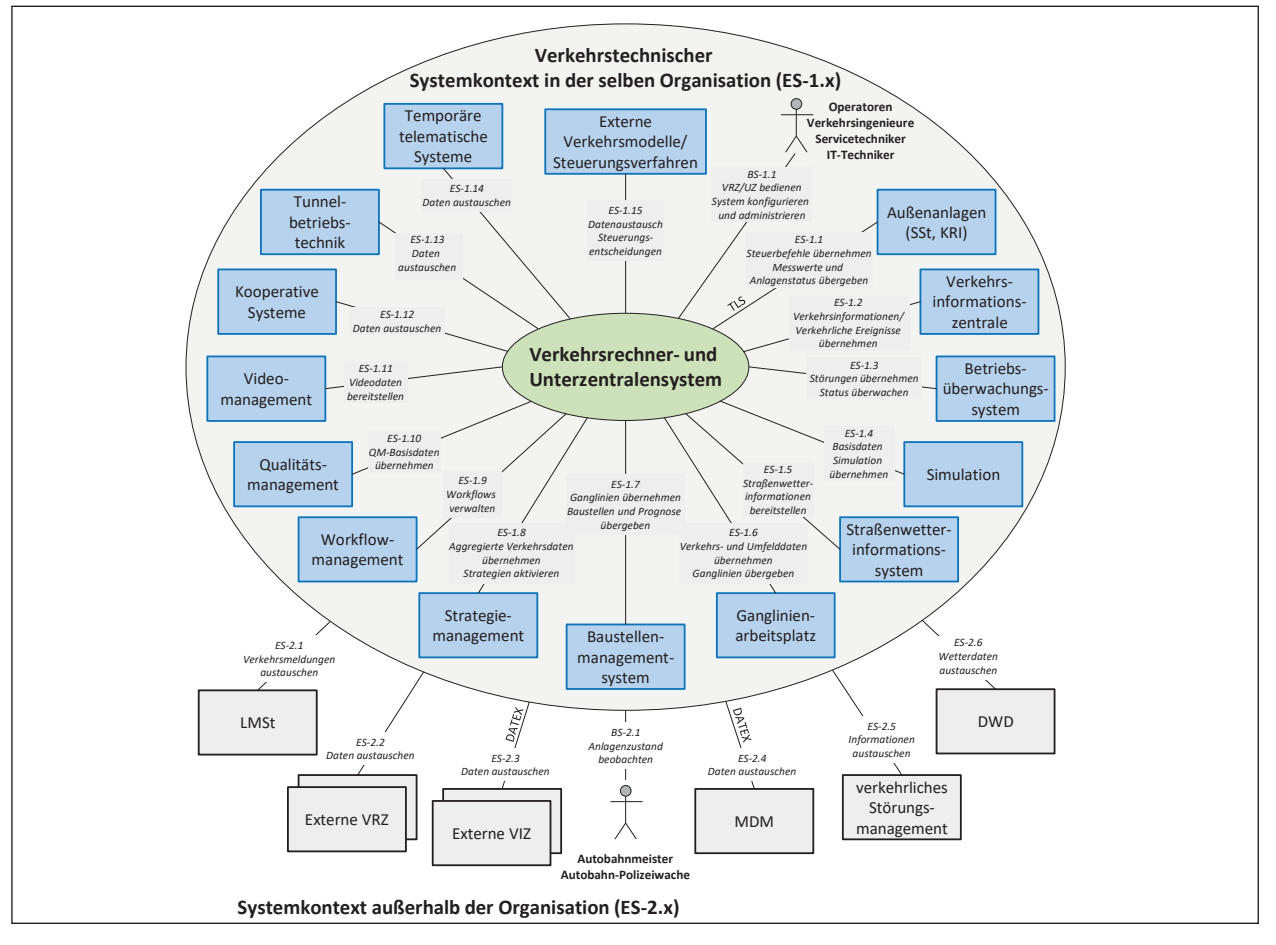

Bild 2: Systemkontext des VRZ-/UZ-Gesamtsystems **Bild 2:** Systemkontext des VRZ-/UZ-Gesamtsystems

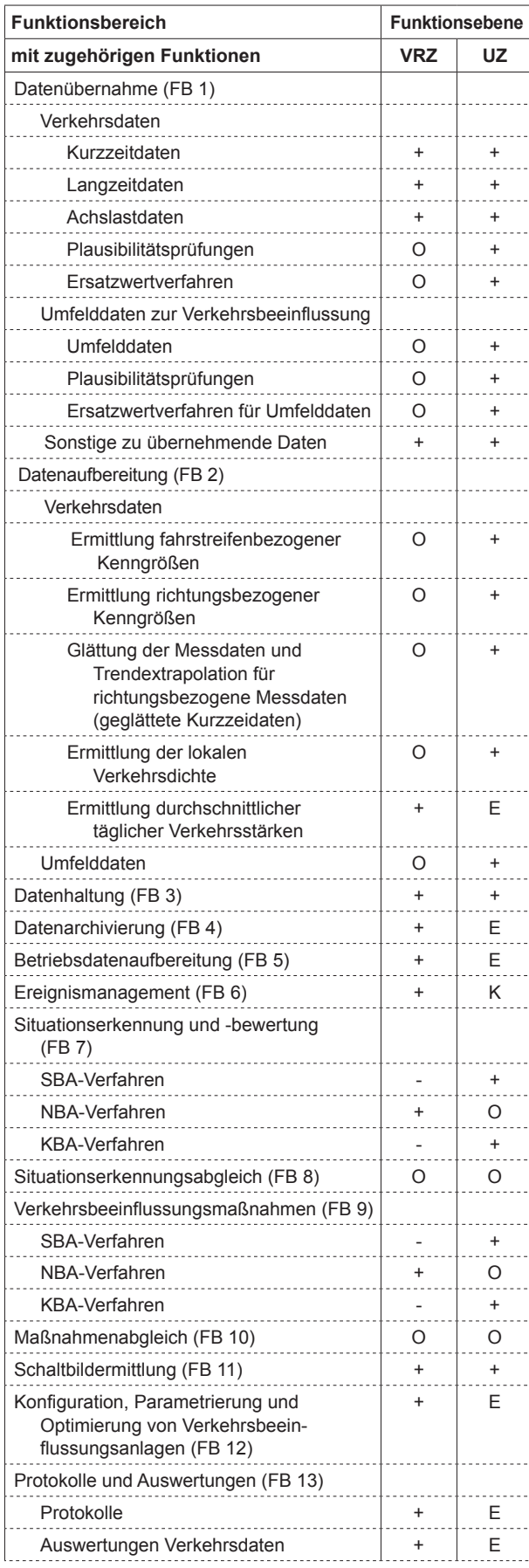

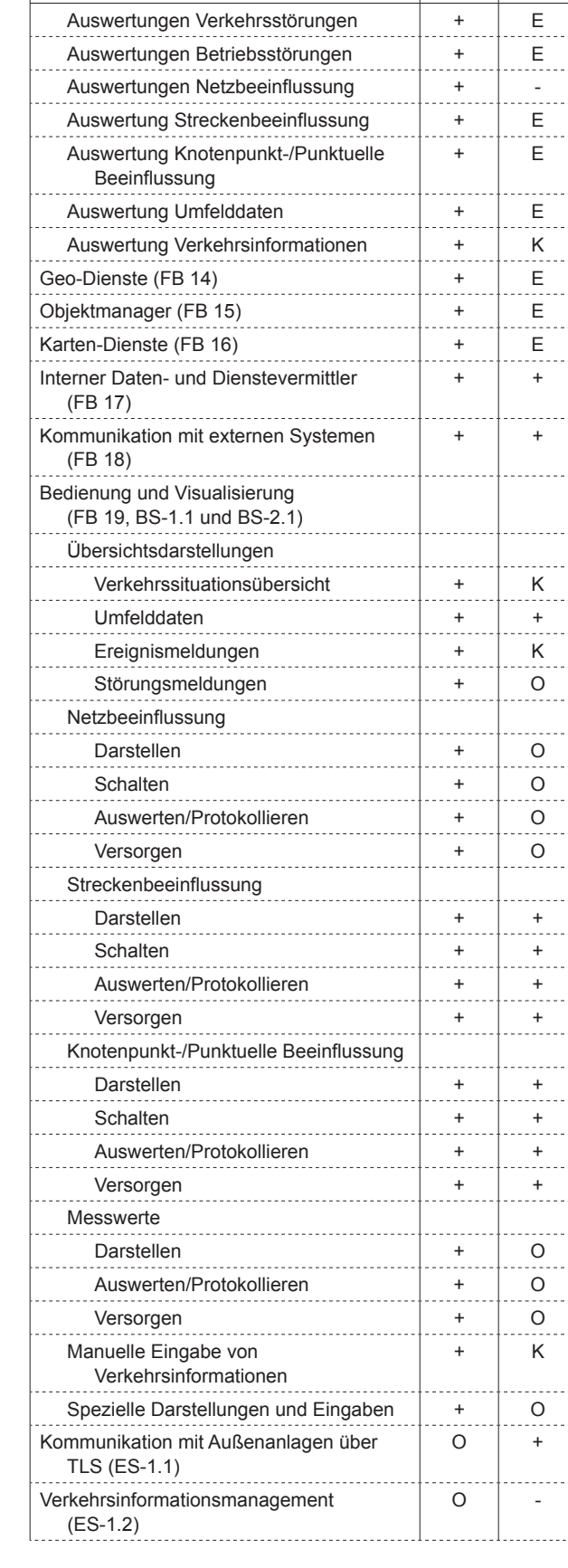

**Funktionsbereich Funktionsebene mit zugehörigen Funktionen VRZ** | UZ

| <b>Funktionsbereich</b>                                      | <b>Funktionsebene</b> |    |
|--------------------------------------------------------------|-----------------------|----|
| mit zugehörigen Funktionen                                   | <b>VRZ</b>            | UZ |
| Betriebsüberwachung Gesamtsystem<br>$(ES-1.3)$               | ∩                     |    |
| Simulation (ES-1.4)                                          | O                     | Ο  |
| Straßenzustands- und Wetterinformations-<br>System (ES-1.5)  | Ω                     |    |
| Ganglinienarbeitsplatz (ES-1.6)                              | O                     |    |
| Baustellenmanagement (ES-1.7)                                | O                     |    |
| Strategiemanagement (ES-1.8)                                 | Ω                     |    |
| Workflowmanagementsystem (ES-1.9)                            | Ω                     |    |
| Qualitätsmanagement (ES-1.10)                                | Ω                     |    |
| Videomanagement (ES-1.11)                                    | O                     | O  |
| Kooperative Systeme (ES-1.12)                                | O                     | Ο  |
| Tunnelbetriebstechnik (ES-1.13)                              |                       | O  |
| Temporäre verkehrstelematische Systeme<br>$(ES-1.14)$        |                       | Ω  |
| Externe Verkehrsmodelle und<br>Steuerungsverfahren (ES-1.15) | O                     | Ο  |
| Schnittstelle Landesmeldestelle<br>$(ES-2.1)$                | O                     |    |
| Kommunikation mit externen VRZ<br>$(ES-2.2)$                 | O                     |    |
| Kommunikation mit externen VIZ<br>$(ES-2.3)$                 | Ω                     |    |
| Datenaustausch mit MDM (ES-2.4)                              | $\ddot{}$             |    |
| Verkehrliches Störungsmanagement<br>$(ES-2.5)$               | Ω                     |    |
| Datenaustausch mit DWD (ES-2.6)                              | Ο                     |    |

**Tab. 1:** Zuordnung der Funktionsbereiche im VRZ-/UZ-System (Fortsetzung)

schaffen. Die Aufgaben sind auf Rollen zu verteilen, die sowohl durch interne als auch externe Personen besetzt werden können. Wesentlich ist eine klare Zuordnung von Kompetenzen und Verantwortungsbereichen und deren Abgrenzung gegeneinander.

Für die Akteure innerhalb der Organisationseinheit VRZ-/UZ sind gemäß Bild 2 mindestens folgende Rollen vorzusehen:

- Operatoren
- Verkehrsingenieure
- Servicetechniker
- IT-Techniker
- Beobachter

In Anhang 1 sind für die genannten Rollen Vorschläge für das Tätigkeitsspektrum zur Übernahme in Arbeitsplatzbeschreibungen dargestellt.

Zu den Akteuren, die von außen Funktionen des VRZ-/UZ-Systems nutzen, zählen gemäß Bild 2 z. B. Autobahnmeister oder Autobahnpolizisten (BS-2.1). Die Zugangsmöglichkeiten auf das System sind für diese externen Akteure servicebezogen abzubilden.

# **3 Funktionale Anforderungen an interne Funktionsbereiche**

### **3.1 Allgemeines**

Das Hauptaugenmerk der Anforderungsdefinition der Funktionsbereiche Datenübernahme (Kapitel 3.2), Datenaufbereitung (Kapitel 3.3), Datenhaltung (Kapitel 3.4) und Datenarchivierung (Kapitel 3.5) liegt auf der Betrachtung von lokalen Verkehrsdaten.

### **3.2 Anforderungen an die Datenübernahme (FB 1)**

#### **3.2.1 Allgemeines**

Die automatisch übernommenen Daten entsprechen den in den "Technische Lieferbedingungen für Streckenstationen" (TLS) in der jeweils vorgegebenen Fassung beschriebenen Funktionsgruppen (FG) und den im Anhang 3 der TLS beschriebenen VRZ-spezifischen Daten wie

- Verkehrsdaten der FG 1 (Kurzzeit- und Langzeitdaten),
- Achslastdaten der FG 2,
- Umfelddaten der FG 3,
- Wechselverkehrszeichen- (WVZ) und Wechselwegweiser (WWW)-Daten der FG 4,
- Betriebsmeldungen der FG 6,
- Anlagensteuerung der FG 7,
- Geschwindigkeitsüberwachung der FG 8,
- Daten der Zuflussregelung der FG 9,
- Systemdaten der FG 254.

Die Datenübernahme erfolgt in aller Regel in einer Unterzentrale.

Manuelle Eingaben (z. B. Baustellen, Unfälle, manuelle Schaltungen, Parameter) in das System müssen jederzeit über die angeschlossenen Bedienstationen möglich sein und stehen damit dem

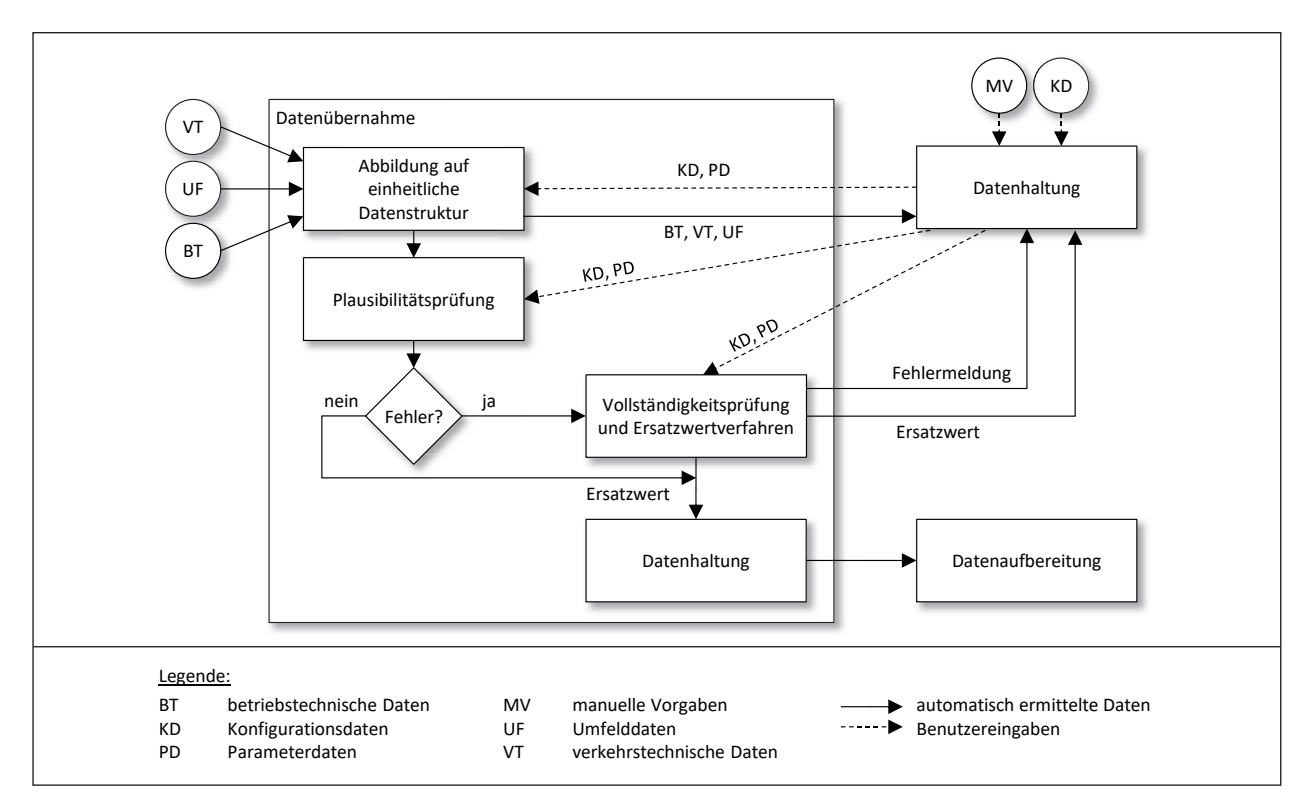

Bild 3: Fachliche Abläufe Datenübernahme

System zur Berücksichtigung bei Steuerungsmaß<br>nahman zur Verfüsung nahmen zur Verfügung.

Alle erfassten Daten sind auf eine einheitliche Datenstruktur abzubilden, ggf. auf Plausibilität zu überprüfen und in der Datenhaltung abzuspeichern. 3.2.2 D. h. alle Daten, auch fehlerhafte, sind in der Daten-<br>Bei 3]8Q17/0# Q2H# ;5175J5685:# U578385HF51# TGO:# <56# A9B haltung abzuspeichern.

85:n25115V#07:Q2Q2JK;5:&#

Die möglichen Längen der zeitlichen Messintervalle ein und deren Festlegung entsprechen den Vorgaben der TLS 2012. Intervalländerungen sind auch bei der Datenhaltung und Archivierung sowie bei allen Auswertungen zu berücksichtigen. Ter sowertungen zu berücksichtigen.

Für jeden Messquerschnitt muss parametrierbar  $\frac{25.08}{P}$ sein, welche Datenarten erfasst und welche Plausibilitätsprüfungen durchgeführt werden.

Fehlende oder implausible Daten müssen soweit megnemmen von Ereal Merchannen aar einen der Institutionen von Lieden von Lieden von der I I Welt geocizt welten. Diese eiselzieh Werte müssen entsprechend gekennzeichnet wer- ISL <sup>ei</sup> entsp<br>Antsr  $\frac{1}{2}$ möglich mit Hilfe von Ersatzwertverfahren auf einen den.

weiterhin erfolgt im Rahmen der Datenübernahme  $375.99$ die Abfrage der Langzeitdaten (FG 1) aus dem Puf- Inne  $\sum$ <sub>2</sub>: $\sum$ <sub>2</sub>:561.56 fer der SSt.

Bild 3 illustriert die fachlichen Abläufe der Datenübernahme. (Die Datenhaltung existiert im System

 $\overline{5}$  and  $\overline{5}$  and  $\overline{5}$  and  $\overline{5}$  and  $\overline{5}$ nur einmal, wurde aus darstellungstechnischen Gründen aber in dieser und in weiteren Abbildun gen zweimal aufgeführt.)

#### G569645782:;# <26/0# 9:<565# .\385HJ2:M87O:5:# :26# **3.2.2 Zeitstempel**   $\frac{1}{2}$

Bei der Übernahme von externen Daten (gemäß von den entsprechenden Kommunikationsmodulen ein zweiter Zeitstempel (Empfangszeitpunkt) zusätzlich zum gelieferten Zeitstempel (von der Da  $\mathcal{L}_{\mathcal{I}}$ ,  $\mathcal{L}_{\mathcal{I}}$  and  $\mathcal{L}_{\mathcal{I}}$  and  $\mathcal{L}_{\mathcal{I}}$ TLS 2012, systemextern angebundene Stellen) ist tenquelle) hinzuzufügen.

 $7$ eits $\overline{7}$ eits  $\frac{1}{5}$ Die einzelnen Funktionen müssen diese beiden Zeitstempel im Rahmen ihrer funktionsinternen Plausibilitätskontrolle der Eingangsdaten bzgl. der 357: Werwendbarkeit der Daten testen. Die Zeitstempel verwendsamen der Baten teeten. Die Eenetemper<br>werden dabei nur bei online gelieferten Daten, nicht  $\frac{1}{2}$  Mapping belong belongton by Date it, and  $\frac{1}{2}$ aber bei nachgelieferten Daten überprüft. Sind die Daten (aus Sicht der jeweiligen Funktion) aufgrund der Differenzen der Zeitstempel nicht verwendbar, ist eine entsprechende Meldung zu generieren und entsprechend den Anforderungen der Funktion zu  $en.$ verfahren.

> Innerhalb von Meldeketten sind Meldungen durch Zeitstempel mit Folgenummerierung zu kennzeich-<br>Zeitstempel mit Folgenummerierung zu kennzeichnen. Dadurch wird gewährleistet, dass z. B. bei Abweichung zwischen Intervallzeitstempel und Systemzeit ein Datum der FG 1 dennoch als plausibel

beurteilt werden.  $\ddot{x}$  's and the set of the set of the set of the set of the set of the set of the set of the set of the set of the set of the set of the set of the set of the set of the set of the set of the set of the set of the set  $D$  etractively weight in CA '\$#(,\$'4#\$3)%,43)\$1!"#\$% G; \*"%/\$--\$1;<(0"'\$% "/#<\*"#,43)1\$(\*,##\$-#\$1!"#\$% betrachtet werden kann oder in der FG 4 bei me chanisch oder elektrisch bedingten Verzögerungen einer WVZ-Änderung dennoch Stellbefehl und Rückmeldung als zusammengehöriges Meldepaar j

> Zu spät gelieferte Daten oder nachgelieferte Daten werden entsprechend markiert und bei der Weiter verarbeitung durch andere Systemfunktionen nur dann berücksichtigt, wenn die jeweilige System funktion mit diesen Daten umgehen kann.  $\ddot{\phantom{0}}$ **.**

# **EFIFE 6\$%.\$7%0,&(\$\* EFIFE 6\$%.\$7%0,&(\$\* 3.2.3 Verkehrsdaten**

Bei den Verkehrsdaten werden Kurzzeit- und Lang zeitdaten unterschieden. 1

Die Kurzzeitdaten werden gemäß den TLS erfasst und an die jeweils übergeordnete Systemebene übermittelt (das Erfassungsintervall muss entspre chend den TLS vom Bediener parametrierbar sein). Die Kurzzeitdaten bilden die Grundlage für die Er 157 Turnstein under die Granunge der die Einhalten von der Kanaden und verkehrstech maturig von vornemenderunden und vornemereen.<br>Inischen Kenngrößen. Hierauf aufbauend ermittelt moonen Reimgreisen: Frieraar aarsaachd omniteit<br>das Steuerungsmodell die Schaltvorgaben für das Gederangsmoden die Gonditvorgdoor na woonserverkeringzeichen. Die TEO beschreibt Somedone Batenoptionen, die in Abnangigkei 15:E87;85:E87;85:E87;85:E87;85:E87;85:E87;85:E87;85:E87;85:E87;85:E87;85:E87;85:E87;85:E87;85:E87;85:E87;85:E tigten Datenumfangs erfasst und zur jeweils über<br>Lisatischer Eurlitischere übertresse werden schiedene Datenoptionen, die in Abhängigkeit des vom jeweils eingesetzten Steuerungsmodell benö 1  $\ddot{\phantom{0}}$ **.**  $\ddot{\phantom{0}}$  $\overline{a}$  $\ddot{\phantom{0}}$ 

In der Regel werden je Zeitintervall für jeden Mess querschnitt i und Fahrstreifen die folgenden loka len Kenngrößen entsprechend TLS FG 1 (Standard Version 3) ermittelt: lokalen Kenne<br>C1 (Standard: TLS FG 1, TLS FG 1, TLS Sindard: IIII 2uge der lokalen Kenngrößen entsprechend TLS FG 1 lokalen Kenngrößen entsprechend TLS FG 1 lokalen Kenngrößen entsprechend TLS FG 1 (Standard: Version 3) ermittelt: (Standard: Version 3) ermittelt: anda (Standa) <del>آ</del> len Kenngrößen entsprechend TLS FG 1 (Standard: Version 3) ermittelt: **. .** 

- Kfz-Verkehrsstärke  $q_{Kfz}(i,j)$ , • Kfz-Verkehrsstärke  $q_{Kfz}(i,j)$ ,
- Lkw-Verkehrsstärke  $q_{Lkw}(i,j)$ , • Kfz-Verkehrsstärke  $q_{Kfz}(i,j)$ ,<br>• Lkw-Verkehrsstärke  $q_{Lkw}(i,j)$ , j<br>.,
- mittlere Pkw-Geschwindigkeit  $v_{Pkw}(i,j)$ , • mittlere Pkw-Geschwindigkeit  $v_{Pkw}(i,j)$ ,
- mittlere Lkw-Geschwindigkeit  $v_{Lkw}(i,j)$ ,  $\frac{1}{\sqrt{2}}$  $\frac{1}{\sqrt{2}}$  $\sum_{k}$   $\sum_{k}$   $\sum_{k$  $\frac{1}{2}$  mittlere Lkw-Geschwindigkeit  $\frac{1}{2}$ ,  $\sigma$  experimentally  $\sigma$ • mittlere Lkw-Geschwindigkeit  $v_{Lkw}(i,j)$ ,
- geglättete mittlere Kfz-Geschwindigkeit  $v_{Kfz,g}(i,j)$ • geglättete mittlere Kfz-Geschwindigkeit  $v_{Kfz,g}(i,j)$ ,
- $\bullet$  Belegung  $b(i,j)$ ,
- $\frac{1}{2}$  $s_{\alpha}(i\ i)$  $\sum_{k=1}^{\infty}$  $\frac{1}{2}$  $\frac{1}{\sqrt{2\pi}}$  (i.i.) - Belegung (,), - Belegung (,), - Standardabweichung der Kfz-Geschwindigkeit - Standardabweichung der Kfz-Geschwindigkeit - Standardabweichung der Kfz-Geschwindigkeit -Standardabweichung der Kfz-Geschwindigkeit $S_{Kfz}(i,j),$  • Standardabweichung der Kfz-Geschwindigkeit pweichung<br>ttozeitlücke<br>:n werden fi
- $\frac{1}{2}$  &  $\frac{1}{2}$ - mittlere Nettozeitlücke  $t_{netto}(i,j)$ . • mittlere Nettozeitlücke  $t_{netto}(i,j)$ .

Langzeitdaten werden für statistische Zwecke erhoben. Der Messzyklus beträgt eine Stunde. Die Vor hoben. Der Messzyklus beträgt eine Stunde. Die Vorgabe der Messstellen zur Übertragung von prurung teilt sich dabei in zwei Furzeitdaten zur VRZ muss vom Bediener vorgegeben geben werden können. geben werden können. Messzyklus beträgt eine Stunde.Die yabe der Messstellen zur Oberträgung von Land werden können.<br>Als Standard LVE-Ergebnismeldung veroring verwendet versichtet verwendet verwendet verwendet verwendet versich hoben. Der Messzyklus beträgt eine Stunde. Die hoben. Der Messzyklus beträgt eine Stunde. Die Vorgabe der Messstellen zur Übertragung von Vorgabe der Messstellen zur Übertragung von Langzeitdaten zur VRZ muss vom Bediener vorge-geben werden können. geben werden können. geben werden können. werden können.<br>Sion 21 der FG 1 nach Fehler ist gefunden werden werden.<br>Text gefunden werden werden. ֕ Í ֕ Nenngroisen entsprechend ILS FG 1 (Standard: Im Zuge der näch<br>
ison 3) ermittelt:<br>
fz-Verkehrsstärke  $q_{kfx}(i,j)$ , detaillierterer Anford on streckenbezog<br>
ittere Pkw-Geschwindigkeit  $v_{Rtw}(i,j)$ , schnitten).<br>
ittere Pkw-Gesc gabe der Messstellen zur Übertragung von Lang zeitdaten zur VRZ muss vom Bediener vorgegeben j  $\overline{a}$ Ĭ ٦ werden können.  $\overline{\phantom{a}}$  $\ddot{\phantom{0}}$ **.** 

Als Standard wird die LVE-Ergebnismeldung Ver-Als Standard wird die LVE-Ergebnismeldung Version 2011 FG 1 nach **FF 2010** in Fehler Patter of the Pattern Pattern Pattern Pattern Pattern Pattern Pattern Pattern Pattern Pattern Pattern Pattern Pattern Pattern Pattern Pattern Pattern Pattern Pattern Pattern Pattern on 21 der FG 1 nach TLS 2012 oder an Zählstelle mit differenzierter Fahrzeugklassifizierung die Ver mit differenzierter Fanrzeugklassifizierung die Version 24 verwendet. Dies sind die Größen: Als Standard wird die LVE-Ergebnismeldung Vers<br>Als Standard wird die LVE-Ergebnismeldung Vers Als Standard wird die LVE-Ergebnismeldung Versi י<br>. on 21 der FG 1 nach TLS 2012 oder an Zählstellen  $\vdots$  $\ddot{\phantom{0}}$ 

Vorgabe der Messstellen zur Übertragung vonVRZ muss vom Bediener geben werden können.

Vorgabe der Messstellen zur Übertragung von

Vorgabe der Messstellen zur Übertragung von

j

Ī

Vorgabe der Messstellen zur Übertragung von

- Kfz-Verkehrsstärke  $Q_{Kfz}$ ,  $K_{\text{H}}$  verkehrsetarie  $\zeta_{\text{K}}$ /2, • Kfz-Verkehrsstärke  $Q_{Kfz}$ ,
- Lkw-Verkehrsstärke  $Q_{Lkw}$ ,  $\sum_{k=1}^{N}$  $\frac{k_{R}}{2}$ , ku $\sqrt{\frac{k_{R}}{2}}$  $\sim$   $\frac{1}{\sqrt{2\pi}}$  $\sim$   $\frac{1}{\sqrt{2\pi}}$ • Lkw-Verkehrsstärke  $Q_{Lkw}$ ,

Optiona Optional: Optional:

- · Verkehrsstärke von bis zu neun (8+1) Fahrzeug zeugen,<br>klassen, • Verkehrsstärke von bis zu neun (8+1) Fahrzeug  $\overline{\phantom{a}}$
- mittlere Pkw-Geschwindigkeit  $V_{Pkw}$ ,
- mittlere Lkw-Geschwindigkeit  $V_{Lkw}$ ,
- Standardabweichung der Pkw-Geschwindigkeit .<br>പ്രവ  $\sum_{i=1}^{n}$ - Standardabweichung der Pkw-Geschwindigkeit• Standardabweichung der Pkw-Geschwindigkeiten  $\sum_{i=1}^{n}$  $S_{Pkw}$ ,
- · Standardabweichung der Lkw-Geschwindigkeit  $\sim$   $L_{KW}$  $\sim$  FRM  $\cdot$  $S_{Lkw}$ , • Standardabweichung der Pkw-Geschwindigkeit<br>  $S_{Pkw}$ ,<br>
• Standardabweichung der Lkw-Geschwindigkeit<br>  $S_{Lkw}$ .<br>
• Geschwindigkeitsklassen bis zu neun (8+1) Fahr-<br>
zeugklassen
- Geschwindigkeitsklassen bis zu neun (8+1) Fahr<br>zeugklassen Zeugkiassen, z. B. andere zu übernehmende Datenarten, z. B. andere zu übernehmende Daten zu übernehmende Daten<br>Zeugkiassen, z. B. andere zu übernehmende Daten zu eine Daten zu eine Daten zu eine Daten zu eine Daten zu ein Fahrzeugklassen Fahrzeugklassen Fahrzeugklassen Fahrzeugklassen zeugklassen  $\ddot{\phantom{0}}$

geordneten Funktionsebene übertragen werden. Datenhaltung) verursachen. Ausgenommen sin leten Funktionsebene übertragen werden. Datenhaltung) verursachen. Ausgenommen sin teren Aufbere <u>und Unterzeit (Marz 1999)</u> eren Auibere Datenumfangs erfasst und zur jeweils über-<br>Datenübernahme und für die Speicherung in der Datenhaltung) verursachen. Ausgenommen sin zusätzliche Funktionen, die zur weiteren Aufberei Weitere zu übernehmende Datenarten, z. B. ander Versionen nach TLS, müssen vom Bediener vorge geben werden können und dürfen, solange sie nach den TLS definiert werden, keine Programmände nur für die Speicher Freiher, mehrer Fregrammen und für die re Versionen zu under Tremmerfug Dateriarten, Z. D. ander Weitere zu übernehmende Datenarten, z. B. andere Versionen and TLS,  $\frac{1}{2}$  mussels in Bediener von Bediener von Bediener von Bediener von Bediener von Bediener von Bediener von Bediener von Bediener von Bediener von Bediener von Bediener von Bediener von Bediener Weitere zu übernehmende Datenarten, z. B. ander<br>Versionen nach TLS, müssen vom Bediener vorge vorgeben werden können und dürfen, solange sie nach den TLS definiert werden, keine Programmände gen der demmen werden, keine Fregrammänderungen (d. h. keine Folgeänderungen, nur für di nurgen (d. n. keine Folgeanderungen, nam die die Speicherung in de Patentubernamme und iur die Operatierung in de Datenhaltung verursächen. Ausgehöhmen sin  $\tilde{c}$ Standard wird die LVE-Ergebnismeldung Versi-<br>21 der FG 1 nach TLS 2012 oder an Zählstellen<br>differenzierter Fahrzeugklassifizierung die Ver-<br>24 verwendet. Dies sind die Größen:<br>72-Verkehrsstärke  $Q_{kfx}$ ,<br>kw-Verkehrsstärke meldung Versi-<br>
an Zählstellen<br>
erung die Ver-<br>
SBen:<br>
+1) Fahrzeug-<br>
+1) Fahrzeug-<br>
+3+1) Fahrzeug-<br>
eschwindigkeit<br>
eschwindigkeit<br>
eschwindigkeit<br>
+2011 Fahr-<br>
en, z. B. andere<br>
ediener vorge-<br>
slange sie nach<br>
rogrammä J  $\overline{\phantom{a}}$  Weitere zu übernehmende Datenarten, z. B. andere J j Versionen nach TLS, müssen vom Bediener vorge geben werden können und dürfen, solange sie nach den TLS definiert werden, keine Programmände rungen (d. h. keine Folgeänderungen, nur für die Datenübernahme und für die Speicherung in der ŗ Datenhaltung) verursachen. Ausgenommen sind tung dieser Daten zu entwickeln sind. ŀ  $\ddot{\phantom{a}}$  $\overline{\phantom{a}}$ 

> Im Zuge der nächsten Fortschreibung des MAR bes Im Zuge der nächsten Fortschreibung des MARZ Im Zuge der nächsten Fortschreibung des MARZ besteht Handlungsbedarf bei Definition der Definition der Definition der Definition der Definition der Definit zelleri und -geschwingigkeiten auf Streckenab  $\mathcal{S}$ Crimitien).  $\frac{1}{2}$  $\sum_{n=1}^{\infty}$ von streckenbezogenen Verkehrsdaten (z. B. Fahrtbesteht Handlungsbedarf besteht der Definition der Definition zeitert und geschwingigkeiten auf Utfeckenab  $\sum_{i=1}^n$ besteht Handlungsbedarf bei der Determinister der Definition der Definition der Definition zonom und goodminalghonom auf Ontonomas  $\sum_{i=1}^{n}$ detaillierterer Anforderungen an die Übernahme von sueckenbezogenen verkernsoaten (z. B. Fannt-<br>zeiten und -geschwindigkeiten auf Streckenab-- mittlere Pkw-Geschwindigkeit .+,(,), von streckenbezogenen Verkehrsdaten (z. B. von streckenbezogenen Verkehrsdaten (z. B. von streckenbezogenen Verkehrsdaten (z. B. schnitten).  $\frac{1}{2}$ teren Aufbereitung dieser Daten zu entwickeln ng u<br>' teren Aufbereitung dieser Daten zu entwickeln sind.  $\sum_{i=1}^{n}$ teren Aufbereitung des NAD sind. besteht Handlungsbedarf bezüglich der Definition Fahrtzeiten und -geschwindigkeiten auf Strecken-Fahrtzeiten und -geschwindigkeiten auf Strecken- $\mathbf{a}$  Im Zuge der nächsten Fortschreibung des MARZ  $\vdots$  $\overline{a}$

#### لار، ان 13.2.3.1 Plausibilitätsprüfungen für Kurzzeitdat<br>سید **3.2.3.1 Plausibilitätsprüfungen für Kurzzeit-3.2.3.1 Plausibilitätsprüfungen für Kurzzeitdaten**

Für Kurzzeitdaten sind Plausibilitätsprüfungen gemäß den nachfolgenden Grundsätzen durchzufüh- $\mathsf{ren}$ .  $r$ en sind Plausibilitätsprüfungen sind Plausibilitätsprüfungen sind Plausibilitätsprüfungen sind Plausibilitätsprüfungen sind Plausibilitätsprüfungen sind Plausibilitätsprüfungen sind Plausibilitätsprüfungen sind Plausib Für Kurzeit daten sind Plausibilitätsprüfungen sind Plausibilitätsprüfungen sind Plausibilitätsprüfungen sind P Für Kurzeit daten sind Plausibilitätsprüfungen sind Plausibilitätsprüfungen sind Plausibilitätsprüfungen sind P - Belegung (,), gemäß den nachfolgenden Grundsätzen durchzugemäß den nachfolgenden Grundsätzen durchzugemäß den nachfolgenden Grundsätzen durchzuenen<br>chwindi<br>**ätsprü**f<br>sind F<br>enden **ausibilitä**<br>:eitdaten<br>nachfolg ren. ŀ  $\overline{a}$ 

Die Pl Die Plausibilitätsprüfung bewertet die erfassten Kriterien und markiert eventuell implausible Werte, SU UASS UIESE III UEI HACHIOIGEHUEH MESSWEHEISE zung komgient werden Konnen. Die Plausibilitäts prufung telit sich dabei in zwei Funktionen auf. Execte erho-<br>and a Die Versuch so dass diese in der nachfolgenden Messwerterset-Kriterien und markiert eventuell implausible Werte, zung Komglen, werden Kommen. Die Frausibilitäts Die Pl Kriterien und markiert eventuell implausible Werte, zung komglen. Werden Komfon. Die Friddomitial ten nach verschiedenen formalen und logischen<br>Kriterien und regaliert susptuall implematiels Werte unde. Die Vor- zung korrigiert werden können. Die Plausibilitätsvon Lang – Ding korrigiert werden kommen. Die Plaasismene<br>Ing von Lang- – prüfung teilt eich dabei in zwei Eunktionen auf: führen.<br>Führen. Eine führliche Stadt der an der Führen. tätsprüfung teilt sich dabei in zwei Funktionen auf: tätsprüfung teilt sich dabei in zwei Funktionen auf: setzung von den können.<br>Die prüfung teilt sich dahei in zwei Funktionen auf: tätsprüfung teilt sich dabei in zwei Funktionen auf: Kriterien und markiert eventuell implausible Werte, ung k  $\overline{c}$ Collectristant im Zuge der nach besteht Handlung<br>
detaillierterer Ant<br>
von streckenbezo<br>
zeiten und -ges<br>
schnitten).<br>
(*i, j*),<br> **3.2.3.1 Plausibilit**<br>
keit  $v_{Kfz,g}(i,j)$ ,<br>
Für Kurzzeitdater<br>
mäß den nachfolg<br>
chwindigkei so dass diese in der nachfolgenden Messwerterset ĺ j ĺ j a teilt eich dabei in zwei Eunktionen aus zung korrigiert werden können. Die Plausibilitäts Ï prüfung teilt sich dabei in zwei Funktionen auf: lausibilitätsprüfung<br>ach verschiedener Die Plausibilitätsprüfung bewertet die erfassten Da  $\ddot{\phantom{a}}$  $\vdots$ í

er vorgegeben.<br>• Plausibilitätsprüfung Wertebereich j urung<br>Plaus<br> • Plausibilitätsprüfung Wertebereich

#### • Plausibilitätsprüfung Logisch

Die Funktion Plausibilitätsprüfung Wertebereich wird für alle in das System hereinkommenden Da ten durchgeführt, d. h. für jedes einzelne Attribut eines empfangenen Datensatzes. Prinzipiell ist die ser Funktionsblock so zu konzipieren, dass sich da mit alle Daten des Systems formal hinsichtlich der Gültigkeit ihres Wertebereichs überprüfen lassen. j j j

Die Funktion übernimmt alle erfassten Rohdaten des Systems und überprüft für jeden einzelnen Wert, ob dieser innerhalb eines vorgegebenen Wer tebereichs liegt. Die Wertebereiche für alle dem System bekannten Attribute sind in der Konfigurati on frei parametrierbar abzulegen.  $\ddot{\phantom{a}}$ j

Die Verwaltung der Wertebereiche erfolgt je Attribut und je Objekt, d. h. für z. B. zwei Detektoren können (z. B. abhängig vom Hersteller oder Art) unter schiedliche Wertebereiche für den Messwert para metriert werden.  $\ddot{\phantom{a}}$ j

Über die Parametertabelle wird zudem festgelegt (wiederum je Attribut und je Objekt), wie die Funkti on Plausibilitätsprüfung Wertebereich mit den ge prüften Werten umgeht.  $\overline{a}$ j

Die so hinsichtlich ihres Wertebereichs geprüften, eventuell korrigierten (nach Anwendung von Ver fahren zur Ersatzwertbildung, siehe Kapitel 3.2.3.3) und mit den entsprechenden Flags gekennzeichne ten Werte werden an den Funktionsbereich Plausi bilitätsprüfung Logisch weitergereicht. Dort sind die Daten auf Plausibilität zu prüfen und entsprechend zu kennzeichnen. Die Prüfmethoden sind nachfol gend aufgelistet und im Anhang A 2.1 beschrieben:  $\ddot{\phantom{a}}$ j  $\overline{a}$  $\overline{a}$ 

- Methoden zur Plausibilisierung von Kurzzeitdaten
- Differenzialkontrolle aufeinander folgender Mess werte  $\overline{a}$
- Methode zur Behandlung der als , Nicht ermittelbar' gekennzeichneten Werten  $\overline{a}$
- Plausibilitätsprüfung durch Vergleich der Fahrstreifendaten
- Differenzbildung zwischen zu- und abfließenden Verkehrsströmen
- Plausibilitätsprüfung mit Bewertung des Vertrau ensbereichs  $\overline{a}$
- Methode zur Erkennung systematischer Detekti onsfehler j

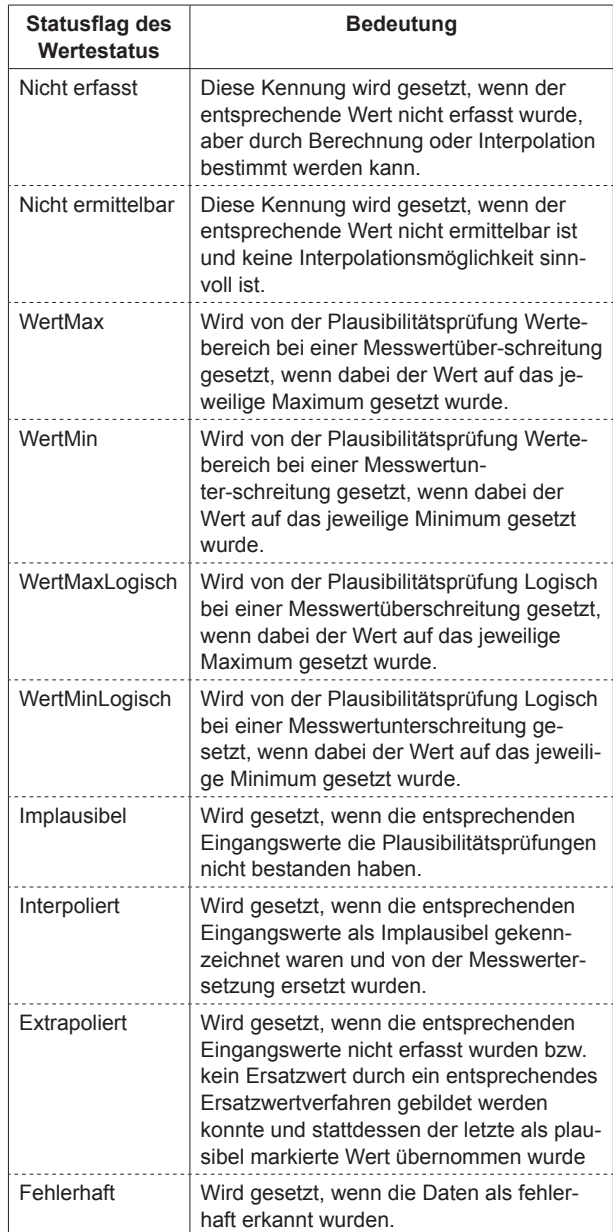

**Tab. 2:** Statuskennungen für Kurzzeitdaten

Alle in den Prüfmethoden verwendeten Grenzwerte und Parameter müssen vom autorisierten Bediener über die Bedienstation menügeführt parametrierbar sein.

Eine entsprechende Statuskennung ist zu setzen. Die möglichen Statusflags des Wertestatus sind in Tabelle 2 zusammengefasst und erläutert.

Daten von gestörten Geräten werden grundsätzlich als , Implausibel' gekennzeichnet

Werte, die von der externen Datenquelle aufgrund ihrer Parametrierung nicht geliefert werden (kön nen), sind als , Nicht ermittelbar' gekennzeichnet.  $\overline{\phantom{a}}$ 

Zyklisch erfasste Werte, die innerhalb einer para- metrierbaren Timeoutzeit nicht erfasst wurden wer metrierbaren Timeoutzeit nicht erfasst wurden we werden als *'Nicht erfasst'* und *'Fehlerhaft'* markiert. יי<br>י den als 'Nicht erfasst' und 'Fehlerhaft' markiert. Zyklisch erfasste Werte, die innerhalb einer para j  $\ddot{\phantom{0}}$ 

lst ein Wert (z. B.  $v_{\mathit{pkw}}$ ) über die Zuweisung von 255 von der SSt gemäß TLS 2012 als nicht bestimmbar kenntlich gemacht, so ist dieser Wert über eine ge sonderte Statusinformation (Flag) als ,fehlerhaft' zu kennzeichnen. 1

Ist ein Messwert durch die beschriebenen Prüfungen als *'implausibel'* gekennzeichnet worden, empfiehlt sich nach entsprechend häufiger Wiederho- fiehlt sich nach entsprechend häufiger Wiederho lung (Zeitgrenzwert, Mengengrenzwert) eine Aus- lung (Zeitgrenzwert, Mengengrenzwert) eine Aus gabe für eine Meldung im Meldungsfenster zu gabe für eine Meldung im Meldungsfenster zu ge nerieren und im Übersichtsbild (siehe Kapitel 3.20) sowie in Auswertungen und Protokollen (siehe Ka pitel 3.14) entsprechend zu kennzeichnen. ï gen als ,implausibel' gekennzeichnet worden, emp Ist ein Messwert durch die beschriebenen Prüfun 1 j  $\overline{\phantom{a}}$ 1 j **.** 

die Erfassung gestört, so muss der Messwert mit dem entsprechenden Verweis auf den/ die fehlge dem entsprechenden Verweis auf den/ die fehlge- schlagene Plausibilitätsprüfung(en) gekennzeich schlagene Plausibilitätsprüfung(en) gekennzeit net und für diesen Wert eine Fehlermeldung er zeugt werden. ֡֟֟֟֟֟֟֟֟֟֟֡֟ zeugt werden. Wird ein Messwert als ,implausibel' erkannt oder ist j **.**  $\ddot{\phantom{0}}$ 

Die ermittelten Kennungen sind mit den fehlerhaf ten Werten in der Datenhaltung (siehe Kapitel 3.4) zu speichern.  $\ddot{\phantom{a}}$ 

Wenn für einen Sensor für den zurückliegenden Wenn für einen Sensor für den zurückliegenden stehn für einen Sensor für den Zurücknegenden<br>gleitenden Tag (in der Regel 1440 Intervalle) mehr Die maximale Dauer bzw. Anzahl der Erfassungs **20** gleitenden Tag (in der Regel 1440 Intervalle) mehr Meldung z. B. "Sensor x wegen häufigen implausi blen Daten überprüfen!" zu generieren (siehe auch Kapitel  $3.2.3.5$ ). als eine parametrierbare Anzahl von Intervallen als implausibel erkannt wurden, ist vom System eine **.** 

Die Kurzzeitdaten sind bei der Datenübernahme mit einem Güteindex zu versehen. Der Güteindex wird bei der Datenübernahme auf 100 % gesetzt. Bei ei ner Ersetzung von implausiblen Werten wird die Güte mit parametrierbaren Faktoren je Ersetzungs verfahren reduziert. 1 j

# **3.2.3.2 Plausibilitätsprüfungen für Langzeitdaten**

Für Langzeitdaten ist vor der Weitergabe eine Wer tebereichsprüfung gemäß Kapitel 3.2.3.1 durchzuführen, fehlerhaft Werte entsprechend Tabelle 2 zu kennzeichnen und Fehler zu protokollieren.  $\ddot{\phantom{0}}$ j

Tab. 2 zu kennzeichnen und Fehler zu protokollieren. Für weitergehende Prüfungen über externe Pro-Für weitergehende Prüfungen über externe Prozes se offline ist ein Export für eine Verarbeitung in Ta j **.** 

bellenkalkulationsprogrammen oder Datenbankan wendungen zu ermöglichen.  $\mathbf{r}$ 

Über Aufrufparameter sollte festgelegt werden kön nen, ob die Langzeitdaten nur unverändert weiter geleitet werden oder ob sie in externen Prozessen geprüft werden.  $\ddot{\phantom{0}}$ 

#### **3.2.3.3 Vollständigkeitsprüfungen und Ersatz wertbildung für Kurzzeitdaten**   $\overline{\phantom{a}}$

Für die Rekonstruktion der Kurzzeitdaten müssen Ersatzwertverfahren implementiert werden, wobei zwischen dem Ausfall der Datenerfassung an ei nem Fahrstreifen und dem Ausfall der Datenerfas sung an einem vollständigen Messquerschnitt un terschieden werden muss. ĺ í  $\overline{a}$ 

Vorschläge für entsprechende Methoden sind in An hang A 2.2.1 dargestellt.  $\mathbf{r}$ 

Für gestörte Sensoren oder Messquerschnitte, de nen ein Ersatzwert zugewiesen werden kann, muss für die Dauer der Messwertersetzung eine Kenn zeichnung jedes ersetzten Werts erfolgen, so dass bei Steuerungsmaßnahmen sowie bei späterer Pro tokollerstellung und Auswertung etc. der Sachver halt der Messwertersetzung kenntlich gemacht wer den kann.  $\ddot{\phantom{a}}$  $\mathbf{r}$  $\ddot{\phantom{0}}$  $\ddot{\phantom{0}}$  $\ddot{\phantom{0}}$ 

zyklen einer Messwertersetzung muss parametrier<sup>.</sup><br>bar sein.  $\ddot{\phantom{0}}$ 

Alternativ zu einem Ersatzwertverfahren kann für Alternativ zu einem Ersatzwertverfahren kann für die Verkehrsstärke  $q$  die Übernahme einer vorgege benen Referenzganglinie aus einem Ganglinienar chiv erfolgen. Hier besteht allerdings das Risiko, ko, dass (unvorhersehbare) Verkehrssituationen dass (unvorhersehbare) Verkehrssituationen oder Störungen im Verkehrsablauf, in der Regel nicht nicht über das Ganglinienarchiv abgedeckt sind über das Ganglinienarchiv abgedeckt sind und des und deshalb auch deutliche Abweichungen zwi- halb auch deutliche Abweichungen zwischen tat siehlichen Wert und Erschwert auftreten Werten. saching sächlichen Wert und Ersatzwert auftreten können. י<br>ו  $\ddot{\phantom{0}}$  $\ddot{\phantom{0}}$  $\vdots$ 

Konnte ein Wert nicht interpoliert werden, weil Konnte ein Wert nicht interpoliert werden, weil auch die Ersatzwerte nicht verfügbar sind, muss nach entsprechend häufiger Wiederholung (Zeitgrenz wert, Mengengrenzwert) eine Meldung keine Mess wertersetzung möglich erfolgen und die Messwerte der ausgefallenen Detektoren sind für nachfolgen de Berechnungen und die Steuerung zu ignorieren. Die Werte dürfen nicht verändert werden und auch den und auch die Kennung *'Implausibel'* muss bestehen bleiben.<br>Bleiben ĺ die Kennung Implausibel muss bestehen bleiben.  $\vdots$  $\ddot{\phantom{0}}$  $\overline{a}$ 

gebnis führen, soll der bisherige Wert der zu ersetzenden Größe für eine gewisse Zeit (parametrierbar) fortgeschrieben werden können. Die entsprebar) fortgeschrieben werden können. Die entsprechenden Werte sind als *'Extrapoliert'* zu kennnen. bar) fortgeschrieben werden können. Die entsprechenden Werte sind als *'Extrapoliert'* zu kenn-Wenn die Ersatzwertverfahren nicht zu einem Erbar) fortgebommeben.<br>chenden Werte sind a Wenn die Ersatzwertverfahren nicht zu einem Er-Wenn die Ersatzwertverfahren nicht zu einem Erwenn die Ersatzwertverfahren nicht zu einem Ersatzwertverfahren nicht zu einem Ersatzwertverfahren nicht zu einem Ersatzwert zu einem Ersatzwert zu einem Ersatzwert zu einem Ersatzwert zu einem Ersatzwert zu einem Ersatzwe wenn die Ersatzwertverfahren nicht zu einem Ersatzwertverfahren nicht zu einem Ersatzwertverfahren nicht zu einem Ersatzwert zu einem Ersatzwert zu einem Ersatzwert zu einem Ersatzwert zu einem Ersatzwert zu einem Ersatzwe  $\overline{a}$ J Wenn die Ersatzwertverfahren nicht zu einem Er chenden Werte sind als , Extrapoliert' zu kennzeich ֦֦֧֦֧֦֦֖֚֚֚֚֚֡֝֝֝֝֬֝֬֝֝<br>֧֧ׅ֧֚֚֚֚֚֚֚֚֚֚֚֚֚֚֚֚֚֚֚֚֚֚֚֚֚֚֚֚֚֚֚֝֝<br>֧֪֧֧֧֖֖֧֪֪֪֚֚֚֚֚֚֚֚֚֚֚֚֚֝֝֝֝֬֝֟֝  $\ddot{\phantom{a}}$ j j

nachfolgende Berechnungen und die Steuerung zu

auch die Ersatzwerte nicht verfügbar sind, muss

 $\overline{a}$ 

 $\overline{a}$ 

nachfolgende Berechnungen und die Steuerung zu

auch die Ersatzwerte nicht verfügbar sind, muss

 $\overline{a}$ 

 $\overline{a}$ 

 $q_{Pkw}$  und  $v_{Kfz}$  sind neu zu berechnen, wenn einer oder mehrere der für die Berechnung zugrunde liegenden Messwerte fehlerhaft sind, aber ersetzt werden konnten. gebnis führen, soll der bisherige Wert der zu erset- $\nu_{kW}$  und  $\nu_{Kfz}$  sind neu zu berechnen, wenn einergebnis führen, soll der bisherige Wert der zu erset- $P_{kw}$  und  $V_{Kfz}$  sind ned zu berechnen, wenn einergebnis führen, soll der bisherige Wert der zu erset $q_{Rkw}$  und  $v_{Kfz}$  sind ned zu berechnen, wenn einergebnis führen, soll der bisherige Wert der zu erset $q_{Pkw}$  und  $v_{Kfz}$  sind neu zu berechnen, wenn einer Ļ  $\overline{a}$ Į  $q_{\mathit{Pkw}}$  und  $v_{\mathit{Kfz}}$  sind neu zu berechnen, wenn einer j

Mögliche Ersatzwertverfahren müssen einzelnen Messauerschnitten zugeordnet werden können und wooddoloomitten zugebruikt v Messauerschaften zugeordnet werden können werd webbyeld beinnten zugebrunden Messquerschnitten zugeordnet werden können und messquersemment zugebrundt werden konnen und werden konnten. werden konnten. werden konnten. werden konnten. J

Für einstreifige Abschnitte (Zu- und Abfahrten sowie Nebenfahrbahnen in Autobahnkreuzen) werden i. d. R. keine Ersatzwerte berechnet.

#### 3.2.3.4 Vollständigkeitsprüfungen und Ersatzwertbildung für Langzeitdaten  $\overline{\phantom{a}}$

Für fehlende Langzeitdaten werden Dummywerte (d. h. leere Datensätze mit Ausfallkennung) eingete kann über externe Prozesse officielle z. B. mit der Prozesse officielle z. B. mit der Prozesse officielle z<br>B. mit der Prozesse officielle z. B. mit der Prozesse officielle z. B. mit der Prozesse officielle z. B. mit d te kann über externe Prozesse officielle z. B. mit der Prozesse officielle z. B. mit der Prozesse officielle z<br>Der Prozesse officielle z. B. mit der Prozesse officielle z. B. mit der Prozesse officielle z. B. mit der Proz Für fehlende Langzeitdaten werden Dummywerte Für fehlende Langzeitdaten werden Dummywerte  $\text{Set}$ zt.  $\blacksquare$  $\mathsf{setzt}.$  setzt. j

Die Vervollständigung von Daten durch Ersa kann über externe Prozesse offline z. B. mithilfe von Es ist über man gestelten Bezugszeit und der Enterheitenden Bezugszeit und der Enterheitenden an armendargen feaheren werden. Es ist über infinitenden Bezugszeitraum (partie zu der Einderteilung der Einzugszeitschnissen und der Einzugsz armetrieringen Feanoloft werden. ie ver Tabellenkalkulationsprogrammen oder Datenbankte die kanana über externe Prozesse officiel zu die Prozesse officiel z. B. mit die kanana z. B. mit die kanan Hilfe von Tabellenkalkulationsprogrammen oder von Tabellen von Tabellen von Tabellenkalkulationsprogrammen oder ve ve te kann über externe Prozesse officiel zu dem Barbeitschen zu dem Barbeitschen zu dem Barbeitschen zu dem Barb Hilfe von Tabellenkalkulationsprogrammen oder von Tabellen von Tabellen von Tabellen von Tabellen von Tabellen<br>Politike von Tabellen von Tabellen von Tabellen von Tabellen von Tabellen von Tabellen von Tabellen von Tabell e veد te kann über externe Prozesse officiel zu dem Battenbarn. Hilfe von Tabellenkalkulationsprogrammen oder andere von Tabellen von Tabellen von Tabellen von Tabellen von T<br>Politike von Tabellen von Tabellen von Tabellen von Tabellen von Tabellen von Tabellen von Tabellen von Tabell pie v te kann über externe Prozesse officiel zu andere ahvenaalgen realisiert werden. J Í ֪֪֪֪֦֪֦֖֚֚֚֡֝֝֝֝֝֝֬֝ Ï ĺ ŗ .<br>. ľ Ì. Ï .<br>. anwendungen realisiert werden. Die Vervollständigung von Daten durch Ersatzwerte  $\ddot{\phantom{a}}$ 

## jeweils der einzelnen Werte (\$%&, \*+,, .+,, \$%&, jeweils der einzelnen Werte (\$%&, \*+,, .+,, \$%&, 3.2.3.5 Uberwachung der Ausfallhäufigkeit

Es ist über einen gleitenden Bezugszeitraum (parametrierbar je Fahrstreifen) die Ausfallhäufigkeit jeweils der einzelnen Werte ( $q_{Kfz}, q_{Lkw}, q_{Pkw}, \nu_{Kfz},$  $\frac{1}{2}$  ist up the change of  $\frac{1}{2}$  $v_{Lkw}, v_{Pkw}, b, s)$  an diesem Fahrstreifen zu überprü**und Unterzentralen (MARZ 1999)**  $\frac{1}{2}$  ist upon  $\frac{1}{2}$ fen. **und Unterzentralen (MARZ 1999)**  $\overline{S}$  is tubble to **und Unterzentralen (MARZ 1999)** Es ist über einen gleitenden Bezugszeitraum (para j j  $\overline{a}$ 

Ein Wert gilt als ausgefallen, wenn er auf , Implausibel' und/ oder ,Fehlerhaft' gesetzt ist. Für alle fehlerhaften Intervalle je Wert und Fahrstreifen muss der muss muss vand jo vydramus annon die station op der  $\epsilon$ er punkt (intervallzeitsterriger) und die aktuelle intervalldauer für den zurückliegenden gleitenden Bezugszeitraum gespeichert werden. Mit jedem neuen Intervall ist dann die Gesamtausfallzeit für jeden Wert je Fahrstreifen für den zurückliegenden Bezugszeitraum zu ermitteln und der prozentuale Anteil am zurückliegenden gleitenden Bezugszeitraum zu berechnen. Liegt dieser Wert über einem je Fahrstreifen parametrierbaren Grenzwert (z. B. 30 %), so ist neben der Kennzeichnung aller Werte als ,Immuss muss vand je veert und Famouenen muss de  $\epsilon$ urückling vallzeitsteinper) und die aktuelle in muss muss vand jo verst and i annouenen muss at zeitpunkt (intervallzeitstehlper) und die aktuelle in muss muss van die aander ander die stempel van die stempel van die stempel van die stempel van die stempel van die stempel van die stempel van die stempel van die stempel van die stempel van die stempel van die stempel van zeitpunkt (intervallzeitstehlper) und die aktuelle i j .<br>. Ï Ï m Fahrstreifen zu überprü-<br>
Illen, wenn er auf , Implausi-<br>
t' gesetzt ist. Für alle fehler-<br>
und Fahrstreifen muss der<br>
empel) und die aktuelle In-<br>
ckliegenden gleitenden Be-<br>
iesamtausfallzeit für jeden<br>
chen zurücklieg ٔ. ľ em Fahrstreifen zu überprü-<br>
allen, wenn er auf 'Implausi-<br>
ft' gesetzt ist. Für alle fehler-<br>
t und Fahrstreifen muss der<br>
tempel) und die aktuelle In-<br>
ückliegenden gleitenden Be-<br>
ert werden. Mit jedem neuen<br>
Gesamtausf ֧֦֞֞ Zeitpunkt (Intervallzeitstempel) und die aktuelle In  $\overline{a}$  $\ddot{\phantom{a}}$  $\overline{a}$ j j  $\overline{a}$  $\overline{a}$ 

plausibel' zusätzlich eine Betriebsmeldung abzu setzen.  $\overline{\phantom{a}}$ 

Sinkt die Fehlerhäufigkeit aller Werte wieder unter den parametrierten Wert, so ist neben der Rücknah me der Kennzeichnung aller Werte zusätzlich eine Betriebsmeldung (als Gutmeldung im Sinne Be triebsmeldungsverwaltung) abzusetzen.  $\overline{\phantom{a}}$  $\ddot{\phantom{0}}$ 

Zusätzlich ist die Ausfallhäufigkeit über den zurückliegenden Tag zu überprüfen. Überschreitet die Summe der Fehlerzeiten einen je Fahrstreifen para metrierbaren Wert, so ist eine Betriebsmeldung mit entsprechender Information zu generieren.  $\overline{a}$ 

#### **3.2.4 Langzeitdaten**

Die Langzeitdaten sollten zentral von der VRZ ab gefragt werden. Voraussetzung ist, dass UZ und KRI ein vollständiges OSI3-Routing unterstützen. Dazu generiert die VRZ Abfrageaufträge, über die mittels der Funktionen aus dem Funktionsblock "externe Kommunikation" die Langzeitdaten der FG 1 entsprechend den Festlegungen der TLS 2012 bei den Streckenstationen abgefragt werden.  $\overline{a}$  $\ddot{\phantom{0}}$ 

Dabei sind folgende Anforderungen abzudecken:

- Entsprechend der aktuellen Betriebsparameter (parametrierbar je DE) sind die Langzeitdaten in der entsprechend parametrierten Option zyklisch abzufragen.
- chungen und Abfrage der fehlenden Zyklen. Zur e Für fehlende Langzeit<br>Türkiyetdaten werden Dum-Für fehlende Langzeit daten zu den Dum-Fürste daten Dum-Fürste den Dum-Fürste der Sch en für für fehlende Langzeit daten werden durch der den Dum-Langzeit das der Statten und der Statten und der S<br>Dum-Langzeit der Statten und der Statten und der Statten und der Statten und der Statten und der Statten und d nehmen. • Berücksichtigung von Kommunikationsunterbre Vermeidung von Leitungsüberlastungen ist eine gleichmäßige Abfrage der Nachforderungen bis zur Abfrage des nächsten aktuellen Zyklus vorzu  $\overline{\phantom{a}}$  $\overline{\phantom{a}}$ 
	- Für fehlende Langzeitdaten werden Dummywerte (d. h. leere Datensätze mit separater Ausfallkendie BASt entsprechend den Vorgaben der **Feh-**die BASt entsprechend den Vorgaben der **Feh-**die BASt entsprechend den Vorgaben der **Feh-**die BASt entsprechend den Vorgaben der **Feh**nung ,nicht erfasst') eingesetzt.  $\overline{\phantom{a}}$
	- · Für statistische Zwecke sind Langzeitdaten für die BASt entsprechend den Vorgaben der **3.2.5 Achslastdaten 3.2.5 Achslastdaten 3.2.5 Achslastdaten 3.2.5 Achslastdaten** TLS 2012 zu generieren.

#### 3.2.5 Achslastdaten  $\frac{d}{dx}$  and  $\frac{d}{dx}$  are  $\frac{d}{dx}$  generation.  $\frac{d}{dx}$  ,  $\frac{d}{dx}$  ,  $\frac{d}{dx}$  and  $\frac{d}{dx}$  and  $\frac{d}{dx}$ daten der FG 2 gezählt. Sie werden an speziellen an speziellen an speziellen an speziellen an speziellen an sp daten daten daten daten an speziellen. Sie werden an speziellen an speziellen an speziellen an speziellen an s

Zu den Langzeitdaten werden auch die Achslastda ten der FG 2 gezählt. Sie werden an speziellen Zählstellen in Messzyklen von 1 Stunde erfasst.  $\overline{\phantom{a}}$ 

Dabei sind folgende Anforderungen abzudecken:

- Entsprechend der aktuellen Betriebsparameter (parametrierbar je DE) sind die Achslastdaten zyklisch abzufragen.
- Berücksichtigung von Kommunikationsunterbrechungen und Abfrage der fehlenden Zyklen. Zur Vermeidung von Leitungsüberlastungen ist eine gleichmäßige Abfrage der Nachforderungen bis zur Abfrage des nächsten aktuellen Zyklus vorzunehmen.
- Für fehlende Achslastdaten werden Dummywerte (d. h. leere Datensätze mit separater Ausfallkennung ,nicht erfasst') eingesetzt.
- Für statistische Zwecke sind Achslastdaten für die BASt entsprechend den Vorgaben der TLS 2012 zu generieren.

### **3.2.6 Umfelddaten**

Neben den Verkehrsdaten werden in Verkehrsbeeinflussungsanlagen in der Regel auch den Verkehr beeinflussende Umfeldgrößen erfasst. Dies sind vor allem:

- Nässe,
- Sichtweite,
- Glätte und
- Wind.

Für die Umfelddatenerfassung sind die folgenden Umfelddaten der Funktionsgruppe (FG) 3 entsprechend den TLS 2012 zu übernehmen ( siehe Tabelle 3).

 tenart bzw. -typ frei parametrierbar (i. d. R. 1 min) Die Datenübernahme ist so zu konzipieren, dass beliebige Datenarten von beliebigen Datenquellen (auch systemintern generierte Daten) weiterverarbeitet werden können. Die Intervalle müssen je Dasein.

Fehlertelegramme der Sensoren und der Streckenstationen (gemäß TLS) müssen von der UZ übernommen und Störungen bei der Datenübernahme erkannt werden. Alle Daten, erkannte Fehler und gemeldete Störungen müssen gekennzeichnet, gemeldet und archiviert werden.

Zusätzlich zu den in den TLS definierten Anforderungen müssen Niederschlags- und Sichtweitensensoren eine Verschmutzung (auch Spinnenproblematik) systemtechnisch ausgleichen. Die Verschmutzung ist täglich an die Unterzentrale zu melden. Eine Datenübernahme dieser Information ist entsprechend zu gewährleisten.

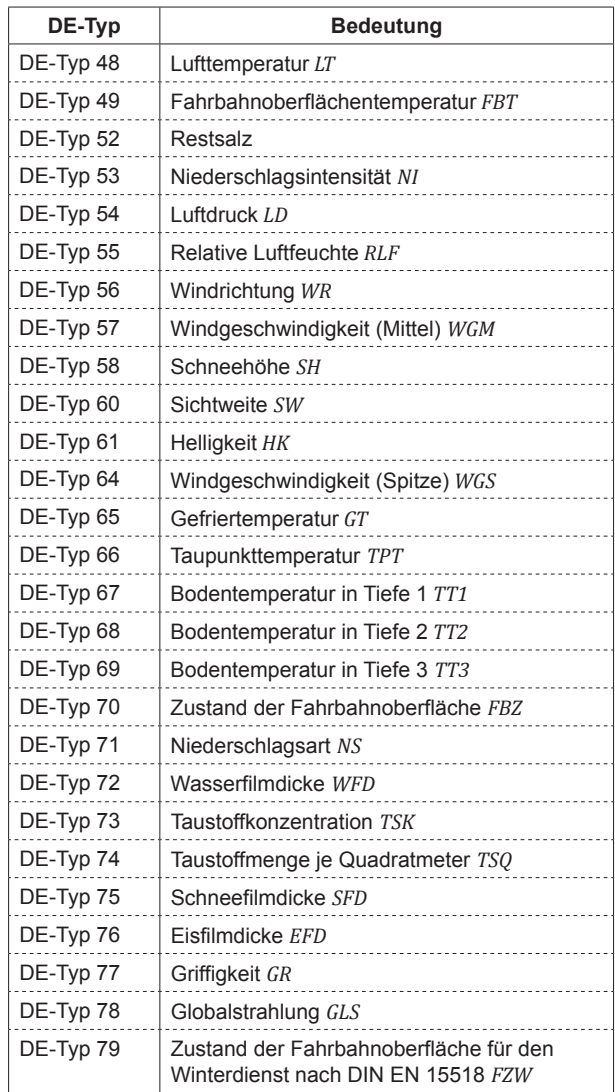

**Tab. 3:** relevante Umfelddaten

#### **3.2.6.1 Plausibilitätsprüfungen für Umfelddaten**

Für alle Umfelddaten sind Plausibilitätsprüfungen durchzuführen. Diese sollen dabei sowohl für das aktuelle Messintervall (i. d. R. 1 min) als auch kontinuierlich für größere Zeitintervalle durchgeführt werden können. Im Zuge der Plausibilitätsprüfungen sind alle erfassten Umfelddaten nach gegebenen physikalischen und logischen Kriterien und Regeln auf ihre Richtigkeit zu überprüfen. Dabei müssen implausible Werte markiert und nachfolgend Ersatzwerte (siehe Kapitel 3.2.6.2) gebildet werden.

Die entsprechenden Prüfungen sollten automatisch in der Unterzentrale durchgeführt werden. Es sollte die Möglichkeit gegeben sein, zusätzlich zu den im Folgenden genannten Plausibilitätsprüfungen weitere durch den Anwender hinzuzufügen.

Alle zu übernehmenden Messwerte sind zunächst einer Einzelmesswertprüfung zu unterziehen. Die

| Statusflag des<br>Wertestatus | <b>Bedeutung</b>                                                                                                    |
|-------------------------------|----------------------------------------------------------------------------------------------------|
| Nicht erfasst                 | Diese Kennung wird gesetzt, wenn der<br>entsprechende Wert nicht erfasst wurde,<br>aber durch Berechnung oder Interpolation<br>bestimmt werden kann.                                                                                                    |
| Nicht ermittelbar             | Diese Kennung wird gesetzt, wenn der<br>entsprechende Wert nicht ermittelbar ist<br>und keine Interpolationsmöglichkeit sinn-<br>voll ist                                                                                                    |
| Implausibel                   | Wird gesetzt, wenn die entsprechenden<br>Eingangswerte die Plausibilitätsprüfungen<br>nicht bestanden haben.                                                                                                    |
| Interpoliert                  | Wird gesetzt, wenn die entsprechenden<br>Eingangswerte als Implausibel gekenn-<br>zeichnet waren und von der Messwerter-<br>setzung ersetzt wurden.                                                                                                    |
| Extrapoliert                  | Wird gesetzt, wenn die entsprechenden<br>Eingangswerte nicht erfasst wurden bzw.<br>kein Ersatzwert durch ein entsprechendes<br>Ersatzwertverfahren gebildet werden<br>konnte und stattdessen der letzte als plau-<br>sibel markierte Wert übernommen wurde |
| Fehlerhaft                    | Wird gesetzt, wenn die Daten als fehler-<br>haft erkannt wurden                                                                                                    |

**Tab. 4:** Statuskennungen für Umfelddaten

 aufgeführt und im Anhang A 2.1.8 näher beschriehierfür notwendigen Prüfkriterien sind im Folgenden ben:

- Ausfallüberwachung (Überprüfung auf fehlende Messwerte nach Ablauf einer parametrierbaren Zeit nach Ablauf eines Messintervalls)
- Grenzwertüberwachung (Überprüfung auf Messwerte außerhalb eines definierten, parametrierbaren Wertebereiches)
- Differenzialkontrolle (Überprüfung auf unveränderte Messwerte innerhalb eines zu definierenden parametrierbaren Zeitraums)
- Anstiegs-Abfalls-Kontrolle (Überprüfung der Differenz zweier zeitlich aufeinander folgender Messwerte außerhalb eines parametrierbaren Grenzbereiches)

Liegt der Messwert bei allen Prüfungen im zulässigen Bereich, ist er als gültig anzusehen. Fällt mindestens eine dieser Prüfungen negativ aus, muss der Messwert als implausibel gekennzeichnet werden.

Unter der Voraussetzung, dass die Werte in der Einzelwertüberprüfung nicht als implausibel gekennzeichnet wurden sind in der Plausibilitätsprüfung logisch/physikalisch vergleichbare oder meteorologisch voneinander abhängige Messgrößen zuein-

 hang A 2.1.9 aufgelistet. Implausible Werte müssen ander in Beziehung gesetzt. Die Querverknüpfung und logisch/ physikalische Überprüfung der Messgrößen aus der vorhandenen Sensorik ist im Anentsprechend gekennzeichnet werden.

 hang A 2.1.10 dargelegt. Zur Vermeidung von systematischen Fehlern ist eine Langzeit-Plausibilitätsprüfung durchzuführen. Hierzu sind Ergebnisse der jeweils gleichen Sensortypen einer Messstelle mit denen der beiden Nachbarmessstellen zu vergleichen. Bezüglich der Anwendung müssen Messstellen, Sensortypen und Zeitbereiche (Tag, Stundengruppen) wählbar sein. Das entsprechende Vorgehen zur Durchführung der Langzeit-Plausibilitätsprüfung ist im An-

Werden einzelne Messwerte der Umfelddaten bei der Plausibilitätsprüfung als implausibel, fehlerhaft oder fehlend identifiziert, so sind diese entsprechend der Tabelle 4 zu markieren.

### **3.2.6.2 Vollständigkeitsprüfungen und Ersatzwertbildung für Umfelddaten**

Wird im Rahmen der Plausibilitätsprüfung ein Messwert als implausibel gekennzeichnet, so ist ein entsprechendes Ersatzwertverfahren anzuwenden.

Für die Verwendung eines Ersatzwertverfahrens ist es je nach örtlichen Gegebenheiten sinnvoll, für die einem Umfelddaten-Messquerschnitt zugeordneten Anzeigequerschnitte unterschiedliche Ersatzwerte herzuleiten. Aus diesem Grund ist eine Versorgung vorzusehen, die neben der Zuordnung im Regelbetrieb fahrtrichtungsgetrennt für jeden Anzeigequerschnitt die Zuordnung eines Ersatz-Messquerschnittes zulässt.

Diese Ersatzquerschnitte müssen in der Grundversorgung festlegbar und durch den Anwender änderbar sein.

Sofern keine örtlichen Besonderheiten vorliegen, sollte die Erstversorgung entsprechend Tabelle 5 erfolgen. Dieser Zuweisung von Ersatzquerschnitten liegen folgende Prinzipien zugrunde:

- Für den Regelbetrieb:
	- ¾ Anzeigequerschnitte (AQ) mit Messquerschnitten (MQ) am gleichen Standort werden genau diesen MQ zugeordnet.
	- ¾ Anzeigequerschnitte zwischen zwei Messquerschnitten werden je nach Lage die beiden be

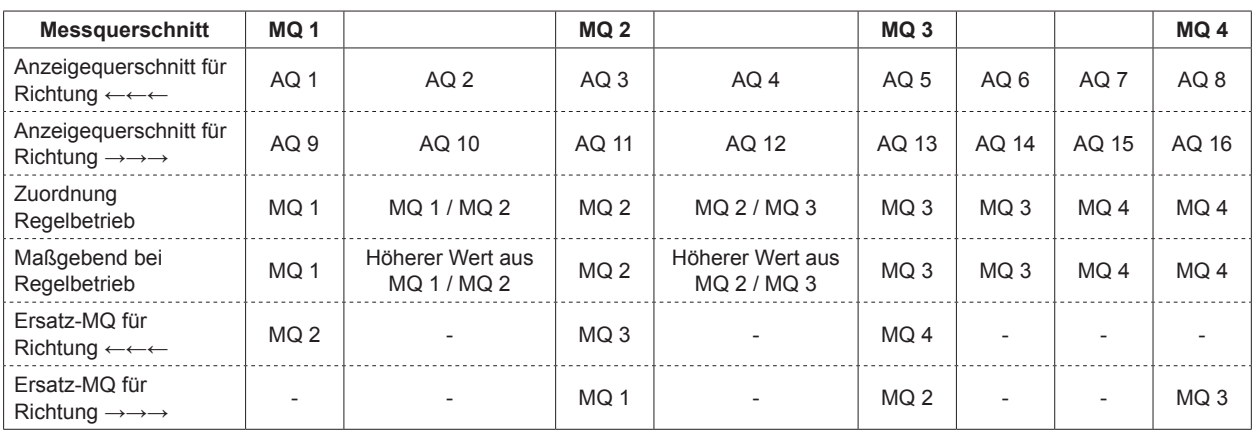

**Tab. 5:** Zuordnung Messquerschnitt zu Anzeigequerschnitt beim Ersatzquerschnittverfahren [FGSV 2010]

nachbarten (jeweils höherer Wert) oder nur ein MQ (der näher bzw. in Fahrtrichtung liegende) zugeordnet.

- Für die Ersatzquerschnittzuordnung:
	- ¾ Anzeigequerschnitten, denen nur ein MQ zugeordnet wurde, werden je nach Lage und Entfernung kein (z. B. wenn Abstand zu groß) oder der nächste in Fahrtrichtung liegende MQ (mit plausiblen Werten) als Ersatz-MQ (das heißt fahrtrichtungsbezogenen virtuelle MQ) zugeordnet.

#### Achtung:

Die Entfernung zwischen Ersatzquerschnitt und ausgefallenen Querschnitt sollte 3 km nicht überschreiten.

 hang A 2.2.2 entsprechende Ersatzwertverfahren Die Ersatzwertberechnung entspricht einer Notlösung für kurze Zeiträume bis zur Sensorreparatur. Für die einzelnen Umfeldkenngrößen sind in Anaufgelistet. Für die Verwendung der einzelnen Ersatzwertverfahren ist jeweils eine parametrierbare Zeit vorzusehen, welche als maximale Zeitdauer dient, für die der letzte plausible Messwert verwendet werden darf bevor ein Ersatzwert ermittelt wird. Wurde ein Ersatzwert bestimmt, so ist dieser Wert entsprechend zu kennzeichnen.

#### **3.2.7 Sonstige zu übernehmende Daten**

 Daten i. d. R. azyklisch zu übernehmen. Dies sind Neben den Verkehrs- und Umfelddaten sind weitere im Einzelnen:

- Zustandsmeldungen der Anzeigegeräte,
- Betriebsmeldungen der FG 6 der TLS und zusätzliche von den Geräten der Unterzentralen und der VRZ sowie von allen Übertragungsleitungen,
- bereits aufbereitete Verkehrs- und Umfelddaten i. d. R. von Dritten,
- Informationen zu Baustellen und Unfällen (nur in der VRZ),
- Eingabedaten von den Bedienstationen (Parame teränderungen, Informationen zu Wartungsarbei ten, Handeingriffe des Bedieners, Informationen zu den angeschlossenen Bedienern etc.), ŀ  $\overline{\phantom{a}}$
- Verkehrsmeldungen von der LMSt (nur in der VRZ),
- Datum und Uhrzeit der angeschlossenen Funk uhr, ֚֚֚֡<br>֧֚֚֝
- Statusinformationen der USV,
- Statusinformationen zum Systemablauf,
- Daten von ggf. angeschlossenen externen Syste men (siehe Kapitel 4).  $\ddot{\phantom{a}}$

Alle diese Daten sind in der Datenhaltung entsprechend zu speichern.

#### **3.2.8 Ausfallstrategie für die Datenübernahme**

Bei Ausfall der Verbindung zwischen VRZ und UZ ist wie folgt vorzugehen:

- Solange die Anwendungssoftware in der UZ noch ablauffähig ist, werden alle Daten in der UZ zwischengespeichert. Die Daten müssen nach Wiederherstellung der Verbindung, ohne Störung des laufenden Betriebs über die Kommunikationsleitung von der VRZ automatisch abgerufen und in die Datenhaltung der VRZ sowie des Archivsystems übertragen werden.
- Der Ausfall der Verbindung muss als Störereignis dokumentiert und archiviert werden.

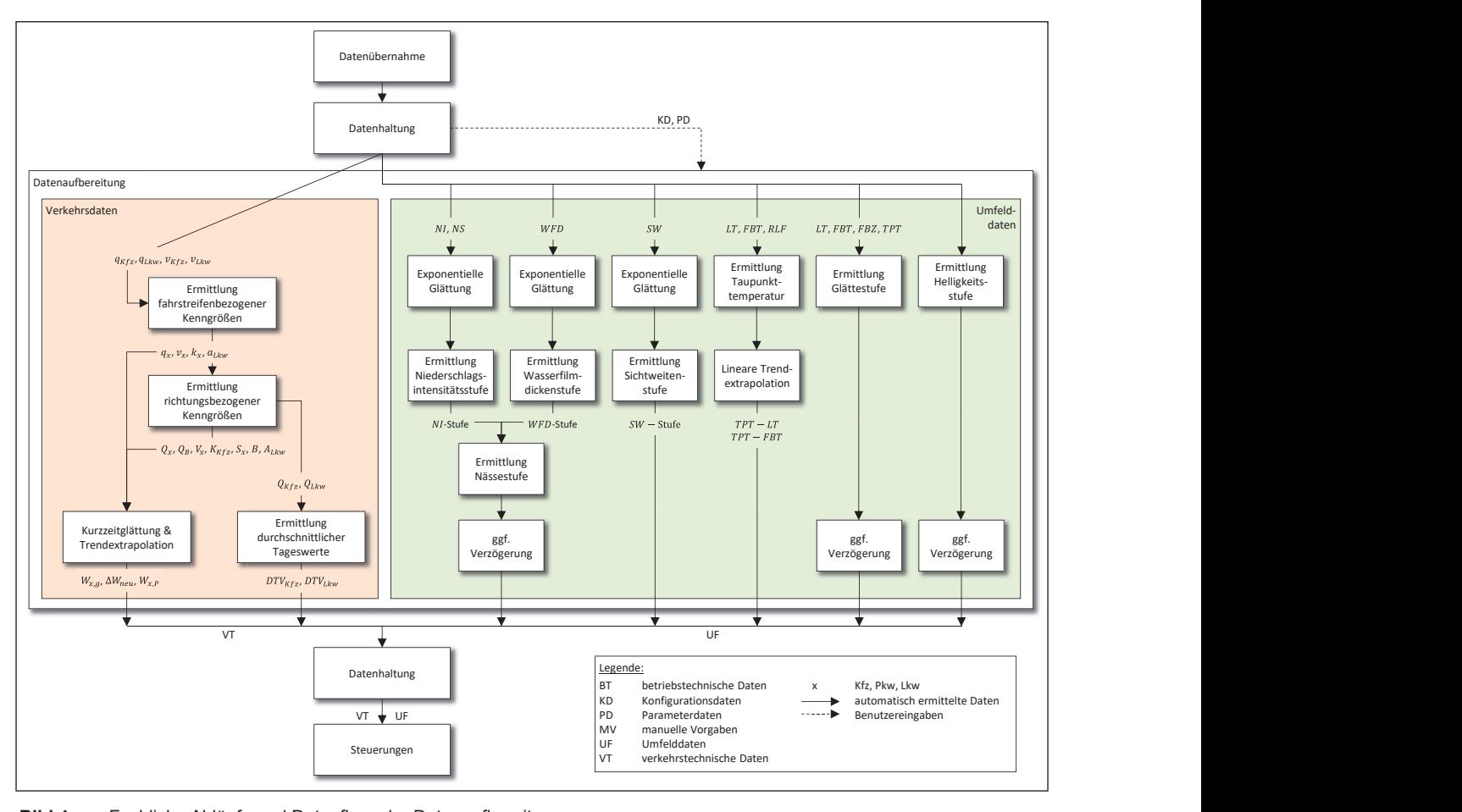

Bild 4: Fachliche Abläufe und Datenfluss der Datenaufbereitung

- Ist eine Streckenstation in der Lage, Daten zwi- 3.3.2 Verkel schen zu speichern, ist die gleiche Ausfallstrate gie auch für die Verbindung UZ-SSt einzusetzen. Im und laaf in
- Solange die Verbindung zwischen VRZ und UZ ann dar der VIVE Keine Verkerner<br>Nitet werden. Eür diesen Fall wird all gung ste lage etc. aufbereitet werden. Für diesen Fall wird<br> chenden Stellen eine Fehlerkennung gesetzt und pa in der Bedienung entsprechend dargestellt. den l ausgefallen ist, kann auf der VRZ keine Verkehrsfür den Zeitraum des Ausfalls an den entspre-

#### e Datenauf-**3.3 Anforderungen an die Datenaufbereitung (FB 2)**

#### **3.3.1 Allgemeines**

Für die Verwendung in Kapitel 3.2 dargestellten Feitungen, so Messgrößen für die Steuerung von VBA ist eine gleichen Para Aufbereitung vorzunehmen. Die dabei notwendigen die Z Vorgehensweisen sind in den folgenden Kapiteln dargestellt. Die fachlichen Zusammenhänge und den Datenfluss zeigt Bild 4.

#### 3.3.2 Verkehrsdaten

en VRZ und UZ Messquerschnitt  $i$  und Fahrstreifen  $j$  je Erfasund ggf. ersetzten Verkehrsdaten müssen pro ustallstrate- Die in Kapitel 3.2.3 genannten lokalen, plausiblen Messquerseining Alline Tamsiteiten Ternes<br>sungszyklus für eine Datenaufbereitung zur Verfü e verkende<br>op Eall wird – gung stehen.

an den entspre- Alle für die Aufbereitung der Messwerte benötigten  $\mathsf{W}$ en entepretten Alle für die Aufbereitung der Messwerte benongten.<br>0esetzt UNd – Parametenwerte müssen vom Rediener im Jaufen. zur Staueren und Einer werden können. : Denouglen<br>sim loufon s fahren in de staat de stelling van de stelling van de stelling van de stelling van de stelling van de stelli den Betrieb über die Bedienoberfläche vorgegeben Parameterwerte müssen vom Bediener im laufen-

Uerkehrsdaten werden in der Regel von der Unter-<br>Tungen an die Datenauf**g (FB 2)** aufbereitung auch in der Verkehrsrechnerzentrale Adibereitung auch in der Verkehrsrechnerzentrale<br>erfolgen. Es ist darauf zu achten, dass für aus besonderen Gründen parallel durchgeführten Aufbetenauf-<br>zentrale aufbereitet. In besonderen Fällen kann die  $uch$  in der UZ d of Tomonaot moraon and aaso<br>hnisse (z. B. in der Glättung) reach Oldwig to sonderen Grunden paralier reitungen, sowohl in der VRZ als auch in der UZ die BA ist eine Seither Franker Franker her and die Zwischenergebnisse (z. B. in der Glättung) re- $B = \frac{1}{2}$ eimalsig synchromsiert werder gelmäßig synchronisiert werden. gleichen Parameter verwendet werden und dass

igt Bild 4. The Australian of Paramonion and Australia Christian Indianapolis Christian Christian Christian Ch<br>
T (Grundversorgung 1 min) sind TD< ;402< Grenzwert der fahrstreifen-In jedem frei parametrierbaren Mess- und Aufbereipiteln näher beschriebene Bearbeitungsschritte je  $\frac{1}{2}$  Messquerschnitt *i* und Fahrstreifen *j* erforderlich: nachfolgend aufgeführte und in den folgenden Ka- $\text{Mess}$ querschnitt  $i$  und Fahrstreifen  $j$  erforderlich: nachfolgend aufgeführte und in den folgenden Kanachfolgend aufgeführte und in den folgenden Ka-<br>piteln näher beschriebene Bearbeitungsschritte je reitungsintervall (Grundversorgung 1 min) sind nachfolgend aufgeführte und in den folgenden Kareetsings of the filth the undiverse follow nachfolgend aufgeführte und in den folgen  $A_{3/2}$  ,  $A_{3/2}$  ,  $A_{3/2}$  ,  $A_{3/2}$  ,  $A_{3/2}$   $A_{3/2}$   $A_{3/2}$   $A_{3/2}$   $A_{3/2}$   $A_{3/2}$   $A_{3/2}$   $A_{3/2}$   $A_{3/2}$   $A_{3/2}$   $A_{3/2}$   $A_{3/2}$   $A_{3/2}$   $A_{3/2}$   $A_{3/2}$   $A_{3/2}$   $A_{3/2}$   $A_{3/2}$   $A_{3/2}$   $A_{3/2$  $\frac{1}{2}$  external contracting  $\overline{\phantom{a}}$ Messquerschnitt  $i$  und Fahrstreifen  $j$  erforderlich: **Example 3**<br>Folgend aufgeführte u U nachfolgend aufgeführte und in den folgenden Ka-

<u> AP-G zulässige Häufigkeit fehlerhafter fehlerhafter fehlerhafter f</u>

+ Ermit • Ermittlung fahrstreifer • Ermittlung fahrstreifenbezogener Kenngrößen

 $\overline{a}$ 

 $\overline{a}$ 

- stromabwärts der Einfahrt im vorausgegangenen Intervall − 1  $\epsilon$  Ermittlyng richtungsbezegener Kennarößen • Ermittlung richtungsbezogener Kenngrößen
- (Algorithmus ALINEA) BC= optimaler Belegungsgrad e Clättung der Messdaten und Trendextranolation **•** Giallung der M S family the second service of the service of the service of the service of the service of the service of the service of the service of the service of the service of the service of the service of the service of the service (geglättete Kurzzeitdaten)  $\mathcal{G}$  $\epsilon$

(Algorithmus ALINEA) Ersatzwerte zu erhalten, ist jedem Messquerschnitt Ben a querschnitt zuzuordnen (siehe Kapitel 3.2.3.3 und  $3.2.3.4$ ). **1990**<br>**- Um bei Ausfell von Meesguerschriften** geei (ggf. fahrstreifenweise) ein geeigneter Ersatzmess- der Z<br>euerschalt zurücklose (siehe Kenifel 3.3.3.) und "geke Bemessungsverkehrsdichte TD<,; geglättete fahrstreifenbezogene Um bei Ausfall von Messquers Ersatzwerte zu erhalten, ist jedem Messquerschnitt (ggf. fahrstreifenweise) ein geeigneter Ersatzquerschnitt zuzuordnen (siehe Rapiter J.Z.J.J und (geglättete Kurzzeitdaten)<br>Um bei Ausfall von Messquerschnitten geeignete<br>Ersatzwerte zu erhalten, ist jedem Messquerschnitt<br>(ggf. fahrstreifenweise) ein geeigneter Ersatzmess-<br>querschnitt zuzuordnen (siehe Kapitel 3.2.3.3 Ersatzwerte zu erhalten, ist jedem Messquerschnitt<br>In der fahrstreifenweise) ein geeigneter Frsatzmess (ggf. fahrstreifenweise) ein geeigneter Ersatzquerschnitt zuzuordnen (siehe Rapiter 5.2.5.5 and  $\frac{3}{2}$ (geglättete Kurzzeitdaten)<br>Um bei Ausfall von Messquerschnitten geeignete<br>Erectauerte zu erhelten ist iedem Messquerschnitt (ggf. fahrstreifenweise) ein geeigneter Ersatzquerschnitt zuzuordnen (siehe Kapitel 3.2.3.3 und  $3.2.3.4$ יי<br>י (ggf. fahrstreifenweise) ein geeigneter Ersatzmess-֚֚֝֝֝֝ Um bei Ausfall von Messquerschnitten geeignete Ĭ querschnitt zuzuordnen (siehe Kapitel 3.2.3.3 und

der Hauptfahrbahn üblicherweise nur eine der drei möglichen Lagen von Messquerschnitten  $(MQ_{Vor},$  WertMin tes netzstellingsmodulen.<br>Mo und Einfahrrampen dieser Anschlussstellen ( $MQ_{Aus}$ , dass zusätzlich zu den direkt erfassten Messquerschnit-<br>ten virtuelle Messquerschnitte konfiguriert werden. ten virtuelle Messquerschnitte konfiguriert werden. ten virtuelle Messquerschrifte Koniguriert werden. Hats den er<br>Damit kann die Messwerterfassung an den beiden – den Kenng Für Messquerschnitte an Anschlussstellen wird auf für  $MQ_{Mitte},$   $MQ_{Nach}$ ) direkt erfasst. Werden die Aus- $MQ_{Ein}$ ) ebenfalls messtechnisch erfasst, können riert werden. Aus der wirdene Messydersemmte Komiganen werden. Aus 1. Verkehrsstärke bezogenen lokalen Lkw-- And Australia are interested für Algorithnicht direkt erfassten Querschnitten simuliert wer-<br>des und 1 Verkehrsstärke tes netzsteuerungsmodulen simulit allert erlas  $MQ_{Mitten}$ ,  $MQ_{Nach}$ ) direkt erfasst. Werden die Aus-<br>und Einfahrrampen dieser Anschlussstellen ( $MQ_{Aus}$ ,<br> $MQ_{Ein}$ ) ebenfalls messtechnisch erfasst, können<br>zusätzlich zu den direkt erfassten Messquerschnitlässter beschriebene Bearbeitungsschriftle jender Merkblandschriftle jender beschriebene Bearbeitungschriftle jender Merkblattes opener Kenngrößen<br>
Impartieflex Kurzzeitdaten)<br>
Ausstattes Kurzzeitdaten<br>
Ing der Messdaten u und Einfahrrampen dieser Anschlussstellen ( $MQ_{Aus}$ , Für Messquerschnitte an Anschlussstellen wird auf Damit kann die Messwerterfassung an den beiden 3/067885# b5# C533n2563/0:788# !# 2:<# !90638657J5:# " deführte und in den folgenden Ka-<br>
i und Fahrstreifen j erforderlich:<br>
streifenbezogener Kenngrößen<br>
tungsbezogener Kenngrößen<br>
Aessdaten und Trendextrapolation<br>
Zzeitdaten)<br>
Messdaten und Trendextrapolation<br>
Zzeitdaten)<br>

tuelle Messquerschnitte konfiguriert, deren Mess-<br>4 Lokale werte aus den in der Anschlussstelle real vorhande<sup>4. Lol</sup> werte dus den in der Anseniusssielle Tear vorhande-<br>nen Messquerschnitten zu berechnen sind. Je nach fachlicher A Berechnungsverfahren vorzusehen, von denen nur eines genutzt werden darf. Die möglichen Verfah-An den Stellen ohne direkte Erfassung werden vir unten zu berechten sind, de nacht Die Derechten<br>Arung eind droi unterechtedliche fanbezoger fachlicher Anforderung sind drei unterschiedliche fenbezogene bez<br>bezogenen lokalen Pez Sheep geheilt in Folgenden aufgelistet und sind im , deren Mess-<br>real vorhande- <sup>4.</sup> Lokale Verkehrsdichte Anhang A 3.1 näher beschrieben:

- $\frac{1}{2}$  and  $\frac{1}{2}$  and  $\frac{1}{2}$   $\frac{1}{2}$  and  $\frac{1}{2}$   $\frac{1}{2}$   $\frac{1}{2}$   $\frac{1}{2}$   $\frac{1}{2}$   $\frac{1}{2}$   $\frac{1}{2}$   $\frac{1}{2}$   $\frac{1}{2}$   $\frac{1}{2}$   $\frac{1}{2}$   $\frac{1}{2}$   $\frac{1}{2}$   $\frac{1}{2}$   $\frac{1}{2}$   $\frac{1}{2}$   $\frac{1}{2}$ • Berechnungsverfahren Standard
- Berechnungsverfahren Bilanz
- Berechnungsverfahren Verkehrslage  $\frac{1}{2}$

#### 3.3.4 Exmittlung fohretreifenhezegener Kenn 3.3.2.1 Ermittlung fahrstreifenbezogener Kenngroßen *Service Stern Stern Stern Stern Stern Stern Stern Stern Stern Stern Stern Stern Stern Stern Stern Stern Stern Stern Stern Stern Stern Stern Stern Stern Stern Stern Stern Stern Stern Stern Stern Stern Stern Stern St* **größen**

Bei der Datenaufbereitung fahrstreifenbezogener Kenngrößen ist der Wertestatus (siehe Kapitel 3.2.3) zu beachten. Dabei gilt:  $\frac{3}{5}$ 

• Ist eine der bei der Berechnung beteiligten Größen als ,Fehlerhaft' oder ,Implausibel' gekennzeichnet oder lässt sich der Zielwert ansonsten nicht berechnen, wird der Zielwert mit den Statusflags .Nicht ermittelbar' und .Fehlerhaft' gekennzeichnet.

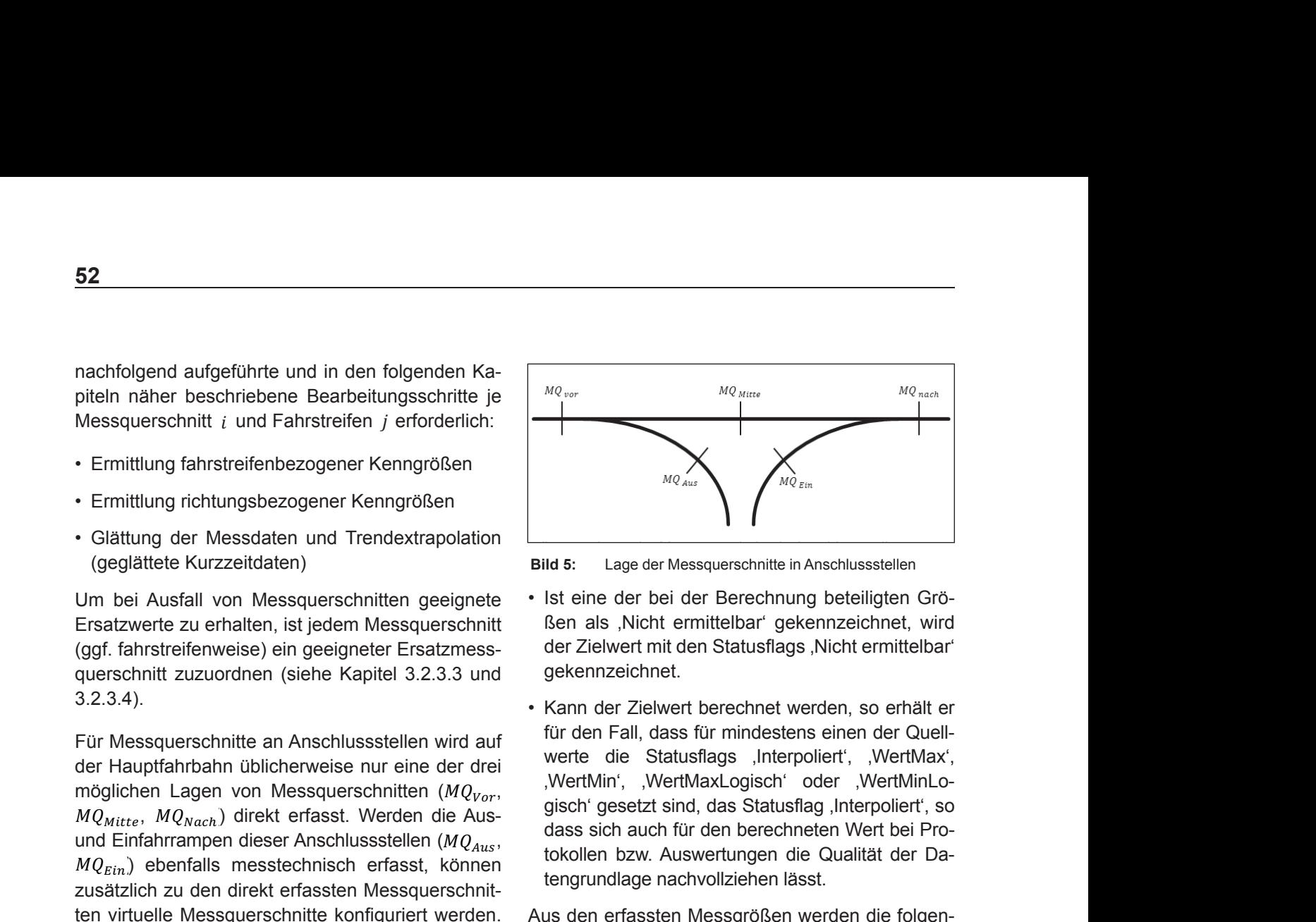

- Berechnungsverfahren Bilanz

**b:** Lage der Messquerschnitte in Anschlussstellen extrem<br>**Bild 5:** Lage der Messquerschnitte in Anschlussstellen **Bild 5:** Eage der Messquerschmitte in Anschlusss **Mes Bild 5:** Lage der Messquerschnitte in Anschlussstellen

eignete • Ist eine der bei der Berechnung beteiligten Gröessquerschnitt berit als "Nicht emilitier<br>Siehungse Karl der Ziehung wirden St der Zielwert erschnitt ßen als "Nicht ermittelbar" gekennzeichnet, wird tzmess- der Zielwert mit den Statusflags 'Nicht ermittelbar'  $3.3 \text{ und}$  gekennzeichnet. den Statusflags *'Nicht ermittelbar'* und *'Fehler*hittelbar<sup>.</sup> Berechnung beteilte

 $\frac{1}{\sqrt{25}}$  .85115:  $\frac{1}{\sqrt{25}}$  .85115:  $\frac{1}{\sqrt{25}}$  .85115:  $\frac{1}{\sqrt{25}}$ 

• Kann der Zielwert berechnet werden, so erhält er tellen wird auf eine die einer alleiten unter der Heinrichten verleiten wird auf einer der die Statusflags "Interpoliert", "WertMax",  $b = 10e^{t}$ WertMin', WertMaxLogisch' oder WertMinLo- $\frac{1}{2}$  den die Aus-<br>stellen (MO dass sich auch für den berechneten Wert bei Pro- $(MQ_{Aus},$  tokollen bzw. Auswertungen die Qualität der Da-'(# ;402< Grenzwert der fahrstreifen-*MinLogisch'* gesetzt sind, das Statusflag *'Inter*wird auf für den Fall, dass für mindestens einen der Quell- $(MQ_{Vor},$  gisch gesetzt sind, das Statusflag , Interpoliert , so *poliert'*, so dass sich auch für den berechneten Statusflags Juterpoliert', 30 v.<br>Statusflags Juterpoliert', 19<br>NetMaxLogisch' oder 1991,<br>The Statusflag Juterpoliert<br>Interpolier für den berechneten Wert das Statusflag*MinLogisch'* gesetzt sind, das Statusflag *'Inter*der drei in the die exaministic more in the calculation of the der the distribution.<br>MertMin', WertMaxLogisch' oder WertMinLo*political den bestehten für den bereiten für den bereiten auch den bestehten den bestehten den bestehten den be* können zusätzlich zusätzlich zusätzlich zusätzlich zusätzlich zusätzlich zu den dieser Westerschnit-<br>Firschnitwird der Zielwert mit den Statusflags *'Nicht ermittelbar'* gekennzeichnet. er für den Fall, dass für mindestens einen der Quellwerte die Statusflags *'Interpoliert'*, *'Wert-Max'*, *'WertMin'*, *'WertMaxLogisch'* oder *'Wert-MinLogisch'* gesetzt sind, das Statusflag *'Inter-MinLogisch'* gesetzt sind, das Statusflag *'Inter*politiert is so das sich auch für den bestehenden für den bereiten für den bereiten bereiten bereiten auch dem b<br>Die bereiten bestehenden bestehenden bestehenden bestehenden bestehenden auch dem bestehenden bestehenden bes tenenen zum Ausnendungen das '' .<br>. chgrunur<br>. r<br>-<br>,  $\overline{a}$ tengrundlage nachvollziehen lässt.

bezogenen lokalen Lkwwerden. Aus den erfassten Messgrößen werden die folgen-<br>ι beiden oden Kenngrößen berechnet: beiden den Kenngrößen berechnet: Aus den erfassten Messgrößen werden die folgen-

**- I -** 

**BC!DEFDGDEHID?IHJ=K!"#\$%&%#\$'()\*+!)\*,!-.()&/'0'\$%)\*+!,\$0!1\$%.#/&((\$0!23%!,'\$!-)00(&(()\*+!45\*!6\$%.\$7%0%\$87\*\$%9**

- Berechnungsverfahren Standard und der Standard und der Standard und der Standard und der Standard und der St<br>Standard und der Standard und der Standard und der Standard und der Standard und der Standard und der Standard

- Berechnungsverfahren Standard

- Berechnungsverfahren Standard

- 2. Mittlere Kfz-Geschwindigkeit
	- 3. Lkw-Anteil
		-

Die Berechnungsformeln der einzelnen fahrstrei-Die Derechnungsionnen der einzelnen fahrstreit<br>*fonbozogonon Konnerößen sind in Anhang A 3 2* fenbezogenen Kenngrößen sind in Anhang A 3.2.1<br>aufgeführt 3O:385:# :7/08# 4565/0:5:@# P76<# <56# U751P568# H78# aufgeführt.

Bezüglich der Ermittlung fahrstreifenbezogener Kenngrößen unter Verwendung virtueller Mess querschnitte sind die in Anhang A 3.1 beschriebenen Berechnungsverfahren zu beachten.

#### *\*#&&(,-.)/*#;5M5::Q57/0:58&# **3.3.2.2 Ermittlung richtungsbezogener Kenngrö-** $\mathsf{Ben}$ **ßen**

Bei der Datenaufbereitung richtungsbezogener a2511P5685# <75# .89823J19;3# *!95&():7,#()&/*@# *!2()&+* Kenngrößen ist der Wertestatus (siehe Kapi-*3.4/*@# *!2()&3#5/*@# *!2()&3.4678#1\$%/* O<56# *!2()&+* tel 3.2.3) zu beachten. Dabei gilt:

- **Ist eine der bei der Berechnung beteiligten Größen** als ,Fehlerhaft' oder ,Implausibel' gekennzeichnet, a<sub>3</sub>1 oniomait oach ,impiaaoisor gonomizoiomiot, wird der Zielwert mit den Statusflags ,Nicht ermit telbar' und 'Fehlerhaft' gekennzeichnet.
- Ist eine der bei der Berechnung beteiligten Größen als ,Nicht ermittelbar' gekennzeichnet, so geht sie nicht in die jeweilige Berechnung des Zielwerts ein. Sind alle der bei der Berechnung beteiligten Grö

Ξ

Ξ

nung beteiligten Größen als *'Nicht ermittelbar'* en als 'Nicht ermittelbar' gekennzeichnet bzw. isen ais 'nicht ermitteibar' gekennzeichnet bzw.<br>kann der Zielwert aufgrund eines nicht ermittelbaren oder eines Null-Wertes nicht berechnet werden, so wird der Zielwert mit den Statusflags ,Nicht gekennzeichnet. gekennzeichnet. ermittelbar' gekennzeichnet. kennzeichnet.beteiligtenalsgekennzeichnet,so geht des Zielwerts Sind als*ermittelbar'* nung beteiligten Größen als *'Nicht ermittelbar'* en als juicht emmiteldar gekennzeichnet bzw. als ,Nicht er  $\overline{a}$ ßen als 'Nicht ermittelbar' gekennzeichnet bzw.

Größen als *'Nicht ermittelbar'* gekennzeichnet,

Größen als *'Nicht ermittelbar'* gekennzeichnet,

- Wenn die Erfassungszyklen der einzelnen Wenn die Erfassungszyklen der einzelnen • Wenn die Erfassungszyklen der einzelnen Fahrstreifen eines Messquerschnitts nicht übereinstimübereinstimmen, so wird der Zielwert auf *'Nicht ermittelbar'* und *'Fehlerhaft'* gesetzt. *ermittelbar'* und *'Fehlerhaft'* gesetzt. 'Fehlerhaft' gesetzt. rmittelbar' gekennzeichnet.<br>Venn die Erfassungszyklen der einzelnen Fahrtreifen eines Messquerschnitts nicht übereinstimnen, so wird der Zielwert auf 'Nicht ermittelbar' und<br>Fehlerhaft' gesetzt men, so wird der Zielwert auf , Nicht ermittelbar<sup>4</sup> und<br>Eeblerhaft<sup>4</sup> gesetzt
- Kann der Zielwert berechnet werden, so er-hält er er für den Fall, dass einer der Quellwerte das er für den Fall, dass einer der Quellwerte das für den Fall, dass einer der Quellwerte das Status-Statusflag *'Interpoliert'* aufweist, ebenfalls das ag ,interpoliert' aurweist, ebenialis das Statusflag<br>. hterpollert, so dass sich auch für den berechneten Wert bei Protokollen bzw. Auswertungen die Qualität der Datengrundlage nachvollziehen lässt. ebenfalls dasStatusflag *'Interpoliert'* aufweist, ebenfalls das ag , interpoliert autwerst, ebernalis das Statusflag<br>nterpoliert', so dass sich auch für den berechne-<br>en Wert bei Protokollen bzw. Auswertungen die Fahrtrichtung und the method of the method and the method and the method and the method interval and the Shull-Wertes nicht berechnet were the method of Zielwert mit den Statusflags Nicht Eine anschließende Trendextrapolit trendextrapolierte Differenztrendextrapolities Networking the Networking describes the SNU-Wertes nicht berechnet wert<br>den, so wird der Zielwert mit den Statusflags Nicht Eine anschließende Trendextrapolation sol<br>ermittelb nterpollert, so dass sich auch für den berechne-I. ir den Fall, dass<br>ag , Interpoliert<br>nterpoliert, so den Wert bei Pre<br>lualität der Date flag 'Interpoliert' aufweist, ebenfalls das Statusflag ľ 'Interpoliert', so dass sich auch für den berechne-

Für jeden Messquerschnitt i erfolgt bei  $j = 1 ... N$ Fahrstreifen pro Fahrtrichtung und Intervalldauer Fahrstreifen pro Fahrtrichtung und Intervalldauer Fahrstreifen pro Fahrtrichtung und Intervalldauer [min] die Ermittlung der folgenden richtungsbezogenen Kenngrößen:

- 1. Verkehrsstärke
- 2. Mittlere Geschwindigkeiten
- 3. Bemessungsverkehrsstärken
- 4. Lokale Verkehrsdichte
- 5. Standardabweichungen der Geschwindigkeit
- 6. Belegungsgrad
- 7. Lkw-Anteil

Die Berechnungsgrundlagen der richtungsbezogenen Kenngrößen sind im Anhang A 3.2.2 aufgelistet.

An den Anschlussstellen sind die richtungsbezogenen Kenngrößen getrennt nach Hauptfahrbahn und Rampen (in der Regel nur Verkehrsstärke) zu berechnen. Der Belegungsgrad und die Standardabweichung werden i. d. R. nur für den Messquerschnitt der Hauptfahrbahn ermittelt.

### **3.3.2.3 Glättung der Messdaten und Trend-extrapolation**

In aller Regel arbeiten VBA mit geglätteten Verkehrsdaten, um kurzfristig auftretende, zufällige Schwankungen zu vermeiden. Beim Einsatz von z. B. 15 s-Messintervallen und darauf basierender Steuerung eignet sich eine gleitende Mittelwertbildung auf 1 min-Daten. Die fahrstreifen- und richtungsbezogenen Kenngrößen werden hierzu expo<mark>53</mark><br>Rentiell geglättet. Diese Glättung der Kfz-Geschwin-<br>Primitiell geglättet. Diese Glättung der Kfz-Geschwindigkeit geschieht z. T. bereits in der Streckenstation.

Eine anschließende Trendextrapolation soll den Zeitraum verkürzen, bis eine Steuerungsmaßnah-Zeitraum verkürzen, bis eine Steuerungsmaßnah- Zeitraum verkürzen, bis eine Steuerungsmaßnahme anspricht. me anspricht. me anspricht. der Mittelwert mit der Mittelwertem genetischen dem Trenden<br>Unter Verwendung des Standard-Modells Gleitendigkeit geschieht z. T. bereits in der Streckenstation.<br>Eine anschließende Trendextrapolation soll den Eine anschließende Trendextrapolation soll den Eine anschließende Trendextrapolation soll den

der Mittelwert mit überlagertem gleitendem Trend - en den regende ri Unter Verwendung des Standard-Modells "Gleiten-Unter Verwendung des Standard-Modells Gleiten-- geglätteter Wert Altain Ventarius,<br>
ter Verwendung d<br>
The Verwendung d<br>
The Vittelwert mit über<br>
eglätteter Wert<br>
endextrapolierte D Unter Verwendung des Standard-Modells Gleitenwerden folgende Kenngrößen ermittelt:

- geglätteter Wert
- trendextrapolierte Differenz

• trendextrapolierte Wert

Die Formeln für dieses Modell sind im Anhang A 3.3.1 aufgelistet.

#### **3.3.2.4 Verfahren bei Ausfällen**

Für den Fall, dass es zu Ausfällen der Bereitstellung von Verkehrsdaten kommt ist in Abhängigkeit der Art des Ausfalls folgendermaßen vorzugehen:

- Bekannte Ausfälle, z. B. Fehlen von einigen wenigen Minutenintervallen aufgrund eines Reset der Baugruppe der SSt mit Fehlermeldung und Wiedergutmeldungen:
	- $\triangleright$  Eine geeignete Reaktion in der Steuerung (z. B. Halten der vorhergehenden Schaltbilder) erscheint ausreichend, weitere Maßnahmen sind nicht erforderlich
- Bei unbekannten Ausfällen sollten Fehlerausgleichsmaßnahmen eingeleitet werden. Folgende Fälle können auftreten:
	- ¾ Fehlen von einem Minutenintervall (z. B. Kommunikationsproblem). Bei einzelnem Auftreten (z. B. 1-mal pro Tag) werden Auswirkungen durch Ersatzwertverfahren aufgefangen. Bei häufigerem Auftreten (z. B. regelmäßig

stündlich) sollten Maßnahmen eingeleitet werden.  $\triangleright$  Fehlen von einigen wenigen Minutenintervallen

aus unbekannter Ursache bis zu maximal 10 min.

Die Werte sollten durch geeignete Ersatzwerte ersetzt werden und mittelfristig (z. B. am nächsten Werktag) und bei wiederholtem Auftreten die Ursache ermittelt und beseitigt werden.

¾ Bei Lücken größer als 10 min kann in den Fällen, in denen gültige Ersatzwerte vorliegen,

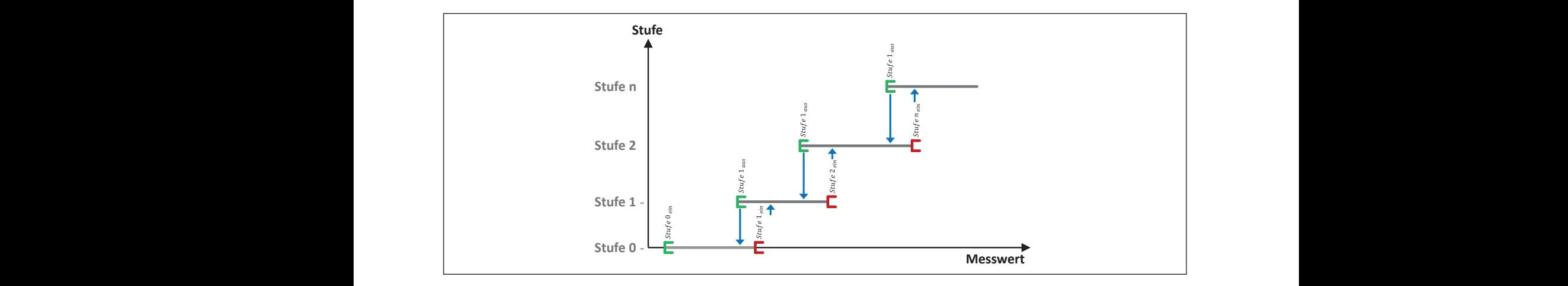

- Glätten Glätten (stufe)

tem Auftreten die Ursache ermittelt und bestehende und bestehende und bestehende und bestehende und bestehende<br>Die Ursache erhittelt und bestehende und bestehende und bestehenden und bestehenden und bestehenden und besteh

**Bild 6:** Umsetzung eines Messwertes über eine Hysterese in Stufen [FGSV 2010] **29** nes Messwertes über eine Hysterese in Stufen [FGSV 2010]

weiter automatisch gesteuert werden. Bei wie derholtem Auftreten sollte die Ursache mittel- wert fristig ermittelt und beseitigt werden. 
<br>
zu verstehen gen, weiter automatisch gesteuert werden. eiter automatisch gesteuert werden. Bei wiegen, weiter automatisch gesteuert werden. weiter automatisch gesteuert werden. Bei wie-<br>Die i derholtem Auftreten sollte die Ursache mittel- wert

In den Fällen, in denen keine Ersatzwerte zur von den vorli zur Verfügung stehen, sollte keine Erbatzwerte zur Verfügung stehen, sollte keine Steuerung mehr vohr den Verm vorgenommen werden. Die Ursache sollte anderen quers che sollte kunnen der sollte kunnen sollte kunnen von der sollte kunnen von der sollte kunnen von der sollte k<br>Kurzfrietig ermittelt und beseitigt werden werden.<br>. che sollte kurzfrietig ermittelt und beseitigt werden.<br>Kurzfristig ermittelt und beseitigt werden. werden. kurzfristig ermittelt und beseitigt werden. getrennt eing werden.  $\frac{1}{2}$ set der Baugruppe der S (z. B. Halten der vorhergehenden Schaltbil-Verfügung stehen, sollte keine Steuerung mehr werden. werden.

#### **3.3.3 Umfelddaten 3.3.3 Umfelddaten 3.3.3 Umfelddaten** der) erscheint ausreichend, weitere Maß-**FE 03.0503/2012/IRB Überarbeitung und Aktualisierung des Merkblattes für die Ausstattung von Verkehrsrechner-30 30 30 3.3.3 Umfelddaten FE 03.0503/2012/IRB Überarbeitung und Aktualisierung des Merkblattes für die Ausstattung von Verkehrsrechner-FE 03.0503/2012/IRB Überarbeitung und Aktualisierung des Merkblattes für die Ausstattung von Verkehrsrechner-**

Für die Steuerung von VBA aufgrund von Umfelddaten sind die Messgrößen (soweit vorhanden) zubereiten und Werte für folgende Kenngrößen zu zu berechnen: zu berechnen: zu berechnen: zu berechnen: Für die Steuerung von VBA aufgrund von Umfelddaten sind die Messgrößen (soweit vorhanden) daten sind die Messgrößen (soweit vorhanden) auf daten sind die Messgrößen (soweit vorhanden) zubereiten und Werte für folgende Kennigröße daten sind die Messgrößen (soweit vorhanden) zubereiten und Werte für folgende Kenngrö zu berechnen:<br>Sollten: aalen sind die Messgrößen (soweit vorhanden*)* dar<br>3. Johanniso und Werte für felgende Kenneräßen <del>z</del>u werden. **3.3.3 Umfelddaten 3.3.3 Umfelddaten** Für die Steuerung von Verwerung von Verwerung von Verwerung von Verwerung von Verwerung von Verwerung von Verw zubereiten und Werte für folgende Kenngrößen zu daten is de Messers (soweit vorhanden)<br>Die Messers von die Messers von die Messers von die Messers von die Verhanden von die Verhanden von die Verhand aufzubereiten und Werte für folgende Wertigenden auf zu berechnen: لى<br>Tubereiten und Werte für folgende Kennarößen zu berechnen: Geeigneter Ersatz- Ersatzzu berechnen: zubereiten und Werte für folgende Kenngrößen zu  $D$ essumerschutzungerschaften ( $\frac{1}{2}$ Für die Steuerung von VBA aufgrund von Umfeld-

- $\cdot$  Niederschlagsintensität  $_{NI}$  $\bullet$  Niederschlagsintensität  $NI$ ,
- $\bullet$  Wasserfilmdicke  $WFD$ ,  $\mathbf{B}$  $\cdot$  version  $\cdot$ - Wasserfilmdicke  $WFD$ ,  $\Omega$ le eerstimediele  $\Omega$ • Wasserfilmdicke  $WFD$ ,
- · Nässe (aus Niederschlagsart NS, Niederschlagsintensität NI und Wasserfilmdicke WFD, stündlich) sollten Maßnahmen eingeleitet einstellung zu verstehen und müssen je AQ in der ausgenung zu verstehen und müssen in der ausgen in der ausgen<br>Auf dem Eine der aufgegen dem Eine der ausgenahmen der ausgenahmen der ausgenahmen der ausgenahmen der ausgena nen Grenzwerte sind als Vorschläge für eine Ersteinung für eine Erste der Erste und Erste und Erste-• Nässe (aus Niederschlagsart NS, Niederschlags-<br>intensität W. und Wassen ihreliste WED)
	- $\cdot$  Sichtweite  $SW$ ,  $\frac{1}{2}$ • Sichtweite  $SW$ ,
- sing in Annar<br>Taupunkttemperature TPT (auf Basis der Lufttemperatur LT und auf Basis der Fahrbahnobertemperatur *LT* und auf Ba<br>flächentemperatur *FBT*), Die Werte sollten durch geeignete Ersatz- $\cdot$  raupunktiemperature  $PPI$  (aur basis der Luit- $\tau$  und and  $\tau$  experiments raupunktiemperature *IPI* (aur basis der Luit • Taupunkttemperature  $TPT$  (auf Basis der Luft  $\ddot{\phantom{0}}$  $\vdots$ 
	- · Glätte(stufe) **tätsstufe**
	- · Helligkeits(stufe). tem groton die Ursache ermittelt und besteht und besteht und be- $-$  Glätte $\overline{\phantom{a}}$ **•** Helligkeits(stufe).

rung werden niert. Um im Bereich der Schwellenwerte ein dau Für die Verwendung der Keningroßen in der Steder<br>Trung werden entsprechende Zustandsstufen defi Für die Verwendung der Kenngrößen in der Steue erndes Springen zwischen zwei Stufen zu verhindern, ist die Umsetzung mittels einer Hysteresefunktion gemäß vorzunehmen: exponentielle Gläspielle der Glästelle Glässinen der Tung werden enterrechende Zustandestufen defi rung werden entsprechende Zustandsstufen defi

> Um bei Ausfall von Messquerschnitten geeignete **konnte in Adsian von Messquerschillten geeignete**<br>Ersatzwerte zu erhalten, ist jedem Messquerschnit Die geglättet internet der geglättete Traditionen in der Statten internet internet internet internet internet querschnitt zuzuordnen (siehe Kapitel 3.2.6.2). konnte in die der deutsteten werden.<br>Konnte de konnte is verwenden werden werden. Der als der deutschen Transformation werden. Der als der gestalt formeln sind im Anhang **Fehler! Verweisquelle**  Ersatzwerte zu erhalten, ist jedem Messquerschnitt **konnte nicht gefunden werden.** aufgelistet. (ggf. fahrstreifenweise) ein geeigneter Ersatzmess-

enden werden. Die Ursam- die Anzahl der Stufen parametrierbar sein. Die in den folgenden Kapiteln angegebenen Grenz werte sind als Vorschläge für eine Ersteinstellung zu verstehen und müssen je AQ in Abhängigkeit von den vorliegenden Verhältnissen der Fahrbahnoberfläche (Neigung, Griffigkeit, Rauheit, etc.) und anderen querschnittsbezogenen Randbedingungen getrennt eingestellt werden können. Ebenso muss können. Ebenso muss die Anzahl der Stufen pa-

#### **3.3.3.1 Ermittlung der Niederschlagsintensitätsstufe stufe**  Schlussbericht Schlussbericht Schlussbericht **3.3.3.1 Ermittlung der Niederschlagsintensitäts-**

 $(NI > 0 \ mm/h$  und  $0 < NS < 70$ ) ist durch eine ist durch eine (Wirten und Der Messika Mittensität NI, der Messika exponentielle Glättung mit wanderndem Abweiwerden. Die entsprechenden Berechnungsromein.<br>Sind im Anhang A 3.3.2 aufgelistet. Der Messwert der Niederschlagsintensität chungswinkel zu korrigieren. Hierdurch sollen die aktuellen Messwerte bei stärker werdendem Regen (steigende Werte) weniger und bei geringer werdendem Regen (fallende Werte) mehr gedämpft werden. Die entsprechenden Berechnungsformeln ist durch exponentielle Glättung mit wanderndem  $(NI > 0 \, mm/h$  und  $0 < NS < 70$ ) ist durch eine exponentielle Glättung mit wanderndem Abweiist durch exponentielle Glättung mit wanderndem chungswinkel zu korrigieren. Hierdurch sollen die Abweichungswinkel zu korrigieren. Die aktuellen aktuellen Messwerte bei stärker werdendem Regen Messwerte bei standt werderhaden rege (steigende Werte) weniger und bei geringer wer-

atur *FBT*), auf Franktig der Einsteinigungen nach der Hysterese-<br>funktion in Anhang A 3.3.2 in folgende Niedertemperatur und auf Basis der Fahrbahnung der Fahrbahnung der Fahrbahnung der Fahrbahn der Fahrbahn der Fahrba<br>Schlagssintens Die geglättete Niederschlagsintensität ist für fol-gelistet. gelistet. de Witterungsbedingungen nach der Hystereseresembler in Annang A 0.0.2 in Tolgende Tviederschlagsintensitätsstufen einzuordnen: Die geglättete Niederschlagsintensität ist für folgen Die William gebiedingungen nach der Trysterese funktion in Anhang A 3.3.2 in folgende Nieder-

- Regen:  $NS = [0, 40 - 42, 50 - 59, 60 - 69, 80 - 84,$  $= [0, 40$   $+2, 50$   $-39, 60$   $-39, 60$   $-69, 60$   $-64, 80$ <br>90  $-00$ ] und  $FBZ = [0, 1, 32]$ Schnee:  $NS = [70 - 79, 85 - 88]$  und  $FBZ = 65$  $\frac{1}{2}$  =  $\frac{1}{2}$   $\frac{1}{2}$  $NS = 70 - 79.85 - 881 \text{ und } F R Z = 65$  $NS = [70 - 79, 85 - 88]$  und  $FBZ = 65$
- $\frac{1}{2}$ **NS entspricht Kennung Platzregen**  entspricht Kennung Platzregen - Platzregen: - Platzregen: - Platzregen: • Platzregen:
- Glätte:  $DZ = [0, 1, 00, 07]$ - Glätte: - Glätte: - Glätte: • Glätte:  $FBZ = [64, 66, 67]$

Die Parameter sollten für die vier Witterungsbedingungen separat einstellbar sein. gungen separat einstellbar sein. gungen separat einstellbar sein. gungen separat einstellbar sein. Die Parameter sollten für die vier Witterungsbedin-Die Parameter sollten für die vier Witterungsbedin-

#### $\frac{1}{2}$  were  $\frac{1}{2}$ 3.3.3.2 Ermittlung der Wasserfilmdickenstufe 3332 Ermittlung der Wasserfilmdickenstufe **3.3.3.2 Ermittlung der Wasserfilmdickenstufe 3.3.3.3 Ermittlung der Nässestufe**

I

daten sind die Messie vorhanden (soweit vorhanden) die Messie vorhanden (soweit vorhanden) waren die Messie vo<br>Die Messie vorhanden (soweit vorhanden) die Messie vorhanden (soweit vorhanden) waren die Messie vorhanden (so

Schlussberichtet

 $\overline{a}$ 

İ

Ī

Schlussberichtet

Schlussberichtet

Der Messwert der Wasserfilmdicke  $WFD$  (> 0 mm ist durch exponentielle Glättung mit wandernder Howelending Swinter- 2d Romgleten. Die aktie ein Teitet. Dieser filmdicke (steigende Werte) weniger und bei abneh mender wasserillindicke (fallende werte) menr ge-<br>dämnft werden Die entsprechenden Berechnungs- Laars of deris formeln sind im Anhang A 3.3.2 aufgelistet. - Nässe (aus Nieder-Geponderheite Grattung mit wanderhacht diesertstate Abweichungswinkel zu korrigieren. Die aktuellen leitet. Diese dämpft werden. Die entsprechenden Berechnungs-  $\cdot$  NS 0 (kein mender Wasserfilmdicke (fallende Werte) mehr ge Der intesswert der Vrasserhing met  $WFD$  ( $\leq$  0 mit Der Messwert der Wasserfilmdicke (> 0 mm) ber messwert der wassenimidicke WPD (2011)<br>ist durch exponentielle Glättung mit wandernder Abweichungswinkel zu korrigieren. Die aktuelle Messwerte sollen hierdurch bei steigender Wasserver de Sonen merudien bei steigender Wasser er Messwert der Wasserfilmdicke I<br>. esswerte sollen hierdurch bei steigen **NI-Stuffe and Stuffe automated automated automated automated automated automated automated automated automated**  $\sim$  0.0  $\sim$  0.0  $\sim$  formeln sind im Anhang A 3.3.2 aufgelistet.  $\overline{v}$  0,0 mm/h  $\overline{v}$ **5.**<br> **3.3.2 Ermittlung der Wasserfilmdickenstufe**<br>
1.3.3.3 Ermittlung der Nässestufe<br>
1.02.02.1 Ermittlung mit warderndem<br>
1.02.1 Aus der Niederschlagsintensitäts- und Wasserfilm<br>
1.02.1 Aus der Niederschlagsintensitäts-32(feucht)**FE 03.0503/2012/IRB Überarbeitung und Aktualisierung des Merkblattes für die Ausstattung von Verkehrsrechner-**Der Messwert der Wasserfilmdicke WFD (> **Emittlung der Wasserfilmdickenstufe**<br> **3.3.3.3.2 Emittlung der Niessestufe**<br>
Seswert der Wasserfilmdicke  $WFD$ , (> 0 mm) Aus der Niederschlagsintensitäts- und Wasserfilm<br>
chungswinkel 2u korrigieren. Die aktuellen leitet Bet messwert der wasseriministie  $W E$ <sub>i</sub> $\sqrt{6}$  minister durch exponentielle Glättung mit wanderndem Abweichungswinkel zu korrigieren. Die aktuellen .<br>.  $\overline{\phantom{a}}$  $\check{ }$  Messwerte sollen hierdurch bei steigender Wasser-3.3.2 Ermittlung der Wasserfilmdickenstufe<br>
2.3.3.3 Ermittlung der Wasserfilmdickenstufe<br>
2.3.3.3 Ermittlung der Wasserfilmdickenstufe<br>
2.5 Comm Aus der Nied<br>
2.5 Comm Aus der Nied<br>
2.5 Comm Aus der Nied<br>
2.5 Commercial C J Ĭ l, Der Messwert der Wasserfilmdicke *WFD* (> 0 mm) esswerte sollen hi<mark>e</mark><br>ndicke (steigende '<br>ender Wasserfilmd filmdicke (steigende Werte) weniger und bei abneh-

Die geglättete Wasserfilmdicke ist für folgende Wit  $\rho$  and  $\rho$  mention in density  $\rho$ igen in joigenue of Die geglättete Wasserfilmdicke ist für folgende terungsbedingungen in folgende Stufen einzuord nen: with the stufen in following beding the stufen einzuwith the stufen in folgende Stufen einzu-≥ 5,0 mm/h < 4,0 mm/h NI 3 ≥ 5,0 mm/h < 4,0 mm/h NI 3 ≥ 5,0 mm/h < 4,0 mm/h NI 3 ≥ 5,0mm/h< 4,0 mm/h NI 3 terungsbedingungen in folgende Stufen einzuord-

Fällen, in denen gültige Ersatzwerte vorlie-- Regen: ≥ 12,0 mm/h NI 4,0 mm/h NI 4,0 mm/h NI 4,0 mm/h NI 4,0 mm/h NI 4,0 mm/h NI 4,0 mm/h NI 4,0 mm/h NI 4,0 mm/h NI<br>Distribution of the NI 4,0 mm/h NI 4,0 mm/h NI 4,0 mm/h NI 4,0 mm/h NI 4,0 mm/h NI 4,0 mm/h NI 4,0 mm/h NI 4,0 ≥ 12,0 mm/h NI 4,0 mm/h NI 4,0 mm/h NI 4,0 mm/h NI 4,0 mm/h NI 4,0 mm/h NI 4,0 mm/h NI 4,0 mm/h NI 4,0 mm/h NI<br>David NI 4,0 mm/h NI 4,0 mm/h NI 4,0 mm/h NI 4,0 mm/h NI 4,0 mm/h NI 4,0 mm/h NI 4,0 mm/h NI 4,0 mm/h NI 4,0 m • Regen:

- Regen:

 $\overline{a}$ 

 $\overline{a}$ 

j

 $\overline{a}$ 

- Regen:

- Regen:

- Regen:

• Fehlen von einem Minutenintervall (z. B.

 $N_S - N_{\text{C}}$  (0.40 – 42.50 – 59.60 – 69.80 – 84  $100 - 00$ ] und  $FBZ = [0, 1, 32]$ Schnee:  $90 - 00$  and  $1 BZ = [0, 1, 32]$ Schnee:<br> $95 - 50 = 70 - 79.85 = 88$  und  $FRZ = 65$  $\frac{1}{2}$  =  $\frac{1}{2}$   $\frac{1}{2}$  $95 - 60$  and  $122 - [0, 1, 62]$  components.<br> $95 - 79.85 - 88$  und  $FRZ = 65$  $\frac{1}{2}$   $\frac{1}{2}$   $\mathbb{E}[0,40-42,50-59,60-69,80-84,$ Tab. 6: Erstversorgung für hysteresebasierte Grenzwerte zur  $\Gamma$  [0, 40  $-$  42, 50  $-$  59, 60  $-$  69, 60  $-$  64,  $\overline{C}$  For  $\overline{C}$  for  $\overline{C}$  for  $\overline{C}$   $\overline{C}$   $\$  $K_{\text{L}}(0, \text{Tr } \theta) = K_{\text{L}}(0, \text{Tr } \theta) = K_{\text{L}}(0, \text{Tr } \theta)$  $NS = [0, 40 - 42, 50 - 59, 60 - 69, 80 - 84,$  $NS = [70 - 79, 85 - 88]$  und  $FBZ = 65$ 

- Platzregen: Platzregen: Platzregen: Platzregen: NS entspricht Kennung Platzregen
- Glätte: Glätte: Glätte: Glätte:  $FBZ = [64, 66, 67]$

Die Parameter sollten für die vier Witterungsbedin-Die Parameter sollten für die vier Witterungsbedingungen separat einstellbar sein. gungen separat einstellbar sein. gungen separat einstellbar sein. Die Parameter sollten für die vier Witterungsbedin-

| NI-Stufe ein     | <b>NI-Stufe aus</b> | NI-Stufe        |
|------------------|---------------------|-----------------|
| $\geq 0.0$ mm/h  |                     | NI <sub>0</sub> |
| $\geq$ 0.3 mm/h  | $< 0.2$ mm/h        | NI <sub>1</sub> |
| $\geq 1.2$ mm/h  | $< 1.0$ mm/h        | NI <sub>2</sub> |
| $\geq 5.0$ mm/h  | $< 4.0$ mm/h        | NI3             |
| $\geq$ 12,0 mm/h | $< 10.0$ mm/h       | NI4             |
|                  |                     |                 |

Tab. 6: Erstversorgung für hysteresebasierte Grenzwerte zur niert. Um im Bereich der Schweizer der Schweizer der Schweizer und der Schweizer und der Schweizer und der Schw<br>Bereich der Schweizer der Schweizer der Schweizer der Schweizer und der Schweizer und der Schweizer der Schwei Aussinzierung der Niederschlagsintensitätsstufen **3.3.3.3 Ermittlung der Nässestufe** Klassifizierung der Niederschlagsintensitätsstufen

| $\overline{1}$ idul Tililii Julie "Ildss J |                  |                      |               |
|--------------------------------------------|------------------|----------------------|---------------|
| • dann 1 min Stufe "nass 2",               | <b>WFD-Stufe</b> | <b>WFD-Stufe aus</b> | WFD-Stufe ein |
|                                            | WFD 0            |                      | $\geq 0.0$ mm |
| • dann Stufe "nass 1".                     | WFD <sub>1</sub> | $< 0.1$ mm           | $\geq 0.2$ mm |
| 3.3.3.4 Ermittlung der Sichtweitenstufe    | WFD <sub>2</sub> | $< 0.4$ mm           | $\geq 0.5$ mm |
|                                            | WFD <sub>3</sub> | $< 1.0$ mm           | $\geq 1.2$ mm |
| Der Messwert der Sichtweite, sw. ist du    |                  |                      |               |

**Tab 7:** Erstversorgung für hyste<br>Kloosifizierung der Wass - 50 − 59 (Sprühregen), - 50 − 59 (Sprühregen), Klassifizierung der Wasserfilmdickenstufen Tab 7: Erstversorgung für hysteresebasierte Grenzwerte zur

#### **3.3.3.3 Ermittlung der Nässestufe 3.3.3.3 Ermittlung der Nässestufe**

Aus der Niederschlagsintensitäts- und Wasserfilmdickenstufe wird die maßgebliche Nässestufe abgeleitet. Diese stellt den maßgeblichen Parameter für die Situationserkennung dar. für die Situationserkennung dar. Aus der Niederschlagsintensitäts- und Wasserfilm-Aus der Niederschlagsintensitäts- und Wasserfilm-Aus der Niederschlagsintensitäts- und Wasserfilm-**WFD-Stufe** dickenstufe wird die maßgebilden Nässestufe abge geleitet. Diese stellt den maßgeblichen Parameter 5<br>
S. 3.3.3.3 Ermittlung der Nässestufe<br>
Aus der Niederschlagsintensitäts- und Wasserfilm<br>
dickenstufe wird die maßgeblichen Nässestufe abge<br>
leitet. Diese stellt den maßgeblichen Parameter fü **3.3.3.3 Ermittlung der Nässestufe Ermittlung der Nässestufe** dickenstufe wird die maßgebliche Nässestufe ab-die maßgebliche Nässestufe ab-**NI 0 NI 1 NI 2 NI 3 NI 4 Wert n.v.** eiten stellt den mangeskeiten Parameter Pa für die Situationserkennung dar. die Situationserkennung dar. für die Situationserkennung dar. j Í dickenstufe wird die maßgebliche Nässestufe abge leitet. Diese stellt den maßgeblichen Parameter für ؚؖ ŗ 55<br>
Semittlung der Nässestufe<br>
Er Niederschlagsintensitäts- und Wasserfilm<br>
Istufe wird die maßgebliche Nässestufe abge<br>
Diese stellt den maßgeblichen Parameter fü<br>
uationserkennung dar.<br>
In Niederschlagsarten<br>
(Kein Niede l Ï die Situationserkennung dar. Aus der Niederschlagsintensitäts- und Wasserfilm  $\ddot{\phantom{0}}$ 

 $\sim$  1,2 mm WFD 3,2 mm WFD 3,2 mm WFD 3,2 mm WFD 3,2 mm WFD 3,2 mm WFD 3,2 mm WFD 3,2 mm WFD 3,2 mm WFD 3,2 mm WFD 3,2 mm WFD 3,2 mm WFD 3,2 mm WFD 3,2 mm WFD 3,3 mm WFD 3,3 mm WFD 3,3 mm WFD 3,3 mm WFD 3,3 mm WFD 3,3 mm

j

Ī

≥ 1,2 mm WFD 3,2 mm WFD 3,2 mm WFD 3,2 mm WFD 3,2 mm WFD 3,2 mm WFD 3,2 mm WFD 3,2 mm WFD 3,2 mm WFD 3,2 mm WF<br>2,2 mm WFD 3,2 mm WFD 3,2 mm WFD 3,3 mm WFD 3,3 mm WFD 3,3 mm WFD 3,3 mm WFD 3,3 mm WFD 3,3 mm WFD 3,3 mm WFD

Bei den Niederschlagsarten<br>**WFD 22 nass 2 nass 2 nass 2 nass 2 nass 2 nass 2 nass 2 nass 2 nass 2 nass 2 nass 2 nass 2 nass 2 nass 2 nass** 

- NS 0 (kein Niederschlag), wert n.v. trochen trocken trocken trocken trocken nass 3 nass 3 nass 3 nass 3 nass 3 nass 3 nass 3 nass 3 nass<br>Die 19 nasionale 19 nass 3 nass 3 nass 3 nass 3 nass 3 nass 3 nass 3 nass 3 nass 3 nass 3 nass 3 nass 3 nass 3
- $\cdot$  NS 50 (Sprühregen), (kell)<br>0 — (Sp<br>0 — 69 • NS 50 – (Sprühregen),
- 60 − 69 (Regen), 69 (Regen), 60 − 69 (Regen), 60 − 50− <sup>59</sup> ( (Regen),

•  $NS$  60  $-$  69 ((Regen),<br>und den Fahrbahnzuständen  $B = \frac{1}{2}$ 

- $\cdot$  FBZ 0 (ttrocken), schlag sind nicht erforderlich, da dies durch die
- $\cdot$  FBZ 32 (feucht)

ist die Nässestufe gemäß der in Tabelle 8 darge stellten parametrierbaren Matrix zu ermitteln.  $\ddot{\phantom{0}}$ 

Bei Erhöhung der Niederschlagsintensität wird un Ber Embhäng der Niedersonlagsmerholdt wird dir mittelbah die einsprechende Nassestale will bahn.<br>Verzögerungen bei nachlassendem Niederschlag verzogerungen bei nachassendem niederseindig filmdickenstufe berücksichtigt wird.  $\overline{\phantom{a}}$ ֚֚֚֡

mehr als eine Stufe zurück, sind alle Zwischenstu-Liegen werte iu sität folgende Mindest-Verzögerungen vorzusehen. Die Werte sind in Abhängigkeit von der Beschaffen modifizieren. Liegen Werte für die Wasserfilmdickenstufe nicht vor, so sind bei nachlassender Niederschlagsinten heit der Fahrbahnoberfläche gegebenenfalls zu  $\overline{\phantom{a}}$  $\overline{\phantom{a}}$ 

dern, ist die Umsetzung mit der Hysterise einer Hysterise einer Hysterise einer Hysterese-Geht die Intensität innerhalb eines Intervalls um **Von Stufe Nach Stufe Verzögerung [min]** mehr als eine Stufe zurück, sind alle Zwischenstu  $\overline{\phantom{a}}$ 

Beispiel: von Stufe "nass 4" nach Stufe "nass 1":

- nach 1 min Stufe "nass 3",
	-
	- $T = 25$ • dann Stufe "nass 1".

# **3.3.3.4 Ermittlung der Sichtweitenstufe 3.3.3.4 Ermittlung der Sichtweitenstufe**

Der Messwert der Sichtweite  $SW$  ist durch eine exponentielle Glättung mit wanderndem Abwei

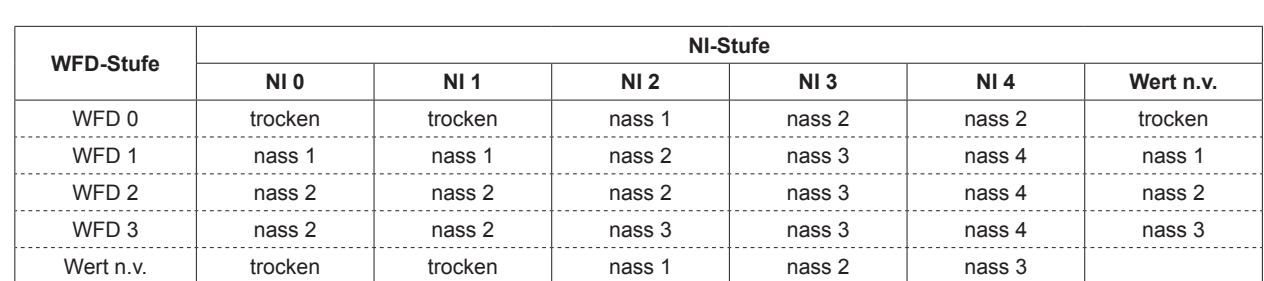

teten Sichtweiten Sichtweiten zu ermitteln. Jeder Stufen zu ermitteln. Jeder Stufen zu ermitteln. Jeder Stufen<br>Jeder Stufen zu ermitteln. Jeder Stufen zu ermitteln. Jeder Stufen zu ermitteln. Jeder Stufen zu ermitteln. Je **Tab. 8:** Erstversorgung zur Ermittlung der Nässestufe (n.v. = nicht verfügbar)

| <b>Von Stufe</b> | <b>Nach Stufe</b> | Verzögerung [min] |
|------------------|-------------------|-------------------|
| nass 4           | nass 3            |                   |
| nass 3           | nass 2            |                   |
| nass 2           | nass 1            |                   |
| nass 1           | Trocken           |                   |

**31 31 31 31 Tab. 9:** Erstversorgung zur Berücksichtigung der Abtrock aufgelistet. aufgelistet. aufgelistet. nungsphase auf den gegländet ist basierend auf den gegländet ist basieren gegländet auf den gegländet auf den g<br>Die Sichtweitenstuffe ist basieren gegländet auf den gegländet auf den gegländet auf den gegländet auf den geg nungspriaserend auf den gegländet ist basieren auf den gegländet auf den gegländet auf den gegländet auf den g Die Sichtweitenstufe ist basierend auf den geglät- $\ddot{\phantom{a}}$ 

| SW-Stufe ein | SW-Stufe aus      | SW-Stufe        |
|--------------|-------------------|-----------------|
| > 400 m      |                   | SW <sub>0</sub> |
| $\leq 400$ m | $> 500 \text{ m}$ | SW <sub>1</sub> |
| $\leq$ 250 m | $> 300 \text{ m}$ | SW <sub>2</sub> |
| $\leq$ 120 m | $>150$ m          | SW <sub>3</sub> |
| $\leq 80$ m  | $> 100 \text{ m}$ | SW <sub>4</sub> |
| $\leq 50$ m  | $>60$ m           | SW <sub>5</sub> |

Klassifizierung der SW-Stufen Tab. 10: Erstversorgung für hysteresebasierte Grenzwerte zur

chungswinkel zu korrigieren. Hierdurch sollen die aktuellen Messwerte bei Nebelaufbau (fallende Werte) weniger und bei Nebelabbau (steigende Werte) mehr gedämpft werden. Die entsprechenden Berechnungsformeln sind im Anhang A 3.3.2 **WFD 3** nass 2 nass 2 nass 3 nass 3 nass 4 nass 3 aufgelistet. **WFD 3** nass 2 nass 2 nass 3 nass 3 nass 4 nass 3  $\mathbf{S}$ bei Sichtweiten in 150 meter in 150 meter in 150 meter in 150 meter in 150 meter in 150 meter in 150 meter in 1<br>Die eerste in 150 meter in 150 meter in 150 meter in 150 meter in 150 meter in 150 meter in 150 meter in 150 bei Sichtweiten in 150 mehr in 150 mehr in 150 mehr in 150 mehr in 150 mehr in 150 mehr in 150 mehr in 150 meh<br>Der Sichtweise in 150 mehr in 150 mehr in 150 mehr in 150 mehr in 150 mehr in 150 mehr in 150 mehr in 150 mehr  $\mathbf{S}$ j

Tab. 8: Ermittlung der Nässestung der Nässes sowie verfügbare (n. 1876). Ein der Nässes sowie verfügbare (n. 1 sind zwei parametrierbare Sichtweitengrenzwe zum Schalten in die nächst höhere bzw. zum Sch ten in die nächst niedrigere Stufe zuzuordnen. Die Stufengrenzen sollten auf die menschliche Sicht weite abgestimmt sein (das Verhältnis der meteoro logischen zur menschlichen Sicht beträgt bei Sichtweiten  $> 150 m$  ca. 2 : 1 und bei Sichtweiten  $\geq 150 \; m \;$  etwa  $1, 5 : 1$ ). Tab. 8: Erstversorgung zur Ermittlung der Nässestufe (n.v. = nicht verfügbar) Tab. 8: Erstversorgung zur Ermittlung der Nässestufe (n.v. = nicht verfügbar) Tab. 8: Erstversorgung zur Ermittlung der Nässestufe (n.v. = nicht verfügbar) Die Sichtweitenstufe ist basierend auf den geglätte sind zwei parametrierbare Sichtweitengrenzwerte <u>eine Einer pereinenbelbene Gleinmenengrenen ein</u><br>zum Schalten in die nächst höhere bzw. zum Schal ten Sichtweitenwerten zu ermitteln. Jeder Stufe j j  $\ddot{\phantom{0}}$ i

## 3.3.3.5 Ermittlung der Taupunkttemperatur

Die Taupunkttemperatur-Luft  $TPT - LT$  ist auf Basis der Lufttemperatur  $LT$  sowie der relativen Luftfeuchte RLF für die Umfelddatenmessstelle wie folgt zu ermitteln:  $\ddot{\phantom{0}}$ 

 $Taupunkttemperatur_Luff$  (TPT  $-LT$ ) =  $Taupunkttemperatur\_Luft$  ( $TPT-LT) =$ 

$$
\frac{241,2 \cdot \ln \frac{RLF}{100} + \frac{4222,03716 \cdot LT}{241,2 + LT}}{17,5043 - \ln \frac{RLF}{100} - \frac{17,5043 \cdot LT}{241,2 + LT}}
$$

Ist einer der benötigten Werte nicht verfügbar ode implausibel, so ist der Zielwert auf nicht ermittelbar zu setzen. ist einer der benongten werte mont verlugbar ode Ist einer der benötigten Werte nicht verfügbar oder implausibel, so ist der Zielwert auf *'nicht ermittel-*Ist einer der benötigten Werte nicht verfügbar oder Ist einer der benötigten Werte nicht verfügbar oder 1 l  $\overline{a}$ Ist einer der benötigten Werte nicht verfü g bar oder Ist einer der benötigten W erte nicht verfügbar oder

Die Taupunkttemperatur-Fahrbahn ist Die Taupunkttemperatur-Fahrbahn − ist Die Taupunkttemperatur-Fahrbahn − ist Die Taupunkttemperatur-Fahrbahn − ist auf Basis der Fahrbahnoberflächentemperatur auf Basis der Fahrbahnoberflächentemperatur auf Basis der Fahrbahnoberflächentemperatur auf Basis der Fahrbahnoberflächentemperatur sowie der relativen Luftfeuchte  $RLF$  für die Umfelddafenmessstelle wie folgt zu ermitteln:

Ist einer der benötigten Werte nicht verfügbar oder

Ī

 $\boldsymbol{\theta} = \boldsymbol{\theta} \boldsymbol{\theta}$   $\boldsymbol{\theta} = \boldsymbol{\theta} \boldsymbol{\theta}$   $\boldsymbol{\theta}$   $\boldsymbol{\theta$ 

$$
\frac{241,2\cdot \ln\frac{RLF}{100}+\frac{4222,03716\cdot FBT}{241,2+FBT}}{17,5043-\ln\frac{RLF}{100}-\frac{17,5043\cdot FBT}{241,2+FBT}}
$$

Ist einer der benötigten Werte nicht verfügbar oder Ist einer der benötigten Werte nicht verfügbar oder implausibel, so ist der Zielwert auf nicht ermittelbar *bar'* zu setzen. zu setzen.

#### **3.3.3.6 Ermittlung der Glättestufe**

genauen Beobachtung verschiedener Umfeldda-Die Abschätzung einer Glättegefahr bedarf einer genauen Beobachtung verschiedener Umfelddaten, die von einem Operator in den meisten Fällen nicht geleistet werden kann. Deshalb sollen automatische Modelle diese Arbeit übernehmen. Das Modell meldet anhand der aktuellen und dem Verlauf vorhergehender Messwerte verschiedener Parameter sowie durch Trendberechnungen eine mögliche Glättegefahr. Ein mögliches Modell zur Trendextrapolation ist im Anhang A 3.3.3 beschrieben. Da nur die Werte von einem Messstandort verarbeitet werden, kann bei Änderung des vorliegenden Messwertverlaufes eine Glätte auch früher oder später bzw. gar nicht auftreten. Der Operator muss spater szint gar ment aantetem Ber operater mass ser melaarig einer mognonen Olanegeland mit 1980.  $\frac{1}{2}$ anderen Messstandorten, Niederschlagsradar, Meldungen der Autobahnmeistereien, Polizei) selber abschätzen, ob eine VBA-Schaltung notwendig ist. In Abhängigkeit des umgesetzten Glättemodells sind die verwendeten Umfelddaten entsprechend zu verarbeiten und die resultierende Glättemeldung dem Operator bereitzustellen. Ĭ anderer Hilfsmittel (z. B. SWIS-Berichte, Werte von

Im Anhang A 3.2.3 sind anhand eines Modellbeispiels zur Glättewarnung die einzelnen Meldungen spiels zur Glättewarnung die einzelnen Meldungen aus dem Modell sowie deren Interpretation be- aus dem Modell sowie deren Interpretation beschrieben. schrieben.

#### 3.3.3.7 Ermittlung der Helligkeitsstufe Helligkeit ebenfalls ermittelt werden. Abweichend

Im Rahmen der Umfelddatenerfassung sollte die Helligkeit ebenfalls ermittelt werden. Abweichend von den anderen Umfelddaten, wird die Messung der Helligkeit nicht als Eingangsgröße für verkehrstechnische Verfahren zur Steuerung von VBA, son

**FE 03.0503/2012/IRB Überarbeitung und Aktualisierung des Merkblattes für die Ausstattung von Verkehrsrechner-**

**FE 03.0503/2012/IRB Überarbeitung und Aktualisierung des Merkblattes für die Ausstattung von Verkehrsrechner-**

**FE 03.0503/2012/IRB Überarbeitung und Aktualisierung des Merkblattes für die Ausstattung von Verkehrsrechner-**

**FE 03.0503/2012/IRB Überarbeitung und Aktualisierung des Merkblattes für die Ausstattung von Verkehrsrechner-**

| Helligkeitsstufe        | niedrigere<br>Helligkeitsstufe | höhere<br>Helligkeitsstufe |
|-------------------------|--------------------------------|----------------------------|
| Stufe 0 (gleißend hell) |                                | 15000 lx                   |
| Stufe 1 (Tag)           | 15000 lx                       | 2000 lx                    |
| Stufe 2 (Dämmerung)     | 2000 lx                        | $100 \text{ lx}$           |
| Stufe 3 (Nacht)         | $100 \text{ lx}$               |                            |

Tab. 11: Zuordnung der Parameter für Helligkeitsstufen Schlussbericht Schlussbericht

weiligen Anzeigen eines AQ genutzt. dern lediglich zur Steuerung der Helligkeit der je-

Der Messwert der Helligkeit ist einer Helligkeitsstufe zuzuordnen. Hierfür ist eine parametrierbare Anzahl von Helligkeitsstufen zu definieren. Dabei muss es möglich sein, zwei Helligkeitssensoren, die an ei nem Standort angebracht sind (z. B. an der Frontund an der Rückseite eines Anzeigequerschnitts), logisch miteinander zu verknüpfen, sodass der je weils höhere Helligkeitswert zur Steuerung der Hel fe sind zwei parametrierbare Helligkeitsgrenzwerte zum Schalten in die nächst höhere bzw. in die nächst niedrigere Stufe zuzuordnen.  $S_{\text{S}}$  (Tag) 15000 lx 2000 lx 2000 lx 2000 lx 2000 lx 2000 lx 2000 lx 2000 lx 2000 lx 2000 lx 2000 lx 2000 lx 2000 lx 2000 lx 2000 lx 2000 lx 2000 lx 2000 lx 2000 lx 2000 lx 2000 lx 2000 lx 2000 lx 2000 lx 2000 lx 2000 ligkeit der Anzeigen herangezogen wird. Jeder Stu-

Es sind mindestens vier Stufen vorzusehen, für de ren Grundversorgung die in Tabelle 11 aufgezeigten Grenzwerte gelten.

Den Helligkeitsstufen sind jeweils Prozentwerte Den Helligkeitsstufen sind jeweils Prozentwerte Den Helligkeitsstufen sind jeweils Prozentwerte (0 - 100 %) für die Helligkeit der Anzeigen zuzuord nen. Hierbei ist der Stufe 0 ein hoher Prozentwert zuzuordnen, den höheren Helligkeitsstufen jeweils niedrigere Prozentwerte. Diese Zuordnung muss durch den Bediener parametrierbar sein. Um zu verhindern, dass bei Übergang von einer Stufe zur nächsten oder bei leicht schwankenden Helligkeitskeitswerten durch Wolken etc. die Helligkeitssteue-keitswerten durch Wolken etc. die Helligkeitssteue- werten durch Wolken etc. die Helligkeitssteuerung rung der Wechselzeichengeber (WZG) ständig hin-rung der Wechselzeichengeber (WZG) ständig hin- der Wechselzeichengeber (WZG) ständig hin- und und werhenderzeitungeben (WZO) dahlung immaltet einer Schaltet, muss folgendes Kriterium erfüllt sein: sein:

- eine Änderung der eingestellten Helligkeit am - eine Änderung der eingestellten Helligkeit am • eine Änderung der eingestellten Helligkeit am WZG darf erst durchgeführt werden, wenn die WZG darf erst durchgeführt werden, wenn die WZG darf erst durchgeführt werden, wenn die dem Helligkeitswert zugeordnete Schaltstufe dem Helligkeitswert zugeordnete Schaltstufe dem Helligkeitswert zugeordnete Schaltstufe über einen parametrierbaren Zeitraum  $\Delta t$  konstant bleibt. (Grundversorgung  $\Delta t = 3 min$ )

Alle Schwellenwerte und die Zuordnung der Anzei gequerschnitte zu Helligkeitssensoren sowie die Zuordnung der Ersatzsensoren und die Helligkeit Zuordnung der Ersatzsensoren und die Helligkeit Zuordnung der Ersatzsensoren und die Helligkeit im Autark Betrieb müssen parametrierbar sein. im Autark Betrieb müssen parametrierbar sein. im Autark Betrieb müssen parametrierbar sein.

Im Falle der manuellen Helligkeitssteuerung sollte Im Falle der manuellen Helligkeitssteuerung sollte Im Falle der manuellen Helligkeitssteuerung sollte jeder EAK der FG 4 und somit jeder AQ separat jeder EAK der FG 4 und somit jeder AQ separat jeder EAK der FG 4 und somit jeder AQ separat eineinstellbar sein. einstellbar sein. stellbar sein.

Bei Ausfall eines Helligkeitssensors sollte steuerungsseitig der benachbarte Sensorwert als Ersatzwert verwendet werden. Bei Ausfall aller Helligkeitssensoren sollte eine autarke Steuerung der WVZ erfolgen (sofern das WZG diese Betriebsart unterstützt).

### **3.4 Anforderungen an die Datenhaltung (FB 3)**

#### **3.4.1 Allgemeines**

Die Datenhaltung sollte gewährleisten, dass ein schneller Zugriff auf Online-Daten möglich ist (zum Zwecke der Verkehrssteuerung) und dass die Daten zuverlässig gespeichert werden. Darüber hinaus müssen aktuelle sowie historische Daten schnell für Abfragen und Analysen zugreifbar sein, ohne den Betrieb der Verkehrssteuerung zu beeinträchtigen.

Die Datenhaltung kann dreistufig organisiert sein:

- Zentrale Datenbank für Online-Zugriff
- Backup
- Zentrales Datenarchiv

Die zentrale Datenbank für den Online-Zugriff soll zum Ablegen von Information dienen, die für den laufenden Betrieb dauernd oder systemübergreifend, also von abhängigen Funktionsbereichen (z. B. Steuerung von Verkehrsbeeinflussungsanlagen), benötigt werden.

Die zentrale Datenbank sollte höchstmögliche Verfügbarkeit gewährleisten. Das Datenwachstum ist beim Aufbau und der Bereitstellung zu berücksichtigen. Das Festplattensubsystem muss wegen der großen Datenmengen zudem den Schreibzugriff parallel über verschiedene Festplatten erlauben.

Unter Backup wird die Sicherung der Daten (dynamische Daten sowie Konfigurations- und Parametrierungsdaten) aus dem Betrieb der unterschiedlichen Systeme bzw. der zentralen Datenbank verstanden. Es muss sichergestellt werden, dass im Falle eines Datenverlusts infolge einer Störung in einem oder mehreren Systemen alle bzw. zu einem definierten Zeitpunkt entstandenen Informationen in gleicher Qualität und Umfang zur korrekten Weiterarbeit der Systeme wieder bereitgestellt werden können. Weiterhin muss sichergestellt sein, dass sämtliche Daten, die im Online-System eintreffen,

sofort gesichert werden müssen, damit keine Daten verloren gehen, wenn z. B. die Online-Datenbank einen Fehler aufweist.

Das gesamte Backup sollte über die zentrale Datenbank organisiert werden. Sollte es systemtechnisch nicht möglich oder erwünscht sein, dass alle relevanten Daten auf der zentralen Datenbank liegen, so kann ein lokal installierter Backup-Client die Daten auf der zentralen Datenbank ablegen. Damit sind in gleicher Weise "nur" die Daten der zentralen Datenbank zu sichern.

Die gesicherten Daten müssen auf dem jeweiligen Datenträger in feuertechnisch bzw. räumlich getrennten Bereichen aufbewahrt werden. Es sind Notfallpläne für den Zugriff auf diese Daten festzulegen.

Ein zentrales Datenarchiv dient zum Ablegen von semantisch aufbereiteten Informationen, die zu bestimmten Zeiten entstanden sind und über einen langen Zeitraum für unterschiedlichste Bedürfnisse und Anforderungen bereitgehalten werden sollen. Es muss auch möglich sein, verschiedene Datenhaltungen in unterschiedlichen Ausprägungen oder Teile davon anzusprechen.

Es sollten mindestens die folgenden Zugriffsmöglichkeiten gegeben sein:

- Datenbankverarbeitungs-Tool
- Tabellenkalkulations-Tool
- Dataminingtools
- ggf. SQL-Tools

Die Daten können in partitionierten Tabellen abgelegt werden, die z. B. monatsweise auf entsprechende zentrale Storagebereiche in Form von Tablespaces abgebildet werden.

Die in den folgenden Kapiteln aufgelisteten Dateninhalte sowie in Anhang 4 aufgeführten Zeiträume für Datenhaltung sind als Minimalvorgaben zu verstehen. Die Zeiträume dienen ebenfalls zur Orientierung und Abschätzung des minimalen Speicherplatzes.

#### **3.4.2 Verkehrsdaten (fahrstreifenbezogen)**

 in einem parametrierbaren Intervall (i. d. R. im Die Verkehrsdaten für Steuerungszwecke werden 1 min-Zyklus) für jeden Fahrstreifen erfasst. Es ist zu beachten, dass der Messzyklus, entsprechend den Vorgaben in den TLS, je Messquerschnitt variieren und im laufenden Betrieb umgestellt werden kann. Die Datenhaltung muss auf solche Änderungen so reagieren, dass sowohl die erfassten als auch die auf Plausibilität geprüften und ggf. ersetzten Werte in ihrem Messzyklus zu speichern und vorzuhalten sind. Nach der Plausibilitätsprüfung sind die ungeglätteten Verkehrsdaten gemäß den Vorgaben aus Anhang 4 zu speichern.

 der Plausibilitätsprüfung sind die in Anhang A 4.1 Die Verkehrsdaten für statistische Zwecke werden im 1 h-Zyklus für jeden Fahrstreifen erfasst. Nach aufgezählten Verkehrsdaten zu speichern. Die Speicherzeiten und Übergabemodi werden von der BASt festgelegt.

#### **3.4.3 Analysedaten (fahrtrichtungsbezogen)**

 hang A 4.2 zu speichern. Die fahrtrichtungsbezogenen Analysedaten (Verkehrsdichten) sind gemäß den Vorgaben aus An-

#### **3.4.4 Geglättete Kurzzeitdaten (fahrtrichtungsbezogen)**

 daten sind gemäß den Vorgaben aus Anhang A 4.2 Die fahrtrichtungsbezogenen geglätteten Kurzzeitzu speichern.

#### **3.4.5 Aggregierte Verkehrsdaten (fahrtrichtungsbezogen)**

 5 min, 15 min, 1 h) gebildet werden. Diese sind ge- mäß den Vorgaben aus Anhang A 4.2 zu speichern. Aus den Rohdaten müssen aggregierte Werte (z. B.

#### **3.4.6 Durchschnittliche Tagesverkehrswerte (DTV Monat und DTV Jahr)**

 Daten sind gemäß den Vorgaben aus Anhang A 4.3 Aus den Rohdaten werden ebenfalls durchschnittliche Tagesverkehrswerte (Anzahl Fahrzeuge pro Tag) auf Monats- und Jahresbasis berechnet. Diese zu speichern.

#### **3.4.7 Achslastdaten**

 Achslastdaten gemäß Anhang A 4.4 zu speichern. Die Achslastdaten für statistische Zwecke werden im 1 h-Zyklus fahrstreifenbezogen erfasst. Nach der ggf. notwendigen Plausibilitätsprüfung sind die Der Übergabemodus wird von der BASt festgelegt. Weitere Einzelheiten zur Erfassung und Übertragung sind in den TLS festgelegt.

#### **3.4.8 Umfelddaten**

 Die Umfeld Rohdaten sind gemäß Anhang A 4.5 zu speichern. Kodierung, Bereich und Auflösung entsprechen den Vorgaben der TLS. Es muss prinzipiell möglich sein, alle in den TLS festgelegten Dateninhalte zu speichern.

### **3.4.9 Verkehrsstörungen**

 gaben aus Anhang A 4.6 zu speichern. Ändert sich Bei automatisch ermittelten Verkehrsstörungen ist die ermittelte Verkehrsstufe (zähfließender Verkehr  $Z_3$  oder Stau  $Z_4$  siehe Kapitel 3.8.3.1) nach den Vordie Verkehrsstufe bei aufeinanderfolgenden Messintervallen nicht, so sind nur das Datum und die Uhrzeit des ersten Intervalls und die Dauer zu speichern.

 sind gemäß Anhang A 4.6 zu speichern. Zusätzlich müssen manuell eingegebene Daten über Baustellen und andere vorübergehende Engstellen (Unfälle) eingegeben werden können. Diese

#### **3.4.10 Betriebsstörungen**

Für alle Systemkomponenten werden Informationen über Störungen nach den folgenden Einheiten strukturiert abgespeichert. Einheiten sind hierbei:

- Messgeräte,
- Anzeigegeräte,
- Eingabe-/ Ausgabekonzentrator,
- Steuermodule,
- Kommunikationsrechner Inselbus,
- Unterzentralen,
- Verkehrsrechnerzentralen,
- Verbindungsleitungen zwischen den Funktionsebenen (WAN, LAN, Insel- und Lokalbusse).

Die Gutmeldung wird ebenfalls als ,Fehlermeldung mit Fehlercode 0' abgespeichert.

 hang A 4.7 festgelegt. Die Speicherdauer für diese Meldungen ist in An-

#### **3.4.11 Schaltdaten WVZ/ WWW**

 WZG/ WWW die Daten gemäß Anhang A 4.8 sowie Für jeden WZG/ WWW sollte der Anzeigezustand lückenlos dokumentiert werden. Deshalb sind pro

 Kodierung der WVZ/ WWW sollte i. d. R. nach der Rückmeldungen inklusive Zeitstempel mit Folgenummer bei jeder Änderung abzuspeichern. Die Festlegung in den TLS 2012 erfolgen außer bei Anzeigen, die nicht über die TLS 2012 abgedeckt sind (z. B. frei programmierbare Anzeigen).

Wird eine Schaltung durch ein Automatikprogramm ausgelöst, ist die Kennung des Schaltprogramms, welches die Schaltung bewirkt, die Schaltung selbst und die verursachende Messstelle als Schaltgrund zu speichern.

#### **3.4.12 Bedienereingriffe/ Sonstiges**

Folgende Informationen müssen verfügbar bzw. durch den Bediener veränderbar sein:

- Informationen zum Messquerschnitt (Lage, Messprinzip, Erfassungsintervalle, Verkehrsströme, Fahrstreifen, etc.)
- Informationen zum Kommunikationssystem (Leitungsparameter, Zuordnung der Messquerschnitte, Anzeigequerschnitte, Leitungen, etc.)
- Systemtechnische Parameter
- Zugriffs- und Änderungsfunktionen für die globalen Datenstrukturen des Systems

 sen für die in Anhang A 4.9 vorgegebenen Zeiten Alle Bedienereingriffe und statistischen Daten müsgespeichert werden.

#### **3.4.13 Externe Daten**

Neben den in den bereits beschriebenen Daten, ist in Abhängigkeit der jeweils vorhandenen Infrastruktur die Notwendigkeit gegeben verschiedene externe Daten ebenfalls zu speichern und für Analysen und Auswertungen vorzuhalten.

Beispielsweise sind im Fall von angebundenen Tunnelsystemen nach der Entwurfsfassung RABT [FGSV 2015b] die folgenden Daten in die Datenhaltung der VRZ/UZ aufzunehmen:

- Betriebszustände, insbesondere auf Basis der Anforderungen aus der Leittechnik hinsichtlich Schaltungsrelevanz:
	- $\triangleright$  Regelbetrieb,
	- $\triangleright$  Fahrstreifensperrung,
	- ¾ Sperrung einer Fahrtrichtung,
	- ¾ Vollsperrung.

### **3.5 Anforderungen an die Datenarchivierung (FB 4)**

Alle Daten der VRZ und UZ sind automatisch zu archivieren.

Die Datenarchivierung dient sowohl der dauerhaften Speicherung der Daten (mindestens 10 Jahre) als auch der Reduzierung von Datenverlusten bei Hardwarefehlern.

Die Daten im Datenarchiv müssen vor Verlust gesichert werden.

Idealerweise gibt es (analog zu einem Datawarehouse) einen zentralen Rechner, der alle Daten übernimmt, aufbereitet und ablegt. Die Daten sollten in einer Datenbank organisiert sein. Die festgelegten internen Strukturen stellen die korrekte Interpretation von Daten über einen langen Zeitraum sicher.

Das Archivsystem ist so zu dimensionieren, dass prinzipiell alle Daten archiviert werden können. Dies kann z. B. durch Skalierbarkeit erreicht werden. Erweiterungen in Form neuer Datenarten, z. B. durch neue Funktionen, müssen ohne aufwändige Softwareänderungen archivierbar sein.

Zusätzlich zu dieser Archivierung müssen die Verkehrsdaten (Langzeitdaten) und Achslastdaten einzelner Messquerschnitte in eine Datei in einem von der BASt festgelegten Format geschrieben werden können.

Der Zeitpunkt einer Archivierung wird im Wesentlichen durch die folgenden Kriterien bestimmt:

- die noch verfügbare Festplattenkapazität hat einen vom Bediener parametrierbaren Schwellenwert erreicht,
- das Ende eines vom Bediener parametrierbaren Archivierungsintervalls wurde erreicht oder
- das Datenmodell wurde geändert.

Es ist zu beachten, dass die Grundlage für die Interpretation aller Anwendungsdaten das zugrunde gelegte Datenmodell ist. Deshalb muss im letzten Fall bei einer Änderung des Datenmodells auch die ab und zu diesem Zeitpunkt gültige Datenmodell-Beschreibung archiviert werden.

Nach der Ladephase müssen die Plattenbereiche nicht hoch performant sein, da die Daten nur selten benötigt werden. Es ist sicherstellen, dass der Online-Betrieb der VRZ/UZ beim Zugriff auf archivierte Daten nicht beeinträchtigt wird und der Zugriff auf archivierte Daten performant erfolgt (max. Faktor 10 im Vergleich zum Zugriff auf Online-Daten).

Der FB 13 "Protokolle und Auswertungen" (siehe Kapitel 3.14) sollte seine Daten hierüber beziehen.

## **3.6 Anforderungen an die Betriebsdatenaufbereitung (FB 5)**

Dieses Kapitel stellt derzeit einen Platzhalter dar. Verbindliche Vorgaben sind im Rahmen einer Fortschreibung des MARZ zu ergänzen.

### **3.7 Anforderungen an das Ereignismanagement (FB 6)**

#### **3.7.1 Allgemeines**

Der Ereigniskalender dient zur Verwaltung von Ereignissen und enthält folgende Funktionen

- Verwalten von Ereignissen
- Automatisches Versenden von Ereignissen bei **Gültigkeit**
- Abfrage von Ereignissen (auf Anfrage)

Der Ereigniskalender enthält Einträge über alle Ereignisse, die im Netz aktuell oder zukünftig vorliegen werden. Ein Ereignis ist als mögliche Ursache für einen bestimmten Verkehrsablauf zu sehen. Es kann Veränderungen im Verkehrsaufkommen auslösen (z. B. Ferienbeginn, Messe) oder die Leistungsfähigkeit einer Straße beeinträchtigen (z. B. Baustelle, Unfall).

Jedes Ereignis enthält eine Kennung über seine zeitliche Gültigkeit (Ereigniszeitbezug) sowie eine räumliche Kennung (Ereignisortsbezug), für welchen Streckenabschnitt oder welches (Teil-)Netz es relevant ist.

Der aktuelle Zustand (welche Ereignisse existieren und welche Ereignisse sind aktuell gültig) muss aus der Konfiguration und Parametrierung hergeleitet werden können.

Ereignisse werden über folgende Attribute beschrieben:

- Beschreibung des Ereignisses
- Zeitliche Gültigkeit
- Räumliche Gültigkeit
- Ereignistyp
- Eingabequelle
- Zusätzliche Attribute

Diese Attribute werden nachfolgend erläutert.

#### **Beschreibung des Ereignisses**

Die Ereignisbeschreibung enthält Klartextinformation zur näheren Beschreibung des Ereignisses.

#### **Zeitliche Gültigkeit**

Ereignisse werden in vorhersehbare und nicht vorhersehbare unterschieden. Vorhersehbare Ereignisse können in ihrer zeitlichen Gültigkeit oft genau bestimmt werden (z. B. Messe von 8-17 Uhr). Sie können bereits als zukünftige Ereignisse in den Kalender eingetragen werden.

Im Gegensatz zu vorhersehbaren Ereignissen können nicht vorhersehbare Ereignisse nur als aktuelle Ereignisse in den Kalender eingetragen werden. Für nicht vorhersehbare Ereignisse liegt meistens keine genaue Zeitdauer vor (z. B. Uhrzeit der Räumung der Unfallstelle ist nicht bekannt). Die Gültigkeit schon aktiver oder bereits vergangener nicht vorhersehbarer Ereignisse kann jedoch meist im Nachhinein genau bestimmt werden und im Ereigniskalender entsprechend korrigiert werden. Dies ist zum Beispiel für das Automatische Lernen von Ganglinien von Bedeutung.

Die zeitliche Gültigkeit von Tagesereignissen bezieht sich immer auf ganze Tage und wird vom Ereigniskalender für die vordefinierten Tagesereignisse (soweit möglich) automatisch bestimmt.

Die aktive (zeitliche) Gültigkeit des Ereignisses, die im Kalender eingetragen wird, bezieht sich auf die aktive Gültigkeit. Die verkehrliche (zeitliche) Gültigkeit des Ereignisses kann sich von dieser aktiven Gültigkeit unterscheiden.

#### Beispiele

- Baustelle
	- ¾ aktive Gültigkeit 8:00 10:00 Uhr,
- ¾ voraussichtliche verkehrliche Gültigkeit 8:00 - 10:30 Uhr, d. h. die Auswirkungen der Baustelle sind auch nach Beseitigung noch vorhanden;
- Fußballspiel
	- $\geq$  aktive Gültigkeit 15:00-17:00 Uhr.
	- ¾ voraussichtliche verkehrliche Gültigkeit 13:45 - 14:45 Uhr und 17:15 - 18:15 Uhr wegen An- und Abreiseverkehr

Die Spezifikation von Zeitangaben zur aktiven Gül tigkeit kann absolut, relativ zu anderen Ereignissen oder relativ zu Einträgen im Systemkalender ge schehen. Die Bereiche der verkehrlichen zeitlichen Gültigkeit werden je Ereignistyp relativ zur aktiven Gültigkeit parametriert und können je Ereignistyp relativ zum Beginn oder zum Ende des aktiven Gül tigkeitsbereichs festgelegt werden. Die verkehrliche Gültigkeit kann aus mehreren nicht unbedingt zu sammenhängenden Teilen bestehen.  $\ddot{\phantom{0}}$  $\overline{\phantom{a}}$ 

#### **Räumliche Gültigkeit**

Die räumliche Gültigkeit des Ereignisses ist so ge nau wie möglich im Ereigniskalender anzugeben. Ereignisse sind punkt-, linien- oder netzbezogen gültig. Hierzu erfolgt eine geographische Referen zierung (räumliche Kennung). Folgende Möglich keiten eines räumlichen Bezugs des Ereignisses existieren:  $\ddot{\phantom{0}}$  $\overline{\phantom{a}}$  $\overline{\phantom{a}}$ 

- Auswahl einer Menge von Infrastrukturobjekten (Teilnetze, Netze, Straßensegmente, Straßensubsegmente, Messquerschnitte etc.)
- Auswahl einer beliebigen Menge von zusammenhängenden Straßensegmenten mit einem Anfangs- und Endpunkt (Streckenzug).

#### **Ereignistyp**

Über den Ereignistyp wird das Ereignis klassifiziert. Jedem Ereignistyp ist eine Priorität zugeordnet, die beim Zusammentreffen von mehreren Ereignissen zur Auswahl des verkehrlich maßgebenden Ereignisses dienen kann. Eine mögliche Erstversorgung der Prioritäten von Ereignissen ist im Anhang 5 aufgelistet.

#### **Eingabequelle**

Die Quelle, von der die Information über das Ereignis stammt, wird bei der automatischen Generierung von Ereignissen von den jeweiligen Erzeugerprozessen eingetragen. Bei der manuellen Eingabe sollten beliebige Systeminterne und -externe Informationsquellen angegeben werden können.

#### **Zusätzliche Attribute**

Es können weitere anwendungsabhängige Attribute definiert und den Ereignissen zugeordnet werden. Beispiele für derartige Attribute finden sich in der Spalte "Zusätzliche Attribute" der Tabelle im Anhang 5. Diese anwendungsspezifischen Attribute haben für den Ereigniskalender keine semantische Bedeutung.

### **3.7.3 Verwaltung der Ereignisse**

Die Verwaltungsfunktion des Ereigniskalenders stellt folgende Funktionalitäten für andere An-wendungen zur Verfügung:

- Erzeugen neuer Ereignisse mit den zugehörigen Attributen
- Verändern der Attribute vorhandener Ereignisse
- Löschen von Ereignissen

### **3.7.4 Abfragefunktion**

Die Abfragefunktion ermöglicht es den Anwendungsprozessen, die gültigen Ereignisse für einen vorgegebenen Zeitraum abzufragen. Beispielsweise kann die Ganglinienprognose hierüber fest-stellen, welche Ereignisse sich im Prognosezeitraum verkehrlich an einem Ort auswirken. Die Eingabeparameter sind: ein Zeitbereich, der räumliche Bezug und eine Liste von Ereignistypen, die nicht zu berücksichtigen sind. Ergebnis ist eine zeitlich sortierte Liste, die für jede Zustandsänderung eines Ereignisses einen Eintrag mit folgenden Informationen enthält:

- Referenz auf das betroffene Ereignis
- Neuer Status des Ereignisses (gültig/ nicht mehr gültig)
- Zeitpunkt der Statusänderung

#### **3.7.5 Benachrichtigungsfunktion**

Die Benachrichtigungsfunktion des Ereigniskalenders benachrichtigt entsprechend angemeldete Anwendungsprozesse über aktuelle Statusänderung von Ereignissen. Eingabeparameter hierfür ist eine Liste von Ereignistypen, die nicht zu berücksichtigen sind.

Bei der Anmeldung wird der aktuelle Stand der gerade aktuellen Ereignisse übermittelt. Nach der An-

meldung wird eine Benachrichtigung unter folgenden Umständen ausgelöst:

- Ereignis wird gültig
- Ereignis ist gültig und ein Attribut hat sich geändert
- Ereignis ist nicht mehr gültig

Dem Anwendungsprozess werden im Falle einer Benachrichtigung folgende Informationen übermittelt:

- Referenz auf das betroffene Ereignis
- Ursache der Benachrichtigung (gültig geworden/ nicht mehr gültig/ Attributänderung)
- Zeitpunkt der Änderung

## **3.8 Anforderungen an Verfahren zur Situationserkennung und -bewertung (FB 7)**

### **3.8.1 Grundlagen der Situationserkennung und -bewertung**

#### **3.8.1.1 Einführung des Begriffs Situation**

Ausgangsgröße eines Situationserkennungsverfahrens ist eine Situation.

#### **Definition**

Eine Situation beschreibt einen diskreten, räumlich zugeordneten (verkehrlichen bzw. witterungsbedingten) Zustand bzw. eine (verkehrliche bzw. witterungsbedingte) Aussage eines bestimmten Typs mit einer zugeordneten Aussage zur Qualität bzw. Zuverlässigkeit (Ergebniswertgüte) des Verfahrens.

Eine Situation ist demnach eine Funktion

```
Situation = f(Typ, diskreter Zustand(Typ), räumli-
che Zuordnung, Verfahren, Ergebniswertgüte, 
Verfahrensgüte)
```
#### **Typ**

Die Ergebnisse der Situationserkennungsverfahren werden formal auf Situationen abgebildet, wobei eine Situation einen konkreten Typ hat. Dieser Typ wird für die Situationsbewertung, also den formalen Abgleich bei mehreren gleichzeitig anliegenden Situationen, verwendet.

Tabelle 12 enthält mögliche Situationstypen in der Verkehrssteuerung.

#### **Diskrete Zustände**

Für einen Situationstyp werden die aus den Verfahren ermittelten Ergebniswerte abhängig vom Situationstyp auf einen diskreten Zustand abgebildet. Grenz- und Schwellwerte für die Diskretisierung sind maßnahmenspezifisch festzulegen. Für jeden Typ ist eine geordnete Liste von Zuständen zu definieren. Die eindeutige Ordnung der Zustände wird für den formalen Abgleich bei mehreren gleichzeitig anliegenden Situationen gleichen Typs verwendet, um eine resultierende Situation zu ermitteln.

Die in Tabelle 12 dargestellten Zustände sind bei den einzelnen Typen zu unterscheiden (Ergänzung und Änderung bei Bedarf).

Ergänzend zu den verkehrstechnischen Zuständen sind bei allen Situationstypen einheitlich mit niedrigster Priorität noch die Zustände ,nicht ermittelbar' und , keine Daten' möglich.

#### **Räumliche Zuordnung**

Die räumliche Zuordnung des (verkehrlichen) Zustandes eines spezifischen Situationstyps erfolgt auf Basis der referenzierbaren Ortsobjekte des verwendeten Systems.

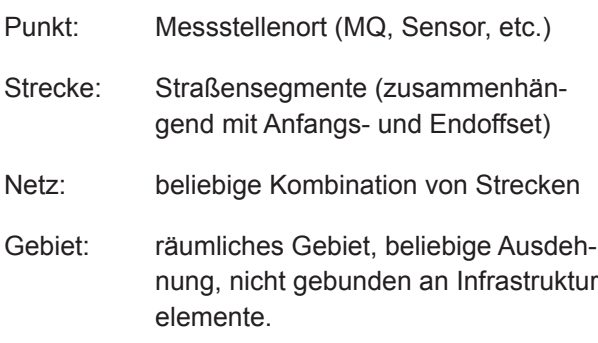

#### **Verfahren**

Zu jeder ermittelten Situation wird ebenfalls das verwendete Verfahren vermerkt, damit dieses in späteren Schritten, ggf. als zusätzliches Bewer tungskriterium bzw. für die sogenannten Schaltent scheidungsprotokolle, verwendet werden kann.  $\ddot{\phantom{a}}$  $\ddot{\phantom{a}}$ 

In der Praxis werden die Verfahren in der Regel für einen bestimmten Zweck (z. B. Steuerung einer SBA oder NBA, Generierung von Verkehrsmeldun gen) eingesetzt und wurden zum Teil auch für die sen Einsatzzweck konzipiert. Häufig sind daher in bestehenden Verfahren Situationen direkt mit Maß nahmen gekoppelt.  $\overline{a}$ j  $\overline{a}$ 

Grundsätzlich wird durch die Entkoppelung von Si tuationserkennung und Maßnahmen ermöglicht, j

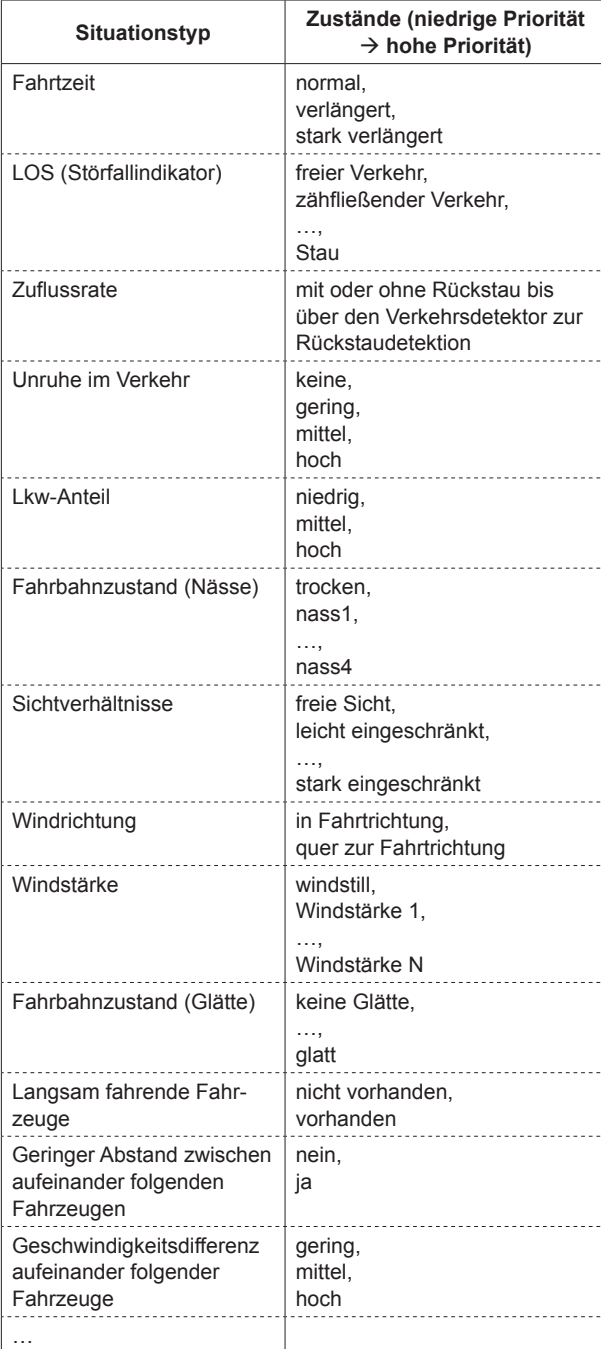

**Tab. 12:** Zustände von Situationstypen

 $\ddot{\phantom{0}}$ 

dass zur Steuerung einer bestimmten Maßnahme mehrere Situationserkennungsverfahren herangezogen werden können, die zuvor unter Berücksichtigung von Gütekriterien abgeglichen worden sind (siehe Kapitel 3.11). Das kann die Qualität der Steuerung deutlich steigern. Die Beschreibung der zugeordneten Maßnahmen erfolgt im Kapitel 3.10.

Es ist zu beachten, dass der zeitliche Bezug je nach Verfahren variieren kann. Bestimmte Verfahren arbeiten mit prognostizierten Daten bzw. generieren Ergebnistypen mit einem Prognosehorizont, wäh

rend andere Verfahren Informationen über den aktuellen Zustand liefern.

#### **Verfahrensgüte**

Die Qualität des angewandten Verfahrens wird über die Verfahrensgüte mit einem Wert zwischen 0 (schlecht) bis 1 (sehr gut) festgelegt.

#### **Ergebniswertgüte**

Die Ergebniswertgüte legt fest, wie "gut" der ermittelte Zustand aus Sicht des Verfahrens aufgrund der verarbeiteten Eingangsgrößen ist. Er stellt also keine Bewertung der Güte des Verfahrens an sich dar.

Ermittelt ein Verfahren einen Ergebniswert auf Basis vollständiger und als korrekt gekennzeichneter Eingangsgrößen, so ist die Güte der Ausgangsgröße 1. Wird die Ausgangsgröße auf Basis bereits interpolierter oder nur aus teilweise vorhandenen Eingangsgrößen ermittelt, liegt die Güte der Ausgangsgröße entsprechend niedriger (0 ...<1).

#### **3.8.1.2 Verkehrliche Situationsermittlung**

Bei der verkehrlichen Situationsermittlung sind zwei Gruppen von Verfahren zu unterscheiden.

Die erste Gruppe umfasst querschnittsbezogene Verfahren, die auf ausschließlich lokalen verkehrlichen Kenngrößen aufbauen, d. h. sie ziehen zur Analyse die Werte einzelner Messquerschnitte heran, ohne diese miteinander zu verknüpfen. Bei der lokalen Verkehrsflussanalyse wird der Verkehrsfluss räumlich begrenzt für den jeweiligen Messquerschnitt analysiert. Gemessen wird das lokale Verhalten der Fahrzeuge am Messquerschnitt. Innerhalb der querschnittsbezogenen Verkehrsflussanalyse sind methodisch weitere Einzelverfahren zu unterscheiden, die berücksichtigen, dass der tatsächliche räumliche Betrachtungsbereich in unterschiedlichem Maß über den Messquerschnitt hinaus und im Extremfall bis vor die Nachbarzählstelle reichen kann.

Die zweite Gruppe umfasst Verfahren, die auf streckenbezogenen Kenngrößen basieren, die entweder direkt ermittelt oder durch Verknüpfung von Kenngrößen aus lokalen Messungen abgeleitet werden. Die einzelnen Verfahren unterscheiden sich durch die Art der Erhebung dieser Streckendaten.

Die Störfallerkennung ist als spezielle Aufgabe der Verkehrsflussanalyse zu verstehen. Verfahren zur automatischen Störfallerkennung sollten so arbeiten, dass Störfälle nach dem Eintreten möglichst schnell erkannt und genau lokalisiert werden, wobei auch wirtschaftliche Gesichtspunkte zu beachten sind.

In der Verkehrssteuerung werden drei Zeithorizonte bei der Prognose (verfahrensabhängig) unterschieden:

- Kurzzeitprognose (bis zu maximal 5 min)
- mittelfristige Prognose (zwischen 5 min und 12 h)
- Langzeitprognose (über 12 h).

 hang A 3.3.1) eingesetzt. Sie dient der Vorausschau Bei der Steuerung von Streckenbeeinflussungsanlagen (SBA) wird die Kurzzeitprognose (siehe Ander unmittelbar folgenden Minuten und berücksichtigt bei der Betrachtung eines Messwertes vor allem den Entwicklungstrend des Messwertes seit dem letzten Erfassungsintervall.

Bei der Steuerung von Netzbeeinflussungsanlagen (NBA) wird die mittelfristige Prognose eingesetzt. Da die Umlenkung von ganzen Fahrzeugströmen über andere Routen eine Abschätzung des Verkehrszustandes auf den zur Verfügung stehenden Routen erfordert, hängt der Prognosehorizont von der Fahrtzeit zwischen dem Entscheidungspunkt und dem Ende der Umlenkungsroute ab.

Die Langzeitprognose wird bei der automatischen Steuerung von Verkehrsbeeinflussungsanlagen nicht eingesetzt.

Die Prognose des Verkehrszustands soll Überlastungserscheinungen und damit mögliche Verkehrsstörungen vorhersagen. Dadurch wird die Entscheidungsgrundlage für rechtzeitige Gegenmaßnahmen geschaffen, durch deren Wirkung Störungen bereits im Vorfeld entschärft werden und Fahrer sich durch veränderte Fahrweise und/oder Routenwahl auf die Situation einstellen können.

#### **3.8.1.3 Umfeldbedingte Situationsermittlung**

Neben den verkehrlichen Situationen haben auch umfeldbedingte Situationen maßgeblichen Einfluss in der Verkehrssteuerung. Dazu zählen witterungsbedingte Situationen (z. B. Nässe, Nebel) sowie umweltbezogene Verfahren, bei den Schadstoffoder Lärmemissionen ermittelt werden.

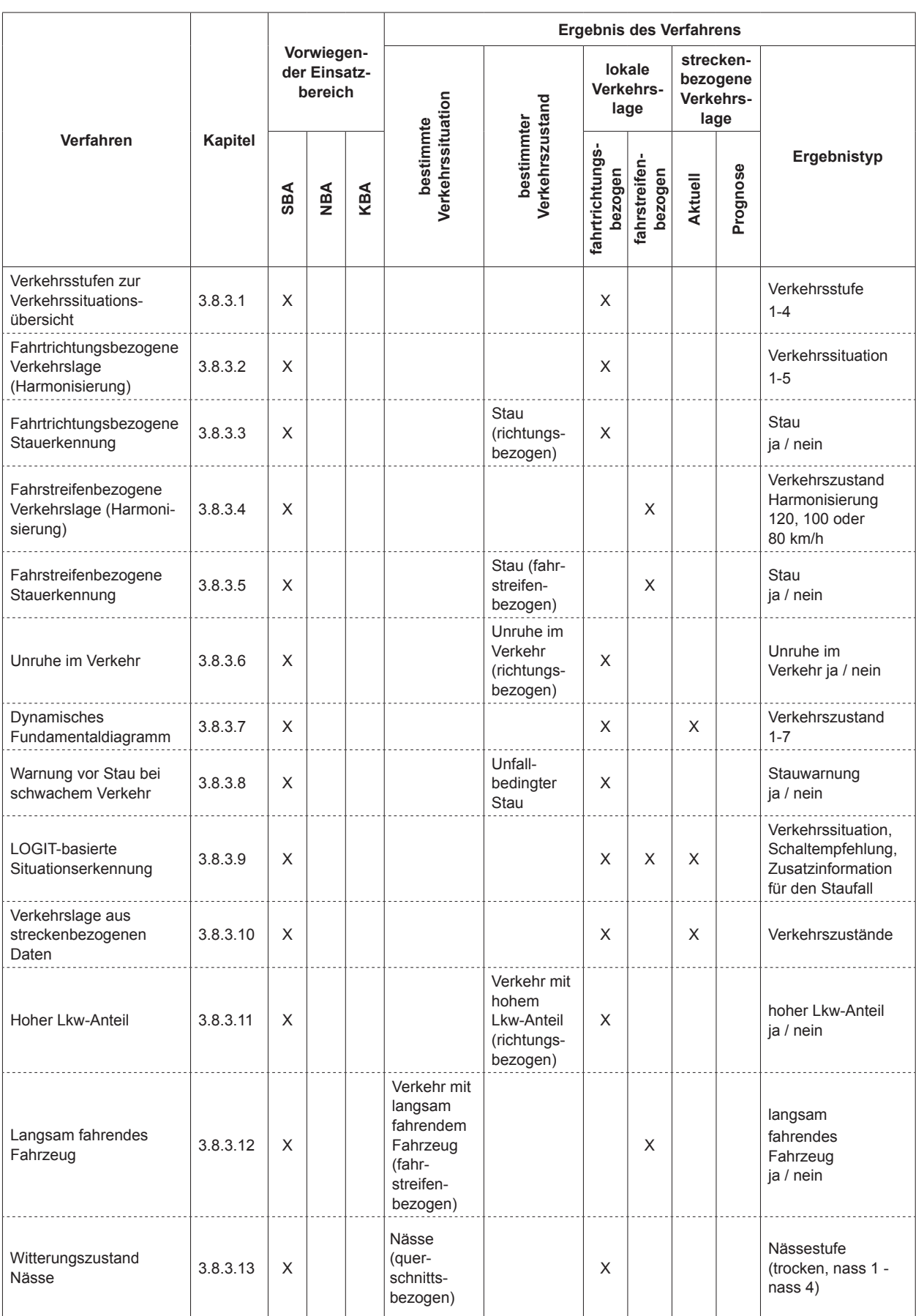

**Tab. 13:** Übersicht und Eigenschaften der Verfahren zur Situationserkennung

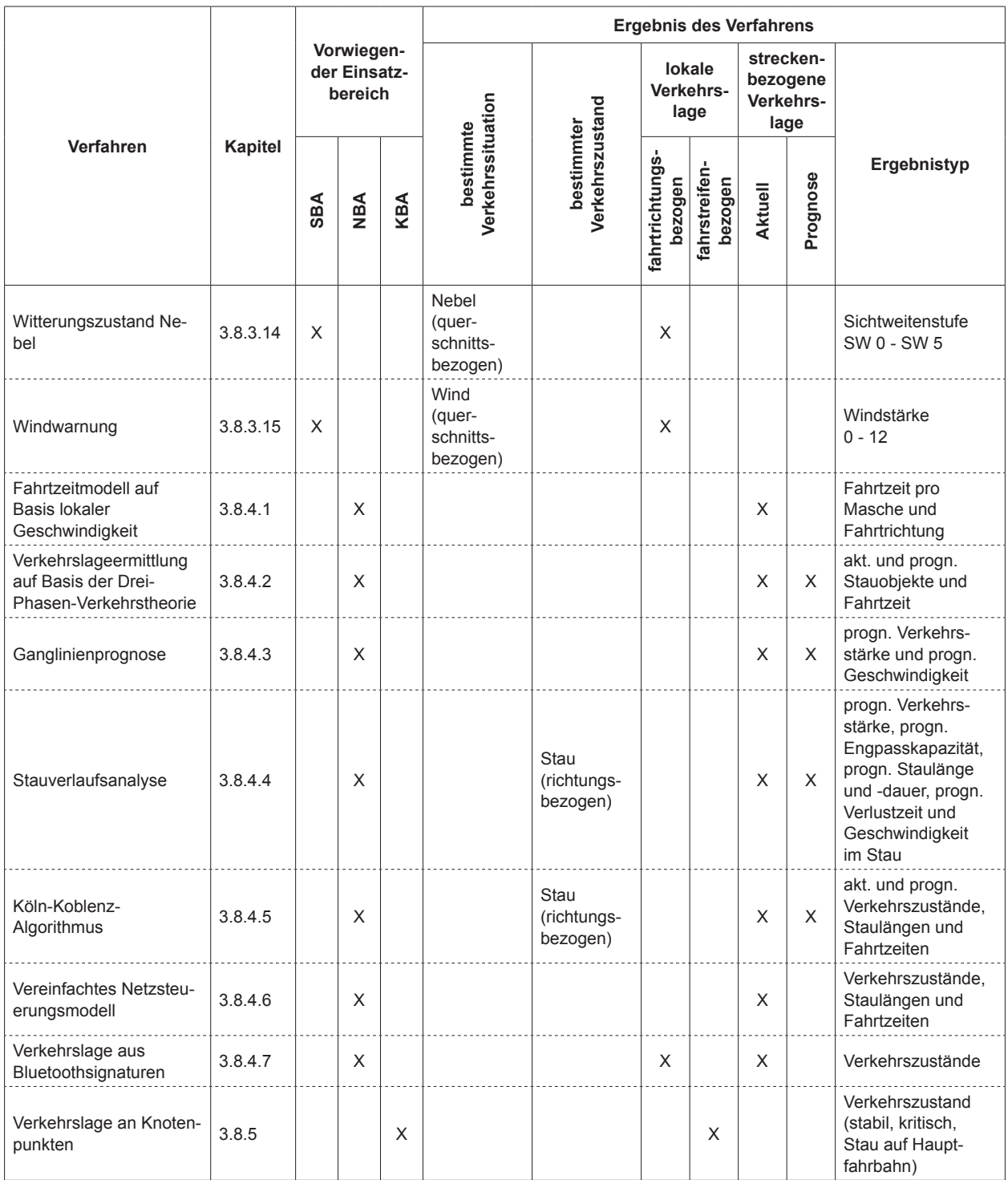

**Tab. 13:** Übersicht und Eigenschaften der Verfahren zur Situationserkennung (Fortsetzung)

### **3.8.2 Überblick über Verfahren der Situationserkennung und -bewertung**

Tabelle 13 zeigt eine Übersicht über vorhandene Verfahren zur Situationserkennung sowie die erzielten Ergebnisse. Die einzelnen Verfahren werden im Folgenden näher beschrieben.

#### **3.8.3 Verfahren mit vorwiegendem Einsatz in der SBA-Steuerung**

Nachfolgend sind Situationserkennungsverfahren beschrieben, die vorwiegend in der SBA-Steuerung verwendet werden. Grundsätzlich eignen sich diese Algorithmen aber auch zur Steuerung von anderen Anlagentypen. Dabei ist aber ggf. auf einen ande

zeitbezug zu achten. wahrend beispielsweise – L bei SBA-Steuerungen in der Regel mit Intervallen nun  $\leq$  1 min operiert wird, sind die Intervalle NBA-Steue-  $\,$  sch rungen meist ≥ 5 min. ntoezug zu achten. wanrend beispielsweise in Die L<br>. ren Zeitbezug zu achten. Während beispielsweise

# **3.8.3.1 Verkehrsstufen zur Verkehrssituations-3.8.3.1 Verkehrsstufen zur Verkehrssitua-3.8.3.1 Verkehrsstufen zur Verkehrssitua-übersicht**

Zur Ermittlung der Verkehrssituation werden vier File Verkehrsstufen benutzt. Die Unterscheidung der Verkehrsstufen benutzt. Die Unterscheidung der Verkehrsstufen benutzt. Die Unterscheidung der Verkehrsstufen geschieht anhand der geglätteten Verkehrsstufen geschieht anhand der geglätteten Verkehrsstufen geschieht anhand der geglätteten fahrtrichtungsbezogenen Kenngrößen mittlere auf Kfz-Geschwindigkeit  $V_{Kfz,g}$  und lokale Verkehrs- den dichte  $K_{Kfz,g}$ . Im Anhang A 6.1.1 werden Wertebe- 100 reiche abhängig von der Anzahl der betrachteten stre Fahrstreifen für Hauptfahrbahnen angegeben, aus digk deren Über- bzw. Unterschreiten sich die Kriterien wei für eine Zustandsänderung ergeben. Diese Werte zwe dienen der Grundversorgung einer Anlage und sich müssen je Messquerschnitt variabel vom Bediener Abh son je messquerschillt variabel vom Bediener Variabel vom Bediener parametrierbar sein. Für die Ermittlung der Ver $k$ ehr in einzelne Richtungsfahrbahnen sind $k$ die Angaben für Fahrbahnen mit einem Fahrstreifen das zu verwenden. Als verkehrliche Kenngrößen sind i <sup>als i</sup> jeweils die fahrstreifenbezogenen Werte zu verwen- <sub>Die</sub> parender sein. Für die Ermittlung der Ver- wer- $\frac{1}{2}$ i. kehrsstufen für einzelne Richtungsfahrbahnen sind parametrierbar sein. Für die Ermittlung der Verden.

## **ge (Harmonisierung) ge (Harmonisierung) 3.8.3.2 Fahrtrichtungsbezogene Verkehrslage**  Unter Verwendung von fahrtrichtungsbezogenen Unter Verwendung von fahrtrichtungsbezogenen **(Harmonisierung)**

sta<br>Unter Verwendung von fahrtrichtungsbezogenen <sub>(z. f</sub> Kriterien sind im Anhang A 6.1.2 beschrieben. geglätteten Daten (Kfz-Verkehrsstärke, Pkw-Geschwindigkeit und Verkehrsdichte) und parametrierbaren Grenzwerten je Messquerschnitt werden fünf Verkehrssituationen unterschieden, welche als Grundlage für eine Harmonisierung des Verkehrs genutzt werden können. Die hierfür verwendeten

#### **3.8.3.3 Fahrtrichtungsbezogene Stauerkennung**

Grundlage für die Stauerkennung stellt die Analyse der fahrtrichtungsbezogenen geglätteten Daten einzelner MQ dar. Anhand vorliegender Messwerte werden Stausituationen auf Grundlage verschiedener Kriterien ermittelt:

- Staukriterium 1 (Belegung)
- Staukriterium 2 (geglättete Geschwindigkeit)
- Staukriterium 3 (Verkehrsstufe Z4)

Die entsprechenden zugrundeliegenden Berechnungsvorschriften sind im Anhang A 6.1.3 be **3.8.3.3 Fahrtrichtungsbezogene Stauerken**schrieben.

 $\overline{a}$ 

 $\overline{a}$ 

#### Regel mit Intervallen ≤ 1 min operiert wird, sind die 3.8.3.4 Fahrstreifenbezogene Verkehrslage (Harmonisierung) **ander fahrtrichtung**  $\overline{38}$

Um eine Harmonisierung des Verkehrsablaufes zu erreichen, wird eine fahrstreifenbezogene Analyse en sterten, maxis ermittelt: ermittelt: ermittelt: ermittelt: ermittelt: ermittelt: ermittelt: ermittelt: ermit führt. Hierfür sind Informationen zur Kfz-Geschwin auf jedem einzelnen Fahrstreifen notwendig. Es werden i. d. R. drei Harmonisierungsstufen (120 km/h, 100 km/h und 80 km/h) vorgesehen. Im Kontext von Strecken mit geringerer zulässiger Höchstgeschwin-<br>
Fehler digkeit (z. B. Tunnelstrecken) sind darüberhinaus weitere Harmonisierungsstufen (z. B. 60 km/h) sich dabei auf Schwellwerte, die je nach Situation in **(Harmonisierung) (Harmonisierung)** Abhängigkeit von Nässe und Dunkelheit modifiziert werden. Für die Schaltung einer Harmonisierungsstufe (siehe auch Kapitel 3.10.3.1) ist es notwendig, dass das entsprechende Einschaltkriterium länger als ein Messintervall erfüllt wird. digkeit, zur Verkehrsstärke und zur Verkehrsdichte zweckmäßig. Die Harmonisierungsstufen beziehen

Die relevanten Kriterien und Berechnungen sind im Anhang A 6.1.4 aufgeführt.

#### hen. Im Kontext von Streek mit geringerer zulässiger din Strenenbezogene Olduerkenhung hen. Im Kontext von Strecken mit geringerer zuläss ansuchenvezugene otalienening ĺ. ۱ **3.8.3.5 Fahrstreifenbezogene Stauerkennung**

Staus können sich fahrstreifenbezogen entwickeln (z. B. Lkw-Stau auf dem rechten Fahrstreifen, Rückstau von einer stromabwärtigen Ausfahrt). Daher hat es sich bewährt, eine fahrstreifenbezogene Stauerkennung einzusetzen.

Die Staudetektion erfolgt, sobald auf mindestens n Fahrstreifen die Einschaltgeschwindigkeit unterschritten wird. Das Stauereignis bleibt dann solange aktiv, bis - je nach Verkehrsstärke - auf n oder (bei hoher Verkehrsstärke) auf allen Fahrstreifen die Ausschaltgeschwindigkeit überschritten wird. Dabei hängen die fahrstreifenbezogenen Ein- und Ausschaltgeschwindigkeiten zusätzlich von der aktuellen Geschwindigkeitsanzeige ab.

 Anhang A 6.1.5 aufgeführt. Die relevanten Kriterien und Berechnungen sind im

#### **3.8.3.6 Unruhe im Verkehr**

 Für die je Messintervall (i. d. R. 1 min) vorliegenden Standardabweichungen der Geschwindigkeiten

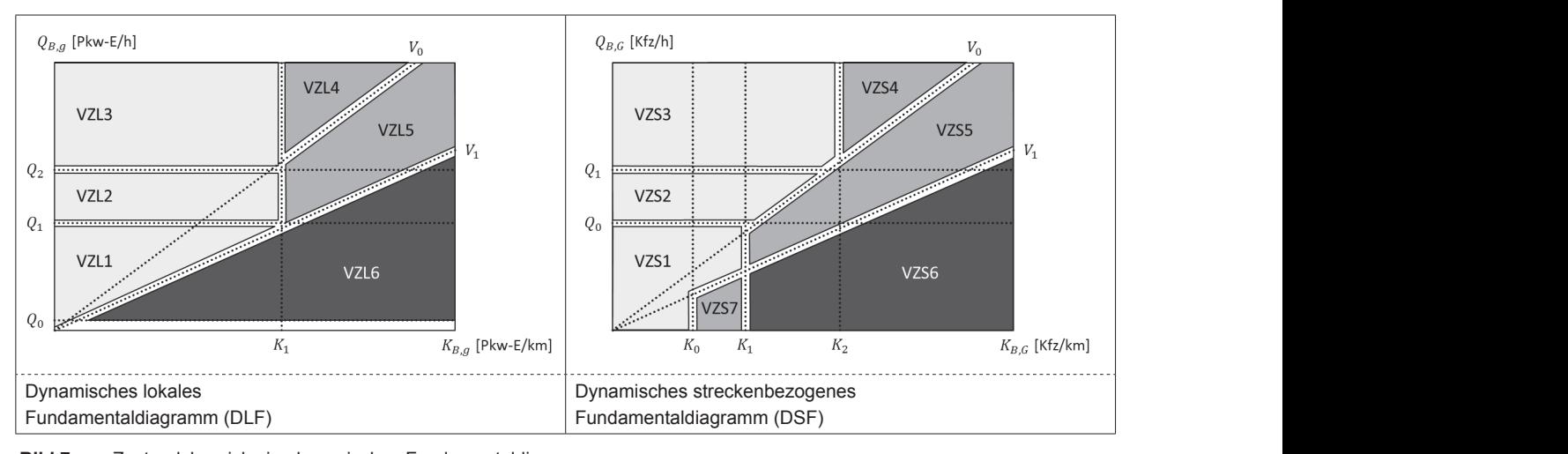

Bild 7: Zustandsbereiche im dynamischen Fundamentaldiagramm Seite die Zustandsbereiche des DSF (VZS1 - Bild 7:

kann der Verkehrszustand "Unruhe im Verkehr" ermittelt werden. Ein Vergleich der Standardabwei chungen der Geschwindigkeiten auf dem linken Fahrstreifen  $s_{Kfz}(i, links)$  wird zur weiteren Harmonisierung des Verkehrs und der Störungsfrüherken herangezogen. Auf Unruhe im Verkehrsfluss wird geschlossen, wenn die Standardabweichung der Kfz-Geschwindigkeiten auf dem linken Fahr-Fahrstreifen  $s_{Kfz}(i,links)$  wird zur weiteren Harmo- Bild 7 zeigt auf der linken Seite die Zustandsberei nung herangezogen. Auf Unruhe im Verkehrsfluss streifen  $s_{Kfz}(i,links)$  einen Schwellenwert  $s_{u,max}$ überschreitet, unter der Nebenbedingung, dass ebenfalls die Verkehrsbelastung auf dem linken bahnzustand, sichtweiter berücksich Fahrstreifen und die geglättete Verkehrsstärke auf der gesamten Richtungsfahrbahn eines Messquer schnitts bestimmte Grenzwerte  $(q_{u,max}$  und  $\overline{Q}_{u,max}$ ) Anhang A 6 überschreiten. nisierung des Verkehrs und der Störungsfrüherken  $\sum_{n=1}^{\infty}$  $\frac{6}{5}$  cohnitte heetimmte Grenzwerte (a suite of 0 schnitts bestimmte Grenzwerte ( $q_{u,max}$  und  $Q_{u,max}$ )<br>
(iberschreiten

> Die relevanten Kriterien und Berechnungen si Anhang **Fehler! Verweisquelle konnte nicht ge-funden werden.** aufgeführt. Anhang **Fehler! Verweisquelle konnte nicht ge-**Die relevanten Kriterien und Berechnung Anhang A 6.1.6 aufgeführt. Die relevanten Kriterien und Berechnungen sinc  Die relevanten Kriterien und Berechnungen sind im

## 3.8.3.7 Dynamisches Fundamentaldiagramm Staus können sich fahrstreifenbezogen entwickeln

Das Verfahren ermittelt Verkehrszustandskla sowohl lokal (messquerschnittsbezogen) als streckenbezogen. Die Verkehrszustandsklassen einer einer einer einer der bewährt. Bereichbezogen. Die Verkennung aus einer Stauerkennung einzuster der Kontentrale eines Fundamentaldiagrammenten. weruen als Dereitine eines Funuamientalulagie<br>Gramman definiert. Der aktuelle Verlegt Verkehrszustand wird über den so genannten Bestand who doen den so genamiten bethebspun Fundamentaldiagramm aus aktuellen Messwerten iuen in Zien. Um ein im Fund Tierspringen zwis<br>- The Marian Communist zwei Zuständen im Übergangsbereich zu verhin dern, wird eine parametrierbare Schalthysterese Die Stauden erfolgten erfolgtens nach mindet. Der antworde von der sobald auf mindet mindet mindet mindet minde stand wind doer den so genannten betrieb<br>Einschanzentaldiagramm aus aktuellen Ma schritten wird. Das Stauereignis bleibt das Stauereignis bei ge aktiv, bis - je nach Verkehrsstärke - auf n oder springen zwischen zwei Zuständen im Übergangs-ge aktiv, bis - je nach Verkehrsstärke - auf n oder bereich zu verhindern, wird eine parametrierbare eingesetzt. len Messwerten identifiziert. Um ein Hin- um ein Hin- und Herbereich zu verhindern, wird eine parameter parameter parameter parameter parameter parameter parameter paramet<br>Die eine parameter parameter parameter parameter parameter parameter parameter parameter parameter parameter p Das Verfahren ermittelt Verkehrszust sowohl lokal (messquerschnittsbezogen) als auch Rückstau von einer stromabwärtigen Ausfahrt). sowohl lokal (messquerschnittsbezogen) als auch sowohi lokal (incesediction interactory of all additional relationships) streckeribezogen. Die Verkerifszustandskildsseit (Q-K-Diagramm) den neit. Der aktuelle verkehrszu-<br>Constantin bereichtet im Fundamental die Bereichter den sowie aus aktuel-Im dynamischen lokalen Fundamentaldiagramm Die Stauden erfolgt auf minden erfolgt, so beginnte minde (G-W-Diagramm) denniert. Der aktionie verkenissa-<br>stand wird über den so genannten Betriebspunkt im weruen als bereiche eines Fundamentalulag<br>COLL Diegremm) definiert. Der ektuelle Verk  $1$ undamentalulayramm aus aktuellen iviessä ! .892P96:2:; ! .892P96:2:; identifiziert. Um ein Hin- und Herspringen zwischen .<br>.. ֦֧֦֧֦֖֚֚֡֕֝֟ (Q-K-Diagramm) definiert. Der aktuelle Verkehrszu- stand wird über den so genannten Betriebspunkt im Das Verfahren ermittelt Verkehrszustandsklassen

Im dynamischen lokalen Fundamentaldiag (DLF) wird der aktuelle Betriebspunkt über die aktuellen geglätteten lokalen Verkehrsdaten ermittelt. Im dynamischen streckenbezogenen Fundamental diagramm (DSF) werden die aktuellen streckenbe Im dynamischen lokalen Fundamentaldiagramn<br>(DLF):itial.dag.altualla.Datriabarunktiibag.dig.altu Im dynamischen lokalen Fundamentaldiagramm

zogenen Verkehrsdaten zur Bestimmung des aktu ellen Betriebspunkts herangezogen.

streckenbezogen. Die Verkehrszustandsklassen

 $\overline{a}$ 

**OG**

**OG**

<u>Caita die Zustandsbereiche des DSE (1</u>/7S1 – 1/7S7  $\frac{1}{2}$  absolution verkehrstade sind  $\frac{1}{2}$  and  $\frac{1}{2}$  and  $\frac{1}{2}$  and  $\frac{1}{2}$  and  $\frac{1}{2}$  and  $\frac{1}{2}$  and  $\frac{1}{2}$  and  $\frac{1}{2}$  and  $\frac{1}{2}$  and  $\frac{1}{2}$  and  $\frac{1}{2}$  and  $\frac{1}{2}$  and  $\frac{1}{2}$  and im Gen parametrierbaren Grenzweiten.  $(17111 \times 1716)$  und out do  $\frac{3}{5}$  and darrow  $U = \frac{1}{2}$ che des DLF (VZL1 - VZL6) und auf der rechten P566 GELORAHOSDERGOR GOS DOT (VZOT - VZOT Seite die Zustandsbereiche des DSF (VZS1 - VZS7) Į  mit den parametrierbaren Grenzwerten.

inken Fahr-<br>wert sinder Bei der Bestimmung des aktuellen Zustandsbe wert  $s_{u,max}$  reichs können weitere Nebenbedingungen (Fahr dass ebene neumen neuere necessiedlingen. linken Fahrstreifen und die gegländen und die gegländen und die gegländen und die gegländen und die gegländen gung, dass bahnzustand, Sichtweite) berücksichtigt werden.<br>dem linken

aum miken<br>'sstärke auf – Die relevanten Kriterien und Berechnungen zur Ab Messquer-<br>wat a wenter grenzung der einzelnen Verkehrszustände sind im  $\Omega_{u,max}$ ) Anhang A 6.1.7 aufgeführt. Die reievanten Kriterien und Berechnungen zur Ar Die relevanten Kriterien und Berechnungen zur Ab

#### **And im 2020 Wergung vor Stau bei geburgeber funden werden.** aufgeführt. an sind im a **a a a Werwys var Staubei gebyv funden werden.** aufgeführt. **EF^FEF^! `&%\*)\*+!45%!N(&)!#\$'!087R&87\$M! 6\$%.\$7% kehr**   $\frac{1}{3}$   $\frac{1}{3}$  ?\_>+^BCO<5113# 37:<# 545:J9113# 7H# Y:09:; **B\$7/\$%S! 6\$%R\$'0T)\$//\$! .5\*\*(\$! \*'87(! +\$2)\*,\$\*! R\$%,\$\*F**  $\frac{1}{3}$   $\frac{1}{3}$  ?\_>+^BCO<5113# 37:<# 545:J9113# 7H# Y:09:; **B\$7/\$%S! 6.5\*\*(\$).5\*\*(\$).5\* 3.8.3.8 Warnung vor Stau bei schwachem Ver-**

**3.8.3.7 Dynamisches Fundamentaldiagramm 3.8.3.7 Dynamisches Fundamentaldiagramm** gramm für den Streckenabschnitt stromabwärts eines Un ındsklassen falls (Messquerschnitte  $\textit{MQ}_{i+1}, \dots, \textit{MQ}_{i+n}$ ) über ei n als auch nen parametrierbaren Zeitraum kein Verkehr detek in als auch tiert wird. Hierbei wird nach der in Anhang A 6.1.8 indsklassen<br>Idiagramms bargestellten Logik ein Stau erkannt bzw. das Ende lulagraffiffis and generate eigen ein eine einem der Enter<br>Verkehrszu- eines Staus definiert. triebspunkt im Fundamentaldiagramm aus aktuel-Die Stauwarnung basiert auf der Erkennung, dass 12:;5:# 37:<# 7H# Y:09:;#**B\$7/\$%S! 6\$%R\$'0T)\$//\$! .5\*\*(\$!\*'87(!+\$2)\*,\$\*!R\$%,\$\*F**#92J;5JK068&# A93#.852562:;3G56J9065:#738#7:#<56#?9;5@#QP73/05:# P568GO11565:#2:<#P5:7;56#P568GO115:#+:JO6H987O:5:#  $\mathcal{L}_{\mathcal{D}}$ 

#### Messwerten **3.8.3.9 LOGIT-basierte Situationserkennung** 5.8.3.9 LOGIT-basierte Situationserkennung 12:;5:# P56<5:@# J9113# 375# :7/08# <26/0# 57:5# 56:5285# "6M5::2:;# 9M87G7568# P56<5:@# :9/0# Y4192J# 57:53# **3.8.3.9 LOGIT-basierte Situationserkennung**

zu vernin- Ziel des Steuerun um diagrammental dia kaominina Fundamental<br>Imperiasional dia kaominina fundamentalan'ilay und witterung.<br>Cam zu Lkw-l<sup>''</sup>lherholverhot und Witterung aktuellen volto.<br>Indeeling verkehrsdatteilder Steuerungsverf telt. Im der streckenbezogenen Fundation fundation der Europeen Fundation of the stretchen Fundation of the stretchen Fundation of the stretchen Fundation of the stretchen Fundation of the stretchen Fundation of the stretc aldiagramm sind nicht Bestandteil des Steuerungsverfahrens.  $U$ 71  $\sim$  3538  $\sim$  500  $\sim$  510  $\sim$  510  $\sim$  575  $\sim$ GO:#OF87H915:#./09185HFJ5012:;5:#JK6#<75#D96HOB  $\frac{7}{100}$  . You optimated outlattemplementary conductions  $\frac{2}{100}$  $\frac{1}{3}$  $\frac{1}{3}$  $\frac{1$ 37:35 Sen zu EKW-ODENTORENDOL und VVIIIerungswal +H# ,90H5:# <53# .852562:;3G56J9065:3# G56M:KFJ8# 56M5::2:;3G56J9065:#7:#<5:#57:Q51:5:#Y43/0:7885:# <56#.865/M5:4557:J12332:;39:19;5#94#2:<#456K/MB 37/087;8# <753# 7:# <56# L56M:KFJ2:;# <56# X5::P5685&  $A_{3/5}$   $B_{3/5}$   $B_{3/5}$   $C_{3/5}$   $C_{3/5}$ Ziel des Steuerungsverfahrens ist die Generierung von optimalen Schaltempfehlungen für die Harmo nisierung und die Stauwarnung. Schaltempfehlun gen zu Lkw-Überholverbot und Witterungswarnung

en ermittelt. Im Rahmen des Steuerungsverfahrens verknüpft Indamental- ein LOGIT-Modell bekannte Störungsindikatoren streckenbe- mit neu entwickelten Indikatoren. Es beinhaltet so 92J;5JK068&# !K6# <5:# ^571# <56# D96HO:737562:;# 7::560914# <53#

**)\*,!:\*(\$%;\$\*(%&/\$\*!<1-=>!?@@@A**

**)\*,!:\*(\$%;\$\*(%&/\$\*!<1-=>!?@@@A**

İ

wohl die Stauerkennung als auch die Harmonisierung des Verkehrs.

Ergebnis des Steuerungsverfahrens hinsichtlich der Stauwarnung ist eine diskrete Wahl zwischen den fünf verschiedenen Schaltempfehlungen:

- Geschwindigkeitsbegrenzung auf 120 km/h
- Geschwindigkeitsbegrenzung auf 100 km/h
- Geschwindigkeitsbegrenzung auf 80 km/h
- Geschwindigkeitsbegrenzung auf 60 km/h
- Stauwarnung

Aus dem Teil Harmonisierung des Verfahrens werden Situationen erkannt, welche eine Anzeige 120, 100 und 80 km/h empfehlen. Zur Stauerkennung kommen mehrere Verfahren zum Einsatz. Die zugrunde liegenden Kriterien und Berechnungen zur Abgrenzung der einzelnen Schaltempfehlungen sind im Anhang A 6.1.9 aufgeführt.

Das Steuerungsverfahren ist in der Lage, zwischen wertvolleren und weniger wertvollen Informationen zu unterscheiden.

 dells sind ebenfalls im Anhang A 6.1.9 aufgeführt. Mit dem Einsatz eines LOGIT-Modells wird kompensiert, dass derartige Verfahren zwar eine hohe Erkennungsrate haben, aber ebenso zu vielen Fehlalarmen führen können. Der Einsatz des LOGIT-Modells schätzt die Zuverlässigkeit der Stauerkennungsverfahren in den einzelnen Abschnitten der Streckenbeeinflussungsanlage ab und berücksichtigt dies in der Verknüpfung der Kennwerte. Die Zusammenhänge bei der Verwendung des LOGIT-Mo-

A 6.1.9 aufgeführten und die Einstein vor allgemeinen amerikane Fanzburg ausschritten in Steinung vor angewen in Steinung vor angewennen werden with the second for the second for the second for the second for the second fo Für den Teil der Harmonisierung innerhalb des Steuerungsverfahrens wird der Algorithmus des Verfahrens Fahrtrichtungsbezogene Verkehrslage (Harmonisierung, siehe Kapitel 3.8.3.2) in modifizierter Form herangezogen. Es werden keine Ausschaltschwellenwerte definiert, sondern es erfolgt eine zeitliche Hysterese. Die Schaltempfehlungen werden, falls sie nicht durch eine erneute Erkennung aktiviert werden, nach Ablauf eines vorgegebenen parametrierbaren Zeitintervalls (Erstversorgung 5 min) um eine Stufe zurückgenommen. Hierdurch entfallen viele Parameter bezüglich der Ausschaltschwellenwerte.

#### **3.8.3.10 Verkehrslage aus streckenbezogenen Daten**

Dieses Kapitel stellt einen Platzhalter dar. Im Rahmen einer Fortschreibung des MARZ sollten entsprechende Inhalte ergänzt werden.

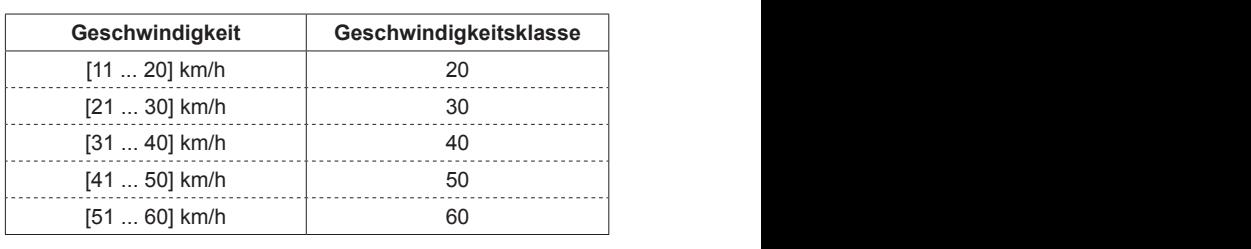

**Tab. 14:** Erstversorgung Geschwindigkeitsklassen zur Definition der Situation langsam fahrendes Fahrzeug  $\vdots$ 

## **3.8.3.11 Hoher Lkw-Anteil 3.8.3.11 Hoher 3.8.3.11 Hoher Lkw-Anteil**

Die Detektion eines hohen Lkw-Anteils  $A_{Lkw}(i)$  bei gleichzeitig hohen Querschnittsbelastungen  $\mathit{Q}_{\mathit{B},g}(i)$ stellt eine Verkehrssituation dar, auf die mit geeig-stellt eine Verkehrssituation dar, auf die mit geeig- stellt eine Verkehrssituation dar, auf die mit geeigstellt eine Verkehrssituation dar, auf die mit geeig-<br>neten Maßnahmen reagiert werden kann. Grundlegende Zusammenhänge sind in Anhang A 6.1.10<br>beschrieben.<br>**Deschrieben**. beschrieben. **Fehler weiste konnte** 

#### **3.8.3.12 Langsam fahrendes Fahrzeug 3.8.3.12 Langsam fahrendes 3.8.3.12 Langsam fahrendes Fahrzeug**

In Steigungsbereichen mit geringen Lkw-In Steigungsbereichen mit geringen Lkw- In Steigungsbereichen mit geringen Lkw-Geschwindigkeiten soll eine Warnung vor langsam fahrenden<br>Fahrzeugen und Lkw-Stau zur Vermeidung von Auf-<br>fahrunfällen erfolgen. Auf dem rechten Eahrstreifen Fahrzeugen und Lkw-Stau zur Vermeidung von Auffahrunfällen erfolgen. Auf dem rechten Fahrstreifen an mindestens einem repräsentativen Messquerschnitt in der Steigungsstrecke sind Geschwindig-<br>keit und genauer Durchfahrtszeitpunkt des Jang Geschwindigkeit und genauer Durchfahrtszeitpunkt keit und genauer Durchfahrtszeitpunkt des langsamsten Lkw innerhalb eines parametrierbaren Inbaren Intervalls (Erstversorgung 15 s) zu ermitteln. tervalls (Erstversorgung 15 s) zu ermitteln. teristik wird durch den Vergleich der gemessenen baren Intervalls (Erstversorgung 15 s) zuermitteln. In Abhängigkeit der vorliegenden wird durch den der gemessenen In Abhängigkeit der vorliegenden Streckencharak-<u>...60) km/n<br>
som and the site of the comparation of the site of the site of the site of the site of the site of the site of the site of the peer-<br>
short-classified the comparation of the site of the site of the peer-<br>
Ve</u>

teristik wird durch den Vergleich der gemessenen Geschwindigkeit mit einer (parametrierbaren) Grenzgeschwindigkeit die Situation langsam fahrendes Fahrzeug abgeleitet. Ggf. kann dieser Vergleich auch auf Basis der sich ergebenden Ge **Geschwindigkeit Geschwindigkeitsklasse** teristik wird durch den Vergleich der gemessenen<br>Geschwindigkeit mit einer (parametrierbaren)<br>Grenzgeschwindigkeit die Situation langsam fah-<br>rendes Fahrzeug abgeleitet. Ggf. kann dieser Ver-**Geschwindigkeit Geschwindigkeitsklasse** Grenzgeschwindigkeit die Situation langsam fahwird durch den<br>windigkeit mit<br>geschwindigkeit<br>Fahrzeug abge<br>auch auf Basis<br>digkeitsklasse d<br>**3 Witterungszu**<br>rrfahren beruht (r Niederschlags<br>P. Wasserfilmdicl<br>Durch Verknüpf<br>sintensitätsstufe schwindigkeitsklasse durchgeführt werden.

## 3.8.3.13 Witterungszustand Nässe

Das Verfahren beruht darauf, dass neben den Wer ten der Niederschlagsintensität auch die entspre chende Wasserfilmdicke auf der Fahrbahn erfasst wird. Durch Verknüpfung der jeweiligen Nieder wird. Durch Verknuptung der jeweiligen Nieder<br>schlagsintensitätsstufe mit der Wasserfilmdicken Kapitel 3.3.3.3) gebildet, die die realen Verhältnis se wiedergibt und zur Situationseinschätzung ge-<br>nutzt wird.<br>2.8.2.14. Witterungszustand Nobel nutzt wird. stufe über eine Matrix wird eine Nässestufe (siehe

#### erfalt. Durch verweisen verkländen der jeweiligen der genetzten der jeweiligen der jeweiligen verklängs der ge<br>Siehe verkländet in der jeweiligen der jeweiligen der jeweiligen der genetzten der genetzten der jeweiligen de niederschlagsintensitätsstuffe mit der Wasserfilm- $\overline{a}$ **3.8.3.14 Witterungszustand Nebel**

erschlags wird eine Newer<br>Das Verfahren zur Ableitung des Witterungszustands Nebel beruht auf den gemessenen Werten

| Wind-          | Geschwindigkeit |               | <b>Bedeutung</b>   |
|----------------|-----------------|---------------|--------------------|
| stärke         | km/h            | m/s           |                    |
| 0              | $0 - 1$         | $0 - 0.2$     | Windstille         |
| 1              | $2 - 5$         | $0.3 - 1.5$   | leiser Zug         |
| $\overline{2}$ | 6 - 11          | $1,6 - 3,3$   | leichte Brise      |
| 3              | $12 - 19$       | $3,4 - 5,4$   | schwache Brise     |
| 4              | $20 - 28$       | $5,5 - 7,9$   | mäßige Brise       |
| 5              | $29 - 38$       | $8.0 - 10.7$  | frische Brise      |
| 6              | $39 - 49$       | $10.8 - 13.8$ | starker Wind       |
| 7              | $50 - 61$       | $13.9 - 17.1$ | steifer Wind       |
| 8              | $62 - 74$       | $17.2 - 20.7$ | stürmischer Wind   |
| 9              | 75 - 88         | $20.8 - 24.4$ | <b>Sturm</b>       |
| 10             | $89 - 102$      | $24.5 - 28.4$ | schwerer Sturm     |
| 11             | 103 - 117       | $28,5 - 32,6$ | orkanartiger Sturm |
| 12             | >118            | > 32.7        | Orkan              |

**Tab. 15:**  Beschreibung der Windstärke

der Sichtweite. Sie werden in entsprechende Sichtweitenstufen (siehe Kapitel 3.3.3.4) unterteilt, aus denen jeweils direkt die Situation abgeleitet wird.

#### **3.8.3.15 Windwarnung**

Insbesondere bei Großbrücken, die quer zur Hauptwindrichtung Täler oder Flussläufe überspannen, besteht bei häufigen und starken Böen die Gefahr von windbedingten Unfällen. Dabei sind Lkw ohne Ladung, Pkw-Gespanne oder Wohnmobile besonders gefährdet, aber auch bei Bussen, beladenen Lkw und allen sonstigen Fahrzeugen mit großer Windangriffsfläche besteht erhöhte Unfallgefahr.

Für die Ermittlung einer windkritischen Situation sind die jeweils höchsten Spitzenwindgeschwindigkeiten und die Windrichtung im Verhältnis zum Achsenverlauf des betroffenen Straßenabschnitts (bzw. der Brücke) entscheidend. Die gemessenen Spitzenwindgeschwindigkeiten werden nach den Bereichen in Tabelle 15 in Windstärken klassifiziert.

Je nach Standort sind dabei unterschiedliche Windstärke bzw. Kombinationen aus Windstärke und Windrichtung als Grenzwerte relevant.

#### **3.8.4 Verfahren mit vorwiegendem Einsatz in der NBA-Steuerung**

Für die folgenden Algorithmen der NBA-Steuerung sind die in Kapitel 3.8.3 aufgeführten Hinweise zur allgemeinen Verwendbarkeit der Algorithmen unter Beachtung eines ggf. geänderten Zeitbezugs zu beachten.

### **3.8.4.1 Fahrtzeitmodell auf Basis lokaler Geschwindigkeit**

Das Verfahren beschreibt die Möglichkeit der Bestimmung der Fahrtzeit aus den mittleren lokalen Geschwindigkeiten. Hierbei wird vorausgesetzt, dass die Geschwindigkeit vom Messquerschnitt auf die Strecke extrapoliert werden darf. Dies ist bei stationären Verhältnissen der Fall.

Bei instationären Verhältnissen (Stauaufbau und Stauabbau) können größere Abweichungen auftreten. Deshalb ist es notwendig, die Gesamtfahrtzeit pro Masche und Fahrtrichtung einer starken Glättung zu unterwerfen, da sonst bereits ein einzelner Geschwindigkeitseinbruch zu einer erheblichen Fahrtzeitsteigerung führen kann.

Für die Ermittlung der Fahrtzeiten können interne sowie externe Daten herangezogen werden.

 Im Anhang A 6.2.1 sind die Berechnungsgrundlagen des Verfahrens beschrieben.

### **3.8.4.2 Verkehrslageermittlung auf Basis der Drei-Phasen-Verkehrstheorie**

Zur Erkennung und Verfolgung von zeitlich-räumlichen Verkehrsmustern wurden auf Basis der Drei-Phasen-Verkehrstheorie die Modelle ASDA (Automatische Staudynamikanalyse) und FOTO (Forecasting Of Traffic Objects) entwickelt, die empirische Verkehrsphänomene auf Autobahnen erklärt und modelliert. Die Theorie unterscheidet drei verschiedene Verkehrsphasen (Zustand des Verkehrsablaufs): Free Flow (F), Synchronized Flow (S) und Wide Moving Jam (J). Die Phasendefinitionen basieren ausschließlich auf gemessenen zeitlich-räumlichen Eigenschaften des Verkehrs auf Schnellstraßen [KERNER 2004].

Das Modell FOTO erlaubt die Erkennung der aktuellen Verkehrsphase an einer bestimmten Position in Raum und Zeit sowie die Verfolgung der Grenzen und der Ausdehnung von Gebieten der Verkehrsphase S. Im Modell ASDA werden die Grenzen der Gebiete des gestauten Verkehrs J erkannt und in ihrer Bewegung in Raum und Zeit verfolgt. Beide Modelle arbeiten dabei auf Basis von Verkehrsdaten (Verkehrsfluss, Geschwindigkeit der Fahrzeuge und Lkw-Anteil).

Die Modelle ASDA und FOTO bestimmen den zeitlich-räumlichen Verlauf der Fronten der gestauten Verkehrsphasen auch zwischen lokalen Detekto

ten. Die Fruhten werden auf Dasis von Stat toren. Die Fronten werden auf Basis von die Fronten auf Basis von die Fronten auf Basis von die Frankryk von s<br>Die Fronten auf Basis von Stationäfolgt und fortgeschrieben. Die Qualität der Modelle ASDA/FOTO wurde in unabhängigen Unters gen mit Messdaten verschiedener Vollständigkeit und einer Einschätzung der möglichen Modellgüte nachgewiesen, d. h. die Anzahl der Messquer nacngewiesen, a. n. aie Anzani der Messquer-<br>schnitte wurden immer weiter eingeschränkt bei gleichzeitiger Bewertung der noch möglichen ASDA/FOTO-Modellaussagen. Beide Modelle ar beiten dabei ohne eine Gültigkeitsprüfung der je weiligen Modellparameter in unterschiedlichen Umweiligen Modellparameter in unterschiedlichen Um-<br>gebungs- und Verkehrssituationen, da eine automatische Kalibrierung auf Basis der Messwerte stattfindet. ten. Die Fronten werden auf Dasis von Stat tores basis von Schen werden auf Basis von den Basis von den Basis von stationären auf Basis von Schweren auf <br>Die Scheidung von Schenkung von Schweren auf dem Basis von Schweren auf dem Basis von Schweren auf dem Basis v unter Beachtung eines geänderten Zeitbezugsgehren zur dem Zeitbezugsgehren Zeitbezugsgehren Zeitbezugsgesonder<br>Bezugsgeführten Zeitbezugsgeführten Zeitbezugsgesonderten Zeitbezugsgegenden Zeitbezugsgesonderten Zeitbezugsg zu beachten.<br>De beachten. ten. Die Fronten werden auf Dasis von Stati<br>Det besteht der Lokalen Detekter toren. Die Fronten werden auf Basis von den auf Basis von stationären. Die Gestellung von den auf Basis von de<br>Basis von den aufgegenen aufgegenen aufgegenen der aufgegenen aufgegenen aufgegenen aufgegenen aufgegenen aufge ASDA/FOTO wurde in unabhängigen Untersuchun ten. Die Fronten werden auf Dasis von Statis<br>Detekten der Lokalen Detek-Verkehrsphanischen Detektores auf Ernstein werden auf Basis von den Ernstehen auf Basis von den Ernstehen auf der Ernstehen auf den Er ten. Die Fronten werden auf Dasis von Stationen toren. Die Fronten werden auf Basis von stationen auf Basis von stationären. Die Gestellung von der Aufgegenst<br>Basis von den aufgegenen aufgegenen aufgegenen aufgegenen aufgegenen aufgegenen aufgegenen aufgegenen aufgegen ten. Die Fronten werden auf Dasis von Station tores auf die Fronten werden auf Basis von den Aufgrunden auf Basis von stationären auf Basis von den Basis vo<br>Basis von den Aufgrunden aufgrunden aufgrunden aufgrunden aufgrunden aufgrunden aufgrunden aufgrunden aufgrund ren. Die Fronten werden auf Basis von stationären ire. Frich Ler<br>
Ler Front<br>
Messdaten zy<br>
folgt und fortç<br>
schafter Ein<br>
folgt und fortç<br>
schafter Ein<br>
achigewiese<br>
schnitte wurden<br>
gleichzeitiger<br>
ASDA/FOTO-<br>
beiten dabei<br>
weiligen Model<br>
gebungs-<br>
und mang A 6.2<br>
3.8.4.3 G Į j Messdaten zwischen den Messquerschnitten ver-

**47**

**47**

**47**

**47**

**47**

nungen im Rahmen des Verfahrens und die Ab nungen im Rahmen des Verfahrens und die grenzung der einzelnen Verkehrszustände **Finang A 0.2.2 daryestem.** nungen im Rahmen des Verfahrens und grenzung der einzelnen Verkehrszustände Geschwindigkeitseinbruch zu einer erheblichen Die grundlegenden Zusammer nungen im Rahmen des Venaniens and 1<br>Grenzung der einzelnen Verkehrszustände sowie externe daten bezogen.<br>Daten heraien herangezogen werden. grenzung der einzelnen Verkehrszustände Anhang A 6.2.2 dargestellt. nungen im Rahmen des Verlahrens und d grenzung der einzelnen verkehrszustände si nungen im Rahmen des Verlahrens und die grenzung der einzelnen Verkehrszustände sind im nungen im Rahmen des Verfahrens und die grenzung der einzelnen Verkehrszustände sind im ׅ֚֡֕֘֝ j j I. Die grundlegenden Zusammenhänge der Berech-<br>Die grundlegenden Zusammenhänge der Berechgrenzung der einzelnen Verkehrszustände sind im  $\overline{\phantom{a}}$  l,  Anhang A 6.2.2 dargestellt.

#### **3.8.4.3 Ganglinienprognose 3.8.4.3 Ganglinienprognose gefunden werden.** sind die Berechnungsgrundlagen des Verfahrens beschrieben. Des Verfahrens beschrieben. Der der stellt an der Statt der Statt der Statt de **3.8.4.3 3.8.4.3 Ganglinienprognose 3.8.4.3 Ganglinienprognose 3.8.4.3 Ganglinienprognose 3.8.4.3 Ganglinienprognose**

Schlussbericht

Das Verfahren der Ganglinienprognose liefert für ei-<br>Lie der Stauebiektbestimmung werden Sta Das Verfahren der Ganglinienprognose liefert für ei-<br>nen Zeitbereich in der Zukunft eine Prognose der Verkehrswerte. Für alle Richtungsquerschnitte (RQ) werden Verkehrswerte für  $Q_{Pkw,P}$ ,  $Q_{Lkw,P}$ ,  $Q_{Kfz,P}$ ,<br> $Q_{B,P}$ ,  $V_{Pkw,P}$ ,  $V_{Lkw,P}$  und  $V_{Kfz,P}$  prognostiziert. Je  $Q_{B,P}$ ,  $V_{Pkw,P}$ ,  $V_{Lkw,P}$  und  $V_{Kfz,P}$  prognostiziert. Je nach Prognosehorizont werden dabei unterschied liche Methoden eingesetzt und deren Ergebnisse men eine anstern eingebetzt und deren Ergebnissen zusammengefasst. Von der Ganglinienpr werden die gemessenen Verkehrsdaten (Analyse werte), die gültigen Ereignisse aus dem Ereigniska lender, die aktuell gültigen Situationen aus der um fassenden Datenanalyse sowie historische Gangli nien verarbeitet. zusammengefasst. Von der Ganglinienprog zusammengefasst. Von der Ganglinienprognose

Als Ergebnis liefert das Verfahren für jede zu prog no Eigebring liefert das Verfahlert für jeue z<br>Proglimie mende Größe eine Ganglinie mit Pro Werten im gewünschten Zeitbereich. **te die die die die verden werden.**<br>Einder werden werden werden werden werden. nostizierende Größe eine Ganglinie mit Prognose-

Die Ergebnisganglinien entstehen durch Verknüp fung aktueller Verkehrsdaten und kurzfristigen Pro gnosedaten mit verschiedenen historischer linien, die durch unterschiedliche Auswahlverfahren bestimmt werden können: fung aktueller Verkehrsdaten und kurzfristig<br>gnosedaten mit verschiedenen historischen<br>linien, die durch unterschiedliche Auswahlve fung aktueller Verkehrsdaten und kurzfristigen Pro<br>gnosedaten mit verschiedenen historischen Gang

- · priorisierte Auswahl von Tagesganglinien,
- · ereignisabhängige Auswahl von Ganglii - ereignisabhängige Auswahl von Ga • ereignisabhängige Auswahl von Ganglinien,
- · Auswahl über statistische Methoden,
- ereignisabhängige Auswahl von Ganglinien,<br>• Auswahl über statistische Methoden,<br>• Auswahl vordefinierter Referenzganglinien,
	- situationsabhängige Auswahl von Ganglinien,

ten Verkehrsphasen auch zwischen lokalen Detekonaren. Die Fronten werden auf Basis von die Frankrike von Stationär von Stationär von Stationär von Stationä-<br>Die Fronten von Stationäen ver- aktuellen Verkehrsdaten.<br>aktuer • Mustervergleichsverfahren Pattern-Matching mit

<sup>itoqelie</sup><br><sub>UChun-</sub> Die situationsabhängige Auswahl (basierend auf UCNUN- Eisterweisen unabhängigen Werden (ward suchungen mit Messingen mit der Vollständen verschiedenen Vollständen von der Vollstänellgüte (basierend auf aktuellen Verkehrsdaten) werden isquer- hur für die Mittelfristprognose und nur für Geschwin $\,$ hkt bei kräigkeiten und Verkehrsstärken genutzt. aktuellen Situationen) und das Pattern-Matching

lle ar- Eine detaillierte Beschreibung des Verfahrens ist im der je- Anhang A 6.2.3 enthalten.

#### automatische Kalibrierung auf Basis der Merchenstel Basis der Messinen auf Basis der Messine Basis der Messine<br>State Messine-Messine der Messine auf der Messine der Messine der Messine der Messine der Messine der Messine **3.8.4.4 Stauverlaufsanalyse**

Die Aufgabe der Stauverlaufsanalyse ist, in gestau ten Bereichen den Stauverlauf zu berechnen und zu analysieren. Dies beinhaltet vor allem die Being in Technung der Verlustzeit der Fahrzeuge für den ge-Anhang **Fehler! Verweisquelle konnte nicht ge-**  stauten Abschnitt sowie die Abschätzung der Stauausbreitung. Die Stauverlaufsanalyse besteht aus den Teilfunktionen Stauobjektbestimmung und Stauverlaufsprognose.

<sub>l</sub>se der In der Stauobjektbestimmung werden Staus mit ih e (RQ) ver räumlichen Ausdehnung erkannt. Dazu werden die Störfallindikatoren verschiedener Verfahren zur ert. Je Bestimmung des Verkehrsflusses analysiert und schied- zusammengefasst.

bgnose In der Stauverlaufsprognose wird eine Prognose halyse- über den zeitlichen Verlauf der Anzahl der ange gniska- stauten Fahrzeuge erstellt. Hierzu wird eine Bilan ler um-<br>aus zierung der zufließenden mit der abfließenden Ver-Sangli-<br>kehrsstärke durchgeführt. Aus der Prognose werden weitere Informationen abgeleitet. Dazu gehö <sub>u prog-</sub> ren der zeitliche Verlauf der Verlustzeiten und die a prog<br>gnose- räumliche Ausdehnung des Staus.

Auf Basis der durch die Stauobjektbestimmung er rknüp- kannten Stauobjekte und deren Eigenschaften wird en Pro- eine Prognose der Stauentwicklung über einen pa Gang- rametrierbaren Prognosezeitraum durchgeführt. namen Das Kernstück der Prognose ist eine Funktion zur Bilanzierung der zufließenden Verkehrsstärken und ten Prognosezeitraum wird die sich anstauende "
Fahrzeugmenge summiert und daraus die Entwick lung von Staulänge und Verlustzeiten berechnet. der Engpasskapazität der Straße. Für den gesam-

> Anhang A 6.2.4 aufgeführt. Eine detaillierte Beschreibung des Verfahrens ist im
#### **3.8.4.5 Köln-Koblenz-Algorithmus**

Der Köln-Koblenz-Algorithmus umfasst eine Vielzahl von Verfahrensschritten zur Verkehrssituationsermittlung:

- Die Verkehrszustandsanalyse umfasst gegenüber den Verkehrsstörungs-Algorithmen (siehe Kapitel 3.8.3.1) zusätzlich noch eine Stauanalyse.
- Die Modellparameteranalyse umfasst eine Ereigniskalenderauswertung, eine Kapazitätsanalyse der einzelnen Streckenabschnitte des betrachteten Netzes sowie eine Fundamentaldiagrammund Ganglinienauswahl für die einzelnen Netzmaschen.
- Bei der Prognose der Verkehrsentwicklung werden die Stauprognose und die Verlustzeitbestimmung unterschieden.
- Unter der Stammdatennachbereitung werden verschiedene Verfahren zur automatischen Bearbeitung und Anpassung (Selbstjustierung) der in der Stammdatenbank hinterlegten Ganglinien und Fundamentaldiagramme verstanden.
- Das Steuerungsmodell umfasst die Ermittlung der Fahrtzeiten auf allen Streckenabschnitten der betrachteten Netzmasche und die Routenauswahl im Netz durch einen Vergleich der Fahrtzeiten auf den verschiedenen in Frage kommenden Routen sowie die daraus erfolgende Schaltbildauswahl. Das Steuerungsmodell besteht aus den Modulen:
	- ¾ Prüfung externer Baustellenmeldungen auf Konsistenz mit den im System vorhandenen Messdaten,
	- ¾ Ermittlung der Verkehrszustände,
	- ¾ Zusammenfassung der Stauindikatoren,
	- $\triangleright$  Stauanalyse,
	- ¾ Kapazitätsermittlung,
	- $\triangleright$  Fundamentaldiagrammauswahl,
	- ¾ Ganglinienauswahl und
	- ¾ Ermittlung der Fahrtzeiten über die verschiede nen Routen mittels Zeit-Weg-Linien. 1

 sich im Anhang A 6.2.5. Eine detaillierte Beschreibung der Module befindet

#### **3.8.4.6 Vereinfachtes Netzsteuerungsmodell**

Das vereinfachte Netzsteuerungsmodell ermittelt Verkehrszustände, die sich besonders für kleine Netzmaschen und lokale, eng begrenzte Problembereiche eignen. Sie können prinzipiell jedoch auch auf größere Netzmaschen angewandt werden. Im Rahmen des vereinfachten Netzsteuerungsmodells werden die folgenden Algorithmen angewendet:

- Algorithmus 1 (Geschwindigkeit)
- Algorithmus 2 (Belegung)
- Algorithmus 3 (Bemessungsverkehrsstärke)
- Algorithmus 4 (Kfz-Verkehrsstärke)
- Algorithmus 5 (aktuelle Fahrtzeit)
- Algorithmus 6 (Stausituation, längenbezogen)
- Algorithmus 7 (Stausituation, abschnittsbezogen)

 hang A 6.2.6 näher beschrieben. Die erforderlichen Algorithmen sind im An-

Alle Algorithmen müssen in beliebig vielen Instanzen mit jeweils unterschiedlichen Parametersätzen betrieben werden können. Die Erzeugung einer neuen Instanz (das heißt ein durch einen Parametersatz definiertes Objekt) muss vom Benutzer im laufenden Betrieb durchgeführt werden können (Parametrierung).

#### **3.8.4.7 Verkehrslage aus Bluetoothsignaturen**

Das Verfahren basiert im Wesentlichen auf Algorithmen zur Filterung von Reisezeiten und Störungserkennungs-Algorithmen.

Der Algorithmus zur Filterung von Reisezeiten besteht aus einem Filter für zu hohe und zu niedrige Geschwindigkeiten und einem so genannten zeitabhängigen Nachbarschafts-Radix-Filter.

Der Algorithmus zur Erkennung von Störungswarnungen, Störungen, Störungsenden bezieht folgende Einflussgrößen in das Berechnungsverfahren ein:

- Gesamtanzahl an Bluetooth-Pärchen auf der betrachteten Strecke in dem zu überprüfenden Zeitraum
- Mittlere Geschwindigkeit auf dem betrachteten **Abschnitt**
- Maximal erzielbare Geschwindigkeit auf dem betrachteten Abschnitt

# **3.8.5 Verfahren mit vorwiegendem Einsatz in der KBA-Steuerung – Verkehrslage an Knotenpunkten**

Für die Algorithmen der KBA-Steuerung sind die in Kapitel 3.8.3 aufgeführten Hinweise zur allgemeinen Verwendbarkeit der Algorithmen unter Berücksichtigung eines ggf. geänderten Zeitbezugs zu beachten.

Zur Erfassung der Verkehrslage an Knotenpunkten als Basis zur Steuerung von Zuflussregelungsanlagen (siehe Kapitel 3.10.5.2 und 3.10.5.3) sollten Messquerschnitte die Belastung der Hauptfahrbahn und der Zufahrt erfassen. In der Minimalausstattung ist eine Erfassung stromabwärts des Zuflusses auf der Hauptfahrbahn sowie eine Rückstauerfassung des Zuflusses zur Steuerung der Lichtsignalanlage (LSA) notwendig. Spezielle Algorithmen zur Maßnahmensteuerung (siehe Kapitel 3.10.5) erfordern zudem eine Erfassung des Verkehrsstroms stromaufwärts der Zufahrt.

 sind im Anhang A 6.3.1 beschrieben. Die notwendigen Eingangsgrößen und Parameter

# **3.9 Abgleich von Ergebnissen der Situationserkennung (FB 8)**

In der Situationsbewertung werden Situationen gleichen Typs und gleicher räumlicher Zuordnung zu genau einer resultierenden Situation zusammengefasst.

Die Überlagerung der Zustände erfolgt dabei entsprechend der Priorität der Zustände und unter Berücksichtigung ihrer Ergebnisgüte und der Verfahrensgüte des verwendeten Verfahrens (siehe Kapitel 3.8.1.1).

Im Anhang 7 werden zwei mögliche Basisverfahren zur Auswahl relevanter Ergebnisse einer Situationserkennung beschrieben und anhand von Beispieldaten erläutert. Alternativ können Datenfusionsverfahren für den Situationsabgleich zum Einsatz kommen.

Hinweis:

Zum hier vorgestellten Situationserkennungsabgleich liegen noch keine Praxiserfahrungen vor. Weitere mögliche Verfahren für den Abgleich von Situationserkennungsverfahren sind in FGSV 2012a vorgestellt. 

# **3.10 Anforderungen an Verkehrsbeeinflussungsmaßnahmen (FB 9)**

# **3.10.1 Grundlagen von Maßnahmen in der Verkehrsbeeinflussung**

Maßnahmen bezeichnen (noch abstrakt formulierte) Handlungsanweisungen als Folge von Situationen. Eine Maßnahme ist damit eine Funktion einer Liste von Situationen:

Maßnahme = f(Liste Situationen(Typ, Zustand))

Einer Maßnahme muss mindestens eine Situation zugeordnet sein. Eine Situation kann dabei mehreren Maßnahmen zugeordnet werden. Bei den zugeordneten Situationen werden für die Auswahl der Maßnahme nur der Typ und der Zustand der Situation betrachtet. In der daraus konkret abgeleiteten Maßnahme sind aber alle Informationen (Ort, Ergebnisgüte, Verfahrensgüte, Verfahren) vorhanden.

## Beispiel:

Zuordnungstabelle zwischen Maßnahmen und Situationen. Die Abarbeitung beim Maßnahmenabgleich erfolgt vom ersten zum letzten Eintrag der Maßnahme.

Mit z. B.:

- M1 Nässewarnung
- M2 Nässewarnung mit geringer
- Geschwindigkeitsbeschränkung M3 Nässewarnung mit mittlerer
- Geschwindigkeitsbeschränkung M4 Nässewarnung mit restriktiver Geschwindigkeitsbeschränkung
- M5 Geschwindigkeitsbeschränkung mit Lkw-Überholverbot
- und
- S1 (Nässe, nass1)
- S2 (Nässe, nass2)
- S3 (Nässe, nass3)
- S4 (Nässe, nass4)

|                              |                | S <sub>1</sub> | <b>S2</b> | S <sub>3</sub> | S <sub>4</sub> |
|------------------------------|----------------|----------------|-----------|----------------|----------------|
|                              | M <sub>1</sub> | x              |           |                |                |
|                              | M <sub>2</sub> |                | X         |                |                |
| Abarbeitungs-<br>reihenfolge | M <sub>3</sub> |                |           |                |                |
|                              | M4             |                |           |                |                |
|                              | M <sub>5</sub> |                |           |                |                |

**Tab. 16:** Beispieldarstellung für eine Zuordnungsmatrix

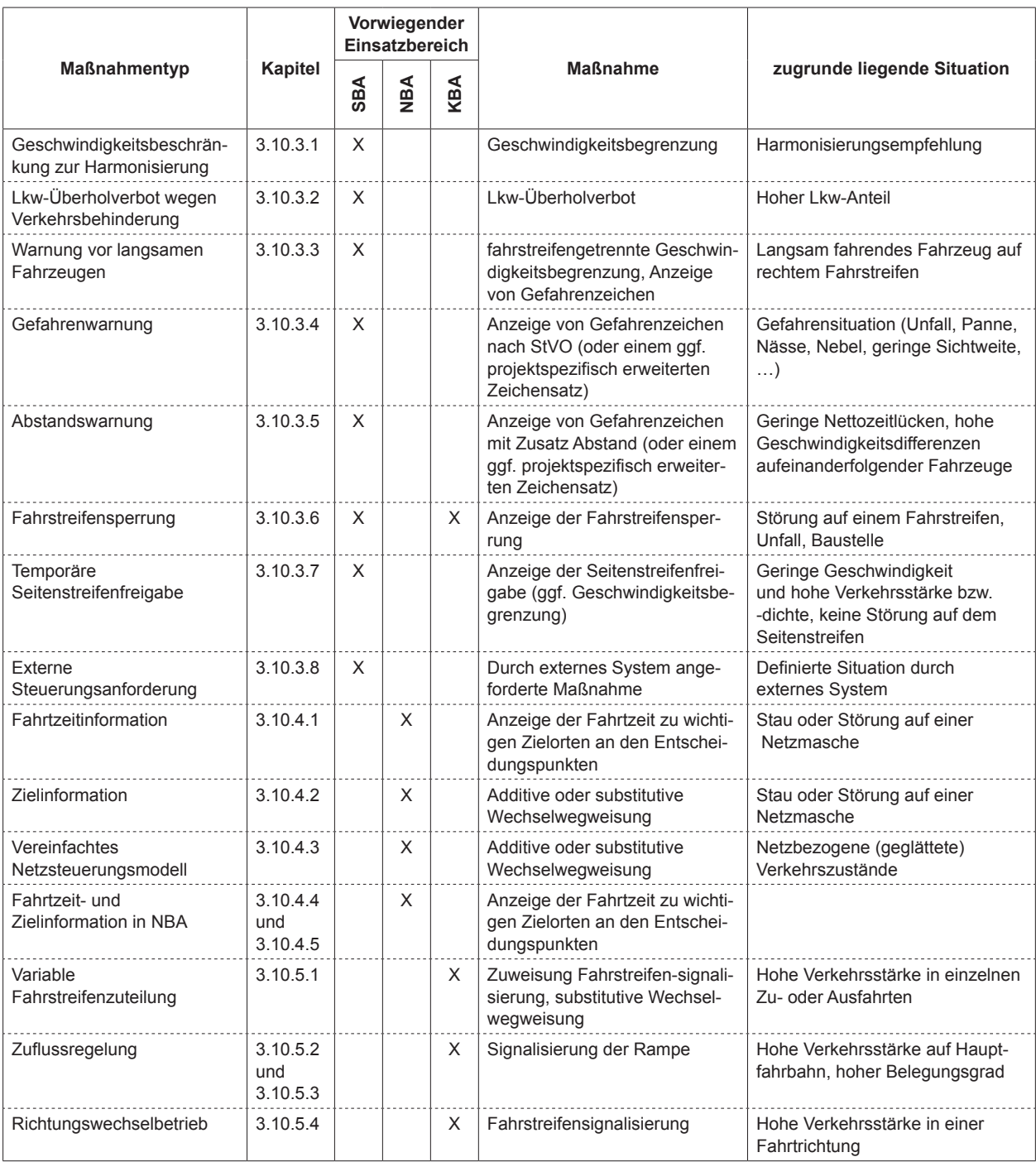

**Tab. 17:** Übersicht und Eigenschaften der Maßnahmen zur Verkehrsbeeinflussung

# **3.10.2 Überblick über Maßnahmen der Verkehrsbeeinflussung**

Tabelle 17 zeigt eine Übersicht über vorhandene Maßnahmen zur Verkehrsbeeinflussung sowie die zugrunde liegenden Situationen. In den folgenden Kapiteln werden die entsprechenden Maßnahmen kurz charakterisiert und die erforderlichen Eingangs- und zur Verfügung gestellten Ausgangsgrößen aufgelistet.

#### **3.10.3 Maßnahmen zur Steuerung von SBA**

#### **3.10.3.1Geschwindigkeitsbeschränkung zur Harmonisierung**

Auf Streckenbeeinflussungsanlagen werden standardmäßig Geschwindigkeitsbeschränkungen, üblicherweise querschnittsbezogen, eingesetzt. Sie dienen dazu, um den Verkehrsfluss zu harmonisieren, vor Gefahrenstellen die Geschwindigkeit auf

ein sicheres Niveau zu senken oder umweltabhän  $3.100 \text{ m}$ gige Maßnahmen Definierte Situation durch eistutzen.  $\frac{3.10}{10.30}$ gige Maßnahmen definition durch durch durch erstutzen. 3.10.3.8 X Durch externes System gige Maßnah Definierte Situation durch u uniersiutzei gige Maßnahmen zu unterstützen.

Fahrtzeitinformation 3.10.4.1 X Anzeige der Fahrtzeit zu in der Reger kom kungen auf 120 km/h, 100 km/h, 80 km/h, 60 km/h Stau oder Störung auf einer In der Regel konnen Geschwind und 40 km/h angezeigt werden. Dieser Zeichensatz Werkelwegweisung und der Gerachten Gerachten Gerachten Gerachten Gerachten Gerachten Gerachten Gerachten und der Erfolgen und der Gerachten Gerachten Gerachten und der Erfolgen und der Erfolgen und der Erfolgen und der Erf  $\frac{1}{2}$ Wechselwegweisung Netzbezogene (geglättete) Fahrtzeitinformation 3.10.4.1 X Anzeige der Fahrtzeit zu Stau oder Störung auf einer in der Regel konnen Geschwind 3.10.4.3 X Additive oder substitutive Den erweiten v Netzbezogene (geglättete) Fahrtzeitinformation 3.10.4.1 X Anzeige der Fahrtzeit zu Stau oder Störung auf einer ien gescr kann um projektspezifische Geschwindigkeitsanga  $\overline{\phantom{a}}$ ben erweitert werden. Netzbezogene (geglättete) Verkehrszustände In der Regel können Geschwindigkeitsbeschrän-

#### Eingangsgrößel wichtigen Zielorten an den  $\mathbf{L}$  and  $\mathbf{L}$  and  $\mathbf{L}$  and  $\mathbf{L}$  are denoted in the set of  $\mathbf{L}$ Eingangsgröße(n) wichtigen zield an den den den den den an den gewone der den an den gewone der den an den gewone den den an de<br>Gewone den an den gewone den an den gewone den an den gewone den an den gewone den an den gewone den an den ge

- Verkehrszustand Harmonisierung 120 km/h, 100 km/h, 80 km/h signalisierung, substitutive substitutive substitutive substitutive substitutive substitutive substitutive substitutive substitutive substitutive substitutive substitutive substitutive substitutive substitutive substitutiv Wechselwegweisung Uder oder Weisselwegung der Englischen Einstehalten und der Englischen Einstehalten und der Englischen Einfolgenden Einfolgenden Einfolgenden Einfolgenden Einfolgenden Einfolgenden Einfolgenden Einfolgenden Einfolgenden Einfolgenden Hohe Verkehrsstärke in
	- Verkehrssituation  $1 5$

#### Belegungsgrad **Ausgangsgröße(n)**

Richtungswechselbetrieb 3.10.5.4 X Fahrstreifensignalisierung Hohe Verkehrsstärke in einer rung der el Tab. 17: Übersicht und Eigenschaften der Maßnahmen zur Verkehrsbeeinflussung Richtungswechselbetrieb 3.10.5.4 X Fahrstreifensignalisierung Hohe Verkehrsstärke in einer rung aer ei  $\sum$  Ubersitivitiv Richtungswechselbetrieb 3.10.5.4 X Fahrstreifensignalisierung Hohe Verkehrsstärke in einer kuvierung ( Tab. 17: Übersicht und Eigenschaften der Maßnahmen zur Verkehrsbeeinflussung • Aktivierung / Deaktivierung der entsprechenden Geschwindigkeitsbegrenzung

# 3.10.3.2 Lkw-Überholverbot wegen Verkehrsbe**hinderung**

Als Harmonisierungsmaßnahme wird ab einem bestimmten und der Anteil, bezogen auf der Gesamtstimmten Lkw-Anteil, bezogen auf den Gesamtquerschnitt, und bei hoher Verkehrsbelastung ein Überholverbot für Lkw über 7,5 t angeordnet (StVO-Zeichen 'Lkw-Überholverbot' an WVZ B und Zusatzzeichen ,7,5 t' an WVZ C). Hinweise zur Wahl entsprechender Grenzwerte sind in Anhang A 6.1.10 **den werden.** dargestellt. **den werden.** dargestellt. **den werden.** dargestellt. dargestellt.  $\overline{\mathbf{A}}$  $\overline{a}$  - Manufacturity and  $\overline{b}$  and  $\overline{b}$  and  $\overline{b}$  are  $\overline{b}$ Als Harmonisierungsmaßnahme wird ab einem bestimmten ungen auf den Gesamt-Anteilen auf der Gesamt-: ! Als Harmonisierungsmaßnahme wird ab einem be-

Das Überholverbot sollte in der Regel am zugeordordneten Anzeigequerschnitt und am nächsten ordneten Anzeigequerschnitt und am nächsten ordneten Anzeigequerschnitt und am nächsten neten Anzeigequerschnitt und am nächsten Anzei-Anzeigequerschnitt stromantiert stromagnet den. Anzeigequerschnitt und um nuchsich Anzeiden. Heter Anzeigequerschintt und um nachsten An

Bei nassen Fahrbahnverhältnissen kann bei Über-Bei nassen Fahrbahnverhältnissen kann bei Über-Bei nassen Fahrbahnverhältnissen kann bei Über- Bei nassen Fahrbahnverhältnissen kann bei Überschreitung von bestimmten Einschaltgrenzwerten schreitung von bestimmten Einschaltgrenzwerten schreitung von bestimmten Einschaltgrenzwerten schreitung von bestimmten Einschaltgrenzwerten für die geglättete Bemessungsverkehrsstärke für die geglättete Bemessungsverkehrsstärke für die geglättete Bemessungsverkehrsstärke für die geglättete Bemessungsverkehrsstärke  $Q_{B,g}(i)$  und für die geglättete richtungsbezogene Lkw-Verkehrsstärke  $Q_{Lkw,g}(i)$  anstelle des StVO-Zeichens "Schleudergefahr" ein Überholverbot für Zeichens "Schleudergefahr" ein Überholverbot für Zeichens "Schleudergefahr" ein Überholverbot für Zeichens 'Schleudergefahr' ein Überholverbot für Lkw am  $AQ_i$  angeordnet werden (Lkw-Überholverbot an WVZ B und Zusatzzeichen ,7,5 t' an WVZ C). Analog zum Lkw-Überholverbot bei Nässe existiert auch ein Programm zur Schaltung von Lkw-Überholverbot bei Sichtbehinderung.

#### **Eingangsgröße(n)**

• hoher Lkw-Anteil ja / nein

#### **Ausgangsgröße(n)**

• Aktivierung / Deaktivierung der entsprechenden Programms

#### **3.10.3.3 Warnung vor langsamen Fahrzeugen**

ֺ֝֡

• hoher Lkw-Anteil ja / nein

**3.10.3.3 Warnung vor langsamen Fahrzeugen** <sub>n-</sub> eine bestimmte Grenzgeschwindigkeit, wird am <sub>Il</sub> eine deelthuitte Grenzgeschmindigkeit, wird am stromaufwärte gelegenen Anzeigequerschnitt einer (ggf. fahrstreifigetrenne) Geschwindigkeitsbea schränkung, verbunden mit einer allgemeinen Warnung durch Zeichen 101, gezeigt (Nachschaltung). Die Schaltung wird so lange gehalten, bis das Fahr zeug den Abschnitt verlassen hat. Die Nachschalt zeit ergibt sich aus dem Durchfahrtszeitpunkt und der erwarteten Fahrtzeit des langsamsten Fahr zeugs: cken zu warnen. Bei der Auslösung der Maßnahme muss berücksichtigt werden, wann das zu beeinflussende Fahrzeug bzw. der Fahrzeugpulk voraussichtlich den nächsten Anzeigequerschnitt passieren wird und welche Zeit nach den Gegebenheiten der tatsächlichen SBA (inkl. Außenanlag). zwischen der Erfassung des Datums an der Erfassung des Datums an der Erfassung des Datums an der Erfassung Strecke und der Schaltung an der Strecke vergeht. Eingangs- (ggf. fahrstreifengetrennte) Geschwindigkeitsbe-Unterschreitet ein langsam fahrendes Fahrzeug

# $t_{Nachschalt} = t_{Durchfahrt} + t_{Fahrt}$

Optional kann das langsame Fahrzeug am folgen-Optional Kann das langsame Famzeug am Io den, stromabwärts gelegenen Anzeigequerschnitt durch eine entsprechende Prognoseschaltung er Fahrstreifensperrungen können nur dann eingesetzt werden, wenn die Anzeigen über den Fahrstreifen und nicht seitlich an der Fahrbahn angel, Optional kann das langsame Fahrzeug am folgenwartet werden.

## größe(n) • Geschwindigkeit und Durchfahrtszeitpunkt **Eingangsgröße(n)**

Eingangs-

- des langsamsten Fahrzeugs im aktuellen • Situation langsam fahrendes Fahrzeug
- Geschwindigkeit und Durchfahrtszeitpunkt des <sup>-</sup> langsamsten Fahrzeugs im aktuellen Intervall

# **3.10.3.4 Gefahrenwarnung Ausgangsgröße(n)**

- <sup>iu</sup> erwartete Fahrtzeit des langsamsten Lkw<br><sup>Ihl</sup>
- $\frac{10}{10}$  Aktivierung / Deaktivierung der entsprechenden Frogramms in weiteren Fahren Fahren Fahren in der Entstehen Entstehen Entstehen Entstehen Entstehen Entstehen Entstehen Entstehen Entstehen Entstehen Entstehen Entstehen Entstehen Entstehen Entstehen Entstehen Entstehen En

#### <sup>d-</sup> 3.10.3.4 Gefahrenwarnung Regel die folgenden Zeichen nach StVO:

Seian enwarnungen werden standardmalig einge er- fahren im weiteren Fahrtverlauf hinzuweisen oder um Geschwindigkeitsbeschränkungen zu erläutern. ke Gefahrenwarnungen umfassen in der Regel die fol-าe ogenden Zeichen nach StVO:<br>า Auslastung der vorhandenen Fahrstreifen innerhalb eines Streckenabschnitts. In Abhängigkeit der aktuellen Verkehrsbelastung wird der Seitenstrei- $\mathsf{f}$ en als rechter Fahrstreifen zur Freigabe von  $\mathsf{f}$ Gefahrenwarnungen werden standardmäßig einge-

- <sub>ür</sub> Zeichen 101: Gefahrstelle
- er- Zeichen 114: Schleudergefahr bei Nässe oder Schmutz
- <sup>t</sup> Zeichen 123: Baustelle
- $\overline{\phantom{a}}$   $\bullet$  Zeichen 124: Stau

Dieser Zeichensatz kann um projektspezifische Gefahrenwarnungen entsprechend der StVO erweitert werden.

#### **Eingangsgröße(n)**

• Gefahrensituation (Unfall, Panne, Nässe, Nebel, geringe Sichtweite, …)

# **Ausgangsgröße(n**

• Aktivierung / Deaktivierung der Anzeige der entsprechenden Gefahrenzeichen

# **3.10.3.5 Abstandswarnung**

Die Abstandswarnung dient dazu, entweder einzelne dicht auffahrende Fahrzeuge (z. B. Lkw an einer Steigungsstrecke) oder größere Fahrzeugpulks mit gefährlich kleinen mittleren Nettozeitlücken zu warnen. Bei der Auslösung der Maßnahme muss berücksichtigt werden, wann das zu beeinflussende Fahrzeug bzw. der Fahrzeugpulk voraussichtlich den nächsten Anzeigequerschnitt passieren wird und welche Zeit nach den Gegebenheiten der tatsächlichen SBA (inkl. Außenanlagen) zwischen der Erfassung des Datums an der Strecke und der Schaltung an der Strecke vergeht.

# **Eingangsgröße(n)**

• Nettozeitlücken und Geschwindigkeitsdifferenzen aufeinanderfolgender Fahrzeuge

# **Ausgangsgröße(n)**

• Aktivierung / Deaktivierung der Anzeige der entsprechenden Gefahrenzeichen

# **3.10.3.6 Fahrstreifensperrung**

Fahrstreifensperrungen können nur dann eingesetzt werden, wenn die Anzeigen über den Fahrstreifen und nicht seitlich an der Fahrbahn angeordnet sind. Fahrstreifensperrungen können zur Unterstützung der Absicherung von Unfallstellen, havarierten Fahrzeugen, Absicherung von Arbeitsstellen längerer und kürzerer Dauer (auch Wanderbaustellen), zur Unterstützung des Winterdienst sowie bei Fahrzeugkontrollen eingesetzt werden.

# **Eingangsgröße(n)**

- Ereigniskalender
- Meldungen von Einsatzkräften

# **Ausgangsgröße(n)**

• Freigabe / Sperrung des Fahrstreifens

# **3.10.3.7 Temporäre Seitenstreifenfreigabe**

Bei der temporären Seitenstreifenfreigabe handelt es sich um eine Maßnahme zur zeitabhängigen Kapazitätserhöhung. Ein Algorithmus prüft die Auslastung der vorhandenen Fahrstreifen innerhalb eines Streckenabschnitts. In Abhängigkeit der aktuellen

Verkehrsbelastung wird der Seitenstreifen als rechter Fahrstreifen zur Freigabe vorgeschlagen.

Die Freigabeentscheidung und -aktivierung erfolgt manuell, die anschließende Freigabeprozedur läuft automatisch ab.

Während der Freigabe wird die Geschwindigkeit aus Gründen der Harmonisierung und der Verkehrssicherheit auf mindestens 100 km/h begrenzt.

 hang A 8.1.1 aufgeführt. Für die Erzeugung der Anforderungsmeldung werden abhängig von der Länge eines freigegebenen Abschnittes zwei bzw. drei Messquerschnitte als Auslöser benutzt. Die entsprechenden Grenzwerte der Ein- und Ausschaltbedingung sind in An-

# **Eingangsgröße(n)**

- Verkehrsstärke
- Geschwindigkeit
- Verkehrsdichte
- Belegung

# **Ausgangsgröße(n)**

• Aktivierung / Deaktivierung der Anzeigen zur Seitenstreifenfreigabe

# **3.10.3.8 Externe Steuerungsanforderung**

Neben den bereits beschriebenen Steuerungsanforderungen von SBA können weitere Anforderungen von Maßnahmen von externen Systemen (z. B. Tunnelsteuerung) übergeben werden, auf die in der VBA-Steuerung entsprechend reagiert wird.

# **3.10.4 Maßnahmen zur Steuerung von NBA**

# **3.10.4.1 Fahrtzeitinformation**

Als Maßnahme im Netzbeeinflussungskontext kann eine Fahrtzeitinformation, z. B. für zwei Alternativrouten oder für bestimmte Ziele bzw. Knotenpunkte, eingesetzt werden.

# **Eingangsgröße(n)**

• Verkehrszustand

# **Ausgangsgröße(n)**

• Anzeige der Fahrtzeiten auf den relevanten Alternativrouten

# **3.10.4.2 Zielinformation**

Additive oder substitutive Wegweisungsinformationen können zu bestimmten Zielen als Umlenkungsmaßnahme eingesetzt werden.

## **Eingangsgröße(n)**

• Verkehrszustand

# **Ausgangsgröße(n)**

• Anzeige der additiven oder substitutiven Wegweisung an den Entscheidungspunkten

## **3.10.4.3 Vereinfachtes Netzsteuerungsmodell**

Das vereinfachte Netzsteuerungsmodell (siehe Kapitel 3.8.4.6) dient der Alternativroutensteuerung in kleinen Netzmaschen. Es arbeitet ohne Prognose und verwendet für die Beurteilung der Verkehrssituation lediglich die aktuelle Verkehrssituation auf den einzelnen Normal- und Alternativrouten. Die Steuerung erfolgt auf der Grundlage mehrerer logischer Grenzwertabfragen.

## **Eingangsgröße(n)**

• netzbezogener Verkehrszustand

#### **Ausgangsgröße(n)**

• Anzeige der angepassten Wegweisung an den Entscheidungspunkten

## **3.10.4.4 Steuerungsmaßnahme für große Netzmaschen**

Für die Steuerungsentscheidung wird ein rekursives Berechnungsverfahren eingesetzt, in dem nacheinander für jeden Zielpunkt und für jede zu betrachtende Masche die Routenwahl und die darauf aufbauende Entscheidungsfindung über die Schaltung der Wechselwegweiser an den einzelnen Entscheidungspunkten im betrachteten Netz ermittelt wird.

Dabei werden die folgenden Teilschritte bearbeitet:

- Routenauswahl
- Reise- und Verlustzeiten
- Entscheidungsfindung für die betrachtete Masche
- Nachbereitung

 schritte sind in Anhang A 8.2.1 aufgeführt. Beispiel-Die entsprechenden Abläufe der einzelnen Teilhaft ist das Verfahren ebenfalls in FGSV 2012a näher beschrieben.

## **Eingangsgröße(n)**

- netzbezogener Verkehrszustand
- Reise- und Verlustzeiten der einzelnen Routen

# **Ausgangsgröße(n)**

• Anzeige der angepassten Wegweisung an den Entscheidungspunkten

# **3.10.4.5 Fahrtzeit- und Zielinformation in Netzbeeinflussungsanlagen**

Aufgrund der Komplexität und der Abhängigkeiten des Verkehrsnetzes, der wechselnden Verkehrslage und den verschiedenen im Einsatz befindlichen Anzeigesystemen (dWiSta, WWW, statische Schilder mit LED-Einsätzen usw.) ist es notwendig, die kollektiven Anzeigen zur Netzbeeinflussung automatisch zu steuern.

Grundlage der automatischen Steuerung sind die aktualisierten Grundfahrt- und Verlustzeiten innerhalb jedes Aktualisierungsintervalls (parametrierbar, Grundversorgung 1 min) auf den Haupt- und Alternativrouten und die vorversorgten Anzeigebilder und Regeln zur Aktivierung der den Routen zugeordneten Wechselverkehrszeichenketten.

Die zur Steuerung verwendeten Grundfahrt- und Verlustzeiten können z. B. mit Modellen (z. B. unter Verwendung der Drei-Phasen-Verkehrstheorie vgl. Kapitel 3.8.4.2) ermittelt oder mit Hilfe streckenbezogener Verkehrsdaten gemessen werden. Alternativ können auch Daten Dritter verwendet werden. Wichtig ist aber eine valide und aktuelle Datenbasis.

Die Anzeigebilder (dWiSta-Anzeigetext oder WWW-Programm) und die Regeln zu deren automatischer Schaltung und Rücknahme müssen im Vorfeld geplant und versorgt werden. Die Regeln untereinander müssen einer eindeutigen Prioritätenreihung unterliegen.

# **Eingangsgröße(n)**

- Grundfahrt- und Verlustzeiten innerhalb jedes Aktualisierungsintervalls auf den Haupt- und Alternativrouten
- Anzeigebilder der Wechselverkehrszeichen

#### **Ausgangsgröße(n)**

• Schaltbild für die kollektiven Anzeigen zur Netzbeeinflussung

 dWiSta-Kette sind im Anhang A 8.2.2 dargestellt. Regelungen für die automatische Steuerung einer

Neben automatischen Störungsanzeigen sollten Anzeigebilder für (Voll-)Sperrungen sämtlicher Streckenabschnitte soweit möglich mit Umleitungsempfehlung und, sofern erforderlich, mit modifizierten Automatikprogrammen), so genannte Sonderprogramme, (beispielsweise für Veranstaltungs- und Baustellensituationen versorgt werden. Darüber hinaus sollten alle versorgten Programme auch per Hand schaltbar sein. Das Definieren von Programmen im laufenden Betrieb sollte aufgrund der Komplexität und Fehleranfälligkeit technisch unterbunden werden.

# **3.10.5 Maßnahmen zur Steuerung von KBA**

#### **3.10.5.1 Variable Fahrstreifenzuteilung**

 sen die auf mehreren Fahrstreifen (z. B. je zwei) Die variable Fahrstreifenzuteilung (FSZ) dient der Anpassung der Kapazität des Verflechtungsbereiches bei hoher Verkehrsnachfrage einer der Zuflüsse. Aufgrund des beschränkten Angebotes im Abfluss der Anlage (z. B. drei Fahrstreifen) müsankommenden Fahrzeuge in den beiden Zufahrten um in der Regel einen Fahrstreifen reduziert werden, um Störungen im Verflechtungsbereich zu verringern.

Daher steuert ein Algorithmus auf Basis der Verkehrslage in den Zufahrten entsprechend den vier Verkehrsstufen (siehe Kapitel 3.8.3.1) die Zuteilung der Fahrstreifen, indem jeweils ein Index bestimmt wird. Für die Kombinationen der Indizes sind Schaltbilder hinterlegt, die automatisch aktiviert werden können. In der weniger belasteten Zufahrt wird schon vor der Verflechtung der Querschnitt um ein oder mehrere Fahrstreifen mit den Stelleinrichtungen von Verkehrsbeeinflussungsanlagen (z. B. dynamische Einengungstafeln, Fahrstreifensignale, Schranken, Markierungsleuchtknöpfe) reduziert. Der Algorithmus kann auch in eine vorhandene VBA (z. B. eine SBA) integriert werden.

# **Eingangsgröße(n)**

• Verkehrszustand in den Zufahrten (Verkehrszustandsklassen entsprechend Kapitel 3.8.3.1)

# **Ausgangsgröße(n)**

• Index in den Zufahrten

## **3.10.5.2 Zuflussregelung mit ALINEA**

Zuflussregelung im Allgemeinen beeinflusst den Verkehr im Einfahrbereich zu einer Schnellstraße positiv durch die lichtsignaltechnische Regelung der zufahrenden Verkehrsstärke sowie durch Vereinfachung der Einfahrmanöver mittels Auflösung längerer Fahrzeugkolonnen in einzelne Fahrzeuge oder Gruppen von zwei oder mehr Fahrzeugen.

ALINEA [PAPAGEORGIOU 1991] ist ein verkehrsabhängiges Verfahren zur Steuerung einer Zuflussregelungsanlage. Dem Algorithmus liegt als verkehrsabhängiger Leitparameter der stromabwärts der Einfahrt gemessene Belegungsgrad zugrunde. Somit ist ALINEA ein Steuerungsverfahren mit Rückkopplung (closed-loop). ALINEA strebt die Einhaltung eines als optimal ermittelten Belegungsgrades unterhalb der Einfahrt an.

## **Eingangsgröße(n)**

- Einfahrverkehrsstärke  $q_{En-1}$  hinter der Haltlinie im vorausgegangenen Intervall
- Belegungsgrad  $b_{ist,n-1}$  stromabwärts der Einfahrt im vorausgegangenen Intervall  $\overline{\phantom{a}}$
- Optimaler Belegungsgrad  $b_{opt}$

#### **Ausgangsgröße(n)**

• zulässige Einfahrverkehrsstärke  $q_{E, zul}$  für das nächste Schaltintervall

 mit ALINEA sind im Anhang A 8.3.1 dargestellt. Die Berechnungsgrundlagen der Zuflussregelung

# **3.10.5.3 Zuflussregelung mit PRO**

PRO [Trapp 2006] ist ein verkehrsabhängiges Verfahren zur Steuerung einer Zuflussregelungsanlage. Der Algorithmus ermittelt aufgrund von Messungen auf der Rampe und der Hauptfahrbahn (stromaufwärts der Einfahrt) den kurzfristig optimalen Kompromiss zwischen Verkehrsnachfrage der Rampe und dem zu erwartenden Verkehrszustand der Hauptfahrbahn.

#### **Eingangsgröße(n)**

- Sekündlich gleitende in die Rampe zufließende Verkehrsstärke  $q_{Ramne}$
- Verkehrsstärke der Hauptfahrbahn  $q_{HFR}$ stromaufwärts der Einfahrt im vorausgegangenen Intervall

#### **Ausgangsgröße(n)**

• zulässige Einfahrverkehrsstärke  $q_{E, zul}$  für das nächste Schaltintervall

 $\overline{\mathsf{A}}$  Peres Die Berechnungsgrundlagen der Zuflussregelung 11 December 1993: Manager Care Lander of The Contract of The Contract of The Contract of The Contract of The Contract of The Contract of The Contract of The Contract of The Contract of The Contract of The Contract of The C

Q2J175`5:<5#L56M506338]6M5##ÖSzÑ4

<u>2013`5: Maria Andrew Maria Andrew Maria Andrew Maria Andrew Maria Andrew Maria Andrew Maria Andrew Maria Andr</u>

#### 3 10 5 4. Richtungswechselbetrieb **.5\*\*(\$!\*'87(!+\$2)\*,\$\*!R\$%,\$\*F**#<96;5385118&# H78# e,\_# 37:<# 7H# Y:09:; **B\$7/\$%S! 6\$%R\$'0T)\$//\$! 3.10.5.4 Richtungswechselbetrieb .5\*\*(\$!\*'87(!+\$2)\*,\$\*!R\$%,\$\*F**#<96;5385118&#

**EF?DFGFO! ='87()\*+0R\$870\$/#\$(%'\$# EF?DFGFO! ='87()\*+0R\$870\$/#\$(%'\$#** algorithmus, der innerhalb eines Streckenabschnitts in Abhängigkeit der aktuellen Verkehrsbelastung die vorhandenen Fahrstreifen variabel auf die beiden Fahrtrichtungen aufteilt, so dass immer in der Fahrtrichtung die höchste Kapazität angeboten wird, auf der auch die aktuell höchste Nachfrage herrscht. 7HH56# 7:# <56# !906867/082:;# <75# 0E/0385# X9F9Q78]8# Der Richtungswechselbetrieb ist ein Entscheidungs j  $\ddot{\phantom{a}}$ 

# $\mathsf{Eingangsgröße(n)}$

 $\frac{1}{\sqrt{2}}$ 

• fahrtrichtungsbezogene Bemessungsverkehrs stärken für beide Fahrtrichtungen  $\overline{a}$ 

#### iusgang  $\frac{1}{2}$  $\overline{\phantom{a}}$ Y23;9:;3B **Ausgangsgröße(n)**   $\frac{1}{2}$

• Fahrstreifenaufteilung je Fahrtrichtung

#### **EF?? -#+/\$'87!45\*!1&d\*&7M\$\*!<BK ?DA 3.11 Abgleich von Maßnahmen (FB 10)**

#### **EF??F?! -#+/\$'87!0'87!+\$+\$\*0\$'('+!&)09 EF??F?! -#+/\$'87!0'87!+\$+\$\*0\$'('+!&)09 3.11.1 Abgleich sich gegenseitig ausschließen** Abgleten sten gegenselig aast<br>der Maßnahmen  $\overline{a}$

Jeder Malshahme konnen beliebig viele andere Maßnahmen zugeordnet werden, die nicht gleichzeitig bei räumlicher Uberlappung mit dieser Maßnahme anliegen dürfen. Daher muss ein Abgleich vorhandener Maßnahmen durchgeführt werden. Hierzu sind folgende Schritte notwendig:  $\frac{1}{3}$   $\frac{1}{3}$  Jeder Maßnahme können beliebig viele andere  $\ddot{\phantom{1}}$ j ĺ

- 1. Festlegung einer Ausschlussmatrix. Dabei kann festgelegt werden, ob die ausgeschlossene O<56# O4# <7535# GO1138]:<7;# 2:456K/M37/087;8# O<56# O4# <7535# GO1138]:<7;# 2:456K/M37/087;8# Maßnahme nur räumlich angepasst werden soll 415748&# 415748&# oder ob diese vollständig unberücksichtigt bleibt.
- Die Abarbeitung erfolgt entspre legung in der Ausschlussmatrix. 2. Die Abarbeitung erfolgt entsprechend der Fest  $\ddot{\phantom{a}}$
- 3. Beim Abgleich werden Maßnahmen, die bereits Bohn Augleich Werden Maishahmen, die Bereite<br>in einem vorausgegangen Prüfschritt vollständig m einem vorausgegangen i ruischint vollstandig<br>ausgeschlossen wurden, nicht weiter berück  $\,$  sichtigt.  $\,$  $57.5\%$  $\ddot{\phantom{a}}$
- 4. Der Abgleich erfolgt nur für Maßnahmen, die einen sich überlappenden räumlichen Bezug haben.
- 5. Wurde in der Ausschlussmatrix die räumliche Anpassung festgelegt, so wird bei der auszu schließenden Maßnahme die räumliche Ausdeh nung soweit möglich angepasst (nur sinnvoll bei Strecken, Netz und Gebiet), d. h. der räumliche Bereich der Maßnahme wird verkleinert. j j

|          |                | schließt Maßnahme aus |                |                |             |  |  |
|----------|----------------|-----------------------|----------------|----------------|-------------|--|--|
|          |                | M1                    | M <sub>2</sub> | M <sub>3</sub> | M4          |  |  |
|          | M1             |                       | räumlich       | räumlich       | räumlich    |  |  |
|          | M2             |                       |                | räumlich       | räumlich    |  |  |
| Maßnahme | M <sub>3</sub> |                       |                |                | vollständig |  |  |
|          | M4             |                       |                |                |             |  |  |

Tab. 18: Beispieldarstellung für eine Ausschlussmatrix

**Example Africa Structure Africa Structure Africa Structure Africa Structure Africa Structure Africa Structure Africa Structure Africa Structure Africa Structure Africa Structure Africa Structure Africa Structure Africa St 1O** Beispiel: Ausschlussmatrix (Tabelle 18)

M4 = am wenigsten restriktive Maßnahme

Grundsätzlich gilt: bei räumlicher Überlagerung werden die Maßnahmen der weniger restriktiven Überlappung abgeschnitten, bei vollständiger räumlicher Überdeckung entfällt die weniger restriktive Maßnahme ganz.  $\frac{3}{\sqrt{2}}$ 67M87G5#C9`:90H5#;9:Q&##

# A: Räumliche Verteilung der Maßnahmen nach **behalten der Maßnahmen nach -##'/,)\*+!,\$%!N'()&('5\*\$\*k -##'/,)\*+!,\$%!N'()&('5\*\$\*k Abbildung der Situationen:**

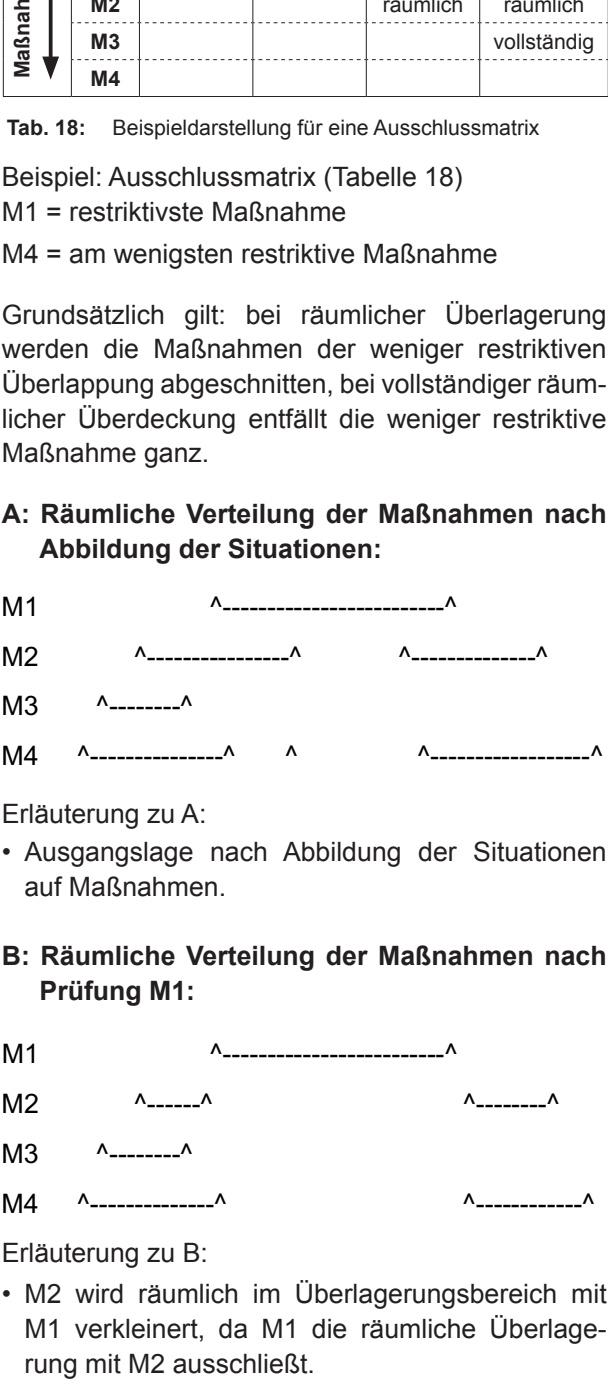

Erläuterung zu A:

• Ausgangslage nach Abbildung der Situationen auf Maßnahmen.

# **B: Räumliche Verteilung der Maßnahmen nach <br>Drüftung M4: Prüfung M1:**

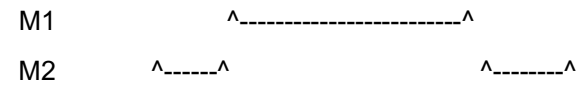

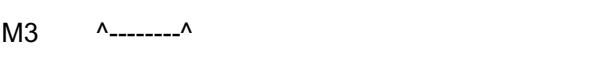

## Cj# ÅBBBBBBBBBBBBBBÅ## # # # # # # # # # # # #ÅBBBBBBBBBBBBÅ# Cj# ÅBBBBBBBBBBBBBBÅ## #ÅBBBBBBBBBBBBÅ#

Erläuterung zu B:

- M2 wird räumlich im Uberlagerungsbereich mit M1 verkleinert, da M1 die räumliche Überlagerung mit M2 ausschließt.  $\ddot{\phantom{0}}$
- M4 wird räumlich im Überlagerungsbereich mit M1 verkleinert, da M1 die räumliche Überlage rung mit M4 ausschließt.  $\ddot{\phantom{0}}$

# **C: Räumliche Verteilung der Maßnahmen nach C: Räumliche Verteilung der Maßnahmen nach C: Räumliche Verteilung der Maßnahmen nach Prüfung M2: Prüfung M2: Prüfung M2:**

M1 ^-------------------------^ M1 ^-------------------------^

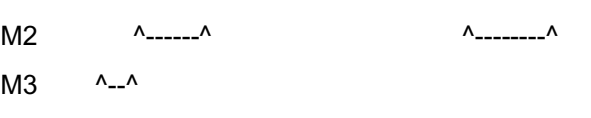

 $M4$  ^----^  $\sim$   $\sim$   $\sim$   $\sim$   $\sim$ 

Erläuterung zu C: Erläuterung zu C: Erläuterung zu C:

- M3 wird räumlich im Uberlagerungsbereich mit M2 verkleinert, da M2 die räumliche Überlage-M2 verkleinert, da M2 die räumliche Überlage- M2 verkleinert, da M2 die räumliche Überlage rung mit M3 ausschließt. rung mit M3 ausschließt. rung mit M3 ausschließt. 1
- M4 wird räumlich im Überlagerungsbereich mit M4 wird räumlich im Überlagerungsbereich mit M4 wird räumlich im Überlagerungsbereich mit M2 verkleinert, da M2 die räumliche Überlage-M2 verkleinert, da M2 die räumliche Überlage- M2 verkleinert, da M2 die räumliche Überlage rung mit M4 ausschließt. rung mit M4 ausschließt. rung mit M4 ausschließt. 1
- **D: Räumliche Verteilung der Maßnahmen nach D: Räumliche Verteilung der Maßnahmen nach D: Räumliche Verteilung der Maßnahmen nach Prüfung M3 (Ergebnis): Prüfung M3 (Ergebnis): Prüfung M3 (Ergebnis):**

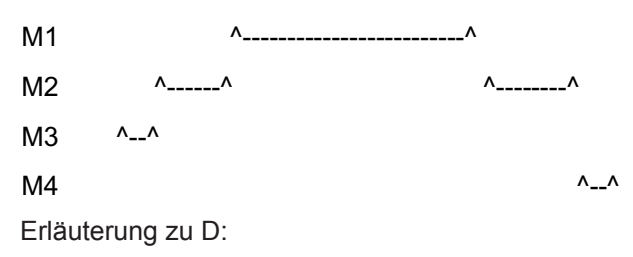

- M4 (linker Bereich) wird vollständig entfernt, da - M4 (linker Bereich) wird vollständig entfernt, da • M4 (linker Bereich) wird vollständig entfernt, da M3 die Überlagerung mit M4 vollständig aus-M3 die Überlagerung mit M4 vollständig aus- M3 die Überlagerung mit M4 vollständig aus schließt. schließt. schließt. j

# **Kontext Kontext 3.11.2 Maßnahmenabgleich im NBA-Kontext**

Die Umleitungsempfehlungen an den einzelnen Die Umleitungsempfehlungen an den einzelnen Die Umleitungsempfehlungen an den einzelnen Entscheidungspunkten innerhalb einer NBA erge-Entscheidungspunkten innerhalb einer NBA erge- Entscheidungspunkten innerhalb einer NBA erge ben sich direkt aus der Routenauswahl durch den ben sich direkt aus der Routenauswahl durch den ben sich direkt aus der Routenauswahl durch den Steuerungsalgorithmus. Für die Generierung von Steuerungsalgorithmus. Für die Generierung von Steuerungsalgorithmus. Für die Generierung von Zustandsmeldungen (Hinweise auf Stau, Unfall, Zustandsmeldungen (Hinweise auf Stau, Unfall, Zustandsmeldungen (Hinweise auf Stau, Unfall,<br>Baustelle mit oder ohne Ortsangaben) können in Abhängigkeit der verfolgten Strategie verschiedene Betriebszustände als Grundlage für eine Schaltbildanforderung vorliegen. 1 **.** 

Die resultierenden Betriebszustände sowie ein Die resultierenden Betriebszustände sowie ein Die resultierenden Betriebszustände sowie ein Die Tesumerenden Demebszustande sowie ein<br>mögliches Vorgehen zur Definition der anzuzeigen en Schaltbilder sind im Anbong <u>O boogbrigben.</u><br>den Schaltbilder sind im Anbong O boogbrigben **le konnte nicht gefunden werden.** beschrieben. **le konnte nicht gefunden werden.** beschrieben. mogliches vorgenen zur Demilition der anzuzeigen-<br>The Collection of the collection of the collection ׅ֚֡֕ den Schaltbilder sind im Anhang 9 beschrieben. mögliches Vorgehen zur Definition der anzuzeigen **.** 

# Hinweis:

Für das im Anhang 9 dargestellte Vorgehen zum Maßnahmenabgleich liegen derzeit noch keine Pra xiserfahrungen vor. Sobald hierzu Erfahrungswerte vorliegen sollten diese in einer Fortschreibung des MARZ eingearbeitet werden. **.** 

#### 3.12 Anforderungen an die Schalthil. Primeringen in die een die deur die volgensie vor. Soos is die verfahrung van die volgens van die verfahrungs-<br>Die verfahrungs-soos van die verfahrungs-soos van die verfahrungs-soos van die verfahrungs-soos van die verfahr wermittung (FB TT) Praxiserfahrungen vor. Sobald hierzu Erfahrungs- **3.12 Anforderungen an die Schaltbil** j **dermittlung (FB 11)**

# 3.12.1 Allgemeines und Definitionen

Hinweis:

 $\overline{a}$ 

Hinweis:

**3.12 Anforderungen an die Schaltbild-3.12 Anforderungen an die Schaltbild-**Dieses Kapitel beschreibt, wie den Maßnahmen Schaltbilder zugeordnet werden und diese Schalt **3.12.1 Allgemeines und Definitionen 3.12.1 Allgemeines und Definitionen**  ein resultierendes Schaltbild der Anzeigen und Be Dieser Abschnitt beschreibt, wie den Maßnahmen triebseinrichtungen umgesetzt werden. bilder mittels Regeln, Abläufen und Programmen in  $\vdots$  $\ddot{\phantom{a}}$ 

Jeder Maßnahme kann ein oder können mehrere Schaltbilder zugeordnet sein, die untereinander und mit den Schaltbildern anderer Maßnahmen abgeglichen werden müssen.  $\overline{\phantom{a}}$ 

Jeder Maßnahme kann ein oder können mehrere In Ginem ordereingssysiem existeren Amorderungen an Schaltungen der Wechselverkehrszeichen (auch Wechselwegweiser, Schranken, Signalgeber, mannsrungsreuchnung projekt zum Steuerungsmen als Grundanforderung vor, anderungen Earn Sinen als Grandamerderang vor, ander rchoollo Normmon im Dothob der Anligje nede Almor<br>derungen binzu-die automatisch generiert oder manalgeber, Markierungsleuchten diese Anforder angen der under in einem Steuerungssystem existieren Anforderunuchtingen minzu, die automatisch genehen vaer manuell ausgelöst werden. ֘ .<br>ר In einem Steuerungssystem existieren Anforderun derungen hinzu, die automatisch generiert oder ma Markierungsleuchtknöpfe). Diese Anforderungen  $\overline{a}$  $\ddot{\phantom{a}}$ 

Da - auch für ein Wechselverkehrszeichen (WVZ) zum gleichen Zeitpunkt mehrere unterschiedliche riert oder manuell ausgelöst werden. riert oder manuell ausgelöst werden. Anforderungen vorliegen können, ist ein Prozess notwendig, der diese Anforderungen räumlich und zeitlich so umsetzen kann, dass die Anzeigen zu jedem Zeitpunkt und an jedem Ort einen verkehrssicheren, plausiblen und situationsgerechten Zustand aufweisen. Die verkehrsrechtlich relevanten Aspekte sind im Einzelnen mit der zuständigen Straßenverkehrsbehörde abzustimmen.  $\ddot{\phantom{a}}$ |<br>|<br>|-

Bei Vorliegen der entsprechenden Bedingungen wird das Schaltbild angefordert. Es können mehre re Schaltbilder gleichzeitig angefordert werden.<br>Bedingung Diese Anforderungen werden nach Regeln der Verriegelung (siehe Kapitel 3.12.7), der Priorisierung (siehe Kapitel 3.12.6) und des Längs- und Querabgleichs (siehe Kapitel 3.12.5) überlagert.  $\ddot{\phantom{a}}$  $\ddot{\phantom{0}}$  $\overline{a}$ 

rung (siehe Abschnitt 3.12.6) und des Längs- und rung (siehe Abschnitt 3.12.6) und des Längs- und Anschildische Wird das resultierende Ochaltung anonder<br>(Progression, siehe Kapitel 3.12.10) einzuhalten ist. Anschlieisend wird das resultierende Schaltbild an- $\ddotsc$ j Anschließend wird das resultierende Schaltbild an gezeigt, wobei der zeitliche Ablauf der Umschaltung  $\overline{a}$ 

Zum besseren Verständnis werden im Folgenden die wesentlichen Begriffe in der Schaltbildermittlung dargestellt. Diese finden sich ebenfalls im Glossar.

Die Grundversorgung ist ein vordefinierter, verkehr lich und verkehrsrechtlich unbedenklicher Anzeige zustand eines oder mehrerer WVZ, der bei stö  $\ddot{\phantom{0}}$  $\ddot{\phantom{a}}$  $\ddot{\phantom{0}}$ 

| Schaltungsarten<br>$\overline{a}$<br>der | des<br>Programms<br>Priorität | Längsabgleich | Querabgleich | auf<br>UZ-Ebene<br>Verriegelung | auf<br>SST-Ebene<br>Verriegelung | Verdrängen | Ver.<br>nach<br>Prioritätsregeln für<br>kehrszeichen<br>Überlagern | Anforderung/Rücknahme<br>Schaltung durch den<br>Bediener<br>der | durch<br>€<br>System<br>Anforderung<br>Vorschlag (V)<br>das | veränderbar<br>Zugriffsrechte)<br>der<br>Abh.<br>Ξ<br>online |
|------------------------------------------|-------------------------------|---------------|--------------|---------------------------------|----------------------------------|------------|--------------------------------------------------------------------|-----------------------------------------------------------------|-------------------------------------------------------------|--------------------------------------------------------------|
| Handschaltungen UZ                       | hoch                          |               |              | Zeichen                         | Zeichen                          |            |                                                                    | X                                                               |                                                             | X                                                            |
| Automatikprogramme<br>(closed loop)      | niedrig                       | X             | $\times$     | Zeichen                         | Zeichen                          |            | X                                                                  |                                                                 | A                                                           | X                                                            |
| Halbautomatik<br>(open loop)             | niedrig                       | X             | X            | Zeichen                         | Zeichen                          |            | X                                                                  | X                                                               | $\vee$                                                      | X                                                            |
| Sonderprogramme<br>(Unfall/ Baustelle)   | niedrig                       | X             | X            | Zeichen                         | Zeichen                          |            | X                                                                  | X                                                               |                                                             | X                                                            |
| Betriebs- oder<br>Tunnelprogramme        | Niedrig                       | X*            | $X^*$        | Programm/<br>Zeichen            | Zeichen                          | X          | $X^*$                                                              | X                                                               | Α                                                           |                                                              |
| * anlagenspezifisch                      |                               |               |              |                                 |                                  |            |                                                                    |                                                                 |                                                             |                                                              |

**Tab. 19:** Schaltungsarten der UZ

rungsfreier Anlage hergestellt wird, wenn ansons ten keine andere Anforderung anliegt. j

Der Grundzustand stellt die Grundeinstellung der Wechselverkehrszeichen im Autark Betrieb der Streckenstation gemäß TLS 2012 dar.

Betriebsprogramme sind vordefinierte, verriegelba re und nicht durch den Bediener online änderbare Schaltbilder. j

Betriebsprogramme werden bei der Tunnelsteue rung oder bei der variablen Fahrstreifenzuteilung benötigt. Ein Betriebsprogramm kann ein einzelnes Schaltbild oder eine Schaltlogik aufrufen. j

Tabelle 19 fasst den Prozess der Schaltbilder mittlung zusammen.  $\ddot{\phantom{a}}$ 

#### **3.12.2 Zuordnung von Maßnahmen auf Anzeigequerschnitte**

Nach Ermittlung der vorherrschenden Situationen und deren Abgleich werden Maßnahmen für diese Situationen definiert und miteinander abgeglichen.

In diesem Kapitel wird definiert, wie aus den einzel nen Maßnahmen eine Anforderung an die Schaltun gen von Wechselverkehrszeichen abgeleitet werden kann. Hierbei steht nicht die Auswahl des entspre chenden Verkehrszeichens im Vordergrund, sondern die örtliche und zeitliche Zuordnung zu den Anzeige querschnitten. Die örtliche Zuordnung sollte parame trierbar sein. Die zeitliche Zuordnung kann sich ent weder aus den Ein- und Ausschaltbedingungen er geben oder ist ebenfalls ein Parameter.  $\overline{a}$ ֚֚֡֕  $\overline{a}$  $\overline{a}$  $\overline{a}$  $\ddot{\phantom{a}}$  $\ddot{\phantom{a}}$ 

Maßnahmen sind bezogen auf einen Ort und einen Zeitpunkt. Da sich der Ort der Situation nicht immer mit den Anzeigemöglichkeiten (Anzeigequerschnit ten) deckt, ist eine Zuordnung erforderlich, welche diesen Bezug herstellt. ֦֧֦֧֦֧<u>֓</u>

#### **Zuordnung von Mess- zu Anzeigequerschnitten**

Die Zuordnung zwischen Mess- und Anzeigequer schnitt ist je verkehrsrechtlicher Anordnung in Form von Zuordnungstabellen festzulegen.  $\ddot{\phantom{a}}$ 

Analog werden die Messstellen der Umfelddaten erfassung (Sichtweitenmessgeräte, Helligkeitssen soren u. ä.) Anzeigequerschnitten zugeordnet.  $\overline{\phantom{a}}$  $\overline{\phantom{a}}$ 

Die Zuordnung von Mess- und Anzeigequerschnit ten muss parametrierbar sein. :

sondern eine variable Zuordnung von Mess- und **58** Anzeigequerschnitten vorzunehmen. Durch den re Verarbeitungszeit näherungsweise kompensiert, Fahrer bekommt tatsächlich selbst noch die Harmo d. h. der Fahrer bekommt tatsächlich selbst noch die Frahrich seiner Einer der Fahrer Einer Einer Einer Einer die Harmonisierungsschaltung zu sehen, die er gegebenen gegebenenfalls (mit-)ausgelöst hat. falls (mit-)ausgelöst hat. nisierungsschaltung zu sehen, die er gegebenen Um den Zeitbedarf für Messung und Messwertver arbeitung zu kompensieren, kann es von Vorteil sein, nicht starr den unmittelbar stromaufwärts lie genden MQ als schaltungsrelevant heranzuziehen, sultierenden messtechnischen Vorlauf (Vorverlage rung der schaltungsrelevanten MQ) wird die Verar beitungszeit näherungsweise kompensiert, d. h. der j  $\ddot{\phantom{0}}$  $\ddot{\phantom{0}}$  $\ddot{\phantom{0}}$   $\overline{a}$  $\overline{\phantom{a}}$ 

Wenn im konkreten Einzelfall eine AQ/MQ-scharfe Wenn im konkreten Einzelfall eine AQ/MQ-scharfe schnelle zeitliche Reaktion auf z. B. punktuell hohe schnelle zeitliche Reaktion auf z. B. punktuell hohe Verkehrsbelastungen ( $Q_{Kfz}$ ) für die Harmonisierung nicht erforderlich ist, kann bei den Harmonisie-

rungsschaltgründen mit einer geeigneten Mittelung mehrerer, dem AQ vorgelagerter Messquerschnitte und Mindestschaltzeiten auf einfache Weise eine Verstetigung des räumlich/zeitlichen Schaltbildes erreicht werden.

Für bestimmte Anwendungsfälle wie z. B. die temporäre Seitenstreifenfreigabe (TSF) werden einzelne Fahrstreifen innerhalb eines Messquerschnitts zeitweise aktiviert bzw. deaktiviert. Daraus ergeben sich die folgenden Anforderungen an die Konfiguration und Parametrierung von Messquerschnitten:

- Die Anzahl der aktiven (und damit verkehrstechnisch relevanten) Fahrstreifen (FS) innerhalb eines MQ muss dynamisch veränderbar sein.
- • Die Bedeutung (z. B. Nutzungstyp, Lage) eines einzelnen FS innerhalb des MQ muss veränderbar sein.
- Es müssen mehrere MQ- und ggf. FS-bezogene Parametersätze angelegt und verwaltet werden können.

Die Umstellung der Anzahl der aktiven Fahrstreifen und die Bedeutung der Fahrstreifen muss im laufenden Betrieb erfolgen können. Es muss historisch nachvollziehbar sein, wann wie viele Fahrstreifen an einem Querschnitt aktiv waren, welche Bedeutung jeder Fahrstreifen hatte und welche Parametersätze Gültigkeit hatten.

Die Umstellung der Anzahl der aktiven Fahrstreifen und die Bedeutung der Fahrstreifen können manuell durch Benutzereingriff oder automatisch (z. B. bei automatischer Aktivierung/ Deaktivierung einer TSF) erfolgen.

#### **SBA**

Bei den meisten SBA-Maßnahmen (z. B. bei Automatikprogrammen) handelt es sich um verschiebbare Programme ohne direkten Bezug zu einem Anzeigequerschnitt. Daher ist eine Zuordnung erforderlich, bei der die folgenden Gesichtspunkte zu berücksichtigen sind:

- Es ist zu entscheiden, ob es erforderlich ist, dass die Schaltung nur an einem oder an mehreren Anzeigequerschnitten angefordert wird.
- Eine Maßnahme ist für alle Anzeigequerschnitte anzufordern, die im Ausdehnungsbereich der Situation liegen.
- Die gleiche Maßnahme kann auch für den Anzeigequerschnitt angefordert werden, der stromaufwärts des Bereichs der Situation liegt.
- Eine Maßnahme kann verdoppelt werden, d. h. an zwei Anzeigequerschnitten angezeigt werden, wenn die Situation dies erfordert.
- Die Maßnahme wird mindestens so lange aufrechterhalten wie die Situation existiert. Eine zeitliche Hysterese kann sowohl beim Ein- als auch beim Ausschalten erforderlich sein.
- Es wird davon ausgegangen, dass Aufhebungen der Maßnahme nach dem Ende des Bereichs der Situation automatisch durch die konfigurierten Regeln erfolgen.
- Es wird davon ausgegangen, dass ein Abgleich in den angeforderten Schaltbildern enthalten sein kann, aber nicht enthalten sein muss, wenn ein endgültiger Abgleich bei der Überlagerung der aktuell anstehenden Anforderungen erst nachträglich mit Hilfe der konfigurierten Abgleichsregeln durchgeführt werden kann.

#### **NBA**

Im Kontext von NBA ist die Zuordnung der Situation zu einer Maßnahme durch eine feste Zuordnung auf Anzeigequerschnitte bzw. Anzeigequerschnittsketten an (ggf. mehreren) Entscheidungspunkten gegeben.

#### **3.12.3 Schaltbildanforderung**

Auf der Basis von Regeln zur Schaltbildermittlung, die nachfolgend erläutert werden, ist für jede mögliche Maßnahme am einzelnen Anzeigequerschnitt (AQ) ein Schaltbild zu definieren. Zumeist sind auch die davorliegenden und nachfolgenden AQ betroffen (z. B. für einen Geschwindigkeitstrichter innerhalb einer SBA sind die vor dem betrachteten AQ liegenden AQ einzubeziehen, bei Aufhebung eines Streckenverbots ist der folgende AQ zu berücksichtigen). Das Schaltbild kann in der UZ der VBA hinterlegt sein (Konfiguration), in der UZ parametrierbar sein oder automatisch aufgrund von Regeln gebildet werden (z. B. bei SBA: ein gelber Blinkpfeil am AQ vor einem durch das Zeichen, Rote gekreuzte Schrägbalken' gesperrten Fahrstreifen).

Für die verschiedenen Verkehrsbeeinflussungsanlagen gibt es Schaltbilder u. a. für folgende Situationen bzw. Steuerungsmaßnahmen (die Aufzählung erhebt keinen Anspruch auf Vollständigkeit):

- Grundversorgung, Autarkversorgung (Schaltbild bei technischen Störungen, siehe Kapitel 3.12.11)
- automatische Auslösung:
	- ¾ Harmonisierung der Geschwindigkeit,
	- ¾ Unruhe im Verkehrsfluss,
	- ¾ Stauwarnung, Lkw-Stau, Staugefahr,
	- ¾ Nässewarnung, Nebelwarnung (Sichtweite), Seitenwindwarnung,
	- ¾ Warnung vor langsamen Einzelfahrzeugen
	- $\triangleright$  Lkw-Überholverbot
- manuelle Auslösung:
	- ¾ Glättewarnung,
	- $\triangleright$  Baustellenprogramm,
	- ¾ Warnung vor Verkehrsunfall,
	- $\triangleright$  Falschfahrer,
	- ¾ Vollsperrung,
	- $\triangleright$  Einfahrhilfe,
	- $\triangleright$  Lkw-Kontrolle.

#### **NBA**

- Stauwarnung ohne Umleitungsempfehlung auf Normalroute / Alternativroute 1, 2, … (mit Ortsangabe),
- Stauwarnung mit Umleitungsempfehlung auf Normalroute / Alternativroute 1, 2, … (mit Ortsangabe),
- Sperrung mit Umleitung auf Normalroute / Alternativroute 1, 2, … (mit Ortsangabe)

#### **KBA**

- rechter durchgehender Fahrstreifen nur für Ein fahrt bzw. Ausfahrt, j
- rechter durchgehender Fahrstreifen für Einfädeln bzw. Ausfädeln,
- für ZRA:
	- ¾ Anlage eingeschaltet mit einem Fahrzeug pro Umlauf,
	- ¾ Anlage eingeschaltet mit zwei Fahrzeugen pro Umlauf,
	- ¾ Sperrung der Einfahrt

#### **Weitere Anwendungsfälle sind**

- Tunnelbetrieb,
- Richtungswechselbetrieb,
- variable Fahrstreifenzuteilung (FSZ),
- temporäre Seitenstreifenfreigabe

Ein resultierendes Schaltbild kann die Anzeigen mehrerer zusammenwirkender Anlagen umfassen, z. B. eine Umleitungsempfehlung der NBA zusammen mit einer Fahrstreifensperrung der SBA und einer Zuflussregelung der ZRA.

#### **3.12.4 Schaltungsarten**

#### **Automatikprogramme**

Bei Automatikprogrammen erfolgt mindestens ein Einzelschritt, also die Aktivierung oder Deaktivierung von Wechselverkehrszeicheninhalten, automatisch. Für Automatikprogramme gelten die Regeln der Priorisierung der Wechselverkehrszeicheninhalte und des Längs- und Querabgleichs gemäß Kapitel 3.12.6 (siehe auch Kapitel 4.3 der RWVA 1997.

Folgende Arten von Automatikprogrammen werden unterschieden:

## **• Vollautomatisch (closed loop):**

Alle Einzelschritte werden automatisch durchgeführt. Es ist kein manueller Eingriff erforderlich. Die entsprechenden Wechselverkehrszeicheninhalte werden auf der Grundlage aktueller Verkehrs- und Umfelddaten aktiviert bzw. deaktiviert. Bei Streckenbeeinflussungsanlagen werden Stauwarnung, Harmonisierung sowie Nässe- und Nebelwarnung als Automatikprogramme realisiert.

#### **• Halbautomatisch (open loop):**

Datenerfassung, Zustandsanalyse und der Vorschlag von Schaltprogrammen werden automatisch ausgeführt. Das Bedienpersonal schaltet das vorgeschlagene Programm, überwacht gegebenenfalls schrittweise die Ausführung und nimmt es zurück. Ein Anwendungsbeispiel ist die temporäre Seitenstreifenfreigabe.

Im Bereich von Straßentunneln wird an dieser Stelle die automatische Auslösung und manuelle Rücknahme von Schaltprogrammen angewandt. So wird beispielsweise bei Detektion eines Brandes der Tunnel automatisch gesperrt. Zurückgenommen wird die Tunnelsperrung manuell durch die Operatoren der

entsprechenden Verkehrsrechner- oder Tunnelleitzentrale, nachdem die Brandmeldeanlage des Tunnels zurückgesetzt und der Tunnel kontrolliert wurde.

## **Manuelle Programme**

Bei manuellen Programmen werden alle Schritte, also Aktivierung und Deaktivierung, durch die Bediener ausgeführt. Hierbei werden Sonderprogramme und Handschaltungen unterschieden.

## **• Sonderprogramme**

Für Sonderfälle muss die Möglichkeit der Schaltung von Sonderprogrammen von allen Bedienstationen aus bestehen. Alle Sonderprogramme können durch restriktivere Schaltungen der Automatik jederzeit verändert oder überschrieben werden.

Bei Sonderprogrammen können die Wechselverkehrszeicheninhalte manuell vorgegeben werden. Sonder- und Automatikprogramme haben die gleiche Priorität, die Inhalte der Sonderprogramme fließen mit in die Schaltbildermittlung ein.

Um Fehleingaben zu vermeiden, ist für die Schaltung von Sonderprogrammen eine Verträglichkeitsprüfung unter Verwendung von Verriegelungsmatrizen vorzusehen.

Ein Sonderfall stellt das Grundprogramm dar. In diesem können Grundstellungen (z. B. entsprechend der verkehrsrechtlichen Anordnung) für jedes WVZ definiert werden.

Eine weitere spezielle Ausprägung der Sonderprogramme stellen die Betriebsprogramme (Tunnel, variable Fahrstreifenzuteilung) dar. Betriebsprogramme sind vordefinierte Programme, die in speziellen Situationen angefordert werden. Beispiele sind:

- die einzelnen Schaltungen der freigegebenen Fahrstreifen bei variabler Fahrstreifenzuteilung,
- Überleitprogramme in Tunneln,
- Sperrprogramme,
- Schrankenprogramme.

#### **• Handschaltungen**

Das System muss die Handschaltung einer beliebigen Zeichenkombination an einem Anzeigequerschnitt ermöglichen. Hierbei kann eine Verträglichkeitsprüfung mit Hilfe von Verriegelungsmatrizen durchgeführt werden. Handschaltungen haben gegenüber Automatik- und Sonderprogrammen die höchste Priorität. Ein Längsabgleich sollte vom System vorgeschlagen werden und zu einem Schaltvorschlag führen, der unter Berücksichtigung weiterer Verträglichkeitsprüfungen (Verriegelungsmatrix) modifiziert werden können muss. Die Ausführung einer solchen Schaltkombination liegt in der vollen Verantwortung des Bedieners.

Handschaltungen haben gegenüber Sonder- und Automatikprogrammen eine höhere Priorität. Die manuellen Vorgaben der Handschaltungen überschreiben die jeweils aktuellen Anforderungen der Automatik- und Sonderprogramme. Für durch Handschaltungen geschaltete WVZ gelten damit die Regeln der Priorisierung der Anzeigeinhalte sowie des Längs- und Querabgleichs nicht.

# **Schaltung der Wechselverkehrszeichen durch andere Systemkomponenten**

Wechselverkehrszeichen werden in der Regel querschnittsweise durch die entsprechende Unterzentrale geschaltet. Bei betrieblichen Sonderfällen (z. B. Tunnelsteuerung, Wartung der Wechselverkehrszeichen) ist es möglich, die Wechselverkehrszeichen durch andere Systemkomponenten zu schalten, z. B. Kommunikationsrechner-Inselbus (KRI), Handbedienfeld an der Streckenstation (SSt) oder Polizeibedienfeld. Die Streckenstationen melden dann die Betriebsarten .Handbetrieb', .Notbetrieb', , Sub-Geräte-Handbetrieb', , KRI-Betrieb' oder, Externer Betrieb'. Die Unterzentrale sollte dann keine Stellbefehle versenden, andernfalls werden diese durch die SSt negativ quittiert.

Entsprechende Festlegungen sind der TLS 2012 zu entnehmen. Wichtig ist, dass bei Meldung einer der o. g. Betriebsarten alle aktuellen Stellbefehle bzw. Schaltanforderungen der Unterzentrale überschrieben werden.

Bei Handbetrieb an der SSt braucht die Steuerung die AQ-Rückmeldungen nicht zu berücksichtigen; sie bezieht sich nur auf die gesendeten Befehle. Damit wird verhindert, dass sich kurzzeitige Wartungseingriffe über den Quer- und Längsabgleich auf benachbarte Aktoren auswirken.

# **3.12.5 Längs- und Querabgleich**

Beim Längsabgleich werden die Anzeigen aufeinanderfolgender Anzeigequerschnitte abgestimmt, beim Querabgleich die Anzeigen eines AQ. Neben der Vermeidung von sich widersprechenden und verkehrsrechtlich unzulässigen Anzeigen soll eine kontinuierliche, in sich schlüssige Anzeige erreicht werden.

Die Regeln für den Längs- und Querabgleich kön nen für jeden AQ bzw. jedes WVZ in Abhängigkeit von Randbedingungen wie Standort, verkehrstech nische Zielsetzung oder technische Ausführung pa rametriert werden.  $\overline{a}$ j j

## **Quer- und Längsabgleichsregeln für SBA**

## **• Querabgleich**

Es dürfen keine sich widersprechenden, unzulässi gen oder verkehrsgefährdenden Anzeigekombina tionen schaltbar sein. Im Einzelnen ist u. a. zu be achten: j j j

- ¾ Die WVZ B ebenso wie die WVZ C an einem Richtungsquerschnitt sollten identisch sein; in begründeten Fällen kann hiervon abgewichen werden, z. B. bei einer Kombination von Lkw-Überholverbot und Baustelle.
- ¾ Geschwindigkeitsbeschränkungen auf WVZ A an einem Richtungsquerschnitt sind in der Re gel identisch oder von rechts nach links aufstei gend; (vgl. RWVZ 1997) j j
- ¾ Das Dauerlichtzeichen 'Gelber Blinkpfeil' darf nicht auf einen gesperrten oder ebenfalls zu räumenden Fahrstreifen weisen (siehe Kapi tel 3.12.7).  $\overline{a}$

# **• Vorwarnung**

Vor einer Gefahr an einem Anzeigequerschnitt wird, soweit ausreichende Anzeigequerschnitte strom aufwärts vorhanden sind, eine Vorwarnung ange zeigt.  $\overline{a}$ j

Die Vorwarnungen sind entsprechend der RWVZ 1997 aufzubauen.

# **• Längsabgleich**

Beim Längsabgleich werden die Anzeigen aufein anderfolgender Anzeigequerschnitte abgestimmt. Dabei müssen die Abstände der Anzeigequerschnit te berücksichtigt werden. Neben der Vermeidung von sich widersprechenden und verkehrsrechtlich unzulässigen Anzeigen soll hiermit auch eine konti nuierliche, in sich schlüssige Anzeigefolge erreicht werden. Für den Fall, dass sich Anzeigequerschnit te im Bereich von Knotenpunkten befinden, ist ggf. mehr als ein Vorgänger bzw. Nachfolger-AQ zu be rücksichtigen.  $\overline{a}$  $\ddot{\phantom{a}}$ j  $\ddot{\phantom{a}}$ j

Sollten im Querabgleich unterschiedliche Geschwindigkeiten an einem Querschnitt erlaubt sein, muss der Längsabgleich fahrstreifenweise erfolgen. Im Einzelnen sind folgende Regeln durch den Längsabgleich zu überprüfen:

- 1. Geschwindigkeitsbeschränkungen oder Lkw-Überholverbote sollen an mindestens zwei aufeinander folgenden Anzeigequerschnitten geschaltet werden, wenn der Abstand der Anzeigequerschnitte kleiner als 1500 m ist. Die Aufhebung erfolgt am darauffolgenden Anzeigequerschnitt, falls dort keine anderen Anzeigen mit höherer Priorität angefordert werden.
- 2. Bei Überlappung von Programmen für Störfälle an verschiedenen Stellen ist ein Abgleich der Beschilderung durchzuführen.
- 3. Eine Unterbrechung der Schaltbildabfolge sollte nur erfolgen, wenn mindestens eine parametrierbare Anzahl aufeinanderfolgender Anzeigequerschnitte (Erstversorgung: zwei AQ) dunkel bzw. das Zeichen Z 282 StVO (,Ende sämtlicher Streckenverbote') geschaltet werden; andernfalls ist an diesen Anzeigequerschnitten die zulässige Höchstgeschwindigkeit von 120 km/h anzuzeigen.
- 4. Geschwindigkeiten, die nach oben abweichen, können entsprechend den beiden Nachbar-AQ korrigiert werden (z. B. 80-100-80 ergibt 80-80 80). Die Geschwindigkeitsdifferenz (40er- oder 20er-Schritte) muss parametrierbar sein. Dabei muss der Abstand der AQ berücksichtigt werden. Geschwindigkeiten, die nach unten abweichen (z. B. 100-80-100), müssen aus Sicherheitsgründen immer geschaltet werden.
- 5. Die Aufhebung der WVZ-Anzeigen an einem AQ erfolgt gemäß RWVZ 1997.
- 6. Am Ende einer Streckenbeeinflussungsanlage wird auf eine Dopplung der Geschwindigkeitsanzeige und des Lkw-Überholverbotes (siehe 1. Regel) verzichtet.

#### **Quer- und Längsabgleichsregeln für NBA**

Bei Wechselwegweisern in NBA sind statische Wegweiser gegebenenfalls in die Abgleiche mit einzubeziehen. Zuerst werden Ersatzschaltungen im Falle von Fehlern oder statischen Zielen im Anzeigesystem vorgenommen. Danach werden die Ziele unter Berücksichtigung der Regeln des Querabgleichs auf den Wechselwegweisern abgebildet.

Darf oder kann ein Ziel nicht abgebildet werden, so wird die Zielkette entsprechend den Längsab gleichsregeln abgebrochen. **.** 

## **• Querabgleich**

Ein dynamischer Zieltext (mit Ort oder Ereignis) soll dann nicht angezeigt werden, wenn an dem betref fenden Entscheidungspunkt bereits ein identischer Zieltext höherer Priorität mit abweichender Rich tung angezeigt wird. Die Priorität der Zieltexte muss festgelegt sein. Dabei sind die Regeln der Wegwei sung zu beachten, z. B. die Umklappregel gemäß RWBA 2000. ֖֖֖֖֖֖֧֖֚֚֚֚֚֚֚֚֚֚֚֚֚֚֚֚֚֚֚֚֚֡֝֬֝֬֝<br>֧֪֪֪֪֪֜֝֩֩ 1 j

Im Rahmen des Querabgleichs werden je Anzeige querschnitt Ziele höherer Priorität auch physisch in einer höheren Zeile angezeigt. Innerhalb einer Zeile stehen höher prioritäre Ziele links. Dadurch ergibt sich für die Anzeigereihenfolge auf dem Wegweiser ein klares Schema: zeilenweise von oben nach un ten, innerhalb der Zeilen jeweils von links nach rechts. 1 **.** 

Ziele, die aufgrund ihrer niedrigen Priorität nicht an gezeigt werden können, werden beim nachfolgend durchzuführenden Längsabgleich berücksichtigt. **.** 

Defekte Wegweiserzeilen bei Prismenwendern, de ren Zustand in der UZ bekannt ist, können steue rungstechnisch als statische Wegweiser behandelt werden. 1 1

# **• Längsabgleich, Kontinuitätsregel**

Zur Erzielung einer kontinuierlichen Anzeigefolge entlang der Strecke müssen die Schaltempfehlun gen vom Steuerungsmodell für die gesamte Beein flussungsroute abgeglichen werden. **. .** 

Beim Längsabgleich bewegt sich ein gesonderter Al gorithmus im Bereich der Maßnahmen anhand der zu schaltenden Wegweiserziele selbstständig von Kante zu Kante durch das Verkehrsnetz, immer vom Ziel ausgehend zu allen möglichen Startpunkten. Auf die Kontinuität der Wegweisung ist zu achten. j

Sofern ein dynamischer Delestagepfeil aufgrund von Schaltbildanforderungen aus anderen Steue rungsmaßnahmen, durch Handschaltungen oder durch Schaltungen vor Ort auf ,aus' geschaltet wurde, oder dieser Schaltzustand aufgrund von fehlen der Erreichbarkeit der Streckenstation angenom men wird, wird bei der rekursiven Berechnung da von ausgegangen, dass an diesem Entscheidungs punkt die Normalroute geschaltet ist. 1  $\ddot{\phantom{0}}$ **. .** j j

#### **• Zeitlicher Nachlauf von Schaltungen**

Das Einhalten der RWBA 2000 ist trotz der Dynamik einer NBA sicherzustellen, d. h. bei der Rücknahme von Schaltungen müssen zeitliche Nachläufe be rücksichtigt werden. Die Zielführung für Fahrzeuge, die sich zu Beginn der Rücknahme eines Ziels noch auf Kanten der (Teil-)Kette befinden, muss für eine angemessene Zeit erhalten bleiben. Die Rücknah me geschieht also gestaffelt und orientiert sich an den jeweils langsamsten angenommenen Kan ten-Fahrtzeiten.  $\ddot{\phantom{0}}$  $\overline{a}$ 

#### **3.12.6 Priorisierung**

#### **Priorisierung von Wechselverkehrszeichen**

Bei gleichzeitig anliegenden Schaltanforderungen werden für die einzelnen Zeichen Prioritäten festgelegt:

In Streckenbeeinflussungsanlagen können sich konkurrierende Schaltanforderungen an die gleichen WZG aus der aktuellen Situation ergeben. Folgende Schaltanforderungen sind u. a. denkbar:

- 1. Verkehrsabhängige Funktionen
	- Stauwarnung
	- Harmonisierung durch angepasste Geschwindigkeitsbeschränkung
	- Ein- und Ausfahrhilfe
	- Lkw-Überholverbot
- 2. Umfeldabhängige Funktionen
	- Nebelwarnung
	- Nässewarnung
	- Warnung bei Glätte oder Aquaplaninggefahr
- 3. Sonderfunktionen (Auswahl)
	- Fahrstreifensperrung
	- Gefahrenwarnung
	- Sicherung von Baustellen

Werden für ein und denselben WZG aus dem Steuerungsprogramm mehrere WVZ angefordert, so gilt generell, dass das WVZ mit der weitergehenden Vorschrift Priorität hat. Bei Gefahrenzeichen hat die Warnung vor der am schlechtesten erkennbaren Gefahr oder die, die die Anordnung der niedrigsten zulässigen Höchstgeschwindigkeit erfordert, Vorrang. Bei , Stau infolge Unfall' hat die Stauwarnung

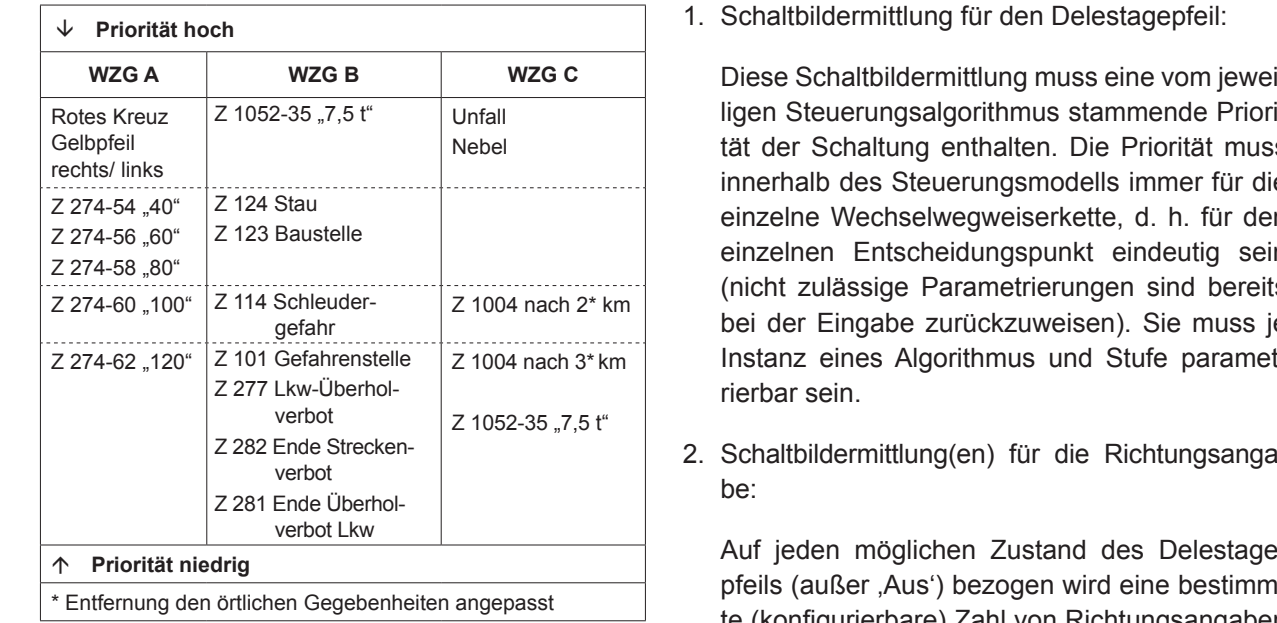

 $T_{ab}$  20. Z 274-56 "60" Tab. 20: Mögliche Prioritäten für die Anzeige von WVZ [RWVA 1997]

Vorrang. Die Priorität ist jeweils projektbezogen gefahr festzulegen (Beispiel siehe Tabelle 20). Bei gleich- $\overline{a}$   $\overline{b}$   $\overline{c}$   $\overline{c}$   $\overline{d}$   $\overline{d}$   $\overline{$ ranamoru<del>c</del>rung Hierarchieebenen hat die unterste Hierarchieebene (Streckenstation) Priorität. Bei gleichzeitiger manu eller und automatischer Schaltanforderung hat die  $\frac{1}{2}$   $\frac{1}{2}$  manuelle Anforderung Priorität. zeitigen (Beispier eiene Tabelle 29). Bergleicht

Die Prioritätenreihenfolge muss durch den Betrei ber änderbar sein.

Tab. 20: Mögliche Prioritäten für die Anzeige von WVZ **Ferminane konnten unter verschiedenen werden.**] gungen unterschiedliche Prioritäten haben. So können beispielsweise für das Zeichen 101 <sub>'</sub>Gefahrenstelle' verschiedene Prioritäten für Unfall oder Stau Zeicheninhalte können unter verschiedenen Bedinvergeben werden.

#### Priorisierung von Zielen (Wechselwegweisung) können beispielsweise für das Zeichen 101 *"Ge-*

Grundlage für die Steuerung von Netzbeeinflus sungsanlagen sind Steuerungsstrategien, die auf Basis der Störungssituation, der Verkehrslage im maschen erstellt werden. Mit zunehmender Anzahl an Netzbeeinflussungsanlagen sowie in lokalen, re gionalen und überregionalen Strategien ist eine netzweite Betrachtung erforderlich. Diese Strate gien sollten, unter Berücksichtigung von Prioritäten bei zeitlicher oder räumlicher Überlagerung, in ei lokalen die stategien und die die stategien die strategien zu die strategien zu der die strategien die strateg<br>Die Strategien Strategien und die Strategien und die Strategien und die Strategien und die Strategien Strategi ist eine netzweite Betrachtung erforderlich. Diese sein. nem Strategiekatalog aufbereitet werden. Netz sowie der Lage und Beschaffenheit der Netz-

Die Schaltbildermittlung der einzelnen Algorithmen wird in drei Schritten nach folgenden Regeln vorge nommen:  $\overline{\phantom{a}}$ 

1. Schaltbildermittlung für den Delestagepfeil:

einzelnen Entscheidungspunkt eindeutig sein (nicht zulässige Parametrierungen sind bereits bei der Eingabe zurückzuweisen). Sie muss je Instanz eines Algorithmus und Stufe paramet rierbar sein. Wechselweiserkeit werden werden werden werden werden werden werden werden werden werden werden w Diese Schaltbildermittlung muss eine vom jeweität der Schaltung enthalten. Die Priorität muss innerhalb des Steuerungsmodells immer für die einzelne Wechselwegweiserkette, d. h. für den

2. Schaltbildermittlung(en) für die Richtungsanga be:  $\overline{C}$ be:

Auf jeden möglichen Zustand des Delestage pfeils (außer Aus') bezogen wird eine bestimm- $\mathbf{b}$ Entscheidungspunkt und diesen Zustand des phethetalligepalitic alla albeen Eastalia Bolodagopions zahabargon ritiontungsangar angefordert. J Delestagepfeils zulässigen Richtungsangaben te (konfigurierbare) Zahl von Richtungsangaben aus einer vorgegebenen Liste der für diesen

diesen Entsteheidungspunkte und die Unterscheidungspunkte und die Superiorischen Zustand des Delenstades des Delensions zulässigen Richard zu eine Richard zu eine Richard zu eine Richard zu ein  $\overline{\phantom{a}}$ 3. Schaltbildermittlung für die Hinweise:

Diese bestehen jeweils aus 2 Teilen.

lm ersten Teil befindet sich eine Angabe über Ur $\;$ sache und Schwere (Grad) aus einer sortierten. Liste der für den betrachteten Entscheidungs punkt (und für den entsprechenden Zustand des Delestagepfeils) zulässigen Kombinationen von Ursache und Schwere.

Im zweiten Teil befindet sich eine Angabe zum Ort aus einer sortierten Liste der für diesen Ent scheidungspunkt (und für den entsprechenden Zustand des Delestagepfeils) zulässigen Orts entscheidungsprechen.<br>
angaben.

angaren.<br>Die Hinweise können in einer Schaltbilder Ortsangaben.<br>Ortsangaben.  $P_{\text{intra}}$  in einer Hindelermitten zusten und des De tagepfeils mehrfach vorhanden sein. Ì mittlung für jeden möglichen Zustand des Deles-

Das zu erzeugende Schaltbild muss je Instanz und Schaltstufe der o.g. Algorithmen parametrierbar sein. Algorithmen parameter der o.g. Algorithmen parameter bare parameter bare parameter bare parameter bare p sein.

Für die einzelnen Algorithmen werden jeweils Min- destvorlauf- und Mindesteinschaltzeiten sowie Redestvorlauf- und Mindesteinschaltzeiten sowie Perungen zur Oberbrückung kurzmanger Störung vorgegeben. Es gilt: Ĺ gelungen zur Überbrückung kurzfristiger Störungen Für die einzelnen Algorithmen werden jeweils Min-

- Damit eine Schaltbildanforderung wirksam wird, • Damit eine Schaltbildanforderung wirksam wird, muss sie mindestens  $t_{min,ein}$  ununterbrochen an gelegen haben, ansonsten wird die Schaltbildan forderung unterdrückt.

- Die Schaltbildanforderung wird, auch wenn sie • Die Schaltbildanforderung wird, auch wenn sie nicht mehr anliegt, solange weiter angefordert, nicht mehr anliegt, solange weiter angefordert, bis bis die Ausschaltbedingung mindestens die Zeit die Ausschaltbedingung mindestens die Zeit  $t_{min,aus}$  angelegen hat.

muss sie mindere alle mindere alle mindere alle mindere alle mindere alle mindere alle mindere alle mindere al<br>Solomo della contradica della contradica della contradica della contradica della contradica della contradica d

- Befindet sich die Ausschaltbedingung für eine • Befindet sich die Ausschaltbedingung für eine Schaltbildanforderung mindestens die Zeit Schaltbildanforderung mindestens die Zeit  $t_{min, stör}$  im Zustand ,nicht ermittelbar', so wird die Schaltbildanforderung ebenfalls beendet.

Die o.g. Parameter müssen je Instanz eines Algo- Die o. g. Parameter müssen je Instanz eines Algo rithmus und Schaltstufe parametrierbar sein. rithmus und Schaltstufe parametrierbar sein.  $\overline{\phantom{a}}$ 

Die Priorisierung ermittelt aus den (evtl. mehrdeuti tigen) Schaltbildanforderungen der einzelnen Algo- gen) Schaltbildanforderungen der einzelnen Algo rithmen eine eine eine Schaltbildanforderungen der einzelnen Alge namen eine eindeunge Scr ĺ rithmen eine eindeutige Schaltbildanforderung nach den folgenden Regeln: 1  $\overline{\phantom{a}}$ 

- 1. Die resultierende Schaltbildanforderung an den Delestagepfeil ist diejenige mit der höchsten Pri 2. Die Richtungsangaben, die nicht auf diesen orität. **.**
- Zustand des Delestagepfeils bezogen sind, Die Kichtungsangaben, die nicht auf diesen Zu stand des Delestagepfeils bezogen sind, werden verworfen. Die verbleibenden Richtungsanga ben werden zusammengefasst und entspre chend der Liste der zulässigen Richtungsanga ben sortiert. Ist eine Richtungsangabe in der Liste te mehrfach vorhanden, so werden die überzäh ligen Exemplare aus der Liste entfernt. j 2. Die Richtungsangaben, die nicht auf diesen Zu j **.** j **. . .**
- Delestagepfeils zugeordnet sind, werden ver-Die Filmweise, welche nicht dem Zustand de Delestagepfeils zugeordnet sind, werden ver worfen. Die verbleibenden Hinweise werden zujedem der anderen möglichen Zustände des De lestagepfeils zusammengefasst. Diese zusam mengefassten Listen werden in zwei Stufen sor tiert, zuerst nach Ursache und Schwere, danach nach der Angabe zum Ort, jeweils entsprechend mehr aus Angelse Eam ent, jeneme entepreenem<br>den zugehörigen Auswahllisten des Entschei dungspunkts. Ist ein Hinweis in der Liste mehr fach enthalten, so werden die überzähligen Ex emplare aus der Liste entfernt. versehen und ist der entsprechenden SWE zur 3. Die Hinweise, welche nicht dem Zustand des  $\ddot{\phantom{0}}$ j **.**  $\ddot{\phantom{0}}$ **.**  $\ddot{\phantom{0}}$  $\cdot$

Die so entstandene Schaltbildanforderung wird mit versehen und ist der entsprechenden SWE zur Ge nerierung von Schaltbefehlen bereitzustellen. einer (parametrierbaren) Priorität der Maßnahme

# 3.12.7 Verriegelung

Hinweisen und Regelwerken entsprechende Hin ise vorbanden. auf die an dieser Stelle verwichte niere verhanden, dan die an dieser stehe vermt  $\mathbf{v}$ sind am Anzeige $\mathbf{v}$  weise vorhanden, auf die an dieser Stelle verwie sen wird: Zur Verriegelung sind in verschiedenen anderen **.** 1

- **FE 03.0503/2012/IRB Überarbeitung und Aktualisierung des Merkblattes für die Ausstattung von Verkehrsrechner-**"Verkehrsgefährdende Anzeigezustände sind am Anzeigequerschnitt zu verriegeln (i. d. R. nur sich • Die RWVA 1997, Kapitel 4.4, Absatz 3 definieren: widersprechende Zeichen)."
	- Die RWVA 1997 behandelt weiterhin die Verriege lung von Aktoren an einem Anzeigequerschnitt. Es können jedoch auch Fälle auftreten, bei denen Aktoren an aufeinanderfolgenden Anzeigequer schnitten verriegelt werden müssen. ŀ  $\ddot{\phantom{0}}$
	- Die DIN V VDE V 0832-400 fordert in Kapitel 5.3 Querschnittsübergreifende Überwachung (Längs überwachung) eine Unverträglichkeitsprüfung bei übermachung) eine Enrenträglichkeitsprüfung by bei der Fahrstreifensignalisierung. J der Fahrstreifensignalisierung.  $\ddot{\phantom{0}}$
	- Fehler III verweist von Zum der Weiter von der Australianung von der Australianung von der Australianung von der <br>Fehler von der Australianung von der Australianung von der Australianung von der Australianung von der Austr gaben zur Verriegelung von Zeichen, Signalsiche rungsmaßnahmen und Ausfallbehandlung. • Die DIN V VDE V 0832-400 enthält weitere Vor ֚֚֡֬֝  $\ddot{\phantom{a}}$

Verriegelungen sind zusätzlich als Hardwareverrie gelung auf Streckenstationsebene verfügbar, je doch nur für Wechselverkehrszeichen an einer Streckenstation. The Wechselver and einer an einer an einer an einer an einer an einer an einer an einer an ein  $\ddot{\phantom{a}}$  $\ddot{\phantom{0}}$ 

ge Zeichenkombinationen in einer Verriegelungs matrix separat zu hinterlegen und bei den Konsis lungsmatrix separat zu hinterlegen und bei den tenzprüfungen der Anzeige zu berücksichtigen. Die Konsistenzprüfungen der Anzeige zu berücksichti- Verriegelungsmatrix sollte parametrierbar sein und verriegerungsmannt sollte parametrierbar sollt an pro Anzeigequerschnitt soliten alle verbotenen An zeigekombinationen einzeln eingestellt werden kor werden können.  $\overline{\phantom{a}}$  zeigekombinationen einzeln eingestellt werden kön Auf der Ebene der Unterzentrale sind nicht zulässi nen.  $\vdots$ í  $\ddot{\phantom{0}}$  $\overline{a}$ 

Durch eine Verriegelung der Programme auf Ebene der Unterzentrale können unzulässige, uner wünschte oder verkehrsgefährdende Zustände in wünschte oder verkehrsgefährdende Zustände in der Kombination von Betriebsprogrammen vermie- der Kombination von Betriebsprogrammen vermie den werden. Die gleichzeitige Anforderung verrie- den werden. Die gleichzeitige Anforderung verrie gelter Betriebsprogramme ist ausgeschlossen, der gelter Betriebsprogramme ist ausgeschlossen, der Übergang zwischen ihnen muss über einen defi- Übergang zwischen ihnen muss über einen defi nierten Zwischenzustand geführt werden. nierten Zwischenzustand geführt werden.  $\ddot{\phantom{0}}$  $\ddot{\phantom{a}}$  $\ddot{\phantom{0}}$  $\vdots$ 

Beim Einsatz von Verriegelungen ist auf eine effizi ziente Pflege zu achten, so dass sich bei lokaler ente Pflege zu achten, so dass sich bei lokaler Rea Realisierung nicht unnötige Einschränkungen für lisierung nicht unnötige Einschränkungen für Son Sonderfälle, z B. im Kontext von Absicherungen von Arbeits, Z. D. im Kontext von Absicherungen vor Arbeitsstellen mit VBA-Unterstützung, ergeben. ľ derfälle, z. B. im Kontext von Absicherungen von  $\overline{\phantom{a}}$  $\ddot{\phantom{a}}$ 

### **3.12.8 Überlagerung 3.12.8 Überlagerung**

Die, auch mehrfache, Überlagerung paralleler An- Die, auch mehrfache, Überlagerung paralleler An forderungen ist bei SBA üblich. Die Schaltzustände forderungen ist bei SBA üblich. Die Schaltzustände und -abfolgen in den Automatik- und manuellen und -abfolgen in den Automatik- und manuellen Programmen entstehen durch Überlagerung meh- Programmen entstehen durch Überlagerung meh rerer parallel anliegender automatischer bzw. ma- rerer parallel anliegender automatischer bzw. ma nueller Anforderungen. Beispielsweise wird die  $\overline{a}$  $\mathbf{r}$ 

Ī

nueller Anforderungen. Beispielsweise wird die durch ein Sonderprogramm vom Bediener geschal tete Anzeige , Baustelle' im Falle eines von der Anlage festgestellten Staus in diesem Bereich durch die Anzeige , Stau' auf den WVZ B überlagert und wegen höherer Priorität der Anzeige "Stau' überschrieben. Liegt diese auslösende Stausituation nicht mehr vor, wird die Schaltung ,Stau' automatisch zurückgenommen und die ursprüngliche, bisher überlagerte Anzei ge, Baustelle' ist wieder sichtbar.  $\overline{a}$  $\overline{a}$  $\ddot{\phantom{a}}$  $\overline{a}$ 

## **3.12.9 Verdrängung**

Betriebsprogramme werden nach dem Prinzip der Verdrängung geschaltet, wenn diese miteinander konkurrierende Schaltungen enthalten und es zu lässig ist, dass das neu angeforderte Programm das bestehende, gegen das es verriegelt ist, anfor dern darf. Eine sichere Umschaltung muss durch besondere Übergangsprogramme gewährleistet werden. In deren Ablauf wird der Zustand der Um setzung oder Fertigstellung abgefragt und darauf reagiert, indem z. B. Schaltbilder angefordert oder Benutzerabfragen ausgelöst werden. j  $\ddot{\phantom{a}}$  $\overline{a}$ 

**66** brochenen Schaltung muss die Anlage einen defi **66 66 66** nierten verkehrssicheren Schaltzustand annehmen. **66** Während bei einer Verriegelung das bestehende Im Fall einer vom System oder vom Bediener abge j

Programm zuerst manuell zurückgenommen wer den muss, kann bei der Verdrängung ein konkurrie rendes Betriebsprogramm automatisch durch das neue Programm ersetzt werden.  $\ddot{\phantom{a}}$  $\ddot{\phantom{0}}$ 

Bild 8 beschreibt eine Umschaltung bei Richtungs wechselbetrieb von Fahrstreifen. In der linken Bild hälfte sind hierzu die Schalter dargestellt, mit denen der Bediener die einzelnen Betriebsprogramme ak tivieren kann. Rechts ist ein Anzeigequerschnitt der Anlage abgebildet.  $\ddot{\phantom{a}}$ ֚֚֚֡<br>֧֚֚֝

Die oberste Zeile zeigt den Zustand des Systems bei Freigabe zweier Fahrstreifen in Richtung 1 (Sü den). In der mittleren Zeile wählt der Bediener das Programm für die Freigabe zweier Fahrstreifen in der anderen Fahrtrichtung. Das hinterlegte Über gangsprogramm aktiviert selbstständig die Zwi schenstufe der Umschaltung, nämlich die temporä re Sperrung des mittleren Fahrstreifens in beiden Richtungen. Erst wenn dieser Zustand ausreichend lange aktiv war, werden zwei Fahrstreifen in Fahrt richtung 2 (Norden) freigegeben.  $\overline{\phantom{a}}$ ֖֖֚֚֚֚֚֡֬֝  $\overline{\phantom{a}}$ :

#### **3.12.10 Progression**

defi- Mit Progression ist die zeitliche Abfolge bei der abmen. gestimmten Schaltung von Wechselverkehrszeichen an aufeinanderfolgenden Anzeigequerschnitmen. gestimmten Schaltung von Wechselverkehrszei- $\overline{a}$ 

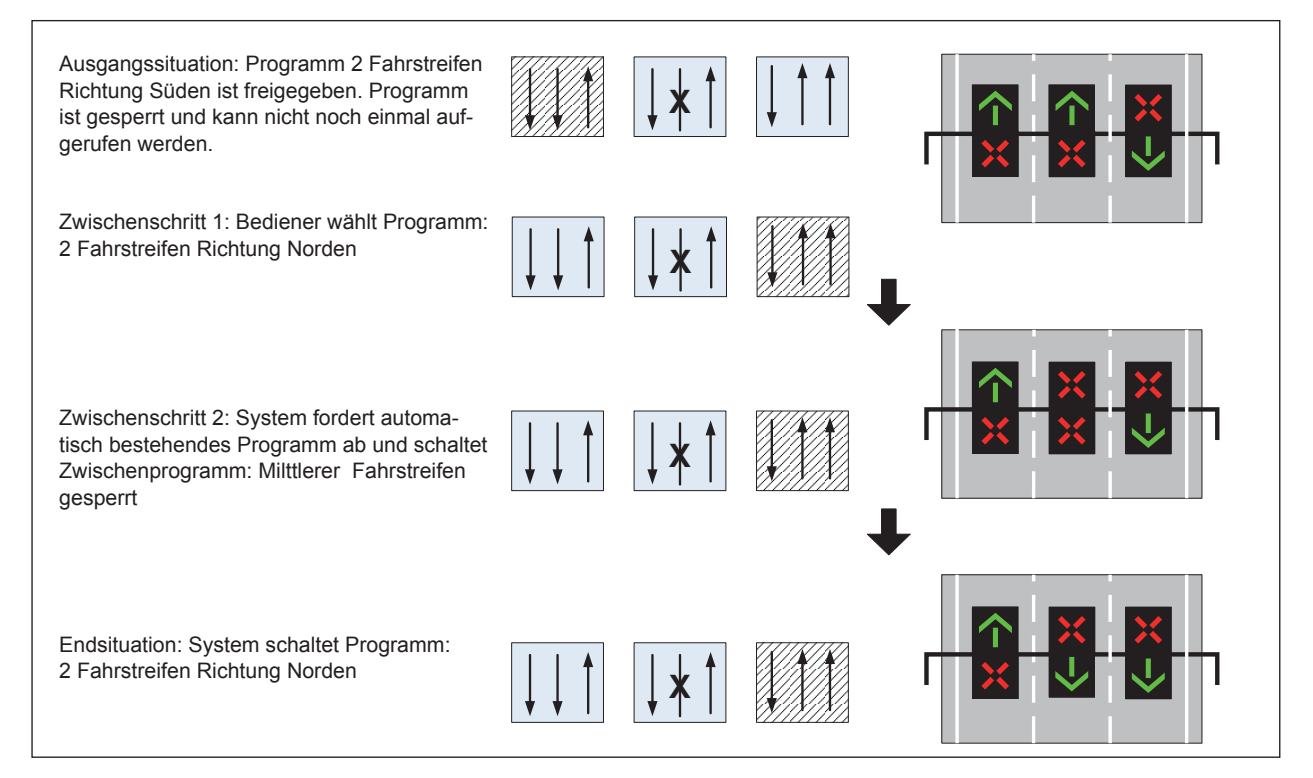

ten (AQ) oder an einem AQ gemeint. Sie ist beim Ein- und Ausschalten, ggf. auch beim Umschalten einer Anzeige zu berücksichtigen.

Die Progression kann definiert werden

- in Abhängigkeit der Fahrtzeit, die sich aus dem Abstand zweier AQ und der zulässigen Geschwindigkeit ergibt,
- nach vorgegebenen Zeiten, z. B. bis die Fahrer dem in der Anzeige geforderten Verhalten gefolgt sein können.

Die Verwendung der Progression ist abhängig vom Grund der Schaltung. In Gefahrensituationen ist eine sofortige Warnung in der Regel wichtiger als eine progressive Schaltung.

Grundsätzlich sollten Wechselverkehrszeichen in einem solchen Zeitabstand umgeschaltet werden, dass einem zufahrenden Fahrer nur höchstens ein Wechsel an einem AQ gezeigt wird.

Im Einzelfall ist abzuwägen, ob der zu erwartende Nutzen den Aufwand für die Konfiguration und Parametrierung der Progressionsschaltung rechtfertigt.

U. a. in folgenden Situationen ist eine Progression sinnvoll:

# **• Streckenbeeinflussungsanlagen (SBA)**

- ¾ Bei Fahrstreifensperrungen ist zunächst mit Zeichen gelb blinkender Schrägpfeil' der Verkehr vom zu sperrenden Fahrstreifen abzulei ten, anschließend zu sperren. Die Sperrung hintereinander liegender AQ sollte etwa in der Progression der Fahrtzeit geschaltet werden. Ausnahmen sind zulässig bei Gefahr im Ver zug, z. B. bei liegengebliebenen Fahrzeugen. Hier sollten Fahrstreifensperrungen ohne Pro gression geschaltet werden.  $\ddot{\phantom{0}}$ **.**  $\ddot{\phantom{0}}$  $\overline{a}$
- ¾ Soll eine zulässige Höchstgeschwindigkeit an gezeigt werden, so kann diese an allen vorge sehenen AQ sofort eingeschaltet werden. Die Aufhebung der Streckenverbote (Zeichen 282) oder die zum vorherigen Streckenverbot zuge hörige Aufhebung am letzten betroffenen AQ kann aber erst nach der Fahrtzeit basierend auf der angezeigten Geschwindigkeit vom vorletz ten AQ erfolgen. Das Ausschalten der zulässi gen Höchstgeschwindigkeit in die Anzeige 'dunkel' erfolgt in Fahrtrichtung progressiv unter Beachtung der Fahrtzeiten zwischen den AQ. j  $\overline{a}$  $\overline{a}$  $\vdots$ 1

Als letztes wird das Zeichen 282 ausgeschaltet. (siehe RWVZ 1997 Anhang 3)

#### **• Knotenbeeinflussungsanlagen (KBA)**

- ¾ Für die Fahrstreifensperrung gilt der erste An strich unter SBA.  $\mathbf{r}$
- ¾ Ein Fahrstreifen darf erst freigegeben werden, wenn nach der Sperrung der zuvor freigegebe nen Fahrbeziehung ausreichend Zeit zum Räu men des Fahrstreifens abgelaufen ist.  $\ddot{\phantom{a}}$  $\overline{\phantom{a}}$
- ¾ Bei der Knotenbeeinflussung einer Ausfahrt in Verbindung mit einer Wechselwegweisung werden zunächst die Wechselwegweiser, dann die Fahrstreifensignale und Markierungsleucht knöpfe umgeschaltet. (siehe FGSV 2003a, Ka pitel 3.2.3)  $\vdots$  $\mathbf{r}$

#### **• Netzbeeinflussungsanlagen (NBA)**

¾ An hintereinander liegenden Anzeigequerschnit ten eines Entscheidungspunkts sollte zeitver setzt in Abhängigkeit von der Progression der Fahrtzeit der gleiche Inhalt gezeigt werden.  $\vdots$  $\ddot{\phantom{0}}$ 

# **• Anlagen zur temporären Seitenstreifenfreigabe**

¾ Die Freigabe des Seitenstreifens verläuft nach einander an allen AQ entgegen der Fahrtrich tung, die Rücknahme in Fahrtrichtung progres siv unter Beachtung der Fahrtzeiten zwischen den AQ.  $\mathbf{r}$  $\overline{a}$  $\ddot{\phantom{0}}$ 

#### **• Anlagen zum Richtungswechselbetrieb ein zelner Fahrstreifen**   $\overline{a}$

- ¾ Für die Fahrstreifensperrung gilt der erste An strich unter SBA.  $\mathbf{r}$
- ¾ Vor Freigabe eines Fahrstreifens ist eine Kont rolle durch Personal erforderlich (Videoüber wachung, Kontrollfahrt). Die einzelnen Signale werden nacheinander progressiv entgegen der Fahrtrichtung freigegeben. (siehe FGSV 2003a, Kapitel 3.1.3 und 3.4.3)  $\vdots$  $\ddot{\phantom{0}}$

# **• Anlagen zur Verkehrsbeeinflussung in Straßentunneln**

¾ Bei Tunnelsperranlagen sind die zeitlichen und funktionalen Abhängigkeiten zwischen Schran ken, Lichtsignalanlagen und vorgelagerten  $\mathbf{r}$  Wechselverkehrszeichen gemäß der Entwurfsfassung RABT [FGSV 2015b] zu beachten.

#### **3.12.11 Ausfallbehandlung**

#### **Datenübertragung**

Für Störeinflüsse durch z. B. Ausfälle in den Steuerungs-, Überwachungs- und Übertragungsanlagen sind Maßnahmen in den Streckenstationen vorzusehen, die einen unbedenklichen Grundzustand in den WZG schalten.

Eine Anzeige des WVZ-Ausfalls ist am Anzeigequerschnitt nicht vorzusehen. Es ist zu prüfen, ob in diesem Fall eine Anzeige der Verkehrszeichen am stromaufwärts liegenden Querschnitt erfolgen soll.

Die WZG sind technisch so auszubilden, dass bei Ausfall der Stromversorgung der Grundzustand gezeigt werden kann.

Dieser Grundzustand muss insbesondere auch direkt nach Wiedereinschaltung der Stromversorgung erhalten bleiben.

#### **Verkehrsrechner oder Datenverbindung zur SSt**

Bei Ausfall der Kommunikation zwischen Streckenstation und Verkehrsrechner können die angeschlossenen Wechselverkehrszeichen im Autarkbetrieb folgende vorher festgelegten Grundeinstellungen einnehmen:

- Zustand 1: Die Wechselverkehrszeichen werden ausgeschaltet.
- Zustand 2: Die Wechselverkehrszeichen zeigen einen für diese Betriebsart festgelegten Zustand (parametrierbar).
- Zustand 3: Sofern eine Warnschaltung (Stau, Un fall, Baustelle, Glätte, Falschfahrer) besteht, wird dieser Schaltzustand noch eine frei einstellbare Zeit angezeigt, bevor die angeschlossenen WVZ in den Zustand 1 oder 2 gesetzt werden.

Ausfälle sollten in der Automatiksteuerung wie in Tabelle 21 beschrieben behandelt werden.

#### **Substitutive Wechselwegweiser**

Maßnahmen bei Ausfällen von substitutiven Wechselwegweisern werden in Tabelle 22 beschrieben.

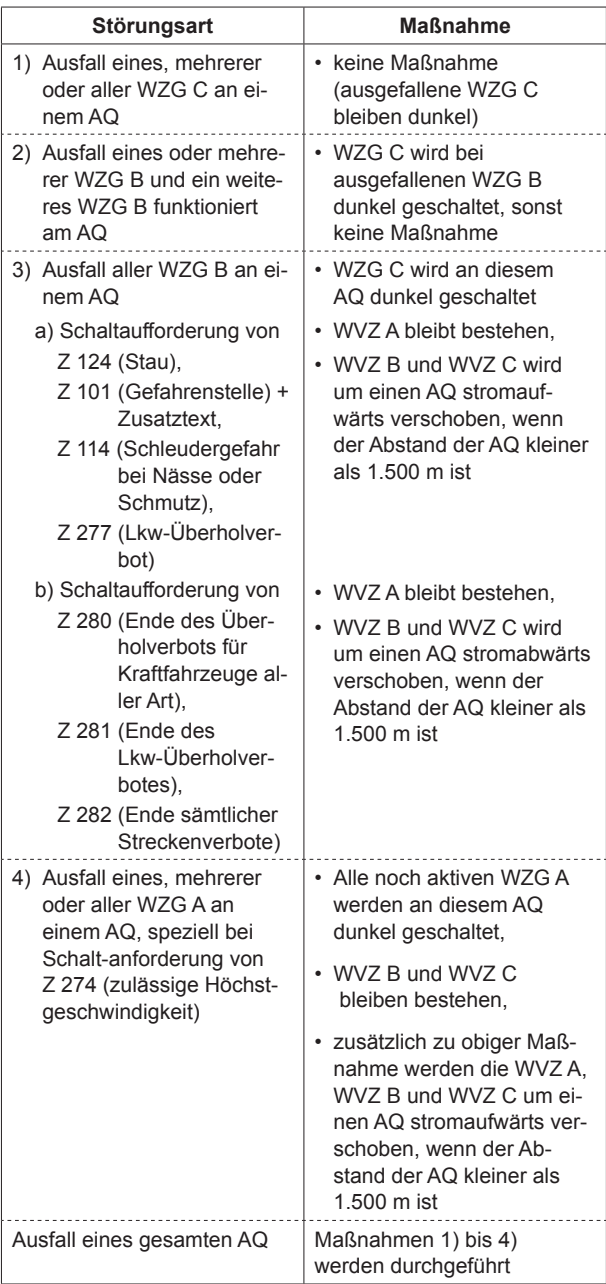

**Tab. 21:** Behandlung von Störungen des Anzeigesystems

#### **Lichttechnische Wechselverkehrszeichen**

Allgemein werden Wechselverkehrszeichen in LED-Technik eingesetzt. Wechselverkehrszeichen der Typen A und B werden in der Regel als gesteckte LED-Ketten realisiert. Da die jeweiligen Inhalte in den WVZen durch mehrere Ketten dargestellt werden, ist ein Anzeigeelement (z. B. Ronde) auch dann noch zweifelsfrei erkennbar, wenn einzelne LED-Ketten ausgefallen sind. Defekte LED-Ketten werden gemäß TLS 2012 in der FG 4 als DE-Typ 5 (, defekte LED-Ketten') zur Zentrale übertragen. Erst, wenn eine parametrierbare Anzahl von LED-Ketten ausgefallen ist und das entsprechende

| Störungsart                                                                                                    | <b>Maßnahme</b>                                                                                                    |  |  |  |  |  |  |
|----------------------------------------------------------------------------------------------------|----------------------------------------------------------------------------------------------------|--|--|--|--|--|--|
| 1) Ausfall einer Zeile oder<br>eines einzelnen Antriebs<br>eines Wechselwegweisers<br>am Anfang einer Wechsel-<br>wegweiserkette | Der momentane Anzeige-<br>zustand wird beibehalten,<br>die restlichen Wechselweg-                                                                                                    |  |  |  |  |  |  |
| 2) Ausfall der Ansteuerung<br>eines kompletten<br>Wechselwegweisers am<br>Anfang einer Wechsel-<br>wegweiserkette                | weiser der Wegweiserkette<br>gehen in die vorgesehene<br>Wechselstellung                                                                                                    |  |  |  |  |  |  |
| 3) Ausfall der Kommunikati-<br>on Unterzentrale zur<br>Streckenstation einer<br>Wechselwegweiserkette                            | • Der letzte Anzeigezustand<br>der Wechselwegweiserket-<br>te wird solange beibehal-<br>ten, bis die Kommunikation<br>wieder aufgebaut und der<br>gewünschte Soll-Zustand<br>die vorgesehene Wechsel-<br>stellung |  |  |  |  |  |  |
| 4) Ausfall von Wechselweg-<br>weisern oder Teilen davon<br>in der Mitte oder am Ende<br>einer Wechselwegweiser-<br>kette         | Die gesamte Wechselweg-<br>weiserkette wird in einen<br>definierten Grundzustand<br>(z. B. Hauptroute) geschal-<br>tet.                                                                                           |  |  |  |  |  |  |

**Tab. 22:** Behandlung von Störungen bei Wechselwegwei sungssystemen [FGSV 2012a] 1

halte abgeschaltet und in der FG 4, Typ 2 als ,Nicht Anzeigeelement deshalb nicht mehr zweifelsfrei erkennbar ist, werden die entsprechenden Anzeigeindarstellbare WVZ' an die Zentrale gemeldet.

Da mit dem Typ 4 auch eine Information zur Schwere des Ausfalls geliefert wird und in der Zentrale über die Nummer der LED-Kette auch eine Zuordnung zu den betroffenen Anzeigeelementen (Ronde, Dreieck, Ziffern) möglich ist, kann eingeschätzt werden, ob ein sofortiger Störungseinsatz erforderlich ist oder der Kettenausfall bis zur nächsten Wartung toleriert werden kann.

Wechselverkehrszeichen des Typs C werden in der Regel als LED-Vollmatrix realisiert. Bei Störungen in LED-Vollmatrixzeichen wird die Nummer der betroffenen Pixelspalte in der FG 4 über den Typ 6 übertragen. Dieser DE-Typ wird auch genutzt, um defekte LED-Kacheln von dWiSta-Tafeln an die Zentrale zu melden. In der Zentrale ist die defekte LED-Kachel an der betroffenen Stelle im dWiSta-Bild zu visualisieren. Dadurch kann eingeschätzt werden, ob die Anzeigeinhalte noch darstellbar sind und der Ausfall bis zur nächsten Wartung toleriert werden kann.

 wird auf die TLS 2012, Anhang 6, Teil 2.6 verwie-Zur Ausfallbehandlung von faseroptischen Wechselverkehrszeichen mit Haupt- und Nebenlampen sen.

## **Zuflussregelungsanlage**

#### **• Sicherungsmaßnahmen sind erforderlich:**

¾ bei Ausfall aller Sperrsignale (ROT) einer Zu fahrt.  $\overline{\phantom{a}}$ 

Die Regelung wird eingestellt: die Anlage schaltet sofort ab.

- **Sicherungsmaßnahmen sind bedingt erfor derlich:**  ֓
	- ¾ bei Unterschreitung der Mindestfreigabe- und Sperrzeiten (GRÜN und ROT)
	- ¾ bei gleichzeitigem Ausfall aller Freigabe- und aller Übergangssignale (GRÜN und GELB) ei ner Zufahrt  $\vdots$

Die Straßenverkehrsbehörde und die Straßenbau behörde als Betreiber der Zuflussregelungsanlage haben unter Abwägung der aus der fehlerhaften Si gnalisierung resultierenden Gefährdungspotentiale und der verkehrstechnischen Vorteile der Zufluss regelung zu entscheiden, ob diese Sicherungsmaß nahmen erforderlich sind.  $\overline{\phantom{a}}$  $\overline{\phantom{a}}$ í ľ

- **Sicherungsmaßnahmen sind nicht erforder lich:**  ֓
	- ¾ bei Ausfall von Freigabesignalen (GRÜN)
	- ¾ bei Ausfall von Übergangssignalen (GELB)
	- ¾ bei gleichzeitigem Aufleuchten der Sperr- und Freigebesignale (ROT und GRÜN) an einem Signalgeber

Diese Maßnahmen gelten nur bei Zuflussrege lungsanlagen. ŀ

Bei Doppelzuflussregelungsanlagen sind wegen der notwendigen Regelung der hier nicht verträgli chen Verkehrsströme die Signalsicherungsbedin gungen der RiLSA 2015 zu beachten.  $\overline{\phantom{a}}$  $\overline{a}$ 

#### **Zentrale**

Das für die Abwicklung der Schaltanforderungen in einer UZ verantwortliche Modul regelt u. a. auch die Rückmeldungen von Stellbefehlen. Diese Rückmel dungen sind erforderlich, um in der UZ eine Schalt anforderung als umgesetzt bestätigen zu können und somit dem Nutzer die vollständige Umsetzung seines Schaltwunsches anzeigen zu können. Dies ist wesentlich, wenn Zeichen angezeigt oder Zu stände realisiert werden müssen, an die sicher heitsrelevante Anforderungen gestellt werden. Falls diese Rückmeldungen nicht vorliegen, sind eine  $\overline{\phantom{a}}$  $\vdots$  $\overline{\phantom{a}}$  $\ddot{\phantom{0}}$ 

Soll-Ist-Fehlermeldung zu generieren und entsprechende Maßnahmen zu ergreifen:

1. Nachschalten

In einem ersten Schritt wird nach einem definierbaren Zeitraum ein erneuter Stellbefehl an die Aktoren gesendet, die keine Rückmeldung gesendet haben. Dieser Zeitraum hängt davon ab, welche Aktoren angesteuert werden. Prismenwender oder Schranken erfordern z. B. eine längere Zeitspanne für das Stellen als lichttechnische WVZ.

Nach einer definierbaren Anzahl an negativen Versuchen muss entschieden werden, wie weiter verfahren wird. Hier sind zwei Alternativen möglich:

2a. Rückmeldung künstlich erzeugen

Die Rückmeldung wird automatisch oder auf Anforderung durch den Benutzer erzeugt, um den weiteren Programmablauf zu ermöglichen.

2b. Rückmeldeüberwachung außer Kraft setzen

Die Rückmeldeüberwachung für das Wechselverkehrszeichen wird manuell außer Kraft gesetzt. Damit ist die Rückmeldung dieses WVZ generell bis zur Rücknahme der Funk-tion ausgeschaltet.

#### **• Negative Quittungen**

Erhält die Zentrale negative Quittungen (Typ 16) in der FG 4, wurden die entsprechenden Stellbefehle von den Wechselverkehrszeichen nicht umgesetzt. Negative Quittungen in der FG 4 müssen deshalb in der Zentrale als quittierpflichtige Meldungen dargestellt werden. Die im Byte 4 des DE-Typs übertragene Fehlerusache ist sowohl als Fehlercode als auch im Klartext anzuzeigen (z. B. Negative Quittung 4: Stellcode auf diesem WZG oder AQ nicht vorhanden') und zu protokollieren.

Bei Erhalt einer negativen Quittung in der FG 4 soll in einem ersten Schritt ein automatisches Nachschalten (Punkt 1, siehe oben) nach einer je Gerätetyp parametrierbaren Zeitspanne erfolgen. Ob eine weitere Fehlerbehandlung durch künstliche Erzeugung einer Rückmeldung oder durch Deaktivierung der Rückmeldeüberwachung (Punkte 2a und 2b, siehe oben) zweckmäßig ist, sollte projekt- und gerätespezifisch festgelegt werden.

# **3.13 Konfiguration, Parametrierung und Optimierung von Verkehrsbeeinflussungsanlagen (FB 12)**

#### **3.13.1 Allgemeines**

Konfiguration (siehe Kapitel 3.13.2) und Parametrierung (siehe Kapitel 3.13.3) umfassen folgende Aufgabenbereiche:

- 1. Grundversorgung der Attribute der Anwendungssoftware,
- 2. Justierung der Kenngrößen,
- 3. Parametrierung der Situationserkennungsverfahren,
- 4. Eingabe der verkehrsrechtlichen Anordnungen (Versorgung von Schaltbildern, Steuerungsparameter),
- 5. Systemkonfiguration und
- 6. Pflege der Zugangsberechtigung.

Alle Größen (Konfigurationsdaten und Parameter) müssen zum Systemstart mit Werten belegt werden. Dieser Vorgang wird als Grundversorgung bezeichnet.

Bei Änderung von grundversorgten Daten in der Datenhaltung muss dafür gesorgt werden, dass die neue Information allen betroffenen Stellen im System (z. B. UZ, SSt) bekannt gegeben werden.

Bei Änderungen der Versorgungsdaten sind die aktuellen Werte des betreffenden Datenbereiches darzustellen. Insgesamt muss die logische Konsistenz des Systems erzeugt werden und erhalten bleiben.

Bei der Änderung von Konfigurationsdaten bzw. Parametern muss im System automatisch geprüft werden, welche Systemkomponenten von der Änderung betroffen sind (z. B. hat die Veränderung eines Messquerschnitts ggf. Einfluss auf verschiedene Steuerungsmodelle und die Darstellungen.). Die geänderten Daten sind möglichst automatisch für diese betroffenen Systemkomponenten zu übernehmen und dem Bediener gleichzeitig alle betroffenen Datensätze für Folgeänderungen zur Bearbeitung darzustellen.

Sowohl die Konfiguration als auch die Parametrierung erfolgt über eine Bedienstation durch autorisiertes Personal. Die Parameter und Konfigurationen müssen in der Datenbank mit Aktivierungsda tum und Kennung des Benutzers, der die entsprechende Aktion durchgeführt hat, abgelegt werden, um nachvollziehen zu können, welcher Parametersatz zu einem bestimmten Zeitpunkt aktiv war.

Es ist projektspezifisch festzulegen, welche Attribute konfigurierbar und welche parametrierbar sein sollen.

# **3.13.2 Konfiguration**

Unter Konfiguration wird die Definition und Belegung der systembeschreibenden Größen (Attribute) verstanden, die während der Laufzeit des Systems bis zu einem Neustart Gültigkeit haben.

Konfigurationsdaten des Systems müssen vor dem Systemstart verfügbar sein, bevor das System vollständig lauffähig ist. Während des Betriebes eingegebene Konfigurationsänderungen werden erst beim nächsten Neustart des Systems gültig.

Die einzelnen Komponenten des Systems sind zu konfigurieren. Sie sind als (physikalische und/ oder funktionelle) Objekte zu betrachten, deren Attribute (d. h. statische und/ oder dynamische Eigenschaften) zu beschreiben sind.

Objekte sind u. a.:

- Messquerschnitte (MQ)\*,
- Anzeigequerschnitte (AQ)\*,
- Streckenstationen (SSt) mit FG, EAK etc.,
- Unterzentralen (UZ) mit allen HW-Komponenten,
- Verkehrsrechnerzentrale (VRZ) mit allen HW-Komponenten,
- Bedienstationen,
- topographische Daten,
- Gebäude, Schaltkästen etc.,
- Systemkomponenten (DV-Segmente, spezielle Prozesse, etc.),
- Router, LAN und WAN-Komponenten,
- Übertragungsleitungen und
- Streckenverläufe (Routen).

\* Es sollte auch möglich sein, temporäre MQ und AQ im System mit Konfigurationsdaten zu belegen und diese in ggf. vorhandene Verkehrsbeeinflus-

| <b>Attribut</b>                                                                                               | Mögliche Inhalte                                                                                                    |
|----------------------------------------------------------------------------------------------------|----------------------------------------------------------------------------------------------------|
| topographische<br>Daten                                                                                       | Gebäude, Systemkomponenten,<br>Streckenabschnitte, Knoten, Anschluss-<br>stellen, Tank- und Rastanlagen, Lage von<br>markanten Punkten, Mess- und Anzeige-<br>querschnitte, Vorgänger und Nachfolger<br>(fahrstreifenbezogen) von MQ und AQ,<br>Anzahl Fahrstreifen, Darstellungssymbo-<br>le |
| Verkehrstechni-<br>sche Parameter<br>der Streckenab-<br>schnitte                                              | Leistungsfähigkeiten, Fundamentaldia-<br>gramme, optimale Streckendichten, stati-<br>onäre Geschwindigkeitsbeschränkungen                                                                                                    |
| Zulaufstrecken                                                                                                | Lage mit MQ und Entscheidungspunkten                                                                                                    |
| Engstellendaten                                                                                               | Streckenabschnitte, Zeiten, Leistungsfä-<br>higkeiten                                                                                                    |
| Spezifikation der<br>angeschlossenen<br>Sensoren, Stre-<br>ckenstationen.<br>UZ, VRZ und Be-<br>dienstationen | Art, Inselbus, Netzadresse, Grundpara-<br>metrierung, Darstellungssymbole                                                                                                    |
| Leitungen                                                                                                    | Typ (z. B. Inselbus), Hersteller, Übertra-<br>gungsrate                                                                                                    |
| Wechselwegwei-<br>ser und Wechsel-<br>wegweiserketten                                                         | Name der Wechselwegweiserkette, der<br>Wechselwegweiser mit Kilometrierung<br>des Standortes, zugehöriger Dirigent                                                                                                    |
| Einstellungen für<br>Anzeigesysteme                                                                           | darstellbarer Zeichensatz                                                                                                    |
| Beschreibung der<br>Messstellen für<br>Verkehrsdaten                                                          | Lage, Zuordnung zu Abschnitten, Mess-<br>prinzip, Erfassungsintervalle, Verkehrs-<br>ströme, Fahrstreifen                                                                                                    |
| Beschreibung der<br>Messstellen für<br>Umfelddaten                                                            | Lage, Zuordnung zu Abschnitten, Anzahl<br>und Art der Sensoren, Messprinzip, Er-<br>fassungsintervalle                                                                                                    |

**Tab. 23:** Mögliche Attribute von Straßendaten, Verkehrsdaten und technischer Infrastruktur

sungsbereiche voll zu integrieren, z. B. zur Unterstützung von Baumaßnahmen.

Statische und dynamische Attribute des Systems sind in Bezug auf geographische, betriebstechnische, verkehrstechnische und graphische Aufgabenstellungen mit Werten zu belegen.

# **Attributierung**

Je nach Anwendung sind im Rahmen der Konfiguration unterschiedliche Daten einzugeben und zu speichern. Die folgenden Tabellen enthalten eine Übersicht der Attribute, die im Rahmen der Konfiguration mit Werten belegt werden sollten.

In Tabelle 23 sind mögliche Attribute von Straßendaten, Verkehrsdaten und technischer Infrastruktur aufgelistet. Tabelle 24 enthält mögliche Attribute von vorhandenen Verfahren und Programmen in der VRZ.

#### **Attribut**

Zuordnung, welche Meldungsarten abhängig von der jeweiligen Zugangsberechtigungsstufe angezeigt werden sollen und quittiert werden dürfen Grenz- und Schwellenwerte sowie Berechnungskoeffizienten für die Datenanalyse und -verarbeitung (von Verkehrs- und Umfelddaten) Regeln für Plausibilitätskontrollen von Verkehrs- und Umfeld- daten (sinnvolle Erstversorgung siehe Anhang A 2.1) Berechnungsbedingungen für die einzelnen Ersatzwertverfahren --------------<br>Parameter zur Berechnung von Wetterdaten Zuordnungen von Verkehrs- und Witterungszuständen sowie Sichtweitenstufen zu Anzeigeinhalten der einzelnen WVZ Zuordnung zwischen Sichtweitenstufen und gemessenen Helligkeiten zur Anzeigehelligkeit der WVZ Prioritäten der WVZ A-, WVZ B- und WVZ C-Anzeigen mit programmspezifischen Ausnahmeregelungen Standard-Schaltprogramme und durch die Verkehrsbehörde vorgegebene verkehrsrechtliche Anordnungen, Automatikprogramme, Darstellungssymbole Parameter für Situationserkennungsverfahren (Streckenbeeinflussung, Knotenpunktbeeinflussung, Netzbeeinflussung) Verriegelungsmatrizen für WVZ Parameter für die graphische Oberfläche, Bilder und Symbole zur Übersichtsdarstellung und zur Bedienung des Gesamtsystems Parameter zur Archivierungsüberwachung Schaltprogramme mit Regeln zur Verknüpfung von Schaltempfehlungen Schaltprogramme für WVZ je Ursacheneinheit (Messquerschnitt-Anzeigequerschnitt-Kombination) Schaltprogramme mit zugehörigem Zeichensatz für WWW Meldungskatalog und Location-Code-Tabelle für Verkehrsinformationen Systemtechnische Parameter Faktoren zur Berechnung von Pkw-Einheiten Glättungs-, Trendparameter Erfassungs- und Prognoseintervalle Prognoseparameter wie z. B. Grenzdichten, Grenzwerte für Prognosefehler, Korrekturfaktoren, Dämpfungsparameter Steuerungsparameter wie z. B. Alternativrouten, Normalreisezeiten, Kostenfaktoren Benutzer, deren Rollen und zugewiesenen autorisierten Funktionen

**Tab. 24:** Mögliche Attribute von Verfahren und Programmen

Alle Attribute mit räumlichem Bezug sind gemäß Kapitel 3.15 zu georeferenzieren und, falls vorhanden, in eine digitale Mulitfunktionskarte aufzunehmen.

#### **Versionierung von Konfigurationen**

Da sich das durch die Konfiguration beschriebene System im Laufe der Zeit verändert (z. B. neue Unterzentralen, Umsetzung von (Stauwarn-)Anlagen etc.), werden sich auch die konfigurierenden Daten in der Konfiguration mit der Zeit ändern. Andererseits darf aber die Information über einen einmal existenten Zustand (Objekte) nicht verloren gehen, da die Zustandsdaten dieser Objekte archiviert sind und auch auf Dauer auswertbar bleiben müssen. Aus diesem Grund sollte jede neue Konfiguration versioniert werden. Neben der aktuell gültigen Version, die von den Applikationen standardmäßig verwendet wird, sollten sich alle übrigen Versionen auf Wunsch abrufen lassen. Dies ist insbesondere für Auswertungsapplikationen (siehe Kapitel 3.14) und eventuell für die Simulation (siehe Kapitel 4.3) notwendig.

Die Konfiguration hält die notwendigen Konfigurationsdaten persistent in einer Datenbank vor. Dabei sollten folgende Konfigurationsinformationen verwaltet werden:

- Gültigkeitszeitraum von Konfigurationsobjekten:
	- $\geq$  ab welcher Konfigurationsversion war das Konfigurationsobjekt gültig
	- $\triangleright$  ab welcher Konfigurationsversion war das Konfigurationsobjekt nicht mehr gültig
- Konfigurationsverantwortlicher des Konfigurationsobjekts:
	- ¾ unter welche Zuständigkeit fällt das Konfigurationsobjekt (welche Konfiguration darf Änderungen für das Konfigurationsobjekt durchführen)
- Konfigurierende Objektdaten zum Konfigurationsobjekt:
	- ¾ Zu den Konfigurationsobjekten werden konfigurierende Datensätze, deren Struktur in konfigurierenden Attributgruppen vorgegeben ist, persistent vorgehalten.

## **Aktivierung und Prüfung einer neuen Konfiguration**

Eine Konfigurationsänderung sollte erst auf Benutzerwunsch und auch nur bei konsistenter Versorgung der Konfigurationsdaten aktiviert werden können. Durch die Aktivierung entsteht eine neue Version der Konfiguration.

Bis zur expliziten Aktivierung einer neuen Konfigurationsversion können beliebig viele Arbeitsschritte zur Erweiterung oder Änderung der Konfigurationsinformationen durchgeführt werden. Dabei sollte es jederzeit möglich sein, den aktuellen Bearbeitungsstand auf Konsistenz prüfen zu lassen. Bei der Prüfung ist der Benutzer durch entsprechende Warnungen und Fehlermeldungen bei fehlerhaften oder zweifelhaften Konfigurationsdaten zu unterstützen.

• Warnung:

Bei Überdeckungen von Objekten verschiedener Bereiche werden grundsätzlich Warnungen mit genauer Bezeichnung der betroffenen Konfigurationsobjekte ausgegeben.

Damit ist gewährleistet, dass der Benutzer erneut kontrollieren kann, ob die resultierenden Überdeckungen von Konfigurationsinformationen gewünscht waren oder ob ein Versorgungsfehler vorliegt.

• Fehler:

Fehler liegen vor, wenn die Konsistenz der Konfigurationsinformationen verletzt ist. In diesem Fall ist das Aktivieren einer neuen Konfigurationsversion unmöglich.

In allen Fällen ist eine detaillierte Fehlerbeschreibung mit genauer Bezeichnung der betroffenen Konfigurationsobjekte auszugeben.

Änderungen der Konfiguration können auch Auswirkungen auf parametrierte Größen haben. (z. B. die Ergänzung eines AQ muss in Schaltbildern berücksichtigt werden). Entsprechende Prüfungen sind vor der Aktivierung einer neuen Konfiguration vorzusehen.

Bei der Aktivierung neuer Konfigurationsstände sollte unabhängig voneinander angegeben wer-den können, ob die neue Version zur Übernahme durch andere Konfigurationen freigegeben ist und ob sie beim nächsten Neustart der Konfiguration verwendet werden soll.

Konfigurationsdaten sollten über den Daten- und Dienstevermittler (siehe Kapitel 3.18) an die einzelnen Funktionsbereiche verteilt werden können. Für die Anbindung externer Systeme muss es möglich sein, Teilmengen von Objekten zu ermitteln, die über einen logisch und geographisch bzw. netzhaft navigierbaren Objektkatalog zusammengestellt werden können.

# **3.13.3 Parametrierung**

Die Parametrierung stellt die Änderung von systembeschreibenden Größen während des Systemlaufs dar.

 (i. d. R. im nächsten Berechnungszyklus) wirksam. Online parametrierte Einstellungen werden sofort

Logisch zusammenhängende Parameter sollten in Parametersätzen zusammengefasst und immer zusammen geändert werden können.

Umparametrierungen externer Geräte (z. B. Erfassungszyklen der Kurzzeitdaten gemäß der TLS etc.) sind automatisch von den betroffenen Funktionen (z. B. Datenaufbereitung) zu berücksichtigen. Es sollte möglich sein, dem System für bestimmte externe Parameter einen nur lesenden Zugriff zu ermöglichen.

Es ist anzustreben, bestimmte systembeschreibende Größen parametrierbar zu realisieren. Eine Parametrierung aller Größen wird dagegen aus Wirtschaftlichkeitsgründen im Regelfall unzweckmäßig sein. Daher ist die Unterscheidung zwischen zu konfigurierenden und zu parametrierenden Größen je System und in Abhängigkeit von der einzusetzenden Technologie zu treffen.

Jede Beeinflussungsart arbeitet mit änderbaren Parametern. Diese haben systemweite und anlagenweite Defaultwerte. Die Defaultwerte und neue Werte sind getrennt zu verwalten. Bei Eingabe eines neuen Wertes ist dieser für alle Berechnungen anstelle des Defaultwertes zu nutzen. Es sind Konsistenz- und insb. Wertebereichsprüfungen durchzuführen.

Damit nicht jede einzelne Applikation im System Methoden zum Einlesen, zur persistenten Speicherung und Änderung ihrer Parameter implementieren muss, sollten die Funktionen der Parametrierung zentral zur Verfügung gestellt werden. Dabei müssen die Funktionen der Parametrierung die notwendige Generik zur Behandlung der Parameterdaten sicherstellen.

Die entsprechenden Daten müssen in der Datenhaltung gespeichert und variabel abgerufen werden können.

#### **Soll-, Ist- und Default-Parameter**

Zu jedem Parametersatz sind ein Soll-, Ist- sowie ein Default-Zustand gefordert.

Der Ist-Zustand stellt den aktuell eingestellten Wert des Parameters dar, den die Applikationen zur Datenverarbeitung benötigen. Der Ist-Zustand wird durch die Parametrierung allen Applikationen als Quelle zur Verfügung gestellt.

Über den Soll-Zustand werden Vorgaben an den Parameterwert gestellt. Soll beispielsweise ein bestimmter Parameter geändert werden, wird zu diesem ein entsprechender Soll-Datensatz geschickt: Als Folge dieser Aktion überträgt die Parametrierung den Soll-Zustand auf den Ist-Zustand und publiziert den neuen Ist-Zustand, wenn dieser die Vorgabe die notwendigen Plausibilitätsprüfungen (z. B. Wertebereichsprüfung) erfüllt hat und der Absender des Soll-Datensatzes die notwendigen Rechte zur Änderung dieses Parameters hatte.

Alle Parameter haben einen Default-Zustand. Der Default-Zustand zu einem Parameter kann zur Initialisierung der Parameter verwendet werden. Er stellt eine Rückfallebene für den Fall dar, dass kein Soll-Zustand vorhanden ist. Die Defaultwerte werden in der Konfiguration festgelegt. Dabei prüft die Konfiguration, ob ein versorgter Defaultwert dem spezifizierten Wertebereich entspricht. Wertebereichsverletzungen führen zu einer Fehlermeldung bei der Prüfung der Konfiguration.

#### **Globale und lokale Parameter**

Bei der Versorgung der Parameter ist der Benutzer durch ein Konzept zu unterstützen, dass bei der Parametrierung zum einen durch lokale Parameter bei Konfigurationsobjekten eine höchstmöglichste Flexibilität ermöglicht und zum anderen durch globale Parameter bei Mengen von Konfigurationsobjekten die Eingabe erleichtert wird. Auf globale Parameter wird dabei immer dann zugegriffen, wenn eine spezielle lokale Parametrierung nicht vorliegt. Damit lassen sich z. B. Betriebsparameter für eine Anlage durch einen einzigen globalen Parametersatz einstellen.

Neben einem lokalen Parametersatz können an dem entsprechenden Objekt noch zusätzliche Parametersätze mit globaler Bedeutung z. B. am Messquerschnitt oder zentral an einem (künstlichen) Objekt für globale Parameter (z. B. Streckenzug, UZ, VRZ) existieren. Dazu können in der Konfiguration Hierarchien versorgt werden, die beschreiben an welchen übergeordneten Konfigurationsobjekten Parametersätze einer bestimmten Parameterattributgruppe definiert sein können.

# **3.13.4 Optimierung**

Die Anpassung von Parameterwerten aufgrund von Erfahrungen und/ oder mit Unterstützung von Software, wird als Optimierung bezeichnet.

Die erstversorgten Steuerungsparameter von Verkehrsbeeinflussungsanlagen müssen in der Regel in einer Optimierungsphase feinjustiert werden.

Insbesondere müssen die folgenden Parameter vom Betreiber optimiert werden können:

- Parameter der Verkehrsanalyse (Glättung, Grenzwerte zur Berechnung der Verkehrsstufe, Fundamentaldiagramme, Schwellenwerte, Ersatzwerte, etc.),
- Prognoseparameter (Standardganglinien, Prognosefehler, Befolgung, etc.) und
- Steuerungsparameter (Kostenfaktoren, Reisezeitschwellenwerte, Steuerungsparameter der Situationserkennungsverfahren, etc.).

# **3.14 Anforderungen an Protokolle und Auswertungen (FB 13)**

#### **3.14.1 Allgemeines**

Es wird zwischen Auswertungen und der Ausgabe von Protokollen unterschieden.

Protokolle stellen die angeforderten Daten (Messwerte, Schaltungen, Störungen usw.) oder deren Änderungen in ihrer zeitlichen Abfolge evtl. sortiert nach Mess- und Anzeigequerschnitten dar.

Auswertungen (Statistiken) hingegen können den Daten weitere Informationen wie Befolgungsgrade oder Schaltgründe zuordnen, sowie eine Sortierung nach Dauer, Häufigkeit u. ä. oder Datenaggregierungen vornehmen.

Eine beispielhafte Übersicht möglicher Protokolle und Auswertungen ist im Anhang 10 beschrieben.

Protokolle und Auswertungen dienen u. a.

- der Unterstützung der verkehrstechnischen Optimierung der Anlagensteuerungen,
- der Ermittlung der Wirkung verkehrsbeeinflussender Maßnahmen,
- der zweifelsfreien Dokumentation des Betriebszustands einer Anlage,
- der Wiedergabe des Verkehrszustands im Beeinflussungsbereich und
- als Grundlage für Planungen.

Sie sollten:

- flexibel einstellbar (Datenarten, Messquerschnitte, Anzeigequerschnitte, Zeitbereiche etc.) und
- intern und extern in gängigen Datenformaten (z. B. .xml, .xls, .csv, .pdf, ...) speicherbar sein.

Alle Protokolle und Auswertungen setzen auf die in der Archiv-Datenhaltung gespeicherten Daten auf. Neben den Dateninhalten und Umfängen (Zeiträume) ist auch eine gleichmäßige Qualität der einzelnen Daten erforderlich. (Daten müssen im entsprechenden Zeitraum möglichst vollständig sein.)

Werte, die als fehlerhaft erkannt sind, müssen im Protokoll/ in der Auswertung gekennzeichnet werden.

Der Bediener muss über die Restdauer der Auswertung informiert werden. Er muss die Möglichkeit haben, die Auswertung zu unterbrechen oder abzubrechen und nur die bis zum aktuellen Zeitpunkt ausgewerteten Daten abzurufen.

Die Ausgabe von Protokollen und Auswertungen müssen in Listenform und/oder graphisch möglich sein. Die Ausgaben müssen direkt auf den Bildschirmen der Bedienstationen, bei Bedarf ständig aktualisiert und auf Wunsch, auf einen angeschlossenen Drucker oder als Datenexport in gängige Formate erfolgen können.

Über die Protokolle der erfassten und aufbereiteten Daten, wie sie sich bei der Berechnung und Steuerung ergeben, hinaus, sind insbesondere alle Daten auszuwerten, die eine spätere Beurteilung der Verkehrssituation und der getroffenen Schaltentscheidungen erlauben. Hierzu zählen:

- Verkehrssituation (einschließlich Verkehrsstörungen),
- Schaltungen und Funktionsweise einer Anlage,
- Sonder- und Handprogramme sowie die
- Befolgungsgrade zu Schaltungen.

Zur Anforderung eines Protokolls/ einer Auswertung können durch den Benutzer folgende Informationen spezifiziert werden:

- Protokoll-/ Auswertetyp
- Zeitbereich des Protokolls:

Der Zeitbereich ist dabei ein Gesamtzeitintervall, welches zusätzlich nach Stunden-, Wochentags-, Monats- und Jahresgruppen sowie nach Feiertagen, Ferien und sonstigen Zeitbereichen aus dem

 mehr die Funktionen zu berücksichtigen). Systemkalender (z. B. Hauptreisezeiten) aufgeschlüsselt wird. Dadurch ergeben sich gegebenenfalls (Teil-)Zeitintervalle. Ebenfalls kann der Endzeitpunkt in der Zukunft liegen. In diesem Fall ist das Protokoll automatisch fortzuschreiben (bei der Fortschreibung sind nur noch die Filter, nicht

#### Beispiel:

 Monate im Zeitbereich. Zeitbereich vom 01.01.2011 10:43 Uhr bis 31.5.2014 23:11 Uhr, nur die Stunden 2, 3, 4, 10, 22, nur die Wochentage Montag und Freitag, alle

#### Achtung:

 (i. d. R. auf der Ebene der Bedienung und Visua-Bei der Datenzusammenstellung ist darauf zu achten, dass an den Teilintervallgrenzen jeweils mit dem korrekten Anfangszustand der Daten begonnen wird. Weiterhin sind bei mehreren Teilintervallen diese durch die Protokollfunktion zu kennzeichnen, damit die Darstellungsfunktionen lisierung) diese optisch in der Protokollausgabe trennen können.

• konkrete Objekte (DE, MQ, AQ, neu definierte Objekttypen etc., festgelegt durch den Typ des Protokolls), für die das Protokoll erstellt werden soll.

Zum Austausch mit anderen Verkehrszentralen ist es zudem notwendig, die Daten auf ein gemeinsames Ortsreferenzierungsschema zu bringen. Dazu sollte TMC auf Basis der Location-Code-List (LCL) verwendet werden.

#### **3.14.2 Protokolle**

Im Einzelnen kann i. d. R. davon ausgegangen wer den, dass die in Tabelle 25 aufgelisteten Daten zu protokollieren sind. Der genaue Umfang der Protokolle ist entsprechend der praktischen Anforderungen mit dem Betreiber zu spezifizieren. Für einzelne Daten (z. B. Parameter) ist es sinnvoll Im- und Exportfunktionen vorzusehen.

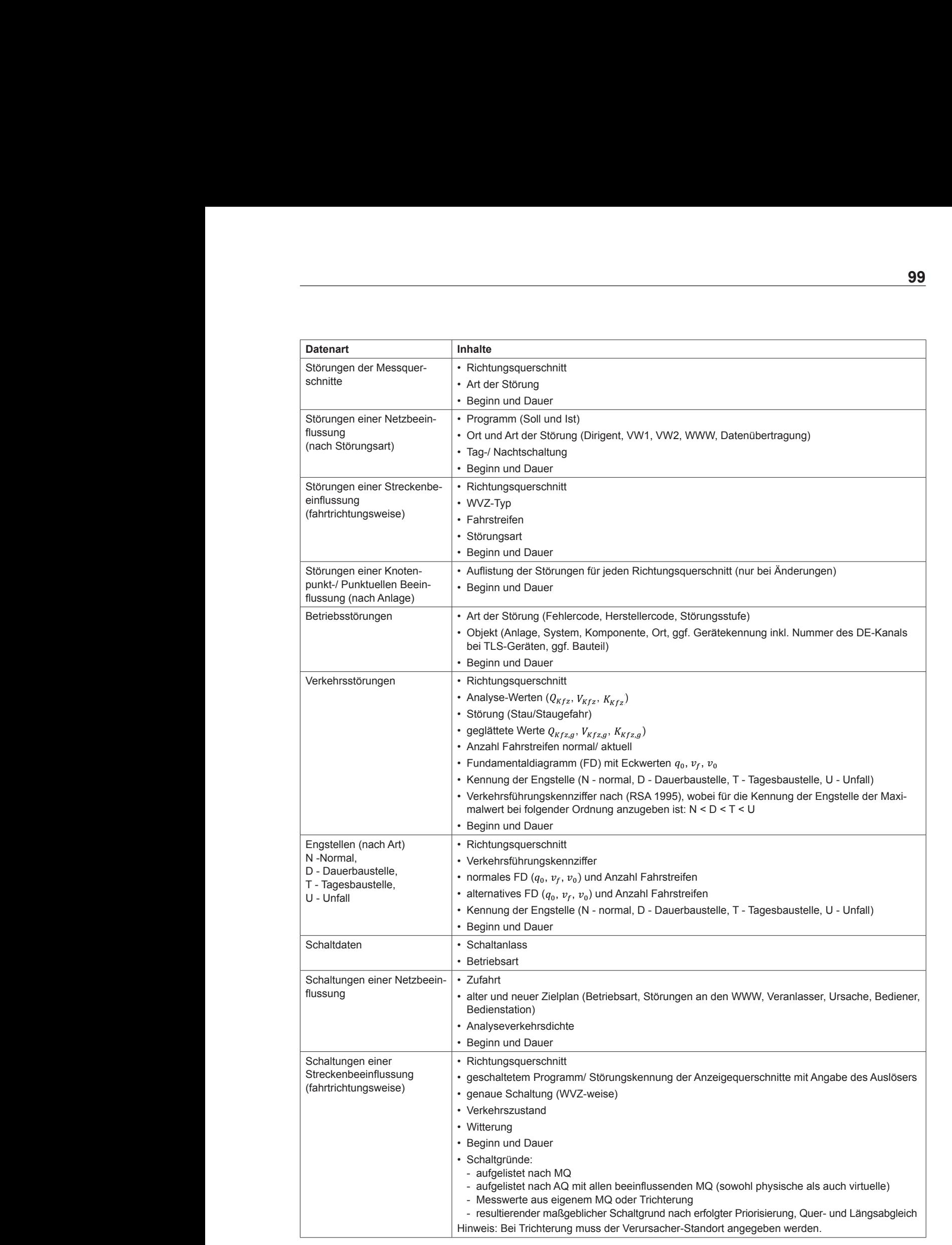

• Art der Störung

L

• Beginn und Dauer

•• Art der Störung

netzbeel in de staatstellung van de staatstellung van de staatstellung van de staatstellung van de staatstell<br>Netzbeeld in de staatstellung van de staatstellung van de staatstellung van de staatstellung van de staatstell

• Art der Störung

 $\overline{a}$ 

Messquerschnitte•Richtungsquerschnitt•Art

tung können durch den Benutzer folgende Informa-

tung können durch den Benutzer folgende Informa-

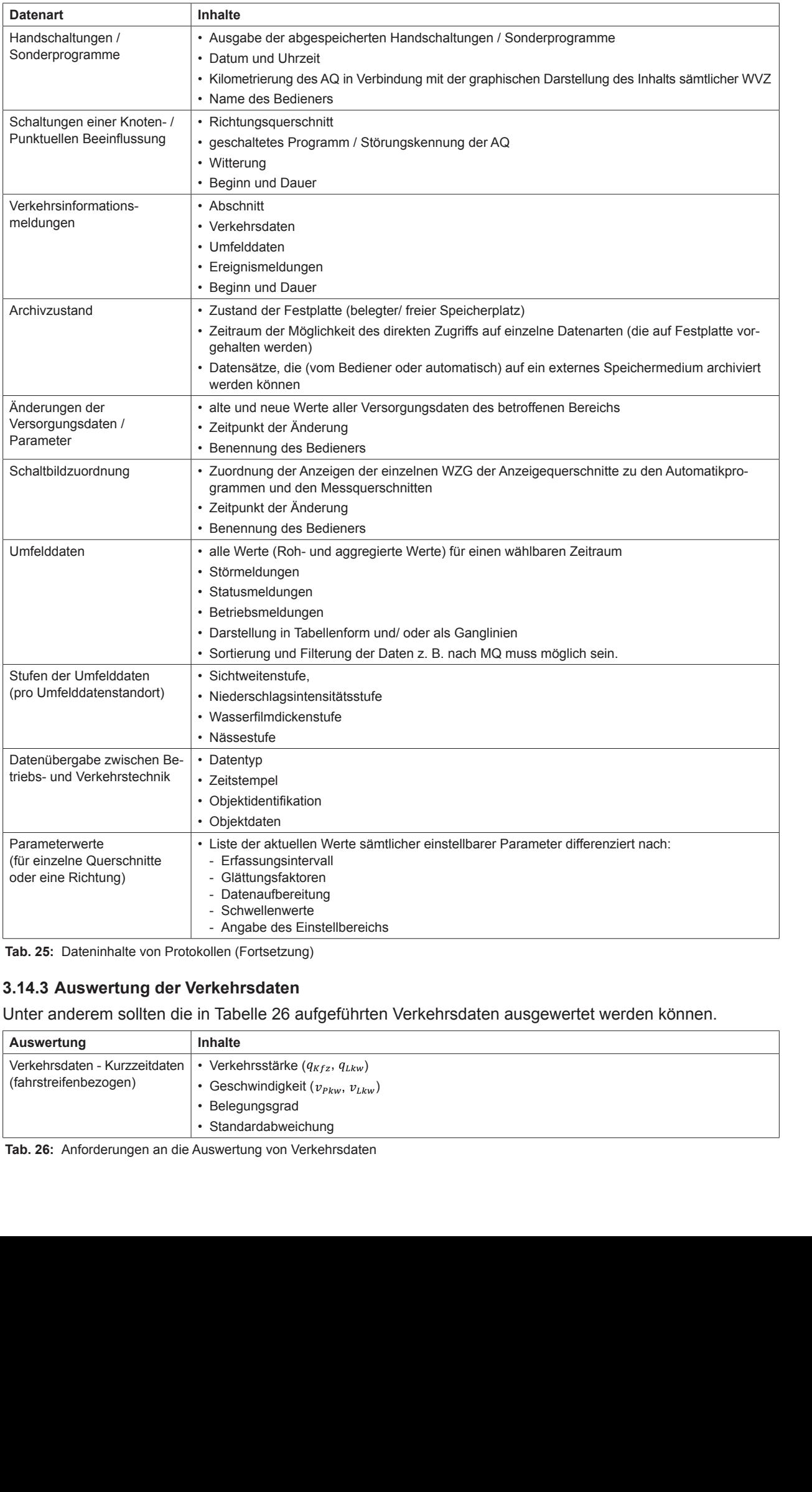

**Tab. 25: Dateninhalte von Protokollen (Fortsetzung)** 

# 3.14.3 Auswertung der Verkehrsdaten

r anderem sollten die in Tabelle 26 aufgeführten Verkehrsdaten ausgewertet werden können.<br>In Tabels r anderem sollten die in Tabelle 26 aufgeführten Verkehrsdaten ausgewertet werden können. Unter anderem sollten die in Tabelle 26 aufgeführten Verkehrsdaten ausgewertet werden können.

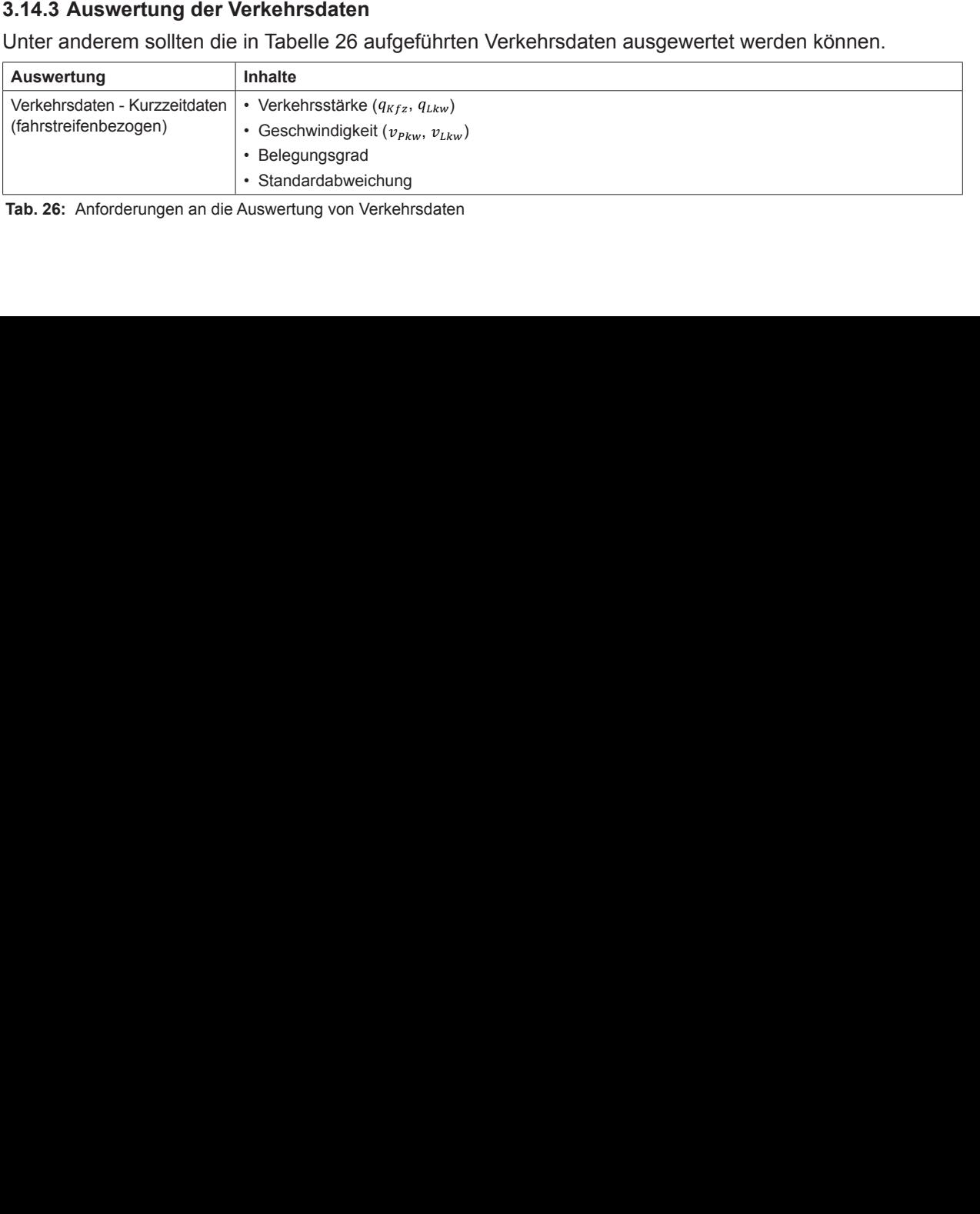

Tab. 26: Anforderungen an die Auswertung von Verkehrsdaten e Auswertung von Verkehrse 3: Anforderung **Auswertung von Verkehrso** 

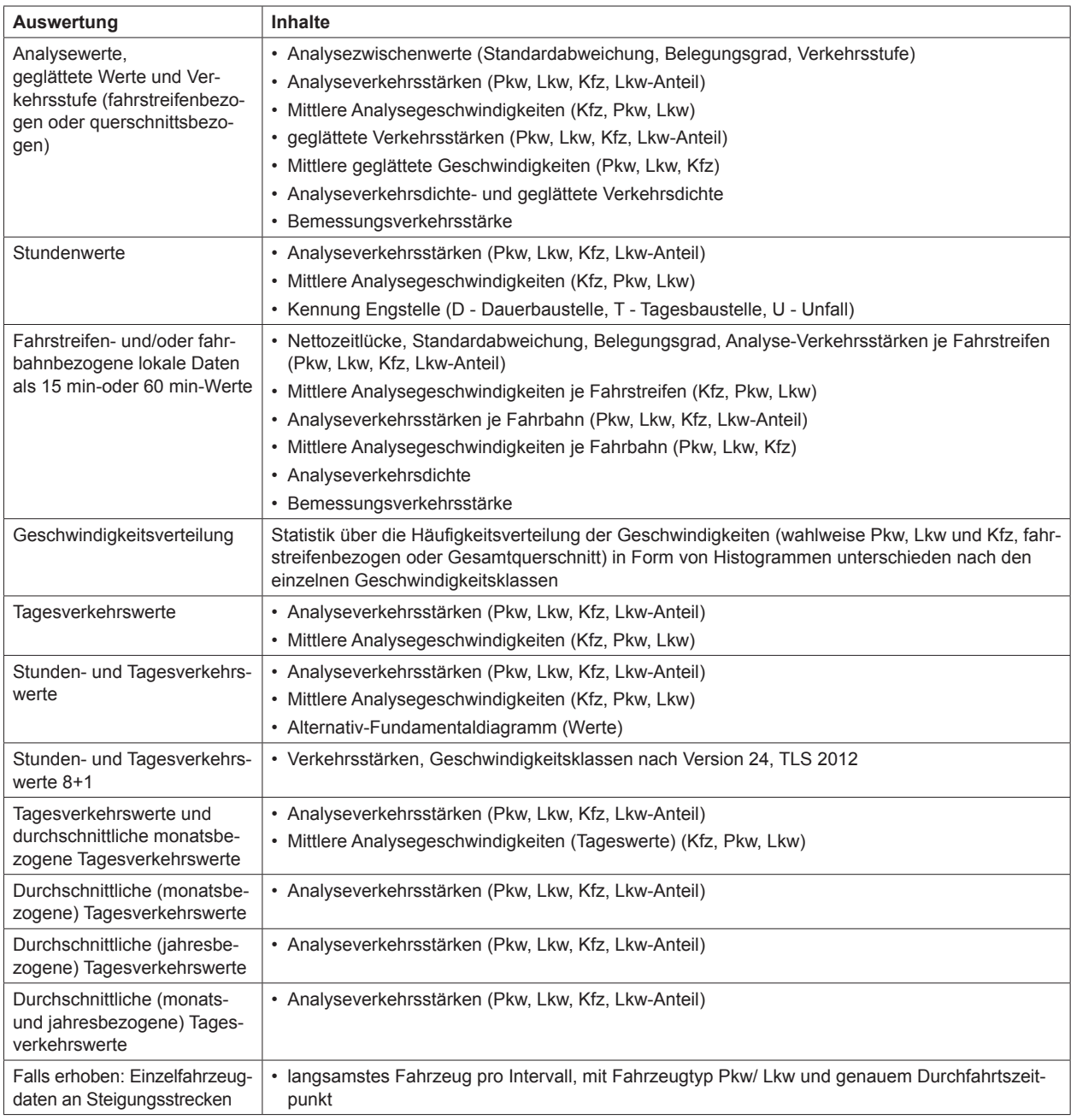

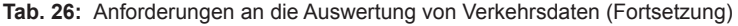

# **3.14.4 Auswertung der Verkehrsstörungen**

Im Einzelnen müssen für die Tabelle 27 aufgelisteten Verkehrsstörungen Auswertungen durchgeführt werden können.

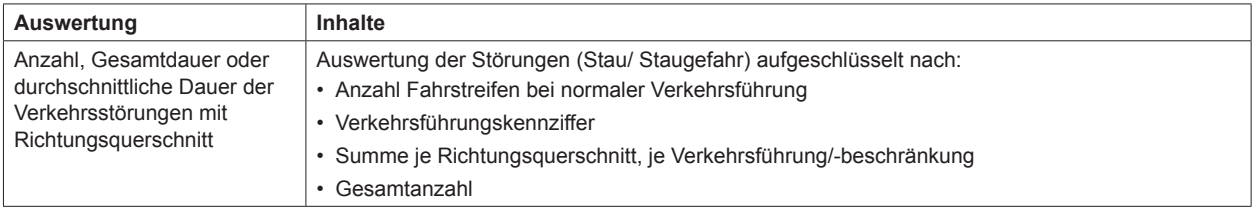

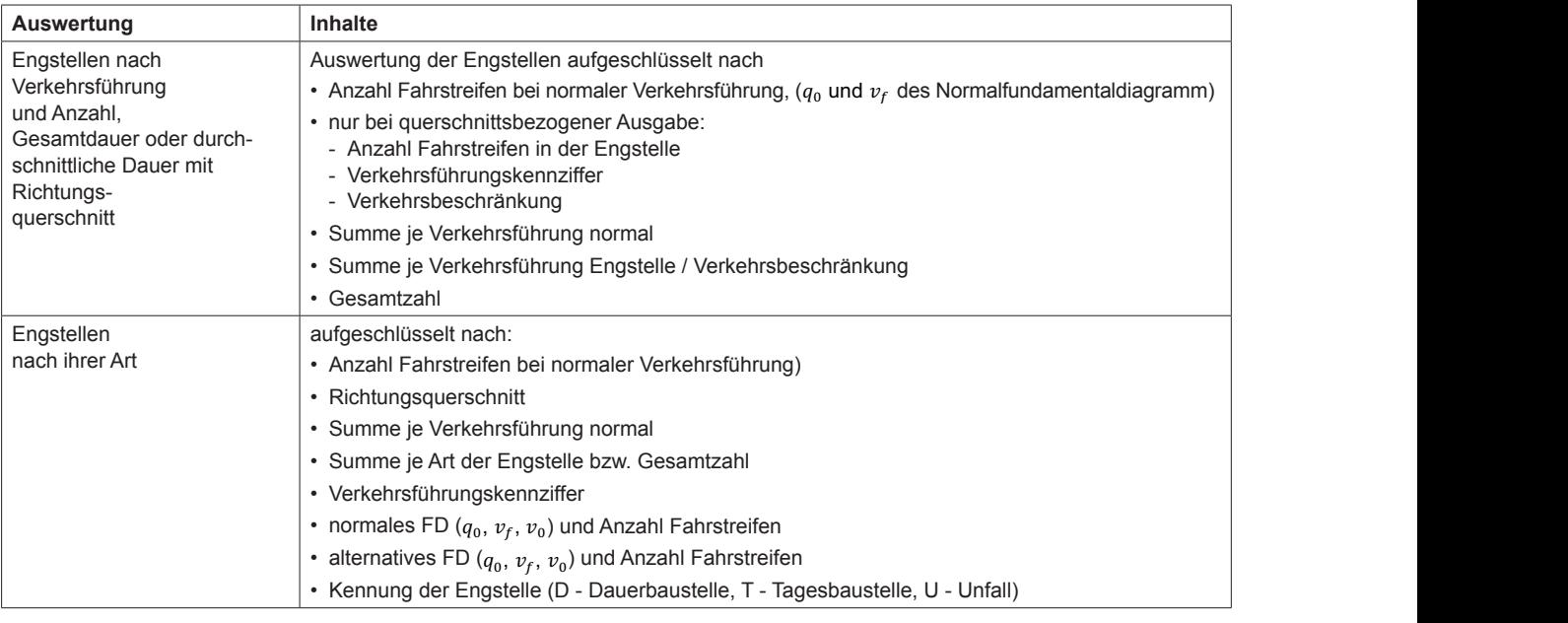

• Summe je Richtungsquerschnitt,

Fehlermeldungs-

• Anzahl der Ausfälle

ֺ֝֡

für einzelne oder mehrerere mehrerere mehrerere mehrerere

 $E_{\text{other}}$ ؛ Auswertung von Verkehrsstörungen (Fortsetzung) • Kennung der Engstelle swertung von Verkehrsstörungen (Fortsetzung)<br>. **Tab. 27:** Anforderungen an die Auswertung von Verkehrsstörungen (Fortsetzung)

<u>querschnitt in der Sta</u>

٦

Normalfundamentaldiagramm)

• nur bei querschnittsbezogener

# **3.14.5 Auswertung der Betriebsstörungen**

 $\frac{a}{b}$ Anzahl Fahrstreifen Im Einzelnen müssen für die in Tabelle 28 aufgelisteten Betriebsstörungen Auswertungen durchgeführt werden können.

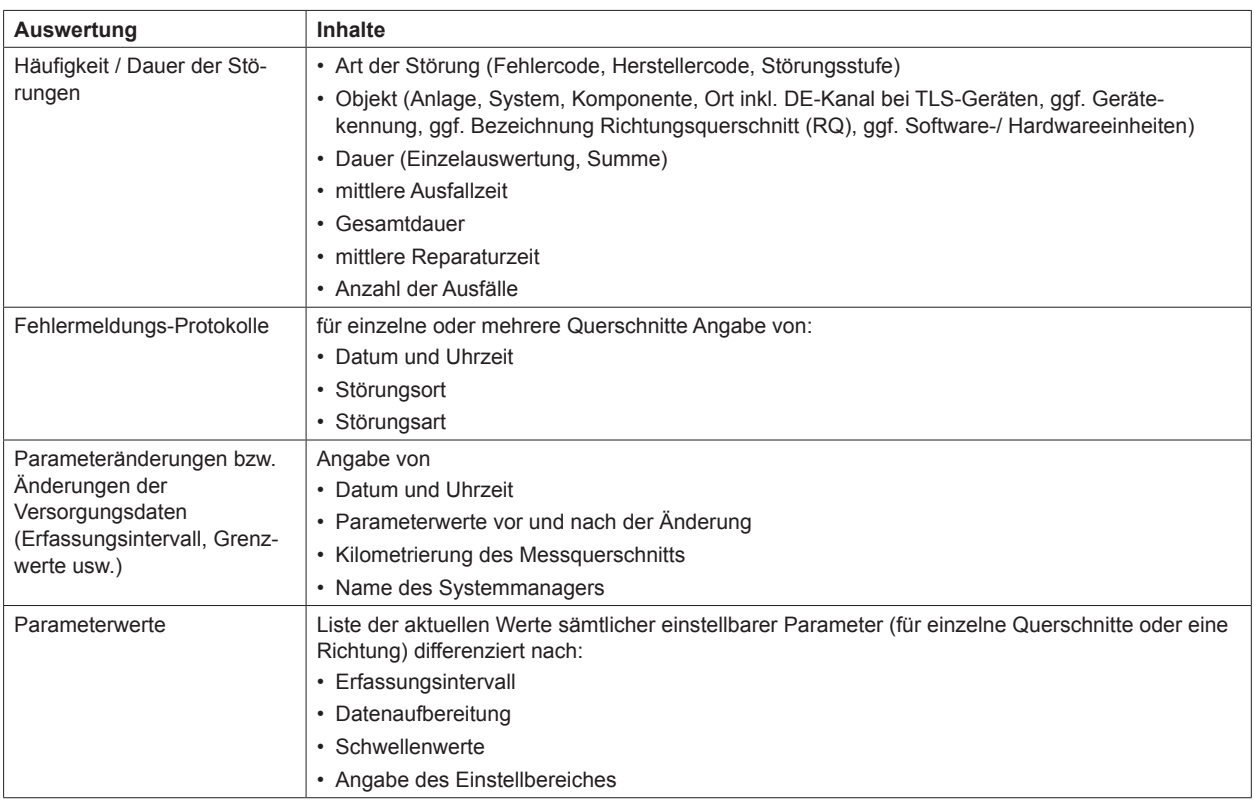

**Tab. 28:** Anforderungen an die Auswertung von Betriebsstörungen

durchschnittliche Statten

Dauer mit

#### $6446$  Augustung **Auswertung Inhalte** Anzahl, Gesamt- **3.14.6 Auswertung der Netzbeeinflussung**

**sung**

**Netzbeeinflussungen müssen im Einzelnen die in Tabelle 29 aufgelisteten Auswertungen durch auswertung der Einzel** verden könne flussungen müssen im Einzelnen die in Tabelle 29 aufgelisteten Auswertungen du werden können. A - Automatik) pro DE igen uurchgenummer dauer, durch- $\mathop{\mathrm{sen}}\nolimits$  im Einzein $\mathop{\mathrm{sm}}\nolimits$ Schaltungen e in Tabelle zw aufgelisteten Auswertung  $\mathsf{r}$  schalend being being being being being being being being being being being being being being being being being being being being being being being being being being being being being being being being being being • Verkehrszustand je SBA (jeweils  $\overline{a}$ Für Netzbeeinflussungen müssen im Einzelnen die in Tabelle 29 aufgelisteten Auswertungen durchgeführt

in Tab. 29 aufgelisteten Auswertungen durchge-

Für Netzbeeinflussungen müssen im Einzelnen die

İ

L

Begründung (

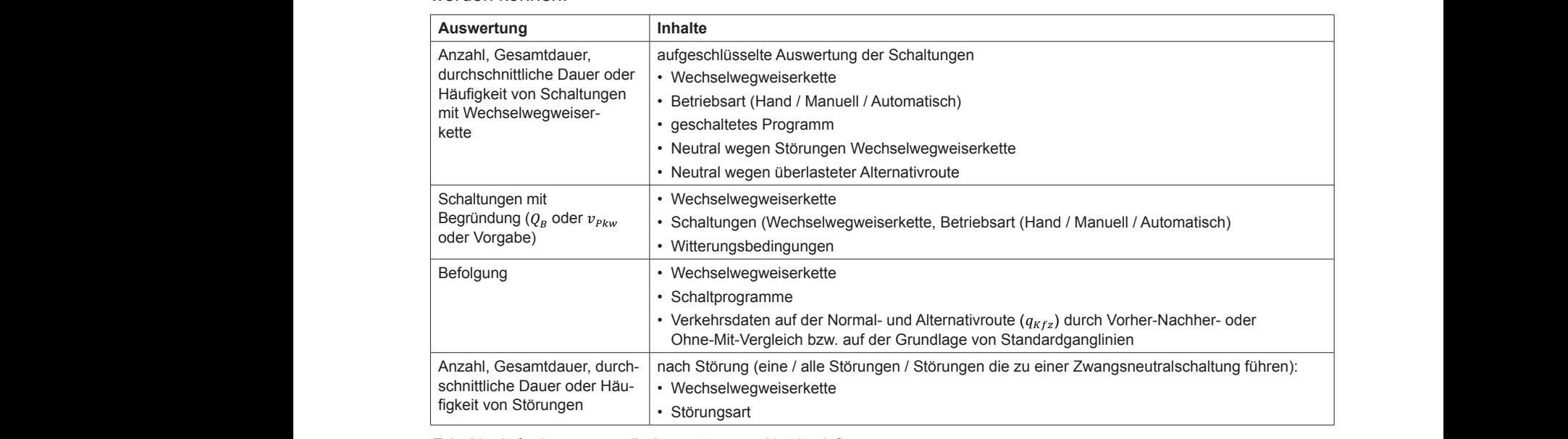

Grundlage von die Auswertung von angen an die Adenoriang von Notzbookmackangen ertung von Not durch school is a complete the contract of the contract of the contract of the contract of the contract of the<br>Separate of the contract of the contract of the contract of the contract of the contract of the contract of th Störungen die zu einer Zwangs-**Tab. 29:** Anforderungen an die Auswertung von Netzbeeinflussungen

#### $3.14.7$  Ausv rtung der Streckenbeeinfluss Dauer oder 3.14.7 Auswertung der Streckenbeeinflussung **3.14.7 Auswertung der Streckenbeeinflussung**

<sup>-</sup>ür Strecl ührt worden führt werden können. ussungen mussen im E von Störungen, die eeinflussungen müssen im Einzelnen die in Tabelle 30 aufgelisteten Auswertungen du • Störungsart den Ausfall der autgelis ıngen du Tab. 29: Antonio Australia von die Auswertung von die Auswertung von die Auswertung von die Auswertung von die Fahrtrichtung <mark>ckenbeeinflussungen müssen im Einzelnen die in Tabelle 30 aufgelisteten Auswertun</mark> u concribeen mussungen mussen in i Ein schaan im F Begründung ( • Richtungsquerschnitt • geschaltetes Programm • Störungskennung <u>supercruit, actor commisseming</u><br>Begründen die in Tabelle die in Tabelle 30 aufgelisteten Auswertung • Störungskennung treckenbeeinflussungen müssen im Einzelnen die in Tabelle 30 aufgelisteten Auswertungen l Für Streckenbeeinflussungen müssen im Einzelnen die in Tabelle 30 aufgelisteten Auswertungen durchge-

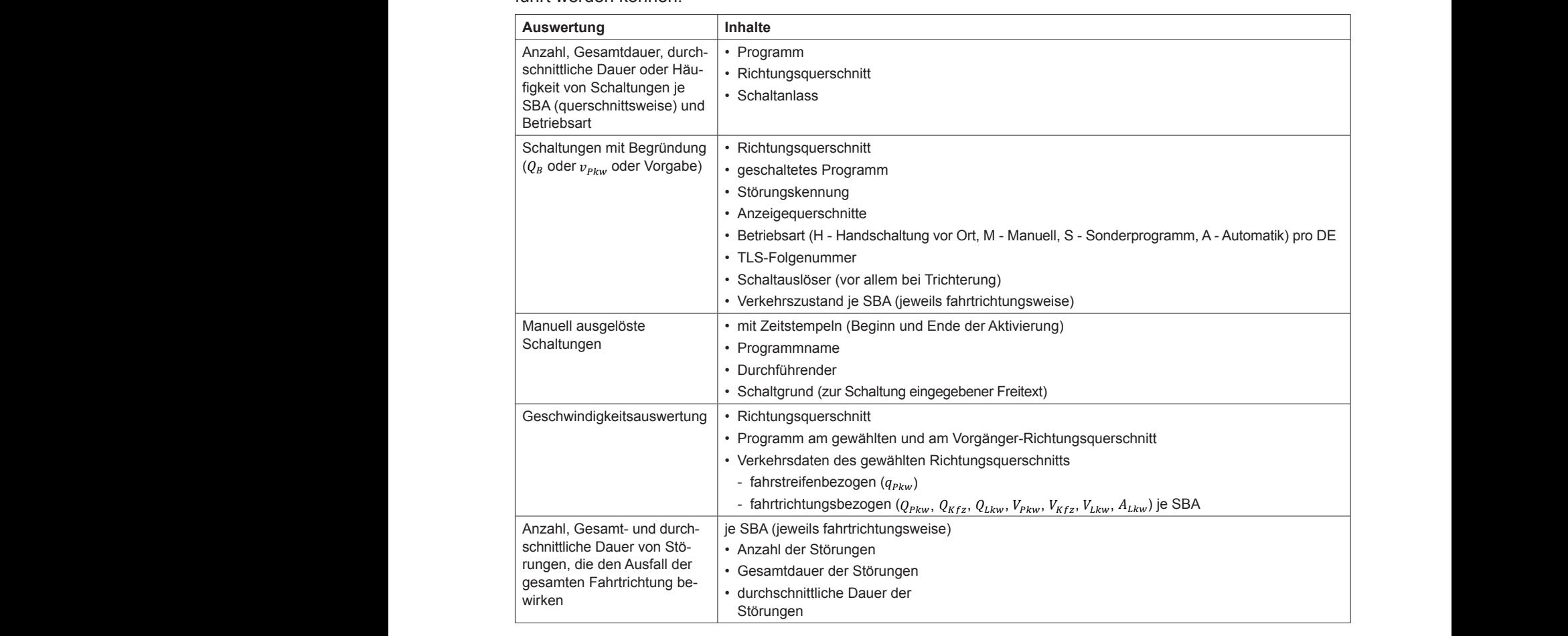

lerungen an die Auswertung v  $\frac{1}{2}$ , ...,  $\frac{1}{2}$ , ...,  $\frac{1}{2}$ **0:** Anforderungen an die Auswertung von Streckenbeei - fahrtrichtungsbezogen (.+,, Störungen Tab. 30: Anforderungen an die Auswertung vo Tab. 30: Anforderungen an die Auswertung von Streckenbeeinflussunger rungen an die Auswertung von Streckenb **Tab. 30:** Anforderungen an die Auswertung von Streckenbeeinflussungen • geschaltetes Programm

oder .+, oder

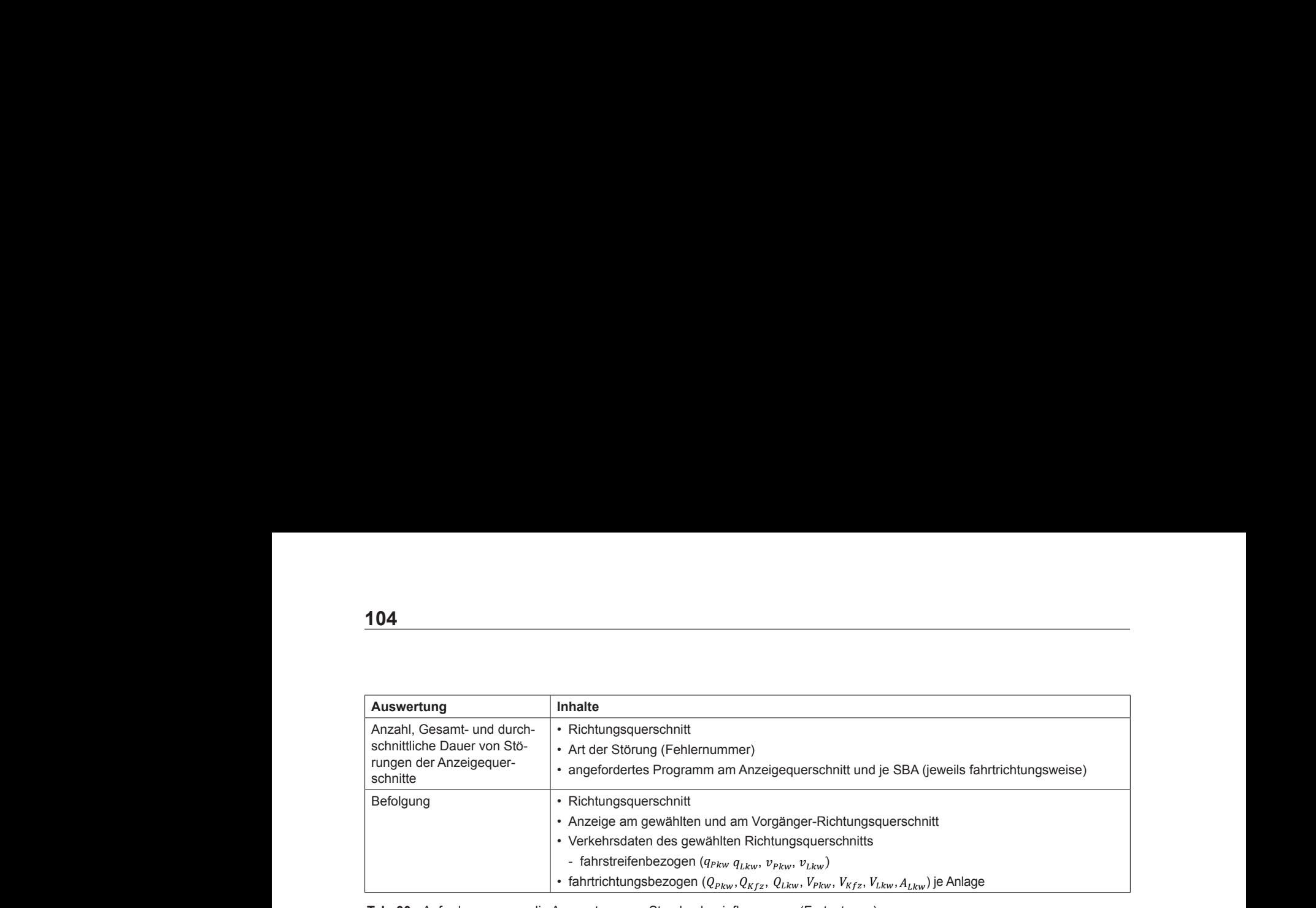

Anzahl, Gesamt-

• Richtungsquerschnitt

iswertung von Streckenbeeir einflussungen (f swertung von S Tab. 30: Anforderungen an die Auswertung von Streckenbeeinflussungen (Fortsetzung) **Auswertung Inhalte Auswertung Inhalte** ung von Streckenbeeinflussungen (Fortset **Tab. 30:** Anforderungen an die Auswertung von Streckenbeeinflussungen (Fortsetzung)

#### einflussungen und durch-8 Auswertung der Knoten-/ Punktuell Anzahl, Häufigkeit, ung in de ,<br>Bauswertung der Knoten-/ Punktuellen Beeinfluss 3 Auswertung der Knoten-/ Punktuellen Beeinflussung Dauer, Häufigkeit der ten-/ Punktuellen Beeinflussun ertung der Knoten-/ Punktuellen Beeinfluss<mark>ı</mark> **3.14.8 Auswertung der Knoten-/ Punktuellen Beeinflussung**

Fahrtrichtung

bewirken.

bewirken

Häufigkeit der noten-/ punktuelle Beeinflussungen müssen im Einzelnen d gen durchgeführt werden können. hen die in Tabelle 31 aufgelisteten Auswei Schaltungen • Anlage sen im Einzelnen die in Tabelle 31 aufgelistete noten-/ punktuelle Beeinflussungen müssen im Einzelnen die in Tabelle 31 aufgelisteten Auswertun-Beeinflussungen müssen im Einzelnen die in T Sichtweitenstufe • Anzahl Tage, an denen n im Einzelnen die in Tabelle 31 aufgelisteten Auswer punktuelle Beeinflussungen müssen im Einzelnen die in Tabelle 31 aufgelisteten Ausw i  $\mathbf{a}$  ,  $\mathbf{b}$  ,  $\mathbf{c}$  ,  $\mathbf{c}$  ,  $\mathbf{c}$  ,  $\mathbf{c}$  ,  $\mathbf{c}$  ,  $\mathbf{c}$  ,  $\mathbf{c}$  ,  $\mathbf{c}$  ,  $\mathbf{c}$ Für Knoten-/ punktuelle Beeinflussungen müssen im Einzelnen die in Tabelle 31 aufgelisteten Auswertun-

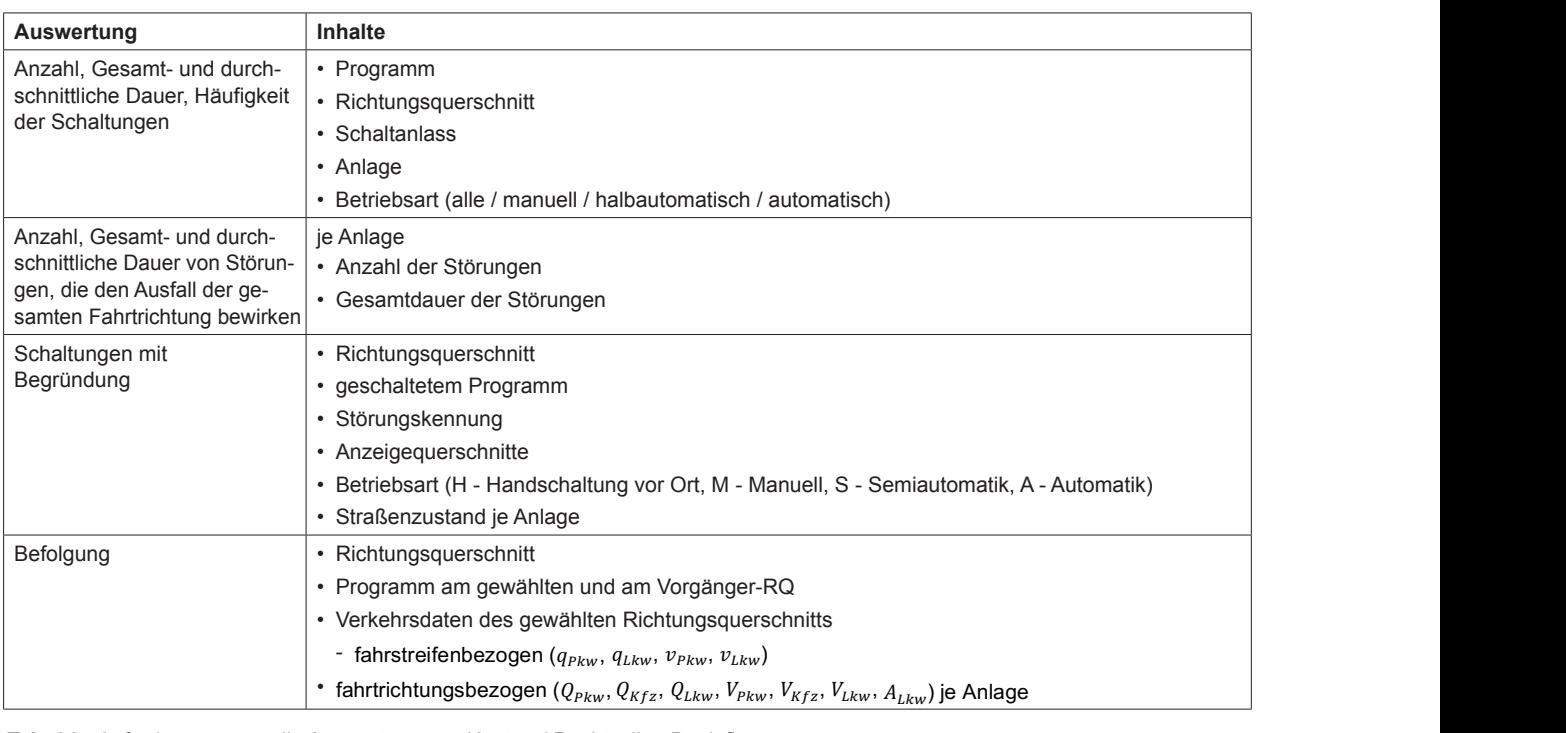

iswertung von Knoten-/ Punktuellen Beeinflussungen ıktuellen Beeinflussungen swertung von Knoten-/ Punktuellen Beeinflussungen mussungen \*+,) je Anlage Tab. 31: Anforderungen an die Auswertung von Knoten-/ Tab. 31: Anforderungen an die Auswertung von Knoten-/ **Tab. 31:** Anforderungen an die Auswertung von Knoten-/ Punktuellen Beeinflussungen

#### **3.14.9 Auswertung der Umfelddaten 3.14.9 Auswertung der Umfelddaten 3.14.9 Auswertung der Umfelddaten 3.14.9 Auswertung der Umfelddaten**

Im Einzelnen müssen die in Tab. 32 aufgelisteten ten Auswertungen durchgeführt werden können inzelnen müssen die in Tabelle 32 aufgelisteten Umfelddaten Auswertungen durchgeführt werden können. angeschlossener Umfelddatenerfassungsgeräte erfassungsgeräte abelle 32 aufgelisteten Umfelddaten Auswertungen du Umfelddaten Auswertungen durchgeführt werden concernation are in fabelle of adigentation emicidae elnen müssen die in Tabelle 32 aufgelisteten Umfelddaten Auswertungen dur  $\mathfrak{g}$ Im Einzelnen müssen die in Tabelle 32 aufgelisteten Umfelddaten Auswertungen durchgeführt werden können.

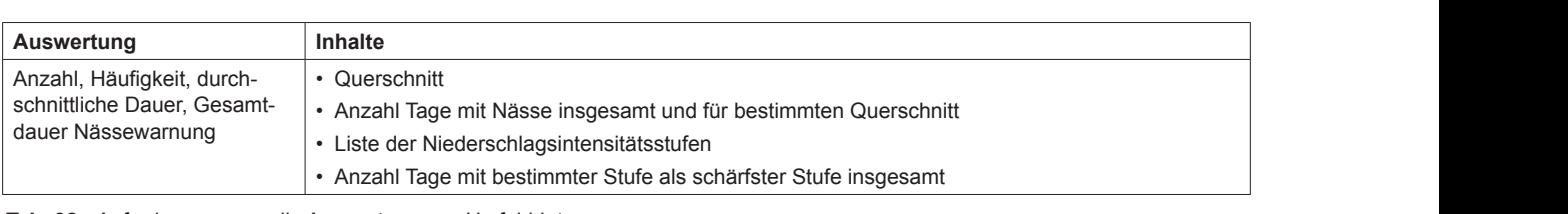

 $\overline{\phantom{a}}$ 2: Anforderungen an die Auswertung von Umfelddaten Querschnitt Gesamtdauer 2: Anforderungen an die Auswertung von 2: Anforderungen an die Auswertung von Un • Liste der Niederschlags-**Tab. 32:** Anforderungen an die Auswertung von Umfelddaten

gesamten

Fahrtrichtung

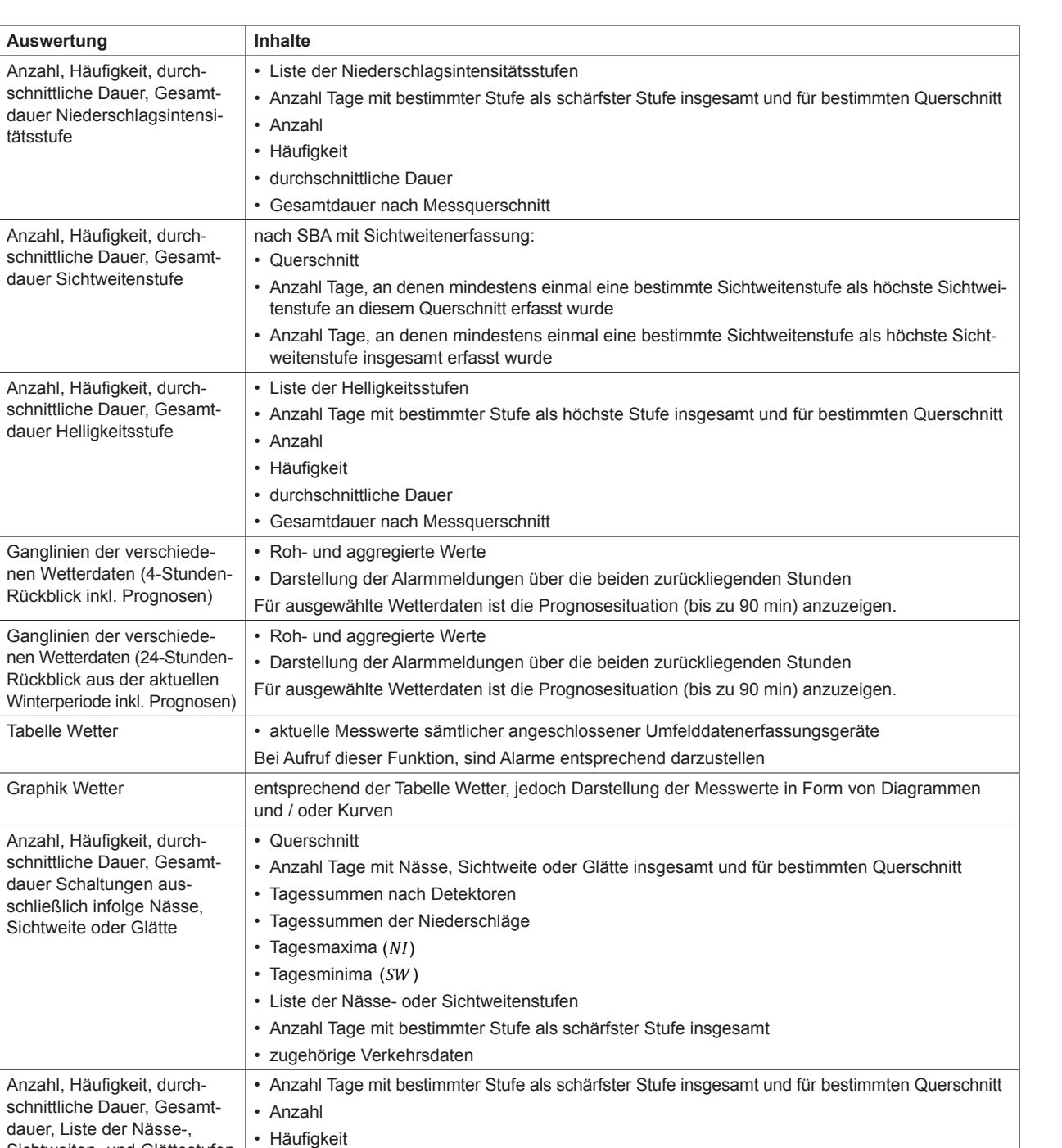

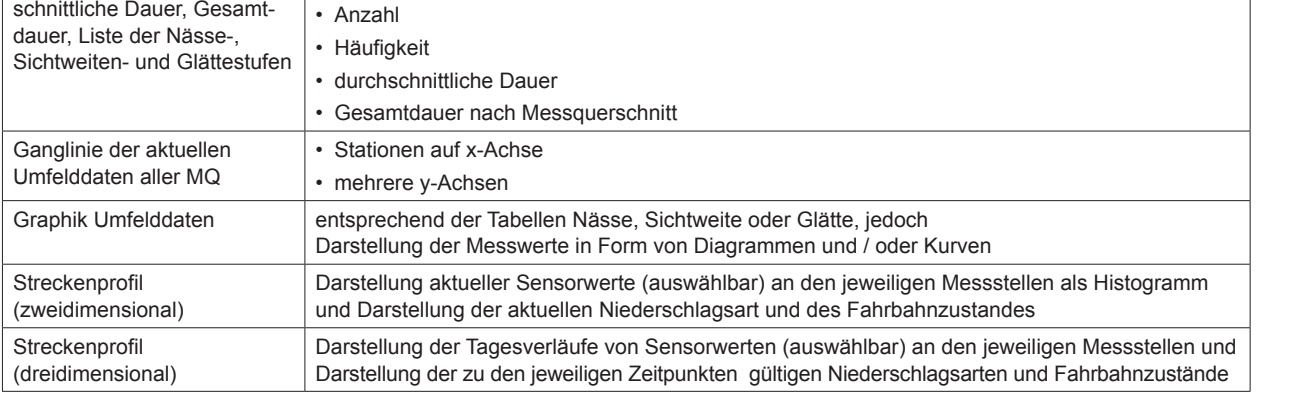

Graphik **2: Antorderu** entsprechend der Tabellen Nässe, der Tabellen Nässe, der Tabellen Nässe, der Tabellen Nässe, der Tabellen Näss e Auswertung von Umfelddaten sondere der Segmentierung des Straßennetzes in Graphik 2: Antorderu entsprechend der Tabellen Nässe, der Tabellen Nässe, der Tabellen Nässe, der Tabellen Nässe, der Tabellen Näss Tab. 32: Anforderungen an die Auswertung von Umfelddaten (Fortsetzung) sondere der Segmentierung des Straßennetzes in

**Auswertung** 

Tabelle Wetter

Graphik Wetter

tätsstufe

Für Verkehrsinformationen müssen im Einzelnen die in Tabelle 33 aufgelisteten Auswertungen durchgeführt werden können.

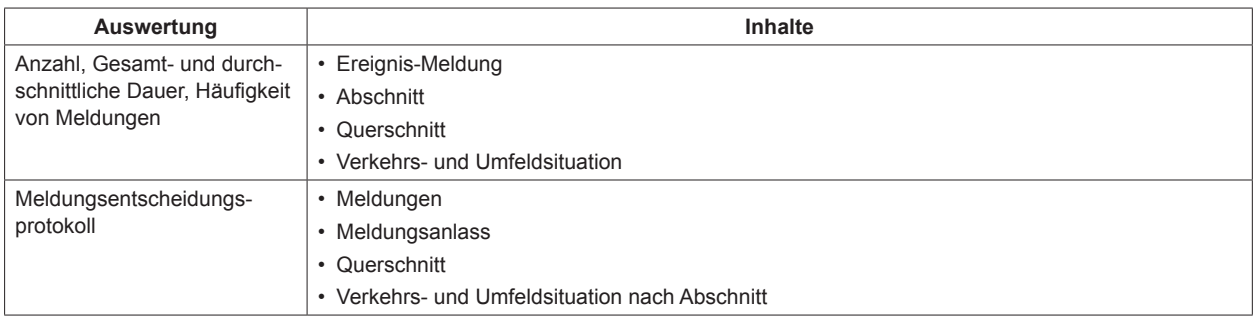

**Tab. 33:** Anforderungen an die Auswertung von Verkehrsinformationen

# **3.15 Anforderungen an Geo-Dienste (FB 14)**

Zur Referenzierung statischer Straßendaten sollten die Standards OKSTRA und INSPIRE sowie die zugehörigen Durchführungsbestimmungen eingesetzt werden.

Verkehrskenngrößen und/ oder Verkehrszustände sollten ebenfalls mit statischen oder dynamischen Verfahren nach dem Stand der Technik georeferenziert werden (LCL, GDF, lineare Referenzierung; TPEG-loc, AGORA-C, Open-LR, lineare Referenzierung nach dem "On-the-fly"-Prinzip).

Es sind Schnittstellen vorzusehen, die einen Austausch von Daten mit anderen VRZ ermöglichen.

Vor dem Hintergrund der bislang fehlenden Kompatibilität und Interoperabilität von Verfahren und Vorgehensweisen zur Georeferenzierung, insbesondere der Segmentierung des Straßennetzes in einem Knoten-Kantenmodell, kann die Verwendung einheitlicher Ortungssysteme und Referenzierungsverfahren derzeit nicht vorgegeben werden.

Dieses Kapitel stellt einen Platzhalter dar. Im Rahmen einer Fortschreibung des MARZ besteht Handlungsbedarf bezüglich der Definition detaillierterer Anforderungen an Geo-Dienste.

# **3.16 Anforderungen an den Objektmanager (FB 15)**

Dieses Kapitel stellt einen Platzhalter dar. Verbindliche Vorgaben hierzu werden im Rahmen des Projekts FE 03.0542/2015/IRB "Entwicklung einer Referenzarchitektur für das neue Merkblatt für die Aus-

stattung von Verkehrsrechner- und Unterzentralen (MARZ) mit Integration externer Systeme" erarbeitet und werden im Rahmen einer Fortschreibung des MARZ ergänzt.

# **3.17 Anforderungen an Karten-Dienste (FB 16)**

Es sollte als Grundvoraussetzung für eine Kartendarstellung gewährleistet sein, dass eine datenbankbasierte Georeferenzierung von Straßendaten, Verkehrsdaten und der technischen Infrastruktur überhaupt stattfindet. Anforderungen an den Datenumfang und den Detaillierungsgrad der entsprechenden Daten sind in Kapitel 3.13.2 dargestellt. Als Koordinatensystem sollte das WGS84-Format verwendet werden. Die Abweichung darf maximal 5 m betragen.

Idealerweise sind die folgenden Informationen in einer multifunktionalen Übersichtskarte zusammen zu führen:

- Verkehrslage
- TMC-Meldungen
- Arbeitsstellenmanagement
- Netzbeeinflussung
- Übergeordnete Leittechnik.

Die einheitliche Karten- und Netzgrundlage muss stets aktuell verfügbar sein, was mit einem nachhaltigen Pflegekonzept organisiert sein muss.

Es empfiehlt sich die Verwendung einer in der öffentlichen Hand befindlichen Grundlage mit einem langfristig stabilen, abwärtskompatiblen Pflegekonzept.

Die Daten müssen über standardisierte Schnittstellen verfügbar gemacht werden.

Im Rahmen einer Fortschreibung des MARZ besteht Handlungsbedarf bezüglich der Definition detaillierterer Anforderungen an Karten-Dienste.

# **3.18 Anforderungen an den internen Daten- und Dienstevermittler (FB 17)**

Dieses Kapitel stellt einen Platzhalter dar. Verbindliche Vorgaben hierzu werden im Rahmen des Projekts FE 03.0542/2015/IRB "Entwicklung einer Referenzarchitektur für das neue Merkblatt für die Ausstattung von Verkehrsrechner- und Unterzentralen (MARZ) mit Integration externer Systeme" erarbeitet und werden im Rahmen einer Fortschreibung des MARZ ergänzt.

Im Anhang 11 sind Einsatzbeispiele für die Anwendung interner Daten- und Dienstevermittler aufgeführt.

# **3.19 Anforderungen an die Kommunikation mit externen Systemen (FB 18)**

Dieses Kapitel stellt einen Platzhalter dar. Verbindliche Vorgaben hierzu werden im Rahmen des Projekts FE 03.0542/2015/IRB "Entwicklung einer Referenzarchitektur für das neue Merkblatt für die Ausstattung von Verkehrsrechner- und Unterzentralen (MARZ) mit Integration externer Systeme" erarbeitet und werden im Rahmen einer Fortschreibung des MARZ ergänzt.

# **3.20 Bedienung und Visualisierung (FB 19)**

Die Anforderungen an die Bedienung bzgl. Ergonomie und Funktionalität werden nachfolgend beschrieben. Darüber hinaus sind die einschlägigen DIN-Normen, vor allem die DIN EN ISO 9241 ("Ergonomische Anforderungen für Bürotätigkeiten mit Bildschirmgeräten"), einzuhalten.

 (24 h/Tag, 7 Tage/Woche) geeignet sein. Die Bedienstation muss für einen Dauereinsatz

Die Bediener sollten innerhalb der Organisationseinheit möglichst nur ein Bedienkonzept erlernen müssen. Insbesondere für kleinere Systeme bietet sich dafür die Entwicklung einer zentralen Oberfläche (Graphical User Interface - GUI) an. Für komplexe Systeme kann das Bedienkonzept in einem Styleguide festgelegt werden. Dies ermöglicht die funktionsbereichsweise Entwicklung von Oberflächen. Diese sollten dann über eine zentrale Steuerungseinheit zugreifbar sein. Zentrale Bedienelemente und -funktionen (z. B. Login, Urlasserdialog) sollten zentral zur Verfügung stehen (über den Daten- und Dienstevermittler).

In folgenden Bereichen sind grundsätzliche Anforderungen an die Anwendungssoftware gestellt:

- Zugangsschutz
- Bedienerfreundlichkeit
- Fehlermeldungen
- objektorientierte Bedienung
- Darstellungsformen

# **Zugangsschutz**

Alle aktiven Eingriffe in das System, wie z. B. Parameteränderungen, Stellbefehle etc. sind jeweils vor der endgültigen Ausführung durch

- die Abfrage von Benutzer und Passwort,
- die Abfrage von Urlasserinformationen und
- die Überprüfung der entsprechenden Ausführungsrechte

gegen bewusste und unbewusste Änderungen durch nicht autorisiertes Personal abzusichern.

# **Bedienerfreundlichkeit**

Hierbei wird eine leichte Erlernbarkeit und einfacher Umgang mit dem System gefordert. Dazu gehören u. a.:

- interaktive Führung des Benutzers
- durchgängiges Bedienkonzept
- Verwendung von Standard-Bedienelementen
- Ein- und Ausgaben in deutscher Sprache
- durchgängig eindeutige Verwendung von Fachbegriffen und Bezeichnungen
- automatische Plausibilitätskontrollen
- Farbwahl nach ergonomischen Gesichtspunkten
- mehrstufige kontextbezogene Online-Hilfe- und Suchfunktion (Hilfe zum einzelnen Datenfeld, zur Maske und zum gesamten Programmmodul). Die wesentlichen Teile der Systembeschreibung bzw. Bedieneranleitung sind in die Online-Hilfe zu integrieren. Dies gilt auch für das zu erstellende Abkürzungsverzeichnis sowie den Index und das Glossar. Der genaue Umfang der zu integrierenden Hilfetexte wird im Rahmen der Feinspezifikation festgelegt. Der Index ist in die Suchfunktionen einzubinden. Sämtliche Textdarstellungen sowie alle Abkürzungen (diese müssen einheitlich sein) sind durchgängig in deutscher Sprache zu erstellen. Die Hilfetexte können bei Bedarf ausgedruckt (Bedienerhandbuch) werden. Dabei ist ein einheitliches Druckformat (Kopfzeile, Fußzeile etc.) zu verwenden.
- Das Hilfesystem sollte durch den Anwender änderbar und erweiterbar sein.
- hohe Flexibilität und größtmögliche Freiheit in der Parametrierung
- Absicherung gegen Fehleingabe, Fehlertoleranz
- klare Eingabeaufforderungen (möglichst Auswahlen statt freier Eingaben)
- weitestgehend Bedienung über die Maus, und wo es sinnvoll ist, durch Tastatureingaben ergänzt; der sinnvolle Einsatz von Touchscreens ist zu prüfen
- Befehlsauswahl wahlweise über Menüs, Symbolleiste oder Tastatur (Tastenkürzel)
- Längerfristiges Arbeiten des Systems, das vom Benutzer nicht unterbrochen werden kann, ist zu vermeiden. Sind derartige Systemaktivitäten dennoch nicht zu umgehen, so ist der Benutzer auf diesen Umstand durch eine sich aktualisierende Fortschrittsanzeige und/ oder durch entsprechenden ,Busy-Cursor' darauf aufmerksam zu machen. Ansonsten sind längerfristige Arbeiten des Systems generell im Hintergrund durchzuführen und über eine entsprechende Fortschrittsanzeige zu visualisieren.
- Dateneingaben sind durch das System komfortabel zu unterstützen. Dazu sind geeignete Auswahlelemente, Eingabekontrollen zum Wertebereich und zur Widerspruchsfreiheit zu implementieren. Unzulässige Eingaben sind durch geeignete Auswahlvorgaben erst gar nicht zuzulassen. Die Übermittlung von Daten bzw. die Übernahme

solcher Eingabedaten darf erst nach Eingabe aller für die gewünschte Änderung notwendiger Daten und nach Prüfung dieser Daten möglich sein.

#### **Fehlermeldungen**

Der Bediener muss durch verständliche, aussagekräftige Fehlermeldungen auf Fehlbedienungen und falsche Eingaben aufmerksam gemacht werden. Fehlermeldungen müssen anwendungs- und kontextbezogen sein und dürfen keine dv-technischen Fachkenntnisse voraussetzen. Fehlermeldungen aufgrund von Fehlbedienungen müssen Vorschläge für ein korrektes Vorgehen enthalten.

Falsche Eingaben des Bedieners dürfen nicht zu Fehlern oder Abstürzen führen. Hierzu muss das System gegen falsche Eingabewerte oder sinnlose Handlungen abgesichert werden. Kritische Situationen, z. B. nicht ausreichende Speicherkapazität, muss das System erkennen und selbstorganisierend behandeln.

#### **Objektorientierte Bedienung**

Die Auswahl von Befehlen erfolgt für Objekte. Dabei ist die Reihenfolge von Funktionsauswahl und Objektselektion flexibel und vom Anwendungsfall abhängig durch den Benutzer steuerbar. Für die Objekt- und Funktionsauswahl sind verschiedene Methoden zu realisieren.

#### **Darstellungsformen**

Alle Darstellungen sind entweder jeweils in eigenen Fenstern des zugrunde liegenden Fenstersystems oder in alternativen Darstellungsformen, wie z. B. Views (Sichten) in dementsprechenden Perspektiven auszugeben und - sofern dies sinnvoll ist - ständig automatisch zu aktualisieren. Es muss gewährleistet sein, dass gleichzeitig beliebig viele Fenster (abhängig von den Rechnerresourcen, keine Einschränkung durch die Software) geöffnet werden können. Einzelne Fenster, auch gleichen Inhalts, müssen mehrfach aufruf- und darstellbar sein. Alternativ müssen dementsprechende Perspektiven aufrufbar sein.

Damit jeder Benutzer in einer definierten Umgebung nach einem erneuten Login weiterarbeiten kann, sind die aktuellen Einstellungen der offenen Fenster (Größe, Position und notwendige Parameter zum Wiederherstellung der dargestellten Information) auf Anforderung und automatisch in zyklischen Abständen zu sichern.

 hang A 12.1. Detaillierte Beschreibungen der Funktionalität der Bedienung und Visualisierung befinden sich im An-

#### **Anforderungen an die Bedienelemente der BuV**

Die Hauptfunktion der BuV ist die Bereitstellung der Mensch-Maschine-Schnittstelle zu den Funktionen des Gesamtsystems. Dies bedeutet, dass alle im Gesamtsystem verfügbaren Objekte mit ihren Attributen dargestellt und gegebenenfalls bedient werden müssen. Aufgrund der hohen Anzahl der Darstellungsobjekte, der sehr unterschiedlichen Bedeutung, ihrem zum Teil sehr unterschiedlichen dynamischen Verhalten und der Tatsache, dass über die Darstellungsobjekte teilweise direkt eine Interaktion mit dem System durch den Bediener erforderlich ist (z. B. bei Schaltvorgaben), muss die BuV verschiedene Sichten auf Mengen dieser Objekte, deren Beziehungen und ihren Attributen zur Verfügung stellen. Diese sind abhängig von den Kriterien:

- räumlicher Bezug der darzustellenden Objekte
- Übersichtlichkeit bei der Darstellung
- geforderter Detaillierungsgrad (Informationsdichte)
- Strukturierung der Daten durch die Darstellung
- Menge der darzustellenden Objekte

Um diese Anforderungen abdecken zu können, muss die BuV verschiedene grundsätzliche Funktionalitäten unterstützen.

Dabei wird zwischen darstellungstechnischen Funktionalitäten und interaktionstechnischen Funktionalitäten unterschieden.

Zu den darstellungstechnischen Funktionalitäten zählen:

- Fenster mit
	- ¾ maßstäblichen Karten
	- $\triangleright$  stilisierten Karten
	- ¾ Diagrammen
	- ¾ Listen und Tabellen
	- ¾ Baumdarstellungen
	- $\triangleright$  Formularen
	- $\triangleright$  sowie Mischformen
- Darstellungen von Objekttyp
- Darstellungen von Attributen einzelner Objekte

Zu den interaktionstechnischen Funktionalitäten zählen:

- Objektauswahl
	- ¾ grafische Selektion in Karten (maßstäblich und stilisiert)
	- ¾ Selektion über Listen und Baumdarstellungen
- Befehlsauswahl
	- ¾ Menüzeile
	- ¾ kontextsensitive Menüs
	- ¾ Symbolleisten

Die aufgeführten Teilfunktionalitäten werden im An hang A 12.1 detailliert beschrieben. Im An hang A 12.2 ist beispielhaft eine mögliche Menü struktur und die Umsetzung von Bedienelementen für den FB 19 (Bedienung und Visualisierung) dar gestellt.  $\overline{a}$  $\overline{a}$  $\mathbf{r}$  $\ddot{\phantom{0}}$ 

# **4 Funktionale Anforderungen an externe Funktionsbereiche**

## **4.1 Kommunikation mit den Außenanlagen gemäß den TLS (ES-1.1)**

Aufgabe der Außenanlagen eines verkehrstelematischen Systems ist die Bereitstellung der technischen Infrastruktur zur Datenerhebung und zur Umsetzung des telematischen Maßnahmenkatalogs.

Eingabeinformationen sind alle erkannten verkehrlichen, umfeldspezifischen und betrieblichen Informationen. Die erfassten Daten werden dem Steuerungsalgorithmus von Beeinflussungssystemen zur Verfügung gestellt.

Ausgabeinformationen werden an dementsprechenden Anzeigequerschnitten dem Verkehrskollektiv zur Verfügung gestellt.

Entsprechend der TLS 2012 ist eine aufeinander abgestimmte Funktionsverteilung in den jeweiligen Ebenen inklusive Abbildung der relevanten Schnittstellen zugrunde zu legen. Auf Ebene KRI und SSt sind folgende Hauptfunktionen abzubilden:

#### **KRI**

• Zentraler, außenanlagenseitiger Abschluss der Kommunikation von und zu den angeschlossenen Streckenstationen

- Schnittstellen zur UZ-unabhängigen Protokollierung
- Schnittstellen zu UZ-unabhängigen (passiven) Anwendungsapplikationen

### **SM**

- Steuerung des Datenaustausches zwischen Unterzentrale und E/A-Konzentratoren.
- Steuerung des Abfragerhythmus und der Übertragungsprozedur für die E/A-Konzentratoren auf dem Lokalbus

### **EAK**

- Erfassung und Aggregierung von Verkehrs- oder Umfelddaten der angeschlossenen Sensoren
- Weitergabe von Steuerungsbefehlen an Wechselverkehrszeichen
- Funktionsüberwachung und Statusmeldungen

 i. d. R. über den KRI und eine entsprechende Der KRI hat als "intelligenter Vermittlungsknoten" und als formal letzte Ebene der Außenanlagen eine besondere Bedeutung. Er überwacht die Kommunikation zu den Streckenstationen, stellt die Verbindungen her und protokolliert den Datenverkehr. Die Kommunikation mit den Außenlagen über TLS ist SW-Einheit abzuwickeln.

Die Kommunikation erfolgt nach den OSI2-, OSI3 und OSI7-Vorschriften der TLS.

Diese SW-Einheit muss den vollen Funktionsumfang der TLS 2012 unterstützen und abwärtskompatibel bis zur TLS 1993 sein.

In der Regel ist die Kommunikation zwischen Streckenstationen und Unterzentrale netzwerkbasiert entsprechend TLSoIP aufzubauen. Ersatzweise kann das OSI-2-Protokoll gemäß TLS (IEC TC57 WG 3 (DIN EN IEC-60870-5-1)) eingesetzt werden.

Die Umsetzung von TLS-Telegrammen in die interne Darstellung muss über frei konfigurierbare Abbildungsbeschreibungen erfolgen, so dass Änderungen an Telegrammen und neue oder herstellerspezifische Telegramme ohne Softwareänderungen ergänzt bzw. angepasst werden können. Diese Konfiguration muss auch die Konvertierung von einzelnen Inhalten nach konfigurierbaren Regeln für einzelne Telegramme und Objekte ermöglichen, so dass z. B. nicht TLS-konforme Codes oder herstel-

lerspezifische Dateninhalte auf Standardinhalte umgesetzt werden können.

Es sind Mechanismen vorzusehen, die unerlaubte Zustände erkennen und geeignete Gegenmaßnahmen treffen (siehe auch Kapitel 6.2.6).

## **4.2 Anforderungen an das Verkehrsinformationsmanagement (ES-1.2)**

Unter einer Verkehrsinformation sind alle verkehrlich relevanten Informationen zu verstehen. Verkehrsinformationen können unterschiedliche Ausprägungen besitzen, wie z. B. Gefahreninformationen über kritische Witterungszustände oder Baustelleninformationen.

Eine Verkehrsmeldung ist definiert als eine zur Weitergabe an Dritte verifizierte Verkehrsinformation.

Die Fachapplikation Verkehrsinformation besitzt eine Online-Schnittstelle für Verkehrs-, Umfeld- und Ereignisdaten über den Daten- und Dienste-vermittler. Über diese Schnittstelle müssen auch Daten aus anderen extern angeschlossenen Systemen (z. B. BMS, SWIS) übertragen werden. Darüber hinaus gibt sie Verkehrsinformationen an die VRZ zurück.

Gegebenenfalls ist auch eine Online-Schnittstelle zum Strategiemanagement zur Umsetzung zuständigkeitsübergreifender Strategien und Maßnahmen einzurichten (siehe Kapitel 4.8).

Eine Verkehrsinformation kann folgende Attribute besitzen:

- Ortsbezug (von/bis: Straße, Richtung, Kilometer), Pflichtangabe
- Ereignistyp (konfigurierte Liste), Pflichteingabe
- Zeitbezug (von/bis)
- Ereignis-Untertyp (konfigurierte Liste, in Abhän gigkeit vom Ereignistyp)  $\mathbf{r}$
- In Abhängigkeit vom Ereignistyp können weitere Attribute versorgt werden, z. B.:
	- ¾ Voraussichtliche Dauer des Ereignisses (Rest dauer)  $\vdots$
	- ¾ Spurführung, gesperrte Fahrstreifen
	- ¾ Personenschaden (ja / nein)

Die Ereignistypen und deren Untertypen müssen einen konfigurierbaren Bezug zu einem entsprechenden Ereignistyp bzw. -Untertyp in der RDS-TMC bzw. DATEX II-Versorgung besitzen.

Weiterhin sind an Verkehrsinformationen folgende Anforderungen zu stellen:

• Verkehrsinformationen müssen manuell eingegeben werden können.

Bei der Eingabe sollte der Benutzer durch das System sinnvoll unterstützt werden, z. B. durch initiale Belegung bestimmter Attribute mit Defaultwerten und durch Festlegung von untereinander abhängigen Werten (z. B. Ereignistyp, Untertyp).

- Auf Basis der über die Schnittstelle zur Verfügung stehenden (Verkehrs-)Daten müssen Verkehrsinformationen automatisch generiert werden können.
- Verkehrsinformationen müssen automatische Plausibilitätschecks durchlaufen (z. B. Abfrage von Pflichtfeldern in Formularen, Gegenüberstellung unterschiedlicher Informationsquellen).
- Verkehrsinformationen sollen verknüpft und zusammengefasst werden können.
- Wetterinformationen können nach manueller Bestätigung des Benutzers als Gefahreninformation angelegt werden.
- Vor der Weitergabe an Dritte (z. B. LMSt, MDM) muss ein manueller Prüfschritt durch einen Operator erfolgen (z. B. positive Quittierung einer Stauinformation nach Verifikation mittels Video). Aus der Verkehrsinformation wird dann eine Verkehrsmeldung.<br>Für diese manuelle Verifikation muss dem Bedie-

ner eine visuelle Darstellung der Verkehrslage zur Verfügung stehen. Die Datenquellen zur Verkehrslagedarstellung sollten in der VRZ zur Verfügung stehen.

 rametrierbaren Segmentlänge (z. B. 200 m) un-• Die Verlustzeit pro Segment sollte zur Verfügung stehen und visualisiert werden können. Dazu muss das Streckennetz in Segmente mit einer paterteilt werden.<br>Der Reisezeitverlust der jeweiligen Segmente

wird als Attribut für Stauinformationen herangezogen. Diese kann nach oben beschriebenem Mechanismus verifiziert werden und zu einer Verkehrsmeldung nach außen werden.

Eine Verkehrsmeldung sollte in den folgenden Formaten zur Weitergabe generiert werden:

- RDS-TMC
- DATEX II

Im Rahmen des Verkehrsinformationsmanagements sind unter anderem die folgenden Anforderungen zu berücksichtigen:

- Engstellenverwaltung
- Verwaltung von Verkehrsinformationen
- Automatische Erstellung von Verkehrsinformationen
- Umleitungsempfehlungen
- Aufhebung von Verkehrsmeldungen
- Infrastrukturschnittstelle LMSt-VRZ
- Meldungstelegramm LMSt-VRZ
- Ausfallstrategie

Detaillierte Informationen zu den einzelnen aufgelisteten Anforderungen sind im Anhang 13 aufgeführt.

## **4.3 Anforderungen an die Betriebsüberwachung des Gesamtsystems (ES-1.3)**

Zur Unterstützung der Operatoren z. B. beim Auftreten von Fehlern und sonstigen Ausnahmefällen sollte ein Betriebsüberwachungssystem (BüS) eingesetzt werden. Dieses System sollte zentral alle Fehlermeldungen des Gesamtsystems verwalten.

### **Voraussetzungen**

Das Betriebsüberwachungssystem (BüS) sollte alle TLS-Meldungen direkt am KRI abgreifen, damit bei Ausfall/Wartung der UZ weiterhin ein direkter Kommunikationsstrom gewährleistet ist.

Ein BüS muss zwei grundlegende Funktionen erfüllen. Die technische Überwachung der telematischen Infrastruktur (Anbindung an den Fernwirklinien) sowie die Begleitung bzw. Dokumentation der geplanten und ungeplanten Instandhaltungsprozesse (Ticketing) sind zu gewährleisten. Damit ist vor allem die Dokumentation von Instandhaltungs-Prozessen gemeint, damit eine nachträgliche sinnvolle Auswertung durchgeführt werden kann (vgl. Kapitel 6.6).

Voraussetzung für die Realisierung eines BüS ist eine qualitätsgesicherte Stammdatenbank aller Betriebsmittel, die alle notwendigen Attribute für alle Systeme beinhaltet, einschließlich derjenigen, die das BüS zentral verwaltet. Für jedes einzelne System ist eine entsprechende Sichtweise zu definieren (logisch oder physikalisch). Für ein Leitsystem ist die logische Sichtweise relevant (z. B. für welchen Streckenabschnitt hat die Steuerung dieses Betriebsmittels eine Auswirkung). Für ein Instandhaltungstool ist es wichtig, wo sich das einzelne Be-

Alle auftretenden Störungen müssen erfasst, visualisiert, analysiert und protokolliert werden.

Weiterhin sind Möglichkeiten zur automatischen Fehleranalyse zu schaffen.

Für Applikationen, die mögliche BüS-relevante Meldungen erzeugen, ist eine entsprechende Schnittstellen zu schaffen.

In einem elektronisch geführten Wartungsbuch sind neben den statischen Informationen zu den Wartungsverträgen alle Störungsereignisse und deren Beseitigung, unterschieden nach Art, Gerät, Hersteller etc., einzutragen.

#### **Workflow bei Störungen**

triebsmittel befindet.

Bezüglich der Fehlerfeststellung sind zwei Möglichkeiten zu unterscheiden:

- 1. Der Betreiber stellt fest, dass sich ein Betriebsmittel nicht steuern lässt bzw. defekt ist.
- 2. Das BüS stellt einen Fehler fest. Dadurch kann die Störungsbehebung, bevor der Betreiber es feststellt, eingeleitet werden.

Der Instandhaltungs-Vertragspartner wird telefonisch bzw. per Fax oder per E-Mail informiert und ein Ticket wird ihm zugewiesen. Durch eine telefonische Benachrichtigung an den Ticketersteller wird das Ticket aktiviert. Dies geschieht, sobald der Wartungstechniker vor Ort ist. Der Ersteller prüft die Beseitigung der Störung und die wiederhergestellte Funktionsfähigkeit. Ist die Störung behoben, wird auch hier durch eine telefonische Benachrichtigung das Ticket durch den Ersteller auf behoben gesetzt. Der Wartungstechniker erstellt einen Bericht. Dadurch sind die Störungsbehebung und die Dokumentation des Behebungsprozesses abgeschlossen. Durch die Zeitstempel der Statusübergänge kann die Einhaltung der Vereinbarungen zur Störungsbeseitigung gemäß den EVB-IT überwacht werden.

Zur Behandlung von so genannten Flatterstörungen im Betriebsüberwachungssystem wird folgende Vorgehensweise empfohlen:

- 1. Störungsmeldungen, die innerhalb eines parametrierbaren Zeitraumes nicht mehr existieren, werden nicht in der Zustandsliste (Alarmschirm) angezeigt.
- 2. Kommt und verschwindet eine Störung innerhalb eines parametrierbaren Zeitraumes mehrere Male, wird dies als Flattermeldung angezeigt und weitere Meldungen dieses Betriebsmittels für einen Zeitraum ignoriert.

Die Störungsmeldungen müssen folgende Informationen enthalten:

- Datum / Uhrzeit,
- Störungsort (Funktionsebene) und betroffenes Gerät,
- Störungsart und
- empfohlene und/oder automatische Reaktion auf eine Störung.

Detaillierte Anforderungen an den Verfahrensablauf im Umgang mit Meldungen zu vorliegenden Störungen sind im Anhang 14 aufgeführt.

### **4.4 Simulation (ES-1.4)**

### **4.4.1 Simulation von SBA-Steuerungen**

#### **4.4.1.1 Allgemeines**

Zur Optimierung müssen Verkehrsanalyse und -prognose sowie die Steuerung parallel zum Online-Betrieb mit geänderten Parametern und aktuellen oder historischen gespeicherten Daten geprüft werden können.

Die Simulation dient auch dazu, vergangene Situationen nachzuvollziehen und neue Parametersätze zu testen. Ebenso kann sie zu Schulungszwecken im Parallelbetrieb eingesetzt werden.

Eine Simulation ist dann sinnvoll einsetzbar, wenn die VRZ/UZ-Software dem Bediener auch geeignete Analysemöglichkeiten zur Verfügung stellt. Es sollten daher zumindest folgende Analysemöglichkeiten existieren:

• Visualisierung des Schaltbildes (erfolgt über das Anlagenbild)

- Darstellung der Geschwindigkeitsverteilungen bei Schaltungen an Querschnitten (auch fahrstreifen weise) in einem Diagramm  $\overline{a}$
- Gangliniendarstellungen für alle Eingangs- und Ausgangsgrößen, Darstellung der Schaltgründe, z. B. geschaltete Geschwindigkeitsniveaus sowie in Balkendarstellung (ein/aus) andere Schaltun gen (z. B. Dauerlichtzeichen, Stellung des WVZ B-Zeichens) j
- Fundamentaldiagrammdarstellungen

In der Simulation müssen Parameter geändert werden bzw. zuvor definierte Parametersätze aktiviert werden können (siehe Kapitel 4.4.1.2). Die Para metersätze können gespeichert, importiert und ex portiert werden können (zum Austausch mit dem VRZ-/UZ System). Die Simulation sollte grundsätz lich mit dem Konfigurationszustand des Online-Sys tems arbeiten. In der Simulation müssen einzelne Streckenbeeinflussungsanlagen (Unterzentralen) simuliert werden können.  $\overline{a}$  $\ddot{\phantom{a}}$  $\ddot{\phantom{a}}$  $\overline{a}$ 

In der Simulation sollten die gleichen Darstellungsund Parametrierungsmöglichkeiten vorhanden sein wie im Online-System.

Die nachfolgenden Kapitel beschreiben, welche Funktionen abzudecken sind.

#### **4.4.1.2 Verwaltung paralleler Parametersätze**

Die Simulation muss mehrere Parametersätze ver walten können. Der Benutzer muss beliebig viele Parametersätze definieren können. Der Benutzer muss vor Start der Simulation den gewünschten Parametersatz auswählen können. Für Parameter, die nicht in diesem gewählten Parametersatz defi niert sind, werden automatisch die aktuell einge stellten Parameter des Online-Systems übernom men.  $\ddot{\phantom{a}}$  $\overline{a}$ j  $\overline{a}$ 

Das Löschen von Datensätzen mit nicht mehr benö tigten Varianten übernimmt die Funktion zur Verwal tung der Simulationsdaten (siehe Kapitel 4.4.1.5). j  $\overline{a}$ 

#### **4.4.1.3 Simulationsdatengenerator**

Der Simulationsdatengenerator liefert die Eingangs daten einer Online- oder Offline-Simulation.  $\overline{a}$ 

Bei der Online-Simulation stellt der Simulationsda tengenerator die gewünschten Eingangsdaten zur Verfügung, indem er die normal im System berech  $\overline{a}$  $\overline{a}$ 

neten Daten bereitstellt, d. h. als Datensätze mit der entsprechenden Simulationsvariante liefert.

Für die Offline-Simulation muss eine Funktion realisiert werden, die die notwendigen historischen Daten zusammenstellt und im gewünschten Zeittakt in die aktuelle Simulationsvariante einspielt.

Dabei muss diese Funktion folgende Parameterdaten verarbeiten:

- Liste der wiederherzustellenden und unter der entsprechenden Simulationsvariante einzuspie lenden Datenarten und Objekte  $\overline{a}$
- Angaben zum Simulationszeitraum
- Angaben zur Triggergeschwindigkeit Mittels der Triggergeschwindigkeit ist einstellbar, wie schnell ein reales Erfassungsintervall (z. B. 1 min-Intervall) bei der Simulation abgearbeitet werden soll. Bei der Voreinstellung von 15 s läuft die Simulation also vier-mal so schnell ab. Bei ei ner Einstellung von 5 s (kleinere Werte sind auf grund der Übertragungszeiten nicht sinnvoll) kann also ein Zeitraum von 12 min in 1 min simuliert werden. Bei einer Einstellung auf Max wird mit der maximal erreichbaren Geschwindigkeit simuliert.
- Parameter zur Simulationssteuerung Eine laufende Offline-Simulation kann über die Befehle Start, Pause, Einzelschritt und Stopp von außen (i. d. R. über die BuV, siehe Kapitel 3.20) gesteuert werden.
	- ¾ Durch Drücken der Pause-Taste wird die Simu lation solange angehalten, bis sie durch Ankli cken der Start-Taste wieder in der normalen Triggergeschwindigkeit weiterläuft.  $\overline{\phantom{a}}$
	- ¾ Wurde eine Simulation durch Anklicken der Pause-Taste unterbrochen, kann durch Ankli cken der Einzelschritt-Taste genau ein Erfas sungszyklus weiter simuliert werden. ĺ

Während des Simulationslaufes können die Simula tionsparameter online verändert und die Auswirkun gen beobachtet werden.  $\overline{\phantom{a}}$  $\overline{\phantom{a}}$ 

Die Simulation läuft entweder bis zu einem ggf. vor gegebenen Simulationsende oder kann durch An klicken der Stopp-Taste vorzeitig beendet werden. ֚֚֚֡  $\overline{\phantom{a}}$ 

Das Löschen von Datensätzen mit nicht mehr benö tigten Varianten übernimmt die Funktion zur Verwal tung der Simulationsdaten (siehe Kapitel 4.4.1.5).  $\overline{a}$ 

#### **4.4.1.4 Protokollierung und Auswertung**

Die Protokollierung und Auswertung von Simulationen wird vollständig über die Funktionen Protokolle und Auswertungen (siehe Kapitel 3.14) abgedeckt, in dem bei der Anfrage lediglich die Simulationsvariante mit übergeben wird (die Variante ist wie der Zeitstempel als Bestandteil der Daten abzuspeichern).

### **4.4.1.5 Verwaltung von Simulationsdaten**

Die Verwaltung der Simulationsdaten beinhaltet folgende Funktionen:

- Vergabe von eindeutigen (derzeit ungenutzten) Variantennummern.
- Verwaltung der entsprechenden Nutzeranforde rungen zu dieser Variante (Bezeichnung, Simula tionszeitraum, Triggergeschwindigkeit der zu si mulierenden Anlage, Typ der Simulation (online/ offline mit historischen Daten) etc.) j **.** 1
- Möglichkeit der Archivierung von Simulationsda tensätzen **.**
- Löschen der Informationen zu einer Simulations variante (mit automatischer Löschung aller im Ar chivsystem archivierten Datensätze) 1  $\ddot{\phantom{0}}$
- Wiederholen einer Simulation mit geänderten Nutzeranforderungen, aber unter Beibehaltung der aktuell bestehenden Parametersätze und der zu simulierenden Datenstrecke
- Anstoßen der entsprechenden Aktionen (Start/ Stopp) mit der entsprechenden Variante
- Verwaltung der zu simulierenden Anlagen
- Bereitstellung einer entsprechenden Schnittstelle zum Steuern der oben genannten Funktionen (i. d. R. über entsprechende Dialoge in der BuV)

#### **4.4.2 Simulation von NBA-Steuerungen**

Zur Optimierung der Steuerung von Netzbeeinflussungsanlagen muss in einer Simulation das zu beeinflussende Netz, die Standorte der NBA-Anlagen, die Verkehrslage (beispielsweise LCL-abschnittsbezogene Reise- und Verlustzeiten) und die Regelversorgung (evtl. unterschiedliche Varianten) vorliegen. Das zu beeinflussende Netz und die Anlagenstandorte müssen dabei aus dem aktiven Online-Betrieb übernommen werden können. Es sollte möglich sein historische Daten zur Verkehrslage in einem abzustimmenden Format importieren oder durch manuelle Eingabe streckenabschnittsbasierter Fahrt- und Verlustzeiten über eine Karte eine Verkehrslage manuell erzeugen zu können.

Eine Simulationsumgebung muss neben den bereits beschriebenen statischen Darstellungen, die dynamischen Daten der dWiSta-Schaltbilder und der Verkehrslage (beispielsweise LCL-abschnittsbezogene Reise- und Verlustzeiten) visualisieren.

In der Simulation können Regeln zur Auslösung der Schaltungen geändert werden bzw. eine zuvor definierte Regelversorgung aktiviert werden. Die Simulation arbeitet grundsätzlich mit dem Konfigurationszustand des Online-Systems. In der Simulation müssen immer alle Anlagen der NBA gemeinsam simuliert werden, da nur so Widersprüche zwischen den einzelnen Anzeigeketten erkannt werden können.

Die Simulation muss mehrere Regelversorgungen verwalten können. Der Benutzer muss beliebig viele Regelversorgungen definieren können. Der Benutzer muss vor dem Start der Simulation den gewünschten Regelsatz auswählen können.

Es muss möglich sein nicht mehr benötigte Regelversorgungen zu löschen.

Nach Eingabe oder Einlesen der zu simulierenden Verkehrssituation und nach Auswahl der zu simulierenden Regelversorgung muss die Simulation per Mausklick gestartet werden können. Wenn die Berechnung und Visualisierung aller Anzeigen und der eingegebenen Verkehrslage abgeschlossen ist muss dies dem Nutzer angezeigt werden. Eine fortlaufende Simulation ist bei NBA weniger interessant, kann aber analog der SBA-Simulation realisiert werden.

## **4.5 Anforderungen an das Straßenzustands- und Wetterinformations-System (ES-1.5)**

 zutauschen. Hierzu wird i. d. R. die ES-2.6 (siehe Informationen zur aktuellen Wettersituation stellen eine der Grundlagen für die in der VRZ umzusetzenden verkehrsbeeinflussenden Maßnahmen dar. Hierzu sind mit dem Deutschen Wetterdienst (DWD) Daten über zwei unidirektionale Verbindungen aus-Kapitel 5.6) genutzt. Dazu sind Funktionen zu erstellen, um automatisch (z. B. mittels FTP) Dateien mit dem DWD austauschen zu können.

## **4.6 Anforderungen an den Ganglinienarbeitsplatz (ES-1.6)**

Verkehrs- und Umfelddaten bilden die Basis für Analysen in der Verkehrsbeeinflussung. Sie werden außerdem für sämtliche Formen der Auswertungen verwendet. Darüber hinaus werden Sie externen Institutionen zu Forschungszwecken und Analysezwecken bereitgestellt. Die Erstellung von Ereignisganglinien setzt auf diesen Daten auf. Damit die Daten für diese Zwecke eingesetzt werden können, ist es erforderlich sie entgegenzunehmen, zu überprüfen, zu analysieren und schließlich zu archivieren.

Ein Ganglinienarbeitsplatz übernimmt diese Aufgabe. Er übernimmt die Daten, plausibilisiert diese im zeitlich-räumlichen Kontext, aggregiert sie, erstellt daraus Tagesganglinien und bewertet die Zugehörigkeit zu Ereignisganglinien. Die Ergebnisse (plausibilisierte und aggregierte Verkehrsdaten, Tagesund Ereignisganglinien) werden internen (z. B. Steuerungsverfahren, Baustellenmanagement) und externen Datenabnehmern (z. B. als Basis für Lärmgutachten) zur Verfügung gestellt.

Dazu ist ein System zu entwickeln, dass entweder direkt in die VRZ integriert ist oder über Schnittstelle mit diesem kommuniziert. Die funktionalen Anforderungen müssen in einem separaten Projekt entsprechend den Bedürfnissen des Betreibers definiert werden.

Aus Sicht der VRZ/UZ müssen mindestens folgende Daten und Ergebnisse zur Verfügung stehen und müssen über eine Schnittstelle ausgetauscht werden:

- Konfigurationen (Detektoren, Detektionsart, Messquerschnitte, Zugehörigkeit von Detektoren und Messquerschnitten, Lage, Vorgänger- und Nachfolgerbeziehungen)
- Verkehrs- und Umfelddaten
- Technischer Zustand der Geräte zur Plausibili sierung j
- Ereignisse
- Tagesganglinien
- Ereignisganglinien
- Schaltprotokolle

Aus Gründen der Aktualität sollte ein kontinuierli cher Datenaustausch erfolgen.  $\overline{a}$ 

Die Ganglinienaufbereitung und -plausbilisierung kann auch durch Externe erfolgen. Dies muss standardisiert und nachvollziehbar protokolliert werden. Diese Protokolle müssen in der VRZ verfügbar sein.

## **4.7 Anforderungen an das Baustellenmanagement (ES-1.7)**

Bereitzustellende Daten für ein externes Baustellenmanagementsystem (BMS) sind u. a.:

- Lage von MQ sowie Vorgänger- und Nachfolgerbeziehungen
- Infrastrukturdaten (Anzahl FS, …)
- Verkehrsdaten (Tagesganglinien und aktuell)

Um die Einschränkung der Netzverfügbarkeit gering zu halten, ist es sinnvoll, eine Bündelung der einzelnen Baumaßnahmen zu untersuchen. Eine optimierte Koordination der Einzelmaßnahmen und Gewährleistung der erforderlichen Kapazitäten im Netz ist bereits einer frühen Planungsphase zu gewährleisten.

Hierfür sollte in der Bewertung der verkehrlichen Auswirkungen neben den einzelnen Arbeitsstellen auch Netzabschnitte und Netzmaschen berücksichtigt werden. Dabei ist eine strategisch übergreifende Arbeitsstellenplanung unter Abstimmung mit den jeweils angrenzenden Bundesländern sicherzustellen. Alternative Routen sind von Arbeitsstellen freizuhalten. Eine derartige Bewertung sollte sowohl im Vorfeld (ex ante) als auch während des Baustellenbetriebes möglich sein.

Im Besonderen sei verwiesen auf:

- Leitfaden zum Arbeitsstellenmanagement auf Bundesautobahnen [BASt 2011a]
- Ausführungshinweise zum Leitfaden zum Arbeitsstellenmanagement auf Bundesautobahnen [BASt 2011b]

Die Anbindung an software-basierten Systemen zum Baustellenmanagement wird empfohlen, welche z. B. zeitliche Empfehlungen für die Disposition zur Durchführung von Baustellen (Zeitfenster) in Abhängigkeit flankierender verkehrsbeeinflussender Faktoren etc. geben.

Besonders bei größeren und länger andauernden Baustellen ist eine Anbindung an das VRZ/UZ-System notwendig.

Es ist dabei vom System zu prüfen, wann das Verkehrssystem genügend Kapazität frei hat, um die geplante Baustelle verkehrlich sinnvoll abwickeln zu können. Diese Zeitfenster werden dem Baustellenplaner zur Verfügung gestellt. Die Ermittlung der Zeitfenster soll auf einer Schätzung der Restkapazität infolge der geplanten Sperrung und auf Referenzganglinien der Verkehrsnachfrage basieren. Bei der Verkehrsnachfrage sollen verschiedene Tagestypen wie z. B. Normaltage, Ferientage, kleine und große Veranstaltungen unterschieden werden.

Außerdem wird empfohlen, die folgenden Lösungen für eine intelligente Verkehrssteuerung an Arbeitsstellen umzusetzen und deren Zusammenwirken zu nutzen:

- Nutzung vorhandener dWiSta-Tafeln für die Information der Verkehrsteilnehmer über die Verkehrssituation im Umfeld der Baustelle und die Alternativroutensteuerung bei gravierenden Störungen,
- Nutzung und temporäre Ergänzung der vorhandenen Streckenbeeinflussungsanlage für die Verkehrssteuerung im Zulauf auf die Baustelle und, soweit möglich, auch im Verlauf der Baustelle,
- Aufrechterhaltung der Verkehrsdatenerfassung im Zuge der Baustelle,
- Ermittlung der Verkehrslage (Reisezeiten) auf den Umleitungsstrecken, beispielsweise mittels Bluetooth-Technologie o. Ä.,
- Einsatz des Baustellenwarners und Anbindung mittels CB-Funk zur Warnung der Lkw-Fahrer vor der Baustelle,
- Installation und Anbindung zusätzlicher Orientierungstafeln zur besseren Verortung von Störungen, z. B. durch Pannenfahrzeuge,
- Ggf. Einsatz und Anbindung von Videokameras im Verlauf der Baustelle zur Unterstützung betrieblicher Abläufe.

## **4.8 Anforderungen an das Strategiemanagement (ES-1.8)**

Die Lösung von Verkehrsproblemen mit Hilfe von Strategien und Maßnahmen des Verkehrsmanagements wird zunehmend rechnergestützt durchgeführt. Hieraus ergeben sich Anforderungen an die Ausstattung einer Verkehrsrechnerzentrale zur Integration derartiger Prozesse. Dies gilt sowohl für die Berücksichtigung von Strategien innerhalb des eigenen Zuständigkeitsbereichs als auch für zuständigkeitsübergreifende Vorgehensweisen.

Im Strategiemanagement sind zwei Prozesse zu unterscheiden, die Planung von Strategien auf der Regieebene (offline) und die Strategieumsetzung auf der Betreiberebene (online).

Bezüglich der Methoden zur Strategieplanung im Offline-Betrieb wird auf Kapitel 3 der .Hinweise zur Strategieanwendung im dynamischen Verkehrsmanagement' [FGSV 2011d] verwiesen. Dort findet sich eine ausführliche Darstellung des Strategieplanungsprozesses. Weitere Hinweise zur Strategieplanung finden sich in Verkehrsmanagement Region Frankfurt RheinMain–Leitfaden zur Anwendung' [Hessen Mobil 2014].

Für den Fall einer Online-Strategieumsetzung sind im Anhang 15 Hinweise zur Anforderungsdefinition an eine rechnergestützte Strategieumsetzung aufgeführt, welche genutzt werden sollten, falls Strategien und Maßnahmen in einer VRZ in einem zuständigkeitsübergreifenden Prozess (Workflow) umgesetzt werden müssen.

Die Inhalte basieren größtenteils auf Textpassagen der zitierten Wissenspapiere der FGSV.

## **4.9 Anforderungen an das Workflowmanagement (ES-1.9)**

Dieses Kapitel stellt einen Platzhalter dar. Verbindliche Vorgaben hierzu werden im Rahmen des Projekts FE 03.0542/2015/IRB "Entwicklung einer Referenzarchitektur für das neue Merkblatt für die Ausstattung von Verkehrsrechner- und Unterzentralen (MARZ) mit Integration externer Systeme" erarbeitet und werden im Rahmen einer Fortschreibung des MARZ ergänzt.

## **4.10 Anforderungen an das Qualitätsmanagement (ES-1.10)**

Das Qualitätsmanagement als Systembaustein einer VRZ liefert Kennzahlen zur Bewertung von zu definierenden Qualitätszielen. Das Qualitätsmanagement unterstützt Entscheidungsträger, aber auch verantwortliche Mitarbeiter, Prozesse zu verbessern, für gleichbleibende oder gar verbesserte Qualität der Prozesse zu sorgen und mehr Transpa

renz bzgl. der Nutzen und Wirkungen zu schaffen. Bisherige Umsetzungen zielen dabei vorrangig auf klar und vor allem einfach zu bestimmende Kenngrößen für Verfügbarkeit (z. B. von Sensorik und Aktorik) ab. Grundsätzlich ist es aber sinnvoll und zielführend, den gesamten Workflow im Lebenszyklus einer VRZ/UZ in einem Qualitätsmanagementsystem abzubilden und soweit möglich und sinnvoll systemtechnisch zu unterstützen.

Dem Qualitätsmanagement sollten dazu alle Daten aus dem VRZ/UZ System zur Verfügung gestellt werden. Ein Zugang zu den online-Daten ist nicht erforderlich, die Auswertung von historischen Daten ist ausreichend. Aktuelle Daten sollten mit einem Versatz von maximal 24 Std. verfügbar sein.

Erfolgt die Abwicklung der Prozesse über ein Workflowmanagement, können diese Prozesse ebenfalls über das Qualitätsmanagement bewertet werden.

Weitere externe Systeme, z. B. das Betriebsüberwachungssystem oder das Baustellenmanagementsystem, sollten ebenfalls in das Qualitätsmanagementsystem integriert werden.

Detaillierte Hinweise zum Qualitätsmanagement für Verkehrsbeeinflussungsanlagen werden im FGSV AK 3.2.10 erarbeitet.

## **4.11 Anforderungen an das Videomanagement (ES-1.11)**

Aufgabe des Videomanagements ist die Unterstützung des Operators bei der visuellen Verifizierung von Verkehrszuständen, von verkehrs- und sicherheitsrelevanten Ereignissen und betriebsführungsrelevanten Sachverhalten mit Hilfe von Kamerasystemen.

Videostreams zur Beobachtung sind gemäß Konfiguration auf dementsprechenden Bildschirmen am Arbeitsplatz oder auf einer Medienwand etc. zu visualisieren. Dabei greifen die Visualisierungsmodule auf die jeweiligen anlagenspezifischen Videosysteme (z. B. aus VBA, Tunnel, Strecke, etc.) zu.

Es sollten Streams verschiedenster Kamerasysteme (statische Kameras, dynamische Kameras (mit Schwenk-, Neige- und Zoom-Einheit), Multifokal-Systeme) sollten möglich sein.

Dazu sind je Anwendungsfall datenschutzrechtliche Fragestellungen zu klären.

Eine besondere Bedeutung kommt der Videodetektion in Anlagen zur temporären Seitenstreifenfreigabe (TSF) zu.

Im Zusammenhang mit der TSF muss die Strecke mit einer Videoüberwachung ausgestattet werden. Dabei können statische, dynamische (schwenkund zoombare) Kameras und Multifokal-Sensorsysteme zum Einsatz kommen. Diese sollen ein System zur automatischen Bildauswertung mit Streckenbildern versorgen, welches den Operator bei der Prüfung der Hindernisfreiheit des Seitenstreifens sowie der anschließenden Überwachung unterstützt und seinen Aufwand auf ein Minimum reduziert. In Zeiten ohne Seitenstreifenfreigabe soll vor Störfällen gewarnt werden.

Neben der Integration des Videomanagements zur Unterstützung der temporären Seitenstreifenfreigabe einer UZ sollte es auch möglich sein, direkt aus dem Anlagenbild bzw. der Verkehrslageübersichtskarte heraus Kameras aufzuschalten.

Genaue Anforderungen an die Videosysteme ergeben sich im Wesentlichen aus den eingesetzten Verfahren und Algorithmen der Videobildverarbeitung. Insgesamt sind hierbei aber vor allem die folgenden Bereiche zu berücksichtigen:

- Hardwareanforderungen
- Softwareanforderungen
- Anforderungen an die Übertragungstechnik
- Anforderungen an die Videosystemsteuerung
- Anforderungen an das Netzwerkmanagement
- Anforderungen an die Videodigitalisierung und -komprimierung
- Anforderungen an die Bandbreiten der Videostreams
- Anforderungen an die Videospeicherung

Detaillierte Informationen hierzu sind im Anhang 16 aufgelistet. Bezüglich der systemtechnischen Anforderungen an die Komponenten, die Schnittstellen und Protokolle, die Steuerung, das Netzwerkmanagement und die Speicherung von Videodaten sowie der Anforderungen an die Detektionsqualität wird weiterhin auf die "Hinweise zur Videodetektion in Verkehrsbeeinflussungsanlagen" [FGSV 2015a] verwiesen.

## **4.12 Anforderungen an kooperative Systeme (ES-1.12)**

Dieses Kapitel stellt einen Platzhalter dar. Verbindliche Vorgaben hierzu werden im Rahmen des Projekts FE 03.0485/2011/IRB "Konzept für ein funktionales IVS-Regelwerk als Grundlage für eine Integration von kooperativen Systemelementen in die Investitionsplanung" erarbeitet und werden im Rahmen einer Fortschreibung des MARZ ergänzt.

## **4.13 Datenaustausch mit der Tunnelbetriebstechnik (ES-1.13)**

Die Schnittstelle zwischen Betriebs- und Verkehrstechnik ist zu realisieren. Die SPS ist mit entsprechenden Schnittstellen auszustatten. Über diese Schnittstelle müssen folgende Informationen übertragen werden:

- Betriebstechnik an Verkehrstechnik:
	- ¾ Anforderung betriebstechnischer Programme
	- ¾ Schaltstufen der Durchfahrtsbeleuchtung (zur Helligkeitsteuerung der WVZ in der Tunnelin nenstrecke) j
	- ¾ Schaltstufen der Adaptionsbeleuchtung (Hellig keitssteuerung der WVZ in der Einfahrstrecke) 1
- Verkehrstechnik an Betriebstechnik:
	- ¾ Rückmeldung/ Empfangsquittung der Anforde rung betriebstechnischer Programme 1
	- ¾ Verkehrszustände der einzelnen Messquer schnitte (für die Lüftungssteuerung und die au tomatische Kameraaufschaltung bei Stau)  $\ddot{\phantom{0}}$ **.**
	- $\triangleright$  Sichtweiten

Die Verkehrstechnik muss für jeden einzelnen Fahrstreifen jedes MQ die Verkehrsstufen freier Verkehr, dichter Verkehr, zähfließender Verkehr und Stau bil den (siehe Kapitel 3.8.3.1). Neben der Stauerken nung auf Grundlage der Verkehrsstufe ist auch das Vorliegen des Staukriteriums 1 (Belegungsgrad) und des Staukriteriums 2 (geglättete Geschwindig keit) (siehe Kapitel 3.8.3.3) zu übertragen. j 1 j

Es sind alle vier Verkehrsstufen je Messquerschnitt und Fahrstreifen zu übertragen.

Wegen der redundanten Ausführung von verkehrs technischen Rechnern und SPS ist die volle Funk tionsfähigkeit der Schnittstelle auch bei Betrieb über das jeweilige Backup-System zu gewährleisten. í  $\ddot{\phantom{0}}$ 

Betriebs- und Verkehrstechnik müssen alle gesendeten und empfangenen Informationen speichern und im Protokoll "Schnittstelle" im Klartext mit den entsprechenden Zeitstempeln darstellen.

Übertragungsmedium und Schnittstellenprotokoll sind projektspezifisch festzulegen. Es wird eine direkte Verbindung zwischen Unterzentrale und Tunnel-SPS empfohlen, da der Tunnelleitrechner nur die in der SPS hinterlegte Funktionalität visualisiert. Die Schnittstelle ist auf Ausfall zu überwachen. Dies kann durch das gegenseitige Versenden von Keepalive-Telegrammen erfolgen, auf der jeweiligen Empfängerseite wird die Zeitdifferenz zwischen zwei Keepalive-Telegrammen überwacht.

Projektspezifisch ist festzulegen, wer nach Unterbrechung der Verbindung über einen konsistenten Stand der Betriebsprogramme (Anforderung/ Schaltung) verfügt. Dieser Stand ist bei Neuanlauf der Kommunikation zu übermitteln.

 triebs- und Verkehrstechnik ist in Anhang A 12.4 Ein Beispiel für die Protokolldefinition zwischen Bedargestellt.

## **4.14 Anbindung temporärer verkehrstelematischer Systeme (ES-1.14)**

Dieses Kapitel stellt einen Platzhalter dar. Verbindliche Vorgaben hierzu werden im Rahmen des Projekts FE 03.0542/2015/IRB "Entwicklung einer Referenzarchitektur für das neue Merkblatt für die Ausstattung von Verkehrsrechner- und Unterzentralen (MARZ) mit Integration externer Systeme" erarbeitet und werden im Rahmen einer Fortschreibung des MARZ ergänzt.

# **4.15 Anforderungen an externe Verkehrsmodelle und Steuerungsverfahren (ES-1.15)**

Dieses Kapitel stellt einen Platzhalter dar. Verbindliche Vorgaben hierzu werden im Rahmen des Projekts FE 03.0542/2015/IRB "Entwicklung einer Referenzarchitektur für das neue Merkblatt für die Ausstattung von Verkehrsrechner- und Unterzentralen (MARZ) mit Integration externer Systeme" erarbeitet und werden im Rahmen einer Fortschreibung des MARZ ergänzt.

# **5 Anforderungen an die systemexternen Schnittstellen**

## **5.1 Landesmeldestelle (LMSt) (ES-2.1)**

Mit der Landesmeldestelle (LMSt) werden die Daten für den automatisierten Verkehrswarndienst (TMC) ausgetauscht.

Automatisch durch die VRZ erzeugte Meldungen werden an die LMSt geschickt. Die VRZ erhält von der LMSt alle dort vorliegenden autorisierten Verkehrswarndienstmeldungen, die auch an Management- und Servicepartner zur Verbreitung (an die Verkehrsteilnehmer) weitergeleitet werden.

Der Austausch sollte in Form von Dateien, die mittels TCP/IP übertragen werden, erfolgen. Die Dateien sollten in beiden Richtungen möglichst nach einem herstellerunabhängigen Format aufgebaut sein.

Auf den anwendungsorientierten OSI-Ebenen ist FTP zum Dateitransfer zwischen VRZ und LMSt einzusetzen.

Hierbei ist zu beachten, dass die Meldungsnummer von der Erstmeldung einer Störung bis zur Löschung erhalten bleibt, also vom Inhalt mehr einer Vorgangsnummer entspricht.

Steht die Verbindung zur LMSt nicht zur Verfügung werden die zu versendenden Meldungen solange zwischengespeichert, bis die TMC-Meldung ungültig wird oder die Verbindung zur LMSt wieder funktionsfähig ist und die TMC-Meldung verschickt werden kann.

# **5.2 Externe VRZ (ES-2.2)**

Für den Datenaustausch zwischen benachbarten VRZ-/UZ-Systemen sind in der Regel DATEX II-Profile zu verwenden.

Zwischen einer VRZ und einer kommunalen Verkehrsrechnerzentrale ist eine Wandlung von OCIT/  $OTS \rightarrow$  DATEX II und umgekehrt anzustreben, sofern in der kommunalen VRZ diese Schnittstellenstandards realisiert sind.

Im Rahmen der Fortschreibung des MARZ besteht Handlungsbedarf bezüglich der Definition detaillierterer Anforderungen an den mit externen VRZ auszutauschenden Datenumfang.

# **5.3 Externe VIZ (ES-2.3)**

Für den Datenaustausch zwischen einer VRZ und einer regionalen Verkehrsinformationszentrale (VIZ) sind in der Regel DATEX II-Profile zu verwenden.

Im Rahmen der Fortschreibung des MARZ besteht Handlungsbedarf bezüglich der Definition detaillierterer Anforderungen an den mit externen VIZ auszutauschenden Datenumfang.

## **5.4 Mobilitäts Daten Marktplatz (MDM) (ES-2.4)**

Der Mobilitäts Daten Marktplatz (MDM) der BASt bietet einen Brokerservice für Datengeber und Datennehmer zur Verbreitung von verkehrsrelevanten Daten aus der VRZ.

Für den automatischen Datenaustausch zwischen der VRZ und dem MDM ist eine Schnittstelle bereit zu stellen, die einen bidirektionalen Datenaustausch zwischen den beiden Systemen gewährleistet und die entsprechenden Protokollumsetzungen durchführt.

Diese ist als DATEX II-Schnittstelle nach den Datenmodellen des MDM [MDM] auszuführen.

Die an den MDM zu übermittelnden Daten sind projektspezifisch zu definieren, z. B.

- Verkehrsdaten
- Verkehrsmeldungen
- Daten aus dem Baustelleninformationssystem
- Daten aus dem Strategiemanagement.

Der Datenaustausch zu allen externen Systememn über den MDM ist mittels entsprechender DATE-XII-Profile, soweit diese füreine Datenart spezifiziert sind, zu realisieren. Die Anforderungen der Delegierten Verordnungen (EU) zur IVS-Richtlinie sind zu berücksichtigen.

# **5.5 Verkehrliches Störungsmanagement (ES-2.5)**

Die VRZ sollte in ein verkehrliches Störungsmanagement eingebunden sein. Dieses soll dazu dienen, im Falle von verkehrlichen Störungen (v. a. Staus) durch Optimierung aller beteiligten Arbeitsabläufe die Folgen dieser Störungen zu reduzieren. Das verkehrliche Störungsmanagement kann in drei Phasen untergliedert werden:

- Phase 1: Alarmierung Ereignisinformationen werden verarbeitet. Sofortmaßnahmen werden abgestimmt und eingeleitet. Der Einsatzleiter wird verständigt und entsendet.
- Phase 2: Abwicklung.

Ein Lagebild über die Situation wird erstellt und der Informationstransfer sichergestellt. Die Ereignisbewältigung wird im Zusammenspiel aller Beteiligten durchgeführt. Abschließend wird die Strecke wieder freigegeben.

• Phase 3: Nachbereitung Über die Ereignisbewältigung wird eine Gesamtdokumentation erstellt.

In ein verkehrliches Störungsmanagement sollten folgende Beteiligte aktiv eingebunden sein:

- Polizei
- Feuerwehr
- Rettungskräfte
- Autobahnmeisterei
- Abschleppdienste
- VRZ

Die (organisatorischen) Schnittstellen sind zu definieren und die Arbeitsabläufe zu dokumentieren. Es sollte ein Verzeichnis aller Ansprechpartner erstellt werden. Zudem sollten zumindest die folgenden Prozesse definiert werden:

- Tätigkeiten und Maßnahmen während der Fahrt zum Einsatzort
- Sicherung der Störstelle (Unfall, Panne, etc.) und **Erstversorgung**
- Koordinierung der Einsatzkräfte
- Sichere Freigabe von Fahrstreifen für den Verkehr
- Bergung

Diese Prozesse können systemtechnisch unterstützt werden, z. B. durch ein entsprechendes Workflow-Management unter Einbindung aller Beteiligen, Informationsbereitstellung (auch und insb. über mobile Medien) und Informationsverbreitung (siehe auch Kapitel 3.14).

Darüber hinaus können weiterhin folgende Aufga ben über die VRZ wahrgenommen werden und ggf. technisch geeignet unterstützt werden:

- Alarmierung aller Beteiligten im Störungsmanagement
- Kommunikation mit Einsatzleiter
	- ¾ Laufender Informationsaustausch
	- ¾ Entgegennahme der Streckenfreigabe
	- ¾ Aufnahme Abschlussbericht
- Umsetzen von Verkehrsmanagementmaßnah men  $\mathbf{r}$
- Gesamtdokumentation der Ereignisse
- Informationsaufbereitung und -weitergabe
- Weitergabe von Informationen interner Organisa tionseinheiten an Interne (z. B. Pressesprecher) und an Externe (z. B. Verkehrsfunk, ADAC, Ein satzkräfte, Landesmeldestelle)  $\ddot{\phantom{a}}$  $\mathbf{r}$

## **5.6 Deutscher Wetterdienst (DWD) (ES-2.6)**

Für den Datenaustausch mit dem Deutschen Wetterdienst (DWD) sind zwei unidirektionale Verbindungen vorzusehen. Vom DWD werden die Wettermeldungen an die VRZ übertragen. Von der VRZ werden aktuelle Umfelddaten an den DWD übermittelt.

# **6 Nicht-funktionale Anforderungen**

### **6.1 Systemeffizienz und Performance**

### **6.1.1 Grundsätze**

Sämtliche Kommunikations-, Darstellungs- und Datenhaltungsprozesse sind als Echtzeitsystem zu realisieren. Nachfolgende Mindestanforderungen an wesentliche Prozesse sind systemseitig zu erfüllen. Die Festlegungen sollten in den Systemlieferungsvertrag gemäß den EVB-IT aufgenommen werden.

### **6.1.2 Laufzeiten**

Die Laufzeiten von Prozessen dürfen die Maximalwerte gemäß Tabelle 34 nicht überschreiten.

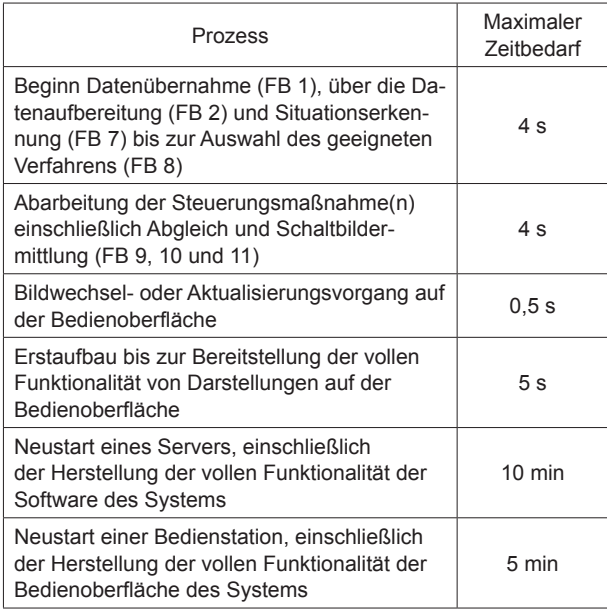

**Tab. 34:** Maximale Laufzeiten von Prozessen

#### **6.1.3 Antwortzeiten**

Sobald ein Schaltzustand der Außenanlagen dem System bekannt ist, muss dieser innerhalb von 0,5 s in der Benutzeroberfläche sichtbar sein.

Die Benutzeroberfläche muss grundsätzlich schnell (innerhalb von 10 ms) auf Benutzereingaben reagieren. Wenn eine Eingabe einen längeren Prozess startet, der eine sofortige Anzeige (z. B. das Laden von Daten aus einer Datenbank) unmöglich macht, dann muss dies eindeutig (z. B. mit einem Ladebalken und Restzeitangabe) dem Benutzer angezeigt werden.

Antwortzeiten >10 s sind nicht zulässig. Benötigen Aktionen dennoch längere Antwortzeiten, sind diese Aktionen im Hintergrund durchzuführen, d. h. der Benutzer kann während dieser Zeit andere Aktionen ohne Performanceeinbußen durchführen. Der Benutzer ist in diesem Fall zu benachrichtigen, wenn die Aktion im Hintergrund durchgeführt wurde. Zudem ist eine Information über den Fortschritt der im Hintergrund laufenden Aktion (z. B. mit einem Ladebalken und Restzeitangabe) an den Benutzer zu geben.

#### **6.1.4 Speichereffizienz**

Hard- und Software müssen so ausgelegt sein, dass alle vom Verkehrsrechner erfassten und aufbereiteten bzw. berechneten Daten innerhalb eines Zyklus (kleinster Erfassungszyklus 15 s) vollständig verarbeitet, gespeichert, archiviert und an

 (z. B. ca. 200 AQ und 200 MQ für eine SBA-Unteralle abhängigen Funktionsbereiche verteilt werden können. Diese Anforderung ist auch für einen geplanten zukünftigen Ausbauzustand einzuhalten zentrale).

#### **6.1.5 Skalierbarkeit**

Das System muss derart konzipiert sein, dass eine Skalierbarkeit auf größere Anlagen durch das Hinzufügen weiterer Hardwareeinheiten ohne wesentliche Zeit- und Effizienzeinbußen einfach möglich ist. Die durchschnittliche CPU-Belastung der Hardware sollte unter 50 % bleiben.

## **6.2 Betriebssicherheit und Ausfallsicherheit**

#### **6.2.1 Kritikalität des Systems**

Für jedes zu erstellende System sind Kritikalitätsstufen zu definieren und jeder Kritikalitätsstufe adäquate Maßnahmen, wie Reviews und Tests, zuzuordnen.

Einzelne Softwareeinheiten (SWE) können von hoher Kritikalität sein, das heißt, deren Fehlverhalten hat eine hohe Bedeutung. Z. B. ist die Kritikalität einer Software zur Steuerung von SBA oder TSF als hoch einzustufen.

#### Anmerkung:

Die Gesamtkritikalität des Systems Verkehrsbeeinflussung wird als "mittel" eingestuft.

#### **6.2.2 Vorgehen beim Systemstart**

Sind an die VRZ mehrere UZ oder externe Systeme angeschlossen, ist der Start oder Neustart der VRZ zeitlich zu staffeln: Erst wenn der Verbindungsaufbau zu einem angeschlossenen System abgeschlossen ist, wird der Verbindungsaufbau zum nächsten System begonnen. Für die Reihenfolge des Systemstarts und insbesondere des Neustarts ist eine zu erarbeitende Prioritätenreihung maßgebend, die sicherheitskritische Systeme zuerst wiederherstellt (siehe Kapitel 6.2.1).

#### **6.2.3 Systemverfügbarkeit**

Die Anforderungen an die Systemverfügbarkeit sind auf Basis der Zuordnung zu den Kritikalitätsstufen

(Kapitel 6.2.1) zu definieren, wobei folgende Grundsätze als Mindestanforderungen beachtet werden sollten:

- sprechend Verfügbarkeitsklasse VK 1 (99,0 %) • Hard- und Software müssen so ausgelegt sein, dass eine Verfügbarkeit des Gesamtsystems entnach HV-Kompendium V 1.6 des BSI gewährleistet ist. Darüber hinausgehende Anforderungen an die Verfügbarkeit ergeben sich aus der Risikoanalyse im Zuge der IT-Grundschutz-Vorgehensweise.
- Dabei darf das System maximal sechsmal im Jahr ausfallen.
- Der einzelne Ausfall eines Teilsystems darf nicht länger als 8 Stunden dauern. Die gleiche Anforderung gilt für das gesamte Kommunikationsnetz zur Verbindung der Standorte aller Komponenten der VRZ, der externen Funktionsbereiche und externen Schnittstellen.
- Die Software muss, exklusive der aufgeführten maximal zulässigen Ausfallzeiten, zuverlässig ohne Unterbrechung im Dauerbetrieb laufen.

#### **6.2.4 Start und Stopp von Applikationen**

Der koordinierte Start und Stopp von Applikationen bzw. Prozessen mit den jeweiligen Aufrufparametern etc. ist ebenfalls durch eine Applikation zu realisieren.

Die Start-/Stoppfunktion muss die Statusinformationen zu den verwalteten Applikationen publizieren.

Die Initialisierung einzelner Softwarekomponenten erfolgt bei einem Neustart der Software. Hierbei ist die Konfiguration jeder Komponente zu lesen, die Systemkommunikation zu initialisieren sowie Speicherbereiche des Rechners zu reservieren und mit Anfangsdaten zu versehen. Bei einer Änderung von Parameterwerten muss automatisch ein Abgleich mit den jeweiligen lokalen Datenbeständen erfolgen.

Betrieblich relevante Meldungen sind an das Betriebsüberwachungssystem (Kapitel 4.3) abzugeben, dies sind insbesondere die Start-/ Stoppinformationen einzelner Applikationen, Fehlerinformationen etc.

#### **6.2.5 Systemüberwachung**

Während eines Erfassungszyklus (Dauer max. 15 s gemäß Kapitel 6.1.4) sind die Aktivitäten aller Komponenten eines DV-Segments sowie die Verfügbar-

keit des LAN und der Fern- bzw. Inselbusse zu überprüfen. Auf Basis der von den Start-/ Stopproutinen vorhandenen Informationen ist eine Überwachung des Systems zu realisieren. Von dieser wird laufend der aktuelle Status der einzelnen Systemkomponenten (Software, Hardware, Kommunikation etc.) ermittelt und protokolliert. Weiterhin sind Meldungen für die Bediener zu generieren, die neben der eigentlichen Statusinformation auch Hinweise zu Fehlerbehebung enthalten.

Weiterhin sollte in jedem Teilsystem eine Systemfunktion installiert sein, welche:

- die Komponententeile überwacht,
- andere Systemkomponenten über lokale Probleme informiert,
- Lauf- und Antwortzeiten überwacht und
- fehlerhafte Komponenten in kritischen Situationen kontrolliert ausschaltet.

Ziel ist es, Systemfehler so früh wie möglich zu entdecken.

Zur Überwachung sind standardisierte und offene Schnittstellen einzusetzen.

Im Falle einer schwerwiegenden Störung müssen ein kontrolliertes Herunterfahren und automatischer Neustart ohne Datenverlust durchgeführt werden können. Alle an eine ausgefallene Komponente gekoppelten Segmente sind zu informieren. Diese müssen dann entsprechend einer vorgegebenen Ausfallstrategie reagieren.

Bei Wiederverfügbarkeit der ausgefallenen Hardwarekomponenten muss der ursprüngliche Zustand wiederhergestellt werden.

Hierbei sind verschiedene Fälle zu unterscheiden:

- 1. Bei Ausfall der VRZ müssen alle Daten auf der UZ zwischengespeichert werden. Bei Wiederverfügbarkeit der ausgefallenen Funktionsebene sind die zwischengespeicherten Daten automatisch und ohne Störung des laufenden Betriebs in der VRZ über das Wide Area Network (WAN) zu übermitteln.
- 2. Daten von Fremdsystemen gehen verloren, wenn sie nicht dort lokal gespeichert und später abgerufen werden können.
- 3. Bei Ausfall einer Kommunikationsleitung muss der Router versuchen, eine alternative Verbin

dung herzustellen. Empfehlenswert ist der Aufbau eines redundanten Kommunikationsweges (z. B. Kommunikationskonzeption in Ringstruktur in zwei Richtungen, Einsatz von Backbone-Systemen, etc.).

## **6.2.6 Überwachung und Dokumentation von Datenausfällen**

Um insbesondere im Rahmen der Protokollierung und Auswertung über eine lückenlose Dokumentation des Datenflusses zu verfügen, sind sämtliche Ausfälle der Kommunikation und das Fehlen von Daten vollständig zu dokumentieren. Folgende Grundsätze sind zu beachten:

- Kennzeichnung von Datenlücken Datenlücken müssen grundsätzlich nachvollziehbar gekennzeichnet sein.
- Nachfordern von Daten

**Frkannte Datenlücken sind durch andere Archiv**systeme zu schließen, falls andere Archivsysteme, die die entsprechenden Daten ebenfalls archivieren, vorhanden sind. Hierzu sind für die entsprechenden Zeitbereiche der Datenlücke Archivanfragen zu stellen. Zur Sicherheit sollte die Vorgehensweise nur in Verbindung mit Hot-Standby-Lösungen angewendet werden.

- Übernahme der nachgeforderten Daten Bei der Übernahme der nachgeforderten Daten wird jeder Datensatz mit der Kennung ,nachgefordert' markiert. Nachgeforderte Datensätze sind in den Protokollen entsprechend zu kennzeichnen.
- · Störungen während der Nachforderung Wenn während einer Nachforderung saktion einer Störung auftritt, sind die noch fehlenden Datensätze erneut anzufragen.

Bezüglich der funktionalen Anforderungen (FB 1) an Plausibilitätsprüfungen, Ersatzwertverfahren und Regeln zur Kennzeichnung von implausiblen und fehlenden Verkehrs- und Umfelddaten wird auf Kapitel 3.2 verwiesen.

### **6.2.7 Datensicherung**

Festplatten mit wichtigen Daten (Betriebssystem, Anwendungssoftware und Versorgungsdaten) sind durch geeignete Maßnahmen gegen Datenverlust zu sichern. Weiterhin sind die Daten nach festgelegten Zyklen (täglich, wöchentlich, monatlich, jährlich) gemäß einem Datensicherungskonzept auf externen Datenträgern zu sichern.

Es muss die Möglichkeit bestehen, die Daten im Bedarfsfall von den Datenträgern wiederherzustellen.

### **6.2.8 Unterbrechungsfreie Stromversorgung**

Eine unterbrechungsfreie Stromversorgung (USV) muss Spannungsschwankungen und Stromausfälle für eine vorgegebene Zeit (VRZ, UZ mind. 15 min) überbrücken können. Eine zugehörige Software muss die USV überwachen und nach aktuellem Status reagieren, bei längeren Stromausfällen das System definiert ausschalten und später wieder automatisch einschalten können.

### **6.2.9 Redundanz**

Die Anforderungen an die Redundanz sind auf der Basis der Systemzuordnung zu den Kritikalitätsstufen (Kapitel 6.2.1) zu definieren, wobei folgende Hinweise zu beachten sind:

- Um einen zuverlässigen Systembetrieb gewährleisten zu können, sollte das VRZ-/UZ-Kernsystem redundant ausgebildet werden (z. B. als Coldoder Hot-Standby).
- Die Notwendigkeit einer zusätzlichen redundanten Auslegung der UZ-Systeme und der Schnittstellen ist ebenfalls in Abhängigkeit von der Systemkritikalität zu prüfen und abzuwägen.
- Gleiches gilt für die zusätzliche Auslagerung von Softwaremodulen auf weitere Rechner, die bei Ausfall eines relevanten Teilsystems aktiviert werden können.

### **6.2.10 Zeitsynchronisierung**

Die an der VRZ angeschlossene Funkuhr des Systems ist kontinuierlich abzufragen.

Weicht die Systemzeit des Rechners von der Zeit der Funkuhr um eine parametrierbare Zeitspanne ab, so ist die entsprechende Systemzeit neu zu setzen. Für die Zeitsynchronisierung der Systeme sind Sommer- und Winterzeit zu beachten. Das Stellen der Systemzeit und die aktuelle Zeitdifferenz (z. B. bei Sommerzeit) zur Normalzeit sind zu archivieren. Zur Zeitsynchronisierung zwischen den verschiedenen Systemen im Netzwerk ist das Network Time Protocol (NTP) zu verwenden.

Es ist sicherzustellen, dass alle Softwaremodule mit zur Laufzeit geänderten Systemzeiten korrekt um

gehen können (z. B. indem betroffene Prozesse benachrichtigt werden und so eventuell die Zeitberechnungen erneut durchführen). Die korrekte zeitliche Reihenfolge der Datensätze im Archivsystem muss auch nach einem Zeitsprung sichergestellt sein. Eventuelle Probleme müssen bei Protokollen und anderen Auswertungen erkennbar sein.

## **6.3 Softwareeigenschaften**

### **6.3.1 Hardware- und Betriebssystemauslegung**

Die Software ist möglichst unabhängig von einer bestimmten Hardware und einem Betriebssystem zu entwickeln. Es empfiehlt sich, hierzu Frameworks einzusetzen oder plattformunabhängige Programmiersprachen zu verwenden.

Aufgrund der Kritikalität vieler Verfahren und Prozesse ist auf eine leistungsfähige, dem Stand der Technik entsprechende und zukunftssichere Hardwareinfrastruktur zu achten. Die Systemauslegung ist in Abhängigkeit von den jeweils zu realisierenden Funktionen und Aufgaben projektspezifisch festzulegen.

Betriebssystemabhängigkeiten sollen durch den Einsatz von Middleware ausgeschlossen werden. Diese muss offene Schnittstellen besitzen, die aus verschiedenen Betriebssystemen erreichbar sind. Betriebssystemabhängige Softwareteile (z. B. bei existierenden Systemen) sind in eigene Module abzukapseln.

Die Kommunikation muss grundsätzlich auf TCP/IP aufsetzen.

Sämtliche Softwareeinheiten müssen auch in virtualisierten Umgebungen betreibbar sein.

Bei Systemerweiterung ist auf die Kompatibilität zu vorhandenen Betriebssystemen und Datenbanksystemen zu achten (siehe Kapitel 7.3.3).

### **6.3.2 Modularisierung und Übertragbarkeit**

Die Software muss modular aufgebaut sein und ist, z. B. entsprechend dem V-Modell®XT, in Softwareeinheiten (SWE) zu unterteilen. Jede Einheit ist eine in sich abgeschlossene funktionelle Einheit, die mit anderen Einheiten nur über definierte Softwareschnittstellen kommuniziert. Jede SWE gliedert sich weiter in Komponenten, Module, Funktionen und/oder Datenbanken. Die in Kapitel 3 be-

schriebenen Funktionsbereiche können zur Strukturierung der SWE herangezogen werden. Für alle Module wird ein offener und hierarchischer Aufbau gefordert.

 Die Software ist i. d. R. so zu erstellen, dass einzelne Module einer Software, die spezifische Funktionsbereiche realisieren, durch Module mit gleicher Funktionalität eines anderen Softwareherstellers ersetzt werden können. Dazu müssen alle Schnittstellen zu zentralen Diensten (beispielsweise Kartendiensten oder dem zentralen Daten- und Dienstevermittler) offen gelegt werden.

Einzelne Systemkomponenten sollten herausgelöst und in anderen vergleichbaren Systemen ohne größeren Aufwand integriert werden können. Jedes einzelne Modul sollte so erstellt werden, dass es sich bei Beachtung der Aufrufschnittstelle ohne Veränderungen in eine andere Anwenderumgebung einfügen lässt. Hierbei muss eine einfache Übersetzung genügen.

### **6.3.3 Softwarepflege und Parametrierung**

Die Softwarepflege der Anwendungssoftware, insbesondere die Einrichtung bzw. Installation von Fehlerumgehungen, Patches, Updates und Upgrades muss so erfolgen, dass der laufende Betrieb nicht gestört wird.

Darüber hinaus ist eine weitgehend vollständige Parametrierung der Anwenderprogramme mit der Möglichkeit dynamischer Objekt- und Datenbeschreibungen zu realisieren (siehe Kapitel 3.13.3).

#### **6.3.4 Benutzbarkeit**

Die Anwendungsoberfläche soll verständlich, einfach erlernbar und bedienbar sein. Um dies zu ermöglichen, sollen die Bedienelemente bei ähnlichen Masken grundsätzlich gleich angeordnet sein. Auch sollen Standardbedienelemente, wie sie üblicherweise anzutreffen sind, im Maskendesign verwendet werden.

(Fehl-)Eingaben eines Bedieners dürfen das System nicht zum Absturz bringen.

Die Anwendungssoftware muss 4-stellige Jahreszahlenformate (dd.mm.yyyy) sowie die mitteleuropäischen Zeit (MEZ) und die mitteleuropäischen Sommerzeit (MESZ) für die Darstellung der Zeit (hh:mm:ss, ggf. für Einzelfahrzeugdaten auch

hh:mm:ss,000) in der Bedienung und in Protokollen und Auswertungen automatisch unterstützen. Die Währung ist standardmäßig in Euro (€) zu führen.

## **6.4 Entwicklungs- und Testumgebung**

Es ist erstellerseitig ein Entwicklungssystem vorzusehen, in dem neue Funktionalitäten entwickelt und in Form von Prototypen erprobt werden können. Daten des Produktivsystems sind dem Entwicklungssystem über eine Datenaustauschplattform zu übergeben.

Weiterhin ist bestellerseitig eine Testumgebung vorzusehen, so dass isolierte Tests von Einzelbausteinen des Softwaresystems (Module, Komponenten, Softwareeinheiten, Segmente) über entsprechende Testskripte beliebig oft und mit reproduzierbarem Ergebnis ermöglicht werden.

Die Testumgebung ist durch den Ersteller zu spezifizieren, so dass die notwendigen Komponenten durch den Besteller auch von Dritten beschafft werden können.

Die Testumgebung sollte weitestgehend der Zielumgebung entsprechen. Wird eine Individualsoftware ausgeliefert, sollte die Testumgebung einen Compiler, einen Debugger, ein graphisches Werkzeug und ein Datenbankmanagementsystem (DBMS) mit zugehörigen Entwicklungswerkzeugen enthalten. Es sind Computer Aided Software Engineering (CASE) Tools zur Systementwicklung zu verwenden und zu installieren.

Die Testumgebung ist während der Testphase mit den externen Systemen zu koppeln, mit denen auch die Zielumgebung gekoppelt werden soll. Dateien mit Konfigurationsdaten und Live-Daten aus bestehenden und vergleichbaren Anlagen sowie Datengeneratoren müssen zur Verfügung stehen und vom Testsystem abgegriffen werden können. Die Testumgebung muss so gestaltet sein, dass reale Laufzeiten und tatsächliches Netzverhalten zu ermitteln sind.

Im Rahmen der Systemrealisierung in der Testumgebung sind Tests zur Verifizierung des erstellten Systems durchzuführen.

Zur Vorbereitung sind Prüfpläne, Prüfspezifikationen und Prüfprozeduren, z. B. gemäß V-Modell®XT zu erstellen (siehe auch Kapitel 9.2).

Für den Test neuer Software sind geeignete Testwerkzeuge und Testdatengeneratoren vorzusehen, die es ermöglichen sollen, geänderte Software unter gleichen Bedingungen wiederholt zu testen.

Die Testumgebung soll für die Instandhaltung, Wartung und Pflege des Systems auch nach der Inbetriebnahme erhalten bleiben.

# **6.5 Projektabwicklung**

Es ist notwendig, eine Ablaufstruktur bzw. einen Prozess zur Entwicklung der gesamten Anwendungssoftware, z. B. nach dem V-Modell®XT, zu definieren.

Das Vorgehensmodell sieht ein umfassendes Projektmanagement (PM), die eigentliche Systemerstellung (SE), eine projektbegleitende Qualitätssicherung (QS) und ein Konfigurationsmanagement (KM) vor. Im Rahmen der Projektinitialisierung sieht es eine Prüfung vor, die in Abhängigkeit vom durchzuführenden Projekt den Umfang der durchzuführenden V-Modell-Aktivitäten festlegt.

Für die Abwicklung eines Projekts müssen die benötigten Funktionsbereiche identifiziert werden. Diese können dann einzeln oder in sinnvollen Gruppen entworfen und realisiert werden.

Es sind während der Entwurfsphase auch Funktionsbereiche zu identifizieren, die aufgrund der fachlichen Anforderungen an das auszuschreibende System nicht benötigt werden.

## **6.6 Schulung und Einweisung**

Die Schulung und Einweisung in Bedienung, Wartung und Pflege des Systems hat in ausführlicher Weise durch qualifizierte, pädagogisch befähigte Referenten zu erfolgen, die zudem die fachlichen Inhalte der speziellen Projekte beherrschen.

Es sind getrennte Schulungen für die verschiedenen Bedienergruppen (Systemverwalter, Systemmanager, Operator usw.) und/oder für die verschiedenen Systemteile, einschließlich Schulungen für die gelieferten Standardsoftwaremodule durchzuführen.

Die Schulungsinhalte und -konzepte sind dem Besteller jeweils als Grobkonzept vorab (ca. 4 Wochen

vor der Schulung) zur Ab- und Zustimmung schriftlich vorzulegen.

Zum Lieferumfang gehören mindestens:

- ein Schulungsplan,
- Schulungsunterlagen für die verschiedenen Bedienergruppen sowie
- die Durchführung der Schulungen, inkl. der Pflege einer Anwesenheitsliste und eines Protokolls.

Der Schulungsplan muss die schichtplan-bedingten Verfügbarkeiten des Operator-Personals berücksichtigen. Der Schulungsplan muss mit dem Besteller rechtzeitig, mindestens 4 Wochen vor Beginn der ersten Schulung abgestimmt werden.

Die Schulungsunterlagen sind den Teilnehmern der Schulung, rechtzeitig, mind. 1 Woche vor Schulungsbeginn auszuhändigen. Sollte sich im Rahmen der Schulung herausstellen, dass die Schulungsunterlagen lückenhaft bzw. unvollständig waren, so hat der Ersteller diese unverzüglich zu vervollständigen.

Der Ort der Schulung wird vom Besteller festgelegt. Sie wird in der Regel am Zielsystem durchgeführt. Es sind jeweils Einführungs- und zu einem späteren Zeitpunkt Vertiefungsschulungen vorzusehen.

Die Schulungen dürfen erst nach Freigabe der Tests durch den Besteller durchgeführt werden.

## **6.7 Instandhaltung, Wartung und Pflege**

Es sind zunächst vor dem Abschluss von Verträgen die Zuständigkeiten und Leistungen, die der Ersteller, der Besteller und ggf. Dritte übernehmen, klar zu definieren.

Grundsätzlich sind die Instandhaltung, die Wartung und die Pflege des Systems auf Grundlage der Ergänzenden Vertragsbedingungen für die Beschaffung von IT-Leistungen (EVB-IT) auszuschreiben. Die abzuschließenden Verträge müssen die Funktionstüchtigkeit der gesamten Software in jedem Stadium der Weiterentwicklung gewährleisten.

Der zur Anwendung kommende Vertragstyp ist abhängig von der Art der Beschaffung des Systems. Bei gemeinsamer Beschaffung von Systemerstellung, Wartung und Pflege kommt der EVB-IT System Vertrag zur Anwendung. Werden Erstellung, Wartung und Instandhaltung und Softwarepflege getrennt vergeben, so sind die jeweiligen Vertragswerke "Systemlieferung", "Wartung und Instandhaltung" sowie "Softwarepflege", ggf. auch in Kombination, zu verwenden.

Die gewählten Vorgaben und Anforderungen des EVB-IT Vertrages müssen sicherstellen, dass das System im Dauereinsatz zuverlässig betrieben werden kann. Mindestens müssen jedoch die in diesem Merkblatt dargestellten Anforderungen erfüllt sein.

Dem Betrieb muss ein Betriebskonzept zugrunde gelegt werden, welche Zuständigkeiten, "Service Levels", Kommunikationswege und Entstörungsprozesse (siehe auch Kapitel 4.3) ausreichend detailliert regelt.

Ein wichtiger Bestandteil des Vertrages ist weiterhin ein Störfallkatalog, der die Prioritäten je Störungsart, sowie die Störungsbehebungszeit jedes Objekts regelt, damit der Betreiber, der eine Störung feststellt und ein Ticket erstellen muss, einen geringen Aufwand hat.

Es ist darüber hinaus eine Prozessbeschreibung anzufertigen, die den Genehmigungsablauf für die geplante Instandhaltung festlegt. Voraussetzung für eine lückenlose Dokumentation der Instandhaltung ist, dass im Datenmodell des Betriebsüberwachungssystems (BüS) alle Objekte in einer definierten Granularität abgebildet sein. Zu jedem Objekt müssen alle relevanten Attribute angegeben sein. Gegebenenfalls werden zur Störungsbeseitigung und zur Wartung und Instandhaltung auch getrennte Partner beauftragt (siehe auch Kapitel 4.3).

## **6.8 DV-Sicherheit**

### **6.8.1 Rechtsrahmen und Vorschriften**

Grundsätzlich ist zur Gewährleistung der DV-Sicherheit das IT-Sicherheitskonzept des jeweiligen Bundeslandes anzuwenden. Besondere Beachtung müssen hier das Adresskonzept, das Routing, die netzwerkbezogene Trennung der büro- und verkehrstechnischen IT-Systemumgebung und das Konzept der Zugangsberechtigungen finden.

Zu beachten sind die Publikationen des Bundesamtes für Sicherheit in der Informationstechnik (BSI), insbesondere der "Leitfaden Informationssicherheit

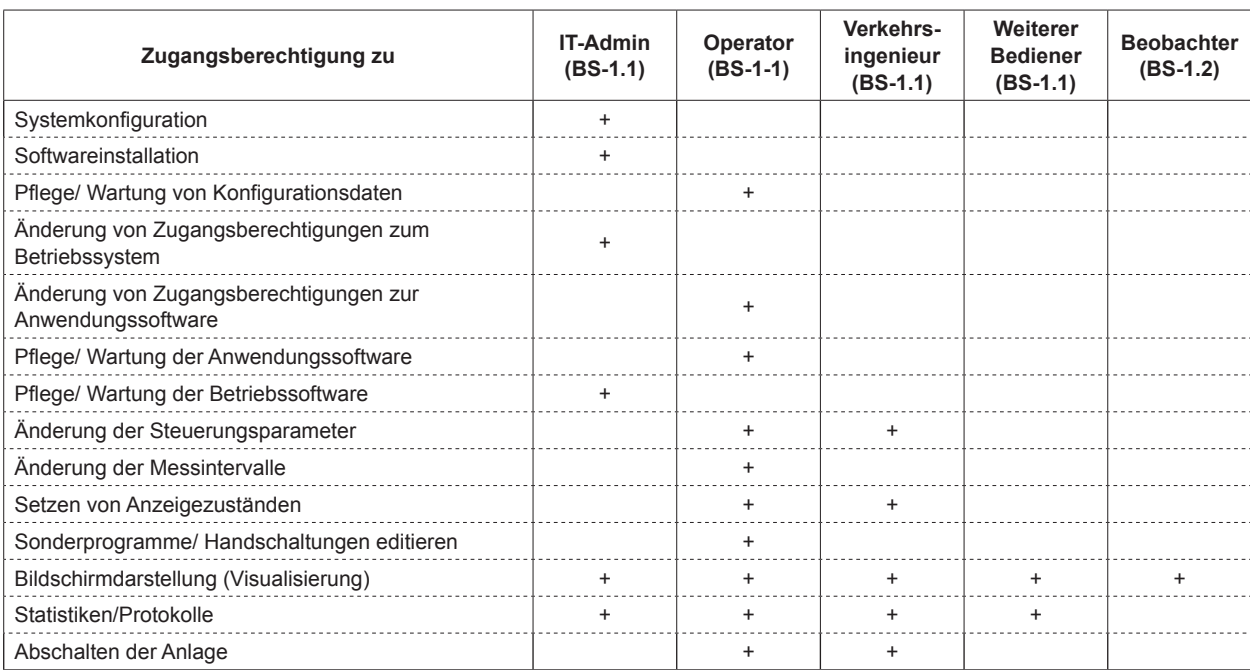

**Tab. 35:** Beispiel für ein Benutzer- und Berechtigungskonzept

- IT-Grundschutz kompakt" und die zugehörigen IT-Grundschutzkataloge [BSI 2015].

Weiterhin wird auf die "Risikoanalyse Tunnelleitzentrale - Empfehlungen für eine einrichtungsbezogene Risikoanalyse" [BBK 2015] des Bundesamtes für Bevölkerungsschutz und Katastrophenhilfe (BBK) verwiesen, deren Inhalte in großen Teilen übertragbar auf ein VRZ-/UZ-System sind.

#### **6.8.2 Authentifizierung und Verschlüsselung**

Die Authentizität sichert die eindeutige Zuordnung einer Nachricht zu einem Absender. Integrität und Vertraulichkeit gewährleisten, dass Daten nicht unbefugt verändert oder gelesen werden können.

Bei der Kommunikation von räumlich getrennten Systemkomponenten sind die gegenseitige Authentizität und die Integrität und Vertraulichkeit des Datenaustausches durch kryptographische Methoden sicherzustellen.

#### **6.8.3 Benutzer- und Berechtigungskonzept**

Das System ist gegen unberechtigten Zugriff sowohl durch systeminterne als auch systemexterne Mechanismen zu schützen.

Jedem Bediener können 1-n Rollen (siehe Anhang 1) zugewiesen werden. Die Funktionen des VRZ-/UZ Systems müssen 1-n Berechtigungsklassen zugeordnet werden. Vorzusehen sind zumindest fünf Rollen mit unterschiedlichen Berechtigungen, wobei jede Rolle einer oder mehreren Berechtigungsklassen angehören kann. Dabei müssen zudem die Zugriffsrechte auch je Befehlsobjekt, z. B. auf Anlagenebene (VRZ, einzelne UZ), eingeschränkt werden können. Es sind Möglichkeiten zur Änderung/ Verwaltung von Benutzern und Gruppen bereitzustellen.

Ein Vorschlag für ein Benutzer- und Berechtigungskonzept auf Basis der in Bild 2 und Kapitel 2.3 beschriebenen Rollen ist in Tabelle 35 dargestellt.

Der physische Zugriff zu den Hardwarekomponenten darf nur entsprechend befugten Personen möglich sein. Über einen Zugangsschutz wird die Bedienung des Systems nur entsprechend autorisierten Personen ermöglicht. Das System verwaltet für jeden Bediener anhand seiner Zuordnung zu einer Benutzergruppe welche Funktionalitäten zugänglich sind.

Datenträger mit ausgelagerten Datenbeständen des Systems müssen vor Zugriffen durch Unbefugte und vor physikalischen Umwelteinflüssen geschützt gelagert werden.

Kritische Operationen werden vor der Durchführung durch eine erneute Identifizierung des Bedieners geschützt und durch eine Protokollierung der vom Benutzer durchgeführten Aktionen dokumentiert.

Um zu verhindern, dass Unberechtigte Zugang zum System bzw. zu Systemkomponenten haben bzw. dass Eingriffe in das System durch für diese Handlung nicht autorisiertes Personal erfolgen kann, ist der Zugriff auf das System generell durch Passwörter abzusichern.

Passwörter müssen eine bestimmte Länge haben und mindestens nach Ablauf einer vom Benutzer vorgebbaren Zeitspanne geändert werden. Dabei sind die Festlegungen des BSI zu berücksichtigen [BSI 2015]. Für bestimmte Handlungen (Schaltung auf Zuruf) sind Autorisierungspasswörter vorzusehen, die nach einmaliger Nutzung automatisch gelöscht werden.

Jeder Bediener muss sich am System authentifizieren, um es benutzen zu können. Die Bediener- und Zugangsdaten sind verschlüsselt gemäß dem Stand der Technik abzulegen und dürfen nur verschlüsselt übertragen werden.

Der Zugang für unberechtigte Nutzer über das Wide Area Network (WAN) muss entweder durch Entkopplung des öffentlichen Netzes und des Netzes der VRZ oder durch den Einsatz von Schutzmechanismen wie einer Firewall verhindert werden.

Systemextern müssen die Systeme durch eine entsprechende Zugangssicherung der Gebäude und Räumlichkeiten, in denen sich die Systeme befinden, gesichert werden.

 währleistet sein (siehe Kapitel 6.8.2), d. h. es muss Weiterhin muss die Integrität der Quelle schaltungsrelevanter Daten und die Integrität dieser Daten geverhindert werden, dass ein nicht-zugangsberechtigter Bediener sich als berechtigt ausgeben kann und dass Daten von berechtigten Bedienern während der Übertragung verfälscht werden.

Jede Bedienereingabe und jede Übernahme von Daten ist durch Plausibilitätskontrollen abzusichern. Hierdurch sind fehlerhafte Daten frühzeitig zu identifizieren und entsprechende Reaktionen einzuleiten, damit Daten nicht unbefugt verändert oder gelesen werden können.

Betrieblich relevante Meldungen sind an das Betriebsüberwachungssystem (BÜS) (siehe Kapitel 4.3) abzugeben, dies sind insbesondere auch Meldungen von unerlaubten Zugriffsversuchen oder Änderungsversuchen.

### **6.8.4 Urlasserverfolgung**

Name und Aktivitäten (u.a. Ein-/Ausloggen, Schalten von Hand- oder Sonderprogrammen) der Systembediener sind mit Datum und Uhrzeit abzuspeichern (Urlasserverwaltung).

 Bei allen Daten, die durch manuelle Eingriffe (i. d. R. über die Bedienung) verändert werden können (Parameter, Konfigurationen, Manuelle Schaltungen, Sonderprogramme, Betriebsarten etc.) ist eine sogenannte ,Urlasserverfolgung' zu realisieren. Urlasserverfolgung bedeutet in diesem Zusammenhang, dass sowohl die Ursache als auch der Veranlasser der Änderungen vollständig dokumentiert wird.

Dazu müssen zu den entsprechenden Daten der Benutzer, der die Aktion durchgeführt hat, der Veranlasser, der die Aktion veranlasst hat und die Ursache, die zu der Aktion geführt hat hinzugefügt werden. Diese Urlasserkennung wird auch bei allen geänderten Daten mit abgelegt, so dass insbesondere später bei Protokollen und Auswertungen der Zusammenhang zwischen der Änderung und dem Urlasser nachvollziehbar ist.

# **7 Skizze der Gesamtsystemarchitektur und des Lebenszyklus**

## **7.1 Allgemeines**

Ziel der nachfolgenden Skizzierung einer Gesamtarchitektur für das VRZ-System ist es, die Grundlage für die Konzeption eines Gesamtsystems zu definieren,

- das alle für die Verkehrsbeeinflussung benötigten Funktionen enthält,
- das die Planung und Erstellung vollständiger und eigenständiger Teilsysteme ermöglicht,
- dessen Struktur die einfache Integration zu einem Gesamtsystem erlaubt,
- das die einfache Integration von externen Systemen in das Gesamtsystem erlaubt,
- das die Mehrfachverwendung von Systemkomponenten für die Realisierung von ähnlichen Verkehrsbeeinflussungsmaßnahmen erlaubt und
- das weitgehend unabhängig vom Hersteller und der eingesetzten Hard- und Betriebssoftware ist.

Dabei ist zu berücksichtigen, dass Bestandssysteme und -komponenten existieren, welche eine sofortige Umsetzung des vorgeschlagenen Architekturkonzepts aus technischen und wirtschaftlichen Gründen nicht möglich machen. Allerdings sind bei Neu- oder Ersatzbeschaffungen Abweichungen von dem vorgeschlagenen Architekturkonzept stets zu begründen.

## **7.2 Systemaufbau und -struktur**

Die Gesamtsystemarchitektur des VRZ-/UZ-Systems wird anhand zweier Architektursichten skizziert.

Die fachliche Architektursicht in Bild 9 geht auf jene Funktionsbereiche ein, die vorwiegend fachliche Aufgaben erfüllen und zeigt den fachlichen Datenfluss, d. h. funktionale Abhängigkeiten. Die fachliche Architektursicht trifft keine Aussagen über den direkten Datenfluss oder Kontrollfluss (Abarbeitungsreihenfolge) zwischen den Funktionsbereichen.

Die technische Architektursicht in Bild 10 stellt jene Funktionsbereiche in den Vordergrund, die die systemtechnische Grundlage des Gesamtsystems bilden. Die in der technischen Architektursicht dargestellten Abhängigkeiten stellen im Wesentlichen den systemtechnischen Datenfluss zwischen den Funktionsbereichen dar.

Auf eine weitere Detaillierung der Gesamtsystemarchitektur in Bezug auf eingesetzte Hardware- und Softwarekomponenten oder Netzwerktopologien wird aus folgenden Gründen bewusst verzichtet:

- diese wären den genannten Zielen der Systemarchitektur nicht zuträglich,
- der Lösungsraum einer konkreten Realisierung eines VRZ-/UZ-Systems würde unnötig eingeschränkt
- diese sind von der konkreten Implementierung und dem konkreten IT-Umfeld und den IT-Richtlinien der Länder abhängig.

Für beide Architektursichten gilt, dass eine Zuteilung der Funktionsbereiche auf die Funktionsebenen VRZ und UZ vorgenommen wird. Für die Realisierung eines VRZ-/UZ-Systems kann davon ausgegangen werden, dass die VRZ und die UZ eigenständige Teilsysteme bilden und die Funktionsbereiche auf Softwareeinheiten abbildbar sind.

Die Funktionsbereiche werden für die weitere Strukturierung in spezifische Funktionsbereiche, Querschnittsfunktionsbereiche und technische Funktionsbereiche unterteilt.

Spezifische Funktionsbereiche dienen der Erfüllung einer isolierten fachlichen Aufgabe innerhalb der Architektur und sind mit nur wenigen weiteren Funktionsbereichen über interne Schnittstellen verbunden.

Querschnittfunktionsbereiche haben interne Schnittstellen zu nahezu allen anderen Funktionsbereichen. Spezifische Funktionsbereiche und Querschnittsfunktionsbereiche werden in der fachlichen Architektursicht dargestellt.

Technische Funktionsbereiche dienen direkt keiner fachlichen Aufgabe des VRZ-/UZ-Systems, sondern stellen die systemtechnische Infrastruktur bereit um spezifische Funktionsbereiche und Querschnittsfunktionsbereiche realisieren zu können. Technische Funktionsbereiche stehen in der technischen Architektursicht im Mittelpunkt.

Beide folgenden Architektursichten geben auch Auskunft über die Art der Zuteilung von Funktionsbereichen zu den Funktionsebenen bzw. Teilsystemen VRZ und UZ. Es wird unterschieden zwischen Funktionsbereichen, die

- primär auf einer Funktionsebene zum Einsatz kommen (blau eingefärbt mit durchgängigem Rand),
- die üblicherweise auf beiden Funktionsebenen zum Einsatz kommen (blau eingefärbt mit gestricheltem Rand) und
- die optional auf einer Funktionsebene zum Einsatz kommen (grau eingefärbt).

#### **7.2.1 Fachliche Architektursicht**

Die fachliche Architektursicht in Bild 9 zeigt die Zuteilung der spezifischen Funktionsbereiche und Querschnittsfunktionsbereiche zu den Funktionsebenen. Fachliche Datenflüsse, wie z. B., dass die Datenaufbereitung die aufzubereitenden Daten aus der Datenübernahme erhält, sind ebenso dargestellt wie Abhängigkeiten zu externen Schnittstellen. Abhängigkeiten zu externen Schnittstellen bedeuten nicht, dass die betroffenen Funktionsbereiche ihre Daten direkt den jeweiligen externen Systemen zur Verfügung stellen bzw. von diesen beziehen, sondern dass sie für die Erstellung bzw. Nut

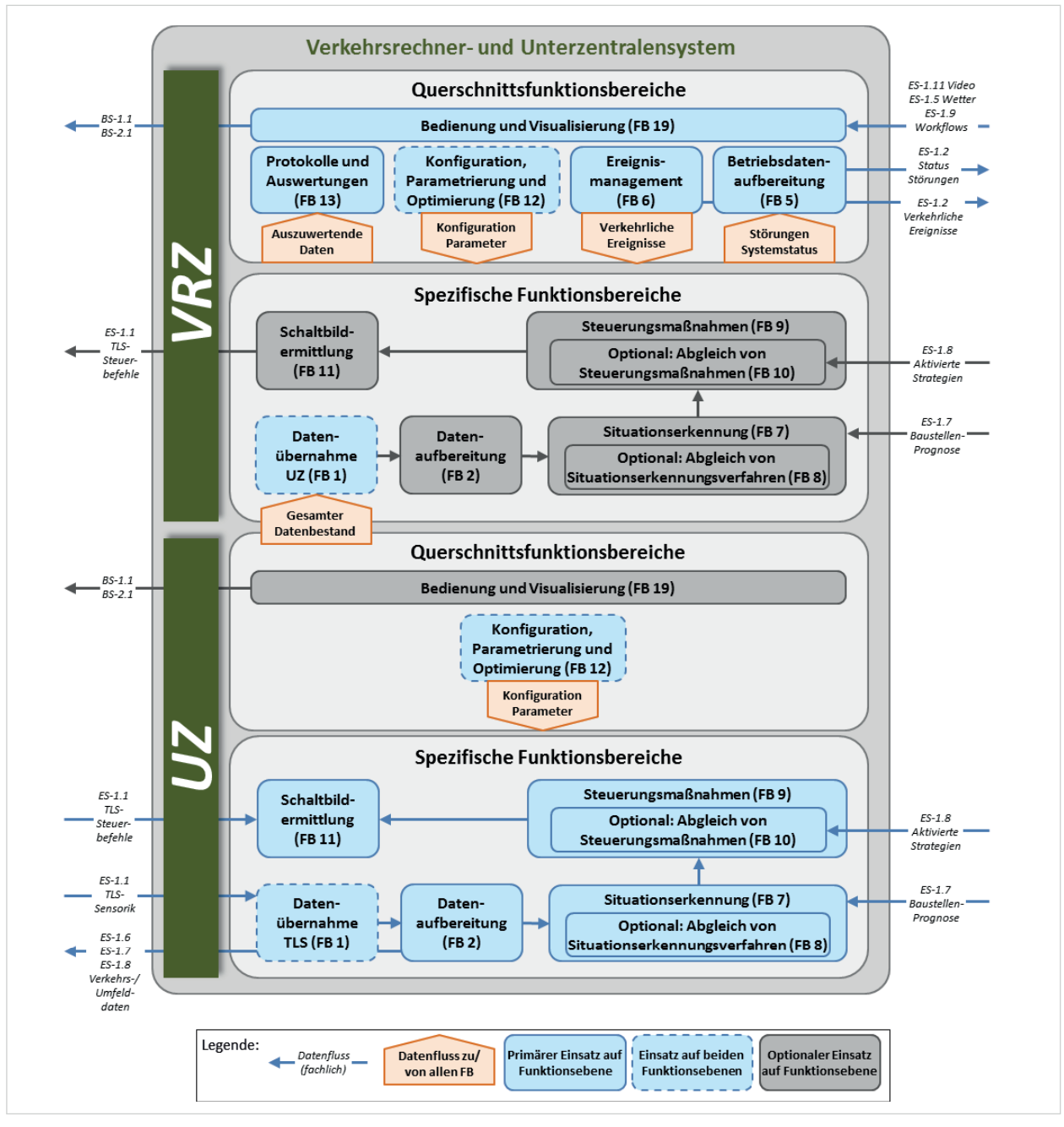

Bild 9: Fachliche Architektursicht des Verkehrsrechner - und Unterzentralen-Systems **Bild 9:** Fachliche Architektursicht des Verkehrsrechner- und Unterzentralen-Systems

zung der über die externe Schnittstelle übermittelten bzw. bezogenen Daten verantwortlich sind. Die angeführten externen Schnittstellen sind jene aus dem im Kapitel 2.1 eingeführten Systemkontextdiagramm (Bild 2), bei welchen eine direkte fachliche Abhängigkeit von bzw. zu den dargestellten Funktionsbereichen existiert.

## **7.2.2 Technische Architektursicht**

Zentrales Element der technischen Architektursicht in Bild 10 ist der interne Daten- und Dienstevermittler (DDV).

Durch diesen Funktionsbereich wird die Modularität und Verteilbarkeit der Architektur sichergestellt. Der DDV stellt das verbindende Element zwischen den meisten Funktionsbereichen dar.

Funktionsbereichen, die für die Erfüllung ihrer Aufgaben zentrale technische Dienste anderer Funktionsbereiche benötigen (z. B. ein Verzeichnis der verfügbaren Außenanlagen), stellt der DDV die Verbindung zum jeweiligen zentralen Dienst her. Funktionsbereiche, die Daten für die Erfüllung ihrer Aufgaben austauschen müssen, nutzen dafür den Daten- und Dienstvermittler.

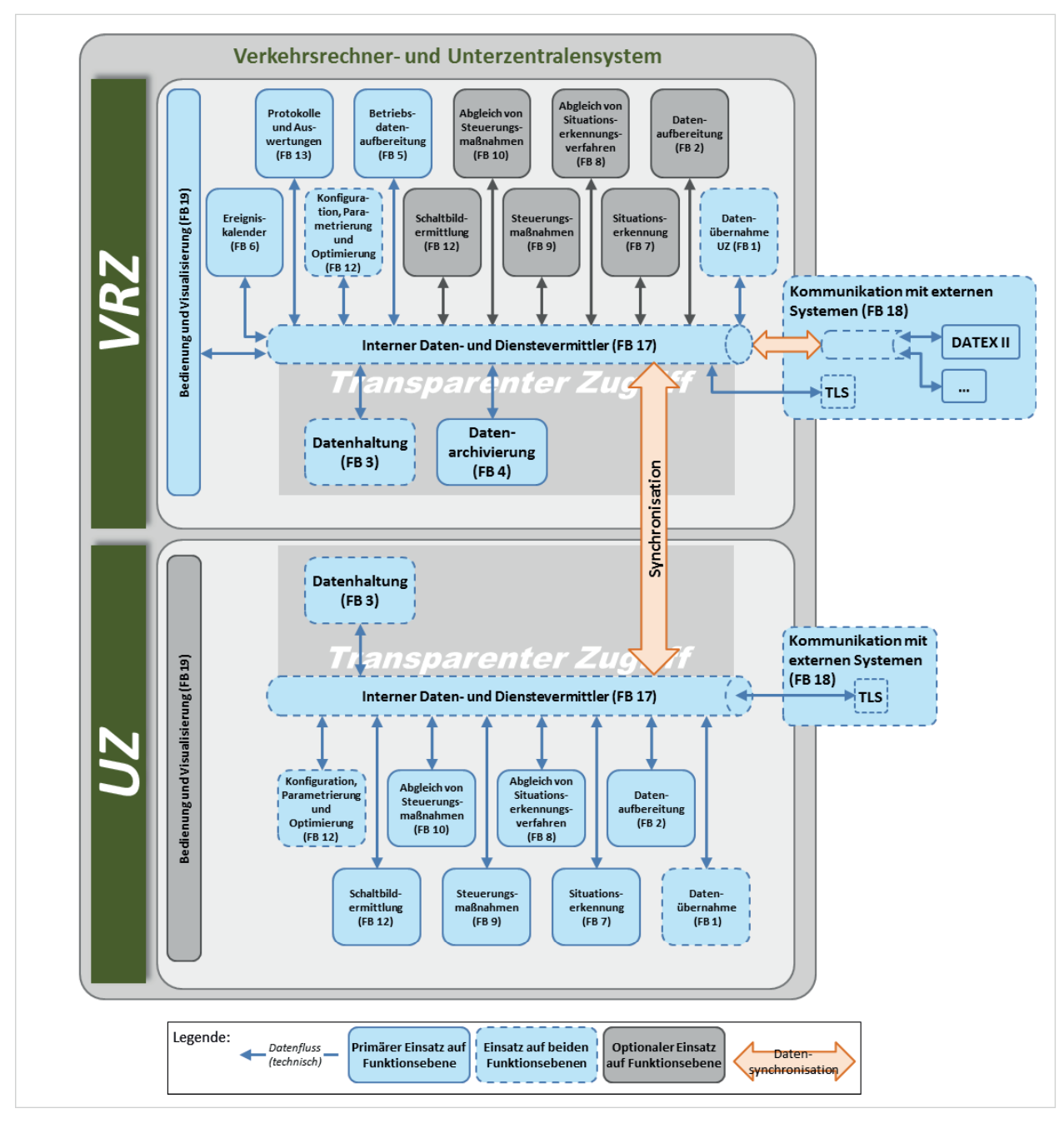

Bild 10: Technische Architektursicht des Verkehrsrechner- und Unterzentralen-Systems **Bild 10:** Technische Architektursicht des Verkehrsrechner- und Unterzentralen-Systems

und Datenarchivierung anderen Funktionsbereichen Daten- und Dienstvermittler kommunizieren. in transparenter Art und Weise zur Verfügung. Ein satzbeispiele sind im Anhang 11 aufbereitet.

kann optional ein eigener externe Daten- und Für die Realisierung von externen Schnittstellen Dienstevermittler (FB 18) vorgesehen werden.

Externe Schnittstellen müssen über Standard-Protokolle an den externen Daten- und Dienstvermittler angebunden werden. Eine Ausnahme stellt die Kommunikation mit den Außenanlagen via TLS dar.

Der DDV stellt die Funktionalitäten der Datenhaltung Die TLS-Schnittstelle soll direkt mit dem interne Die TLS-Schnittstelle soll direkt mit dem internen Daten- und Dienstvermittler kommunizieren.

beispiele sind im Anhang 11 aufbereitet. Weitere externe Schnittstellen müssen anhand Pro die Realisierung von externen Schnittstellen den externen Daten- und Dienstevermittler zugrei- $\sum_{i=1}^{\infty}$ ine Ausnahme stellt die Kommunikation mit den Außenandagen via TLS-Schnittstelle sollte sollte sollte sollte sollte sollte sollte sollte sollte sollte sollte sollte sollte sollte sollte sollte sollte sollte tokoll-spezifischer Systemkomponenten, die auf fen und diesen kapseln, realisiert werden. Ein Beispiel hierfür ist die Kommunikation mit anderen VRZ via DATEX II.

> Der Bedienung und Visualisierung (BuV) kommt in der Systemarchitektur eine besondere Bedeutung zu, da an sie hinsichtlich der Interaktivität mit dem

Bediener und somit an ihre Performance hohe Anforderungen gestellt werden.

Die BuV hat an sich keine Funktionalität, sondern nutzt vielmehr die in den jeweiligen FB implementierten Geschäftslogiken. Grundsätzlich sind drei Arten der Kommunikation zwischen BuV und den die Geschäftslogiken implementierenden FB denkbar:

- (a) Kommunikation über Datenaustausch via DDV,
- (b) direkte Kommunikation über einen via DDV vermittelten Dienst und
- (c) direkte Kommunikation mit einem FB ohne Indirektion via DDV (und somit einer Vermeidung von Performanceeinbußen aufgrund der Indirektion).

Insbesondere bei BuV-Abläufen in komplexen Systemen, die einer besonders hohen Interaktivität mit dem Bediener bedürfen, sollten Teile der BuV auch anhand der Kommunikationsmuster (b) und (c) mit anderen FB kommunizieren dürfen.

Die Synchronisation zwischen internen und externen Daten- und Dienstvermittler muss nach den Angaben in Kapitel 3.19 (Kommunikation mit externen Systemen (FB 18)') erfolgen.

## **7.3 Systemmigration**

### **7.3.1 Migrationsplanung**

Eine Migration ist dann erforderlich, wenn Bestandssysteme existieren, die durch das neu zu realisierende System zu ersetzen sind.

VRZ und UZ sind in der Regel im 24-stündigen, täglichen Dauerbetrieb, somit wird die Hardware stark beansprucht. Da mit zunehmender Betriebsdauer das Risiko des Komplettausfalls steigt und auch die Beschaffung von Ersatzkomponenten schwierig bzw. unwirtschaftlich wird, ist in einem Abstand von maximal 5 Jahren die Prüfung eines vollständigen Austauschs der Hardware vorzunehmen. Bei Notwendigkeit sind entsprechende Austauschmaßnahmen einzuleiten.

Migrationskonzepte sind immer unter Berücksichtigung der angestrebten Harmonisierung der Systemarchitekturen der Verkehrsrechnerzentralen und Unterzentralen des Bundes auf der Basis der in Kapitel 7.2 vorgeschlagenen Architekturkonzepte zu entwerfen und umzusetzen. Ausnahmen bedürfen einer nachvollziehbaren Begründung.

Bei der Migration von Systemen sind folgende Ziele und Anforderungen zu beachten:

- Sicherstellung der Betriebssicherheit: Unterbrechungsfreier Wechsel vom Bestandssystem zum Zielsystem.
- Gewährleistung der Verfügbarkeit beider Systeme in einer Übergangsphase: Falls das Zielsystem Fehler aufweist, sollte das Bestandssystem für den Zeitraum der Fehlerbehebung die Aufgaben des Zielsystems unterbrechungsfrei übernehmen können.

Zur Migration ist ein detaillierter Migrationsplan zu erstellen, der mindestens folgende Punkte umfasst:

- Identifikation aller zu migrierender Systeme, Datenbanken und Schnittstellen zu Drittsystemen
- Kosten/Nutzen-Analyse für alternative Migrationsszenarien
- Beschreibung des Migrationsvorgangs für jedes zu migrierende System
- Spezifikation von Testverfahren zur Prüfung der Migration
- Definition der Zuständigkeiten und Rollen
- Ablaufplanung

Am Beginn einer Migrationsplanung ist eine Kosten/ Nutzen-Analyse durchzuführen. Insbesondere bei Migrationen von kleineren Teilsystemen oder -komponenten kann aus Wirtschaftlichkeitsgründen ein weiterer Betrieb des vorhandenen Teilsystems notwendig werden. Weiterhin sind Nutzungszeiträume der zu migrierenden Systeme zu beachten.

Mit der Planung einer Migration ist frühzeitig zu beginnen, um die Abstimmung mit allen Beteiligten zu gewährleisten und die Vorbereitung und Bereitstellung notwendiger Ressourcen zur Durchführung, zur Begleitung und zum Test der Migration sicherzustellen. Das Migrationskonzept ist vor der Umsetzung von allen Beteiligten freizugeben. Ebenfalls ist zu beachten, dass für die Durchführung der Migration vom Ersteller ggf. spezielle Migrationswerkzeuge zu entwickeln, zu testen und freizugeben sind.

Im Anhang 17 ist ein Beispiel eines Migrationskonzepts aufgeführt.

### **7.3.2 Migrationsstrategien**

Zur Migration existieren unterschiedliche Migrationsstrategien. Diese sind nachfolgend kurz dargestellt und im Rahmen der Migrationsplanung zweckmäßig anzuwenden.

In der sog. "Big-Bang"-Migration wird das Bestandssystem in einem Zuge durch das Zielsystem ersetzt. Nachteil dieser Strategie ist, dass das Testen der Funktionalität und Sicherstellen der Gleichwertigkeit aller Ergebnisse zum Bestandssystem bei großen Systemen sehr aufwändig wird. Außerdem kann die Umstellung vom Bestandssystem zum Zielsystem aufgrund der notwendigen Datenmigration längere Zeit dauern, in der beide Systeme nicht operativ sind.

Eine zweite Strategie ist das Zerlegen des Bestandssystems in Komponenten und Teilsysteme, die schrittweise ersetzt werden. Dazu ist es notwendig, Schnittstellen zwischen dem Bestands- und dem Zielsystem zu implementieren, um Daten und Konfigurationen auszutauschen. Durch die Durchmischung von Bestands- und Zielsystem bis zur vollständigen Migration besteht erhöhter Wartungsund Pflegeaufwand.

Für einen Übergangszeitraum müssen beide Systeme verfügbar sein und parallel laufen. In einer ersten Phase läuft das Zielsystem neben dem Bestandssystem mit, das weiterhin die Steuerung behält. In dieser Phase müssen bei gleichen Eingangsdaten die Ausgangsdaten beider Systeme geprüft werden. Ziel ist die Prüfung der Funktionalität des Zielsystems. In einer zweiten Phase übernimmt das Zielsystem die Steuerung und das Bestandssystem läuft parallel mit. Falls sich in diesem Zeitraum das Zielsystem nicht stabil verhält, kann das Bestandssystem wieder die Kontrolle übernehmen und Ausfallzeiten minimieren. Nach erfolgreicher Probezeit kann das Bestandssystem außer Betrieb genommen werden.

Falls das neue System identische Funktionalitäten aufweisen und ein Verhalten wie das Bestandssystem zeigen soll, sind beide Systeme für einen Testzeitraum parallel zu betreiben und die Ergebnisse zu vergleichen. Zum Nachweis der Funktionsweise sind neben stichprobenartigen manuellen Prüfungen auch formalisierte und automatisierte Tests auf Differenzprüfung (z. B. von Ergebnissen unterschiedlicher Dateninhalte) durchzuführen.

Die Testumgebung des Bestandssystems (siehe Kapitel 6.4) ist, soweit möglich, auch zur Migrationsprüfung heranzuziehen. Insbesondere der saubere Übergang von notwendigen Datenmigrationen ist über das Testsystem detailliert zu untersuchen.

### **7.3.3 Hinweise zum Vorgehen**

#### **Unterzentrale**

Zur Migration einer Unterzentrale (UZ) wird die folgende Vorgehensweise empfohlen:

- 1. Kopplung der neuen UZ (ggf. mit Anbindung an die neue VRZ) mit den bestehenden Inselbussen und der bestehenden UZ. Dies geschieht über einen separaten Kommunikationsrechner, z. B. KRI, TC57-Server
- 2. Die einzelnen Inselbusse müssen umschaltbar mit der alten bzw. neuen UZ kommunizieren können. Die jeweils andere UZ soll mithören können.
- 3. Versorgung und Grundparametrierung der neuen UZ.
- 4. Feinparametrierung der einzelnen Steuerungen der neuen UZ mit einem Vergleich der Ergebnisse der alten zu den Ergebnissen der neuen UZ. Erster Probebetrieb der neuen UZ (ohne Schalthoheit).
- 5. Umschalten der aktiven Kommunikation auf die neue UZ (ggf. Inselbus-, Teilanlagenweise). Die neue UZ übernimmt somit die Schalthoheit.
- 6. Probebetrieb, ggf. mit Rückschaltung der Inselbushoheit, falls es Probleme gibt.
- 7. Abbau der alten UZ. Falls der KRI oder der TC57-Server nicht mehr benötigt werden, erfolgt auch deren Rückbau.

#### **Hardware und Betriebssystem**

Die notwendigen Schritte zur Migration von Hardware, Betriebssystem oder auch Datenbanken sind stark abhängig von den spezifischen Systemrandbedingungen. Diese sind zunächst zu klären und zu dokumentieren, weil sie die Migrationsplanung maßgeblich beeinflussen. Bezogen auf die Hardware und das Betriebssystem sind folgende wesentliche Punkte vor der Migration zu klären:

- · Hardwaremodernisierung:
- Es ist zu prüfen, ob in diesem Zuge auch das Betriebssystem migriert werden muss. Zu klären ist

weiterhin, ob zwischen dem Bestandssystem und dem neuen System in der Übergangszeit unterbrechungsfrei umgeschaltet werden soll.

• Betriebssystemwechsel:

Diese Migration kann Softwareanpassungen nach sich ziehen. Bei Neuentwicklungen ist auf proprietäre, betriebssystemspezifische Funktionalitäten zu verzichten, um Migrationen zu erleichtern.

Grundsätzlich ist im Rahmen einer Planung der Hardwareerneuerung die Möglichkeit der Virtualisierung der Systeme und insbesondere auch die Abbildung der Kernprozesse in einem internen Cloud-Computing-Umfeld zu betrachten. Eine Virtualisierung der Systeme ist nach technischen, funktionalen, wirtschaftlichen und vor allem rechtlichen Rahmenbedingungen im Einzelfall zu überprüfen und zu beurteilen.

Auch ein eventuell vorgehaltenes Redundanzsystem (Kapitel 6.2.9) ist einer kontinuierlichen Hardwareerneuerung zu unterziehen.

#### **Datenbanken**

Bei einem Datenbankwechsel sind die alte und die neue Datenbank bei kurzen Vorhaltezeiträumen (kleiner als 3 Monate) so lange parallel zu betreiben, bis der Vorhaltezeitraum in einer neuen Datenbank vollständig befüllt ist.

Werden datenbankspezifische Mechanismen in der Kommunikation mit der Datenbank verwendet, sind diese für das neue System möglichst zu vermeiden, um zukünftige Migrationen zu vereinfachen. Falls das Bestandssystem solche Mechanismen nutzt, sollten diese Funktionen in einer Abstraktionsschicht zwischen Datenbank und System datenbankunabhängig im neuen System umgesetzt werden.

Sind Datenbankarchive zu migrieren, ist ggf. eine Datenbankkonvertierung vorzunehmen, für die spezifische Tools zu entwickeln sind. Außerdem sind umfangreiche Tests zum Vergleich des alten und neuen Archivbestands durchzuführen.

Eine Migration des Datenbankarchivs gestaltet sich aufwändig und birgt das Risiko von Datenverlusten. Ein neues Datenarchiv sollte daher so konzipiert sein, dass es in der Regel nicht migriert werden muss.

## **8 Lieferumfang**

## **8.1 Überlassung der Anwendungssoftware**

#### **8.1.1 Nutzungsrechte an der Software**

Die Regelungen zur Überlassung von Software sind gemäß dem EVB-IT Vertragsbedingungen zu gestalten und nach Möglichkeit die vorhandenen Vertragsmuster zu verwenden. In den Vertragsbedingungen sind auch die Nutzungsbedingungen detailliert beschrieben. Für die Überlassung von Standardsoftware stehen zwei Vertragstypen zur Verfügung:

- A für zeitlich unbefristete Überlassung von Standardsoftware gegen einmalige Vergütung
- B für die zeitlich befristete Überlassung

Zur Standardsoftware nach den EVB-IT zählt die Software in einer VRZ oder UZ (Programme, Programm-Module, Tools etc.), welche für die Bedürfnisse einer Mehrzahl von Kunden am Markt und nicht speziell vom Systemersteller für den Besteller entwickelt wurde, einschließlich der zugehörigen Dokumentation.

Zur Erstellung und Nutzung von Individualsoftware, insbesondere zur Anpassung von Software auf Quellcodeebene, existiert ein EVB-IT Systemvertrag auf der Basis des Werkvertragsrechts.

Die genannten Vertragsbedingungen und Vertragsmuster stellen Vorlagen dar, die selbstverständlich auf die konkrete Beschaffungsmaßnahme hin angepasst werden müssen. Es wird empfohlen, diese notwendigen projektspezifischen Anpassungen innerhalb der Verwaltung mit der IT- sowie der Rechtsabteilung durchzuführen.

Folgende Grundsätze sollten bei der Vertragsgestaltung beachtet werden:

- 1. Der Besteller erwirbt das unwiderrufliche und unbeschränkte, nicht ausschließliche und uneingeschränkt übertragbare Nutzungsrecht für die erstellten Dokumente und Software.
- 2. Das mit dem Nutzungsrecht verbundene Änderungsrecht beinhaltet, dass Ergänzungen und Änderungen an den Dokumenten und der Software/ Quellcode auch von Dritten (z. B. Ingenieurbüros) durchgeführt werden können.
- 3. Dritten dürfen alle für Ergänzungen/ Änderungen sowie für die Erstellung von Software benötigten Dokumente sowie die Software/ Quellcode zur Verfügung gestellt werden.
- 4. Der Dokumentation des Quellcodes kommt eine besondere Bedeutung zu. Die Lieferung umfasst den kommentierten Sourcecode, Libraries, Makefiles, Linkfiles, Compiler, sonstige Hilfsprogramme, Programmierer-Dokumentation, etc. Es ist sicherzustellen, dass der hinterlegte Quellcode durch einen fachkundigen Dritten in einem wirtschaftlichen Rahmen kompilierbar ist und in ausführbarem Objektcode resultiert.

## **8.1.2 Eigentumsrechte an den Konfigurationsdaten**

Der Besteller sollte Eigentümer der Konfigurationsdaten sein und damit über das unwiderrufliche und unbeschränkte, ausschließliche und uneingeschränkt übertragbare Nutzungsrecht für die erstellten Konfigurationen verfügen.

Das mit dem Nutzungsrecht verbundene Änderungsrecht beinhaltet, dass Ergänzungen und Änderungen an den Konfigurationsdaten auch von beauftragten Dritten durchgeführt werden können.

## **8.2 Systemdokumentation**

### **8.2.1 Grundsätzliche Anforderungen**

Das System mit Dokumentation ist nach Maßgabe des EVB-IT Vertragswerks 'Systemlieferung' oder 'System', das auf das Vorgehensmodell XT [V-Modell XT] referenziert, zu liefern. Nachfolgend sind die wichtigsten Anforderungen an die Dokumentation definiert:

- 1. Die Dokumentation der Systemkomponenten muss es dem für die Nutzung und Administration einzusetzenden Personal der Verkehrsrechnerzentrale etc. ermöglichen, die jeweilige Systemkomponente nach Durchführung der vereinbarten Schulung (siehe Kapitel 6.6) ordnungsgemäß zu bedienen, sofern das Personal ausreichende Vorbildung und Ausbildung aufweist.
- 2. Es sind zudem die Leistungen zur Herbeiführung der Betriebsbereitschaft so umfassend zu dokumentieren, dass die Integration der Systemkomponenten untereinander und mit den

Beistellungen für Fachkundige nachvollziehbar ist.

- 3. Soweit nicht anderes vereinbart, ist die jeweilige Dokumentation zusammen mit dem System vor der Demonstration der Betriebsbereitschaft in deutscher Sprache in ausdruckbarer oder ausgedruckter Form zu übergeben und zu übereignen. Die Nutzung der gängigen englischen Fachbegriffe sollte zulässig sein.
- 4. Die im Rahmen der Mängelhaftung durchgeführten Maßnahmen sind zu dokumentieren. Alle Anpassungen und Änderungen, die aufgrund von Maßnahmen im Rahmen der Mängelhaftung an den Dokumentationen erforderlich werden, sind in diese einzuarbeiten.
- 5. An den erstellten Dokumentationen räumt der Systemhersteller Rechte entsprechend dem EVB-IT Vertragswerk ein.

In Abhängigkeit des Projektumfangs der Spezifikation der geforderten Leistung können diese Anforderungen alternativ auch in Form eines Lastenhefts festgeschrieben werden. Durch den AN ist dann eine ausführungsreife technische Feinspezifikation auf Basis eines Pflichtenhefts zu erstellen, welche ebenfalls als Abnahmegrundlage für die Freigabe des Systems genutzt werden sollte.

Die Dokumentationsunterlagen und andere Produkte sind zusätzlich zur gedruckten Form auf Datenträger in gängigen bearbeitbaren Dateiformaten (. javadoc-, .html-, .xml- Format (bei Hilfetexten der Software), etc.) und zusätzlich, in Abhängigkeit von der Zweckmäßigkeit, im .pdf-Format zur Verfügung zu stellen.

### **8.2.2 Dokumentationsumfang**

### **8.2.2.1 Dokumentation der Planung und Steuerung**

Es müssen ein Projekthandbuch und ein Projektplan erstellt werden, die den Projektbeteiligten helfen, die Realisierungsvorgaben so umzusetzen, so dass ein System entsteht, das den beauftragten Liefer- und Leistungsumfang im vorgegebenen Zeitrahmen realisiert. Das Projekthandbuch muss Bestandteil der auszuschreibenden Leistung sein. Darüber hinaus ist ein QM-Handbuch zu erstellen, das die Qualitätsziele und -anforderungen enthält sowie Vorhaben zur Organisation der Qualitätssicherung im Projekt macht. Weiterhin ist eine Risikoliste aufzustellen und im Projektverlauf laufend zu pflegen.

Das Projekthandbuch enthält die Projektbeschreibung sowie Vereinbarungen und technische Vorgaben bezüglich der Art der Realisierung. Ebenfalls ist im Projekthandbuch festzuhalten, Produkte zu erstellen, dem Besteller zu übergeben bzw. zu genehmigen sind.

Der Projektplan enthält die Planung und Festschreibung zur Projektorganisation, d. h. Projektverantwortliche und Mitarbeiter mit ihren festgelegten Rollen, Projektablauf, Zeit und Einsatzmittel.

Weitere Details zum Aufbau und Inhalt der geforderten Planungs- und Steuerungsdokumentation sind z. B. der V-Modell®XT Dokumentation zu entnehmen [V-Modell XT].

### **8.2.2.2 Entwicklungsdokumentation**

In der Entwicklungsdokumentation werden die vorgesehenen Leistungen spezifiziert und Abweichungen gegenüber der Leistungsbeschreibung und dem Leistungsverzeichnis dokumentiert. Zur Entwicklungsdokumentation gehören mindestens die folgenden Dokumente, entsprechend den Vorgaben aus dem Projekthandbuch:

- Gesamtsystemspezifikation (Pflichtenheft)
- Fachliche und technische Systemarchitektur
- Mensch-Maschine-Schnittstelle (Styleguide)
- Software-Architektur und Hardware-Architektur
- Datenbankentwurf
- Migrationskonzept

Beispielhaft ist ein mögliches Migrationskonzept im Anhang 17 beschrieben. Für die Dokumentation der Steuerung gelten folgende Anforderungen:

- Es werden komplette, detaillierte Ablaufdiagramme für die gesamte Steuerlogik (mit sämtlichen Schaltkriterien, Sonderprogrammen, Abgleichen, Ausfallbehandlungen ...) sowie sämtliche Diagramme, die zum Erstellen der Software erforderlich sind (z. B. Programmablaufdiagramme), dargestellt.
- Die einzelnen Schaltprogramme müssen (inkl. Längsverbund und zeitlicher Koordinierung) graphisch dargestellt werden.
- Die einzelnen Bildschirmdarstellungen und Druckerlisten müssen in diesen Dokumenten spezifiziert und vervollständigt werden.

#### **8.2.2.3 Systemdokumentation**

Vor Aufnahme des Probebetriebs ist eine umfassende, allgemein verständliche Systembeschreibung in deutscher Sprache mit Dokumentation sämtlicher Teilkomponenten, also auch Hardwarekomponenten einschließlich Stromversorgung zu liefern. Die Dokumentation ist um die Herstellerunterlagen der zugekauften Komponenten zu ergänzen. Die Systembeschreibung sowie die Handbücher haben einen Index sowie ein Abkürzungsverzeichnis aufzuweisen. Der Systembeschreibung sind leicht verständliche Bedienungs- und Wartungsanleitungen aller Geräte sowie der Bedienerprogramme in den Unterzentralen beizufügen. Dieses sind die Dokumente:

- Anwendungshandbuch,
- Diagnosehandbuch,
- Betriebshandbuch und
- Schulungshandbuch.

Die Systembeschreibung hat umfangreiche graphische Darstellungen der Bildschirmseiten sowie einen Funktionsbaum der Pull-Down-Menüs zu enthalten.

#### **Anwendungshandbuch**

Das Anwendungshandbuch liefert alle Informationen, die der Bediener eines Systems benötigt, um das System ordnungsgemäß bedienen und im Falle von Problemen richtig reagieren zu können. Über jede einzelne Funktion werden hier detaillierte Ausführungen erwartet, die die Anforderungen verschieden geübter Bediener erfüllen.

#### **Diagnosehandbuch**

Das Diagnosehandbuch liefert Informationen, die zu Diagnoseaktivitäten am System benötigt werden. Die Funktion des Systems und die Diagnoseumgebung werden beschrieben. Des Weiteren wird auf jede einzelne Diagnosemöglichkeit und Fehlermeldung eingegangen.

Das Diagnosehandbuch existiert zum System, unter Umständen auch zu den DV-Segmenten. Es behandelt jedoch - soweit trennbar - nur den reinen Softwareanteil.

### **Betriebshandbuch**

Das Betriebshandbuch beschreibt für eine Funktionseinheit die erforderlichen Maßnahmen zur Aufnahme des Betriebs, zur Durchführung und Überwachung des Betriebs und zur Unterbrechung und Beendigung des Betriebs. Ferner sind der Aufbau der Funktionseinheit und Sicherheitsbestimmungen zu beschreiben.

### **Schulungshandbuch**

Das Schulungshandbuch stellt die Grundlage der Schulung auf alle Systemteile für die verschiedenen Bedienerklassen dar. Es beinhaltet sowohl die Schulungsinhalte als auch notwendige Hintergrundinformationen zu diesen Inhalten.

### **8.2.2.4 Übersichts- und Detailpläne**

Spätestens bei Abnahme des Systems sind folgen de Unterlagen bereitzustellen, die für die jeweilige UZ bzw. VRZ relevant sind: j

- Übersichtsdarstellung der Gesamtanlage,
- Plan mit der Lage der Messstellen, der Anzeige querschnitte, der Streckenstationen, der Stromversorgungen und der Datenleitungen, j
- Übersichtsschaltbilder aller in sich geschlossener Anlagen und Anlageteile,
- Vernetzungspläne,
- Belegungspläne der Fernmeldekabel,
- Klemmleistenpläne,
- Verkabelungspläne der Stromversorgung,
- Geräte-Stücklisten für alle eingebauten Teile mit Angabe der Position, Kurzbezeichnung, Anzahl, Fabrikat, Typ, Bestellnummer und kurzer Be schreibung, j
- Ablaufdiagramme,
- Systemkonfiguration.

Die Dokumentation der Software hat in Textform und Klassendiagrammen zu erfolgen. Da die Detail pläne in den jeweiligen Projekten erarbeitet wurden und dort vorliegen, kann hier auf zentralenrelevante Unterlagen beschränkt werden. j

# **9 Abnahmeprozess**

### **9.1 Vorbereitende Tests**

#### **9.1.1 Zuordnungs- und Projektierungstest**

An allen Anzeigegeräten sind die projektierten Anzeigeinhalte probeweise zu schalten. Dadurch kann die korrekte Zuordnung des jeweiligen Anzeigegeräts zu Standort und Fahrstreifen überprüft werden. Weiterhin sind DE-Fehlermeldungen und negative Quittungen auszuwerten, um mögliche Projektierungsfehler in der TLS-Konfiguration feststellen zu können. Eine Verkehrsgefährdung ist dabei durch geeignete Maßnahmen (z. B. Auskreuzen der WVZ-Inhalte, Anzeige mit sehr geringer Helligkeit) auszuschließen. Auch die korrekte Zuordnung der Verkehrsdetektoren eines Standortes zu den Fahrstreifen muss überprüft werden. Dies kann vor Ort durch Vergleich der Detektorausgabe (Durchfahrtszeitpunkt und Klassifizierung der Fahrzeuge) mit der eigenen Beobachtung erfolgen.

### **9.1.2 Ausfalltest**

Für sämtliche Systemkomponenten (SSt mit angeschlossenen Sensoren und Aktoren, Kommunikationsrechner, UZ, VRZ) ist ein Ausfalltest (Abschalten bzw. Herunterfahren der Komponente mit anschließendem Neuanlauf) durchzuführen. Dabei wird geprüft, ob der Neustart der Komponenten fehlerfrei erfolgt. Bei den SSt sollten alle DE-Kanäle positiv melden.

### **9.1.3 Test der verkehrstechnischen Konfiguration**

Die korrekte Umsetzung der Prioritätenreihung der WVZ-Inhalte sowie der Regeln des Längs- und Querabgleichs ist durch Schaltung von entsprechenden Sonderprogrammen zu prüfen. Nach erfolgreichem Zuordnungs- und Projektierungstest können sämtliche Tests der verkehrstechnischen Konfiguration im Blindbetrieb erfolgen.

Die Tests sind zunächst jeweils teilsystem- bzw. gewerkweise und danach im Systemverbund gemäß folgender Reihung durchzuführen: Zunächst sind die Inbetriebnahmetests der Außenanlagen abzuschließen, danach erfolgen in weiteren Schritten die Tests mit der Unterzentrale und der Verkehrsrechnerzentrale.

### **9.1.4 Test der Außenanlage**

Die Prüfungen der Außenanlagen, insbesondere für die Sensorik, Aktorik sowie für die Datenübertragung auf SSt-Ebene, sind in den TLS definiert und sollten vor Beginn der Prüfungen der UZ erfolgreich abgeschlossen sein. Die Inbetriebnahmen und internen Funktionstests des Gewerks ,Außenanlagen' (Anmerkung: Leistungsgrenze ist der KRI) müssen abgeschlossen sein, bevor die entsprechenden Funktionstests mit dem Hersteller der UZ bzw. VRZ beginnen.

Voraussetzung für die erfolgreiche Integration einer "Außenanlage" in eine UZ- bzw. VRZ-Systemarchitektur ist eine TLS-Konfigurationsliste, die durch den Ersteller der Außenanlagen erstellt, mit dem Ersteller der Unterzentrale bzw. der VRZ abgestimmt und bei Änderungen fortgeschrieben wird. In der Konfigurationsliste wird die Zuordnung jedes DE-Kanals zum entsprechenden Sensor (z. B. Verkehrs- oder Umfelddatenerfassung) oder Aktor (Wechselverkehrszeichen, dWiSta) dokumentiert. Die TLS-Konfigurationsliste muss mindestens folgende Punkte je DE-Kanal beinhalten:

- Bezeichnung und Nummer des DE-Kanals
- Klassifizierung und Nummer der Straße, Betriebskilometer und Fahrtrichtung
- Bezeichnung der zugehörigen SSt
- Locationcode, Distanz und die sich daraus ergebende Knotennummer
- OSI2-, OSI3- und OSI7-Adressierung
- Port- und Slave-Adressen für Insel- und Lokalbus
- Funktionsgruppe und DE-Typ

Weiterhin sind projektspezifische Informationen (z. B. Stellcodes, herstellerspezifische DE-Typen) in dieser Konfigurationsliste zu dokumentieren.

Im Anhang 18 befinden sich Vorschläge für Prüfungen, Tests und Inbetriebnahmen von VBA, die auf Erfahrungen der Betreiber basieren und projektspezifisch auszuwählen und anzuwenden sind.

## **9.2 Prüfungen**

### **9.2.1 Prüfunterlagen**

Spätestens vor Aufnahme der funktionalen Tests sowie Nutzerakzeptanztests durch den Besteller sollten vom Systemersteller umfassende Prüfdokumente sämtlicher Teilkomponenten, z. B. entsprechend dem V-Modell®XT, geliefert werden. Die Prüfdokumente bestehen aus den folgenden Produkten:

- QS-Handbuch,
- Prüfkonzept,
- Prüfspezifikation,
- Prüfprozedur und
- Prüfprotokoll.

#### **9.2.2 Dokumentenprüfung**

Dokumente, die gemäß Projekthandbuch (siehe Kapitel 8.2.2.1) durch den Besteller zu genehmigen sind, werden dem Besteller vom Ersteller mit der zugehörigen Prüfdokumentation zur Genehmigung vorgelegt. Der Besteller prüft die vorgelegten Dokumente innerhalb einer zu vereinbarenden Zeitspanne (in der Regel 1-2 Wochen). Die Weiterarbeit an weiterführenden Dokumenten bis zur Genehmigung des vorgelegten Dokumentes geschieht auf volle Verantwortung des Erstellers (sind z. B. DV-Anforderungen vorgelegt und noch nicht genehmigt, bedeutet das, dass Arbeiten an der DV-Architektur auf volle Verantwortung des Erstellers geschehen).

Dokumente, die gemäß Projekthandbuch nicht durch den Besteller zu genehmigen, sondern lediglich an den Besteller auszuliefern sind, werden dem Besteller vom Ersteller zeitnah nach deren Fertigstellung und ersteller-internen Freigabe ausgeliefert. Der Besteller behält sich auch bei diesen Dokumenten vor, sie stichprobenhaft zu prüfen.

### **9.2.3 Softwareprüfung**

Die Software wird in der umgekehrten Reihenfolge wie die Dokumente geprüft. Während die Dokumentation mit den Systemanforderungen (im Prinzip ein grober Überblick über das Gesamtsystem) über die DV-Segment- und SWE-Ebene zum Code erfolgt, beginnt man bei der Prüfung der Software bei den Softwaremodulen nach folgender Vorgehensweise:

- Jedes Softwaremodul wird erstellt.
- Die Prüfung aller Softwaremodule (bzw. des enthaltenen Quellcodes) wird geplant, durchgeführt und dokumentiert.
- Die Module werden zu SWE integriert.
- Die Prüfung aller SWE wird geplant, durchgeführt und dokumentiert.
- Die SW-Einheiten werden zu Segmenten integriert, die Prüfung aller Segmente wird geplant, durchgeführt und dokumentiert.
- Die Segmente werden zum Gesamtsystem integriert.
- Die Prüfung des Gesamtsystems wird geplant, durchgeführt und dokumentiert.

Der Besteller sollte sich die Teilnahme an den Einzelprüfungen vorbehalten.

Da die Softwaretests auf allen hier beschriebenen Ebenen grundsätzlich bei allen neuen Software-Auslieferungen nochmals ausgeführt werden sollten, sollten diese Tests so konzipiert sein, dass sie möglichst automatisiert ablaufen und ausgewertet werden. Dazu bietet sich die Nutzung von Testtools an.

Die beschriebenen Softwaretests testen nur die Software, nicht aber deren Funktion in Zusammenarbeit mit externen Komponenten (z. B. Messequipment an der Straße, Streckenstationen, ...). Diese Funktionstests werden im Rahmen der Vorbereitung des Probebetriebs vorgenommen (Kapitel 9.3.1)

Die Prüfung des Softwaresystems kann darüber hinaus im Rahmen eines Zertifizierungsprozesses definiert werden, der folgende Abläufe beinhaltet:

- Prüfung der Dokumentation
- Feststellung notwendiger Verfahrensabläufe
- Bestandsaufnahme der Software
- Prüfung der Software-Sicherheit
- Prüfung der Richtigkeit von Softwareabläufen.

## **9.3 Probebetrieb**

### **9.3.1 Vorbereitung**

### **Prüfungen beim Hersteller**

Es müssen funktionale Tests sowie Nutzerakzeptanztests durchgeführt werden, an denen die relevanten Benutzergruppen des Bestellers teilnehmen. Mindestens ist dabei ein Prototyping der entsprechenden Bedienoberfläche durchzuführen.

Test- und Prüffälle (Use Cases) sind individuell im Pflichtenheft zu definieren.

### **Prüfungen vor Ort**

Das fehlerfreie Zusammenspiel zwischen den zu erstellenden und existierenden Komponenten (SWE, DV-Segmente) ist in Vor-Ort-Prüfungen gemäß den Vorgaben in Kapitel 9.2.1 nachzuweisen (Integrationstests).

Folgendes Vorgehen wird empfohlen:

- 1. Interne Inbetriebnahmetests aller Infrastrukturbestandteile des Gewerks Außenanlagen
- 2. Inbetriebnahmetest 1: Test zwischen Hersteller UZ und Hersteller Außenanlagen, intern
- 3. Inbetriebnahmetest 2: Test zwischen Hersteller UZ und Hersteller Außenanlagen, beide Hersteller zusammen mit dem Besteller
- 4. Systemintegrationstest VRZ

Hierbei muss jeder Aktor geschaltet und jeder Sensor auf Plausibilität geprüft werden.

Sollten Anpassungen/ Änderungen erforderlich werden, müssen diese mittels eines Änderungsmanagements durchgeführt und dokumentiert werden.

Für die Vorbereitung von Probebetrieben bzw. die Inbetriebsetzung von TLS-Anlagen kann der Einsatz von Testgeneratoren zur systematischen Prüfung der Verfügbarkeit von TLS-Anlagenelementen und der TLS-Konformität von deren Protokollanbindung sinnvoll sein.

### **Prüfung der Systembeschaffenheit**

Nach Abschluss sämtlicher Installationsarbeiten werden vom Besteller im Beisein des Erstellers die Vollständigkeit der Anlagenteile und die sachgerechte Ausführung überprüft.

Durch den Ersteller sind dazu im Vorfeld für alle elektrischen Anlagenteile die Prüfung nach VDE-Richtlinien (DIN VDE 0100) durchzuführen und die zugehörigen Protokolle vorzulegen.

## **9.3.2 Durchführung**

Der Probebetrieb soll den Nachweis erbringen, dass die erstellten DV-Segmente sowohl im Zusammenspiel untereinander als auch im Umfeld ihrer Einsatzumgebung (d. h. im Zusammenspiel mit bereits existierenden Anlagenkomponenten und/ oder externen Partnern) den geforderten Leitungsumfang im Dauerbetrieb erbringen. In Abhängigkeit von den Funktionen der erstellten DV-Segmente kann sich der Probebetrieb in mehrere Phasen gliedern.

- Passives Mitlaufen der DV-Segmente: die DV-Segmente erhalten alle benötigten Daten, liefern ihre Ergebnisse, aber nicht an andere Funktionsebenen, an im Rahmen des Projekts erstellte DV-Segmente oder an externe Partner.
- Integration in die Funktionsebene: die DV-Segmente werden in vollem Umfang in die Abläufe der Funktionsebene integriert, liefern ihre Ergebnisse aber nicht an andere Funktionsebenen oder externe Partner.

• Blindbetrieb:

die DV-Segmente werden in vollem Umfang in das Gesamtsystem integriert, von den DV-Segmenten gelieferte Ergebnisse (Schaltungen, Meldungen) werden aber nicht an den Verkehrsteilnehmer weitergeleitet.

• Offener Probebetrieb:

die DV-Segmente werden in vollem Umfang in das Gesamtsystem integriert, von den DV-Segmenten gelieferte Ergebnisse (Schaltungen, Meldungen) werden an den Verkehrsteilnehmer weitergeleitet.

Der gesamte Probebetrieb muss durch Fachpersonal des Erstellers überwacht und begleitet werden. Vom Ersteller ist ein hauptverantwortlicher Ansprechpartner zu nennen.

Treten während des Probebetriebes schwerwiegende Mängel auf, die eine Beeinträchtigung der Betriebssicherheit oder Betriebstüchtigkeit bedeuten, so beginnen die notwendigen Prüfungen und insbesondere der Probebetrieb nach Behebung der Mängel in vollem Umfang von neuem.

Der Probebetrieb, der unter voller Verantwortung und Gefahr des Erstellers durchgeführt wird, findet erst nach Inbetriebsetzung aller Teilleistungen und dem Nachweis von deren Funktionstüchtigkeit sowie dem Nachweis der Funktionstüchtigkeit der Gesamtanlage gemäß den Vorgaben aus Kapitel 9.2 statt. Es wird ausdrücklich darauf hingewiesen, dass alle Vor-Ort- und Werktests erfolgreich abgeschlossen und dem Besteller nachgewiesen sein müssen, bevor die technischen und verkehrstechnischen Leistungs- und Funktionsmessungen des Bestellers im Rahmen des Probebetriebs beginnen.

Der Beginn des Probebetriebes muss dem Besteller spätestens 1 Woche vor dem angestrebten Starttermin schriftlich angekündigt und vom Besteller genehmigt werden. Die Dauer des Probebetriebes (in der Regel 6 bis 10 Wochen) wird im Rahmen des jeweiligen Projekts festgelegt. Er muss ohne Mängel verlaufen, welche die Funktionsfähigkeit des Systems beeinträchtigen.

Vor dem Neustart des Probebetriebes ist vom Ersteller der Nachweis der Beseitigung aller Mängel zu erbringen, sowie eine schriftliche Mängelanalyse mit detaillierten Angaben über die Art der Beseitigung z. B. Softwareänderung usw. vorzulegen.

Der Ersteller muss eine Fernüberwachung des Probebetriebes mit Möglichkeit zur Systemdiagnose und Fehlerbeseitigung via Remoteverbindung ermöglichen. Die Fernüberwachung darf den Betrieb der VBA nicht beeinträchtigen.

Die technische Ausrüstung hierfür ist vom Ersteller offenzulegen. Die Fernüberwachung ist bis zum Ende der Gewährleistung zu Lasten des Erstellers aufrechtzuerhalten.

## **9.4 Abnahme**

Die Abnahme der Anlagenkomponenten erfolgt nach Beendigung aller Arbeiten inklusive dem erfolgreich abgeschlossenen Probebetrieb im Rahmen einer Gesamtabnahme, die dann erfolgt ist, wenn die gelieferte Software und Hardware (inkl. Dokumentation) die vertraglich festgelegten Anforderungen erfüllt.

Mit erfolgter Abnahme beginnt die Gewährleistungspflicht von in der Regel 2 Jahren für Hard- und Software. Leistungs- und Funktionsmessungen erfolgen so oft wie erforderlich. Sie setzen jedoch keine Gewährleistung in Gang.

Werden bei der Abnahme wesentliche Mängel festgestellt, darf die Übergabe der Anlage erst dann erfolgen, wenn diese restlos beseitigt sind und eine einwandfreie Funktion der Anlage gewährleistet und vom Ersteller nachgewiesen ist.

Rechtzeitig vor dem Abnahmetermin ist die vollständige Bestandsdokumentation durch den Ersteller vorzulegen.

Die Abnahme hat der Ersteller schriftlich zu beantragen. Alle Prüfberichte und Protokolle der Leistungs- und Funktionsmessungen sind zur Abnahme dem Besteller einzureichen. Bis zum Zeitpunkt der Übernahme durch den Besteller ist die Anlage durch einen Fachmann des Erstellers zu warten.

# **Literatur**

## BASt 2011a

Leitfaden zum Arbeitsstellenmanagement auf Bundesautobahnen, Bundesanstalt für Straßenwesen (BASt), 2011

#### BASt 2011b

Ausführungshinweise zum "Leitfaden zum Arbeitsstellenmanagement auf Bundesautobahnen", Bundesanstalt für Straßenwesen (BASt), 2011

#### BBK 2015

Risikoanalyse Tunnelleitzentrale, Empfehlungen für eine einrichtungsbezogene Risikoanalyse, Bundesamt für Bevölkerungsschutz und Katastrophenhilfe (BBK),Band 14 Praxis im Bevölkerungsschutz, Bonn, August 2015, unter: https:// www.bbk.bund.de/SharedDocs/Downloads/BBK/ DE/Publikationen/Praxis\_Bevoelkerungsschutz/ Band 14 Risikoanalyse Tunnelleitzentrale. pdf?\_\_blob=publicationFile

#### BMJ 2008

Handbuch der Rechtsförmlichkeit - Empfehlungen zur Gestaltung von Gesetzen und Rechtsverordnungen, Bundesministerium der Justiz, 3. Auflage, 2008

#### BMJV 2015

Gesetz über Urheberrecht und verwandte Schutzrechte (Urheberrechtsgesetz UrhG), Bundesministerium der Justiz und für Verbraucherschutz (BMJV), zuletzt geändert am 3. Dezember 2015

#### BSI 2015

IT-Grundschutzkataloge, Bundesamt für Sicherheit in der Informationstechnik (BSI), unter https://www.bsi.bund.de/DE/Themen/ITGrundschutz/ITGrundschutzKataloge/Inhalt/\_content/ kataloge.html (abgerufen am 10.04.2015)

#### DENERT 1979

Denert, E.: Softwaremodularisierung. In: Informatik Spektrum, Band 2, Springer Verlag, 1979

#### DIN 40150

Begriffe zur Ordnung von Funktions- und Baueinheiten, 1979-10

#### DIN EN 15518

Winterdienstausrüstung - Straßenzustands- und Wetterinformationssysteme, 2011-04

#### DIN EN 50556

Straßenverkehrs-Signalanlagen, 2011-09

### DIN EN IEC-60870-5-1

Fernwirkeinrichtungen und -systeme - Teil 5: Übertragungsprotokolle; Hauptabschnitt 1: Telegrammformate

#### DIN EN ISO 9241

Ergonomische Anforderungen für Bürotätigkeiten mit Bildschirmgeräten

#### DIN VDE 0100

Errichten von Niederspannungsanlagen

#### DIN V ENV 12313-4

Verkehrs- und Reiseinformationen (TTI) TTI-Nachrichten mittels Verkehrsnachrichtenkodierung - Teil 4: Kodierungsprotokoll für Radiodatensysteme - Verkehrsnachrichtenkanal (RDS-TMC) - RDS-TMC unter Nutzung von ALERT Plus mit ALERT C

#### DIN V VDE V 0832-400

Straßenverkehrs-Signalanlagen - Teil 400: Verkehrsbeeinflussungsanlagen, Vornorm, 2008-12

#### EVB-IT

Ergänzende Vertragsbedingungen für Informationstechnik (EVB-IT), Der IT-Beauftragte der Bundesregierung, unter

http://www.cio.bund.de/Web/DE/IT-Beschaffung/ EVB-IT-und-BVB/Aktuelle\_EVB-IT/aktuelle\_evb it\_node.html (abgerufen am 10.04.2015)

#### FGSV 1991

Merkblatt über Detektoren für den Straßenverkehr, Forschungsgesellschaft für Straßen- und Verkehrswesen (FGSV), FGSV 312, Köln, 1991

#### FGSV 2001

 Straßen- und Verkehrswesen (FGSV), FGSV 377, Hinweise für Planung und Einsatz von Geschwindigkeitswarnanlagen, Forschungsgesellschaft für Köln, 2001

#### FGSV 2003a

Hinweise zu variablen Fahrstreifenzuteilungen, Forschungsgesellschaft für Straßen- und Verkehrswesen (FGSV), FGSV 384, Köln, 2003

#### FGSV 2003b

Hinweise zur Datenvervollständigung und Datenaufbereitung in verkehrstechnischen Anwendungen, Forschungsgesellschaft für Straßen- und Verkehrswesen (FGSV), FGSV 382, Köln, 2003

#### FGSV 2006a

Hinweise zur Qualitätsanforderung und Qualitätssicherung der lokalen Verkehrsdatenerfassung für Verkehrsbeeinflussungsanlagen, Forschungsgesellschaft für Straßen- und Verkehrswesen (FGSV), FGSV 386, Köln, 2006

#### FGSV 2007

 ßen- und Verkehrswesen (FGSV), FGSV 311, Hinweise zur Wirksamkeitsschätzung und Wirksamkeitsberechnung von Verkehrsbeeinflussungsanlagen, Forschungsgesellschaft für Stra-Köln, 2007

### FGSV 2008a

 ßen- und Verkehrswesen (FGSV), FGSV 310, Hinweise zu Planung und Betrieb von betreiberübergreifenden Netzsteuerungen in der Verkehrsbeeinflussung, Forschungsgesellschaft für Stra-Köln, 2008

### FGSV 2008b

Hinweise für Zuflussregelungsanlagen (H ZRA), Forschungsgesellschaft für Straßen- und Verkehrswesen (FGSV), FGSV 318, Köln, 2008

### FGSV 2010

Hinweise zur Erfassung und Nutzung von Umfelddaten in Streckenbeeinflussungsanlagen, Forschungsgesellschaft für Straßen- und Verkehrswesen (FGSV), FGSV 306, Köln, 2010

### FGSV 2011a

Grundlagen für das Erstellen von Technischen Regelwerken und Wissensdokumenten für das Straßen- und Verkehrswesen, Forschungsgesellschaft für Straßen- und Verkehrswesen (FGSV), 2011, unter http://www.fgsv.de/fileadmin/pdf/Prozess Erstellen Regelwerk Kap 1-6 November\_2011\_inkl.Anlagen.pdf (abgerufen am 16.02.2016)

#### FGSV 2011b

Hinweise zur EU-Umweltgesetzgebung in der Verkehrsplanungspraxis Teil 1: Luftreinhalteplanung, Forschungsgesellschaft für Straßen- und Verkehrswesen (FGSV), FGSV 148/1, Köln, 2011

### FSGV 2011c

Hinweise zur EU-Umweltgesetzgebung in der Verkehrsplanungspraxis Teil 2: Lärmaktionsplan, Forschungsgesellschaft für Straßen- und Verkehrswesen (FGSV), FGSV 148/2, Köln, 2011

#### FGSV 2011d

Hinweise zur Strategieanwendung im dynamischen Verkehrsmanagement, Forschungsgesellschaft für Straßen- und Verkehrswesen (FGSV), FGSV 381/1, Köln, 2011

#### FGSV 2012a

Hinweise zum Einsatz von Steuerungsverfahren in der Verkehrsbeeinflussung, Forschungsgesellschaft für Straßen- und Verkehrswesen (FGSV), FGSV 304/1, Köln, 2012

### FGSV 2012b

Hinweise zur Strukturierung einer Rahmenarchitektur für Intelligente Verkehrssysteme (IVS) in Deutschland – Notwendigkeit und Methodik, Forschungsgesellschaft für Straßen- und Verkehrswesen (FGSV), FGSV 305, Köln, 2012

### FGSV 2015a

Hinweise zur Videodetektion in Verkehrsbeeinflussungsanlagen (H VVBA), Forschungsgesellschaft für Straßen- und Verkehrswesen (FGSV), FGSV 304/2, Köln, 2015

#### FGSV 2015b

Richtlinien für die Ausstattung und den Betrieb von Straßentunneln (RABT), Forschungsgesellschaft für Straßen- und Verkehrswesen (FGSV), Entwurfsfassung 2015

#### Hessen Mobil 2014

Verkehrsmanagement Region Frankfurt Rhein-Main - Leitfaden zur Anwendung, Hessen Mobil Straßen- und Verkehrsmanagement, Wiesbaden, 2014

#### ISO 14819

Intelligente Transportsysteme - Verkehrs- und Reiseinformationen über Verkehrsmeldungskodierung

### KERNER 2004

 Kerner, B. S.: The Physics of Traffic, Springer Verlag, Berlin, New York, 2004

#### MARZ 1999

Merkblatt für die Ausstattung von Verkehrsrechnerzentralen und Unterzentralen (MARZ), Bundesanstalt für Straßenwesen (BASt), Ausgabe 1999, Bergisch-Gladbach, 1999

#### MDM

Mobilitäts Daten Marktplatz: Technische Schnittstellenbeschreibung, abrufbar in der jeweils aktuellen Version unter http://www.mdm-portal.de/service/hilfe/dokumentation.html

#### PAPAGEORGIOU 1991

Papageorgiou, M., Hadj-Salem, H., Blossevile, J. M.: ALINEA: A Local Feedback Control Law for On-Ramp Metering, Transportation Research Record, Heft 1320, Transportation Research Board, Washington (DC), 1991

#### RiLSA 2015

Richtlinien für Lichtsignalanlagen - Lichtzeichenanlagen für den Straßenverkehr (RiLSA), Forschungsgesellschaft für Straßen- und Verkehrswesen (FGSV), FGSV 321, Köln, 2015

#### RSA 1995

Richtlinien für die Sicherung von Arbeitsstellen an Straßen (RSA), Bundesministerium für Verkehr, Bau und Stadtentwicklung, FGSV 370, Ausgabe 1995, 5. überarbeitete Fassung 2014

#### RWBA 2000

Richtlinien für die wegweisende Beschilderung auf Autobahnen (RWBA), Forschungsgesellschaft für Straßen- und Verkehrswesen (FGSV), FGSV 329/2, Köln, 2001

#### RWVA 1997

Richtlinien für Wechselverkehrszeichen-Anlagen an Bundesfernstraßen (RWVA), Bundesanstalt für Straßenwesen (BASt), Bergisch-Gladbach, 1997

#### RWVZ 1997

Richtlinien für Wechselverkehrszeichen an Bundesfernstraßen (RWVZ), Bundesanstalt für Straßenwesen (BASt), Bergisch-Gladbach, 1997

#### STÖCKER 2001

 Stöcker, K., Trupat, S.: Der Einfluss einer Zuflussregelung an Anschlussstellen auf die Verbesserung des Verkehrsflusses auf Autobahnen, Forschung Straßenbau und Straßenverkehrstechnik, Heft 802, Bundesministerium für Verkehr, Bau und Wohnungswesen, Bonn, 2001

#### TLS 2012

Technische Lieferbedingungen für Streckenstationen (TLS), Bundesanstalt für Straßenwesen (BASt), Ausgabe 2012, Bergisch-Gladbach, 2012

#### TRAPP 2006

Trapp, R.: Entwicklung eines Proaktiven Verfahrens zur Rampenzuflusssteuerung und die Bewertung seiner Wirkung im Vergleich zu anderen Steuerungsverfahren, Aachener Mitteilungen Straßenwesen, Erd- und Tunnelbau, Institut für Straßenwesen, Aachen, 2006

## UNE-ISO/IEC 9126-1

Software engineering - Product quality - Part 1: Quality model, 2004-12

#### V-Modell XT

Verein zur Weiterentwicklung des V-Modell XT (WEIT e.V.): V-Modell XT, Das deutsche Referenzmodell für Systementwicklungsprojekte, Version: 2.0, München, abrufbar in der jeweils aktuellen Version unter http://ftp.tu-clausthal.de/pub/institute/informatik/v-modell-xt/ Releases/2.0/V-Modell-XT-Gesamt.pdf

# **Bilder**

- Bild 1: Funktionsebenen des Systems Verkehrs beeinflussung j
- Bild 2: Systemkontext des VRZ-/UZ-Gesamtsystems
- Bild 3: Fachliche Abläufe Datenübernahme
- Bild 4: Fachliche Abläufe und Datenfluss der Datenaufbereitung
- Bild 5: Lage der Messquerschnitte in Anschluss stellen ,
- Bild 6: Umsetzung eines Messwertes über eine Hysterese in Stufen [FGSV 2010]
- Bild 7: Zustandsbereiche im dynamischen Fun damentaldiagramm  $\overline{a}$
- Bild 8: Beispiel für das Prinzip des Verdrängens [FGSV 2012a]
- Bild 9: Fachliche Architektursicht des Verkehrs rechner- und Unterzentralen-Systems ,
- Bild 10: Technische Architektursicht des Ver kehrsrechner- und Unterzentralen-Sys tems j ,

# **Tabellen**

- Tab. 1: Zuordnung der Funktionsbereiche im VRZ-/UZ-System
- Tab. 2: Statuskennungen für Kurzzeitdaten
- Tab. 3: relevante Umfelddaten
- Tab. 4: Statuskennungen für Umfelddaten
- Tab. 5: Zuordnung Messquerschnitt zu Anzeige querschnitt beim Ersatzquerschnittverfahren [Fehler! Verweisquelle konnte nicht gefunden werden.]  $\ddot{\phantom{0}}$ ֚֚֚֡
- Tab. 6: Erstversorgung für hysteresebasierte Grenzwerte zur Klassifizierung der Nie derschlagsintensitätsstufen  $\ddot{\phantom{0}}$
- Tab. 7: Erstversorgung für hysteresebasierte Grenzwerte zur Klassifizierung der Was serfilmdickenstufen  $\ddot{\phantom{0}}$
- Tab. 8: Erstversorgung zur Ermittlung der Nässestufe (n.v. = nicht verfügbar)  $\ddot{\phantom{0}}$
- Tab. 9: Erstversorgung zur Berücksichtigung der Abtrocknungsphase
- Tab. 10: Erstversorgung für hysteresebasierte Grenzwerte zur Klassifizierung der SW-Stufen
- Tab. 11: Zuordnung der Parameter für Helligkeitsstufen  $\ddot{\phantom{0}}$
- Tab. 12: Zustände von Situationstypen
- Tab. 13: Übersicht und Eigenschaften der Verfahren zur Situationserkennung  $\overline{\phantom{a}}$
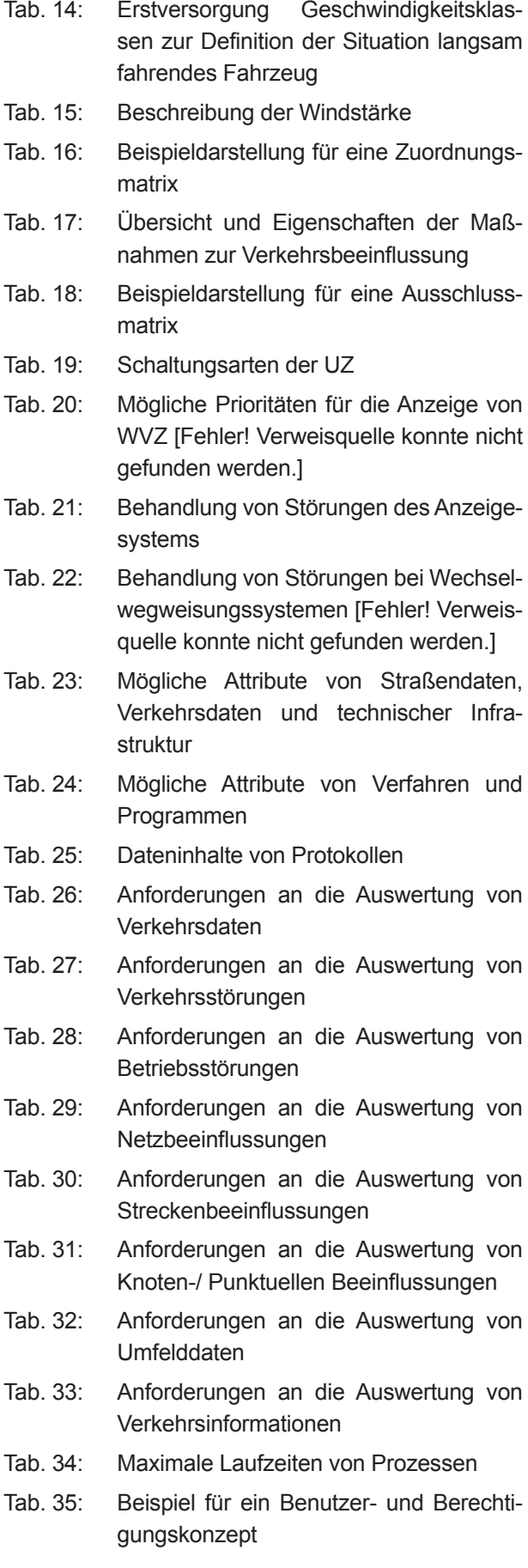

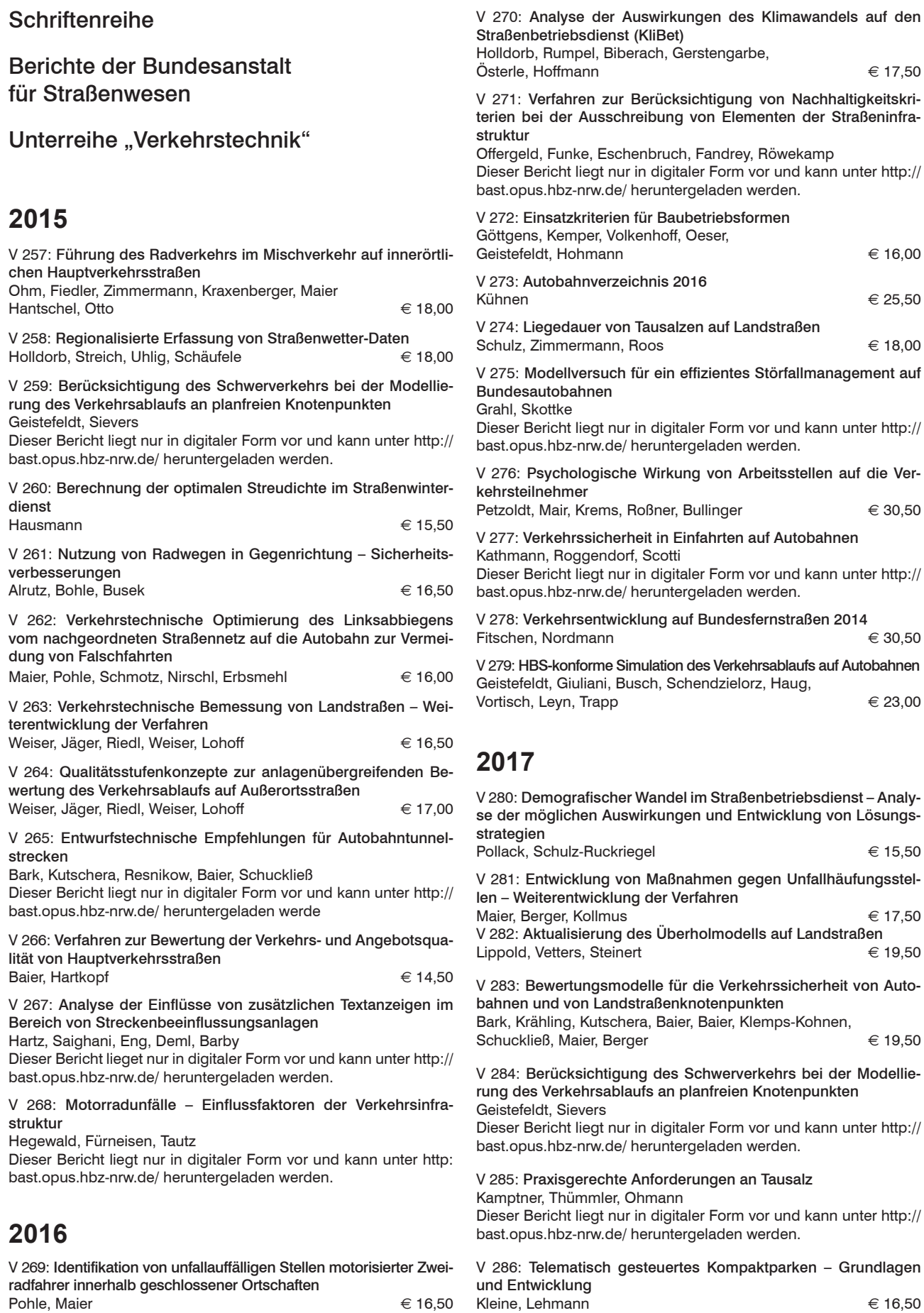

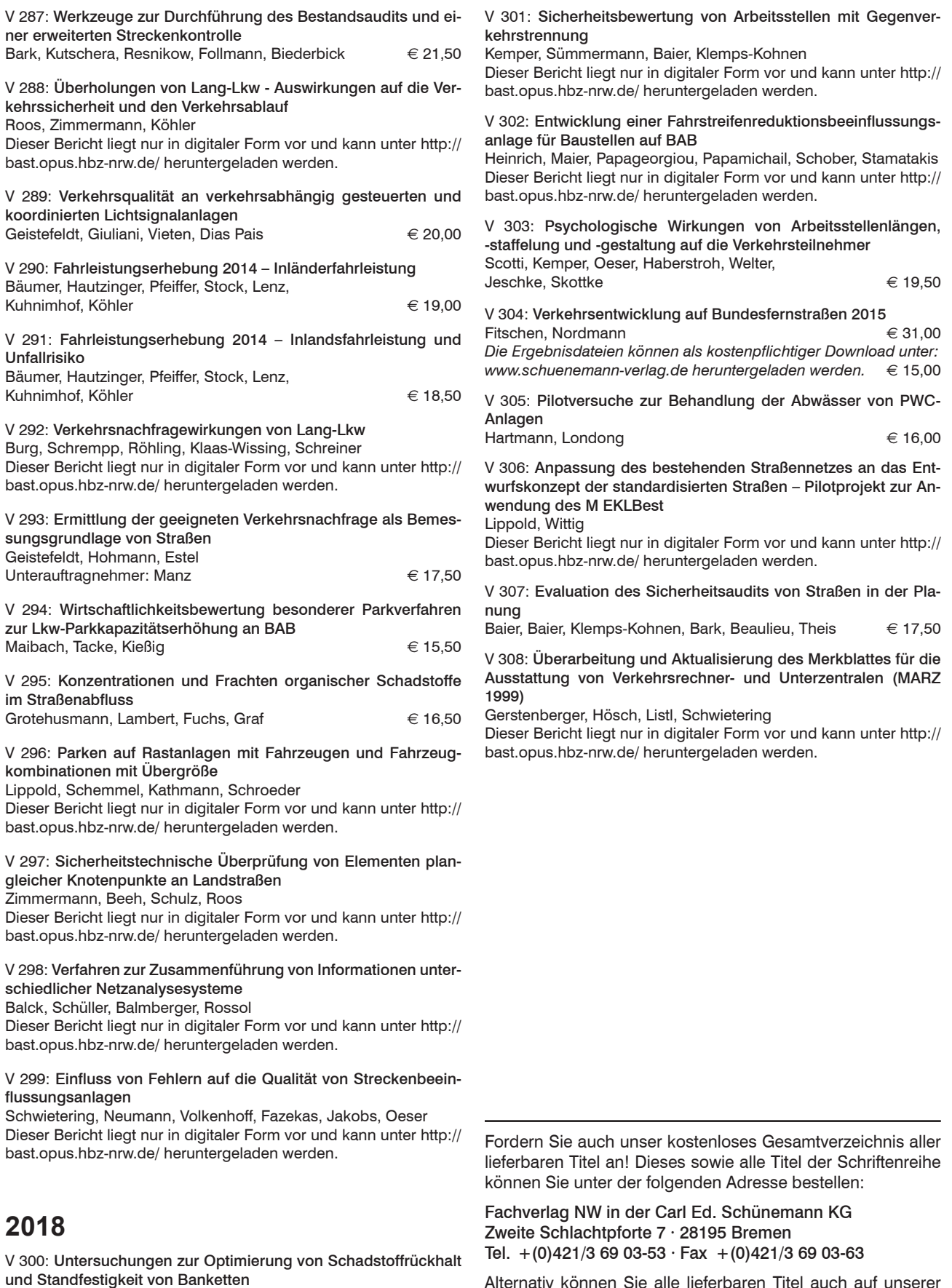

Werkenthin, Kluge, Wessolek

Dieser Bericht liegt nur in digitaler Form vor und kann unter http:// bast.opus.hbz-nrw.de/ heruntergeladen werden.

Alternativ können Sie alle lieferbaren Titel auch auf unserer Website finden und bestellen.

www.schuenemann-verlag.de